**رقم البطاقة: (***01***) البطاقة البيداغوجية** 

**المستوى: الثانية ثانوي المادة: تسيير مالي ومحاسبي**

 **المجال المفاھيمي األول: المبادئ الأساسية للمحاسبة** 

 **الوحدة : (01) المؤسسة التسيير**

**ي ُ الكفاءات المستھدفة :- حدد دور المحاسبة في التسيير المحاسبي والمالي للمؤسسة.**

**المخطـــــــط:** 

#### **.***1***التمھيد( وضعية االنطالق) :**

المؤسسة هي نواة النشاط الاقتصادي، عبارة عن كيان اقتصادي مستقل ماليا، تستعمل فيه وسائل مادية، مالية وبشرية من أجل القيام بنشاط اقتصادي سواء كان إنتاجيا أو تجاريا أو خدماتيا…الخ بهدف تحقيق الربح، ومن أجل ضمان استمرارها وجب عليها مسك المحاسبة المالية يدويا أو بواسطة أنظمة الإعلام الألى واحترام مبادئها حتى تتمكن المؤسسة من الحصول على معلومات دقيقة تفيدها في التنبؤ واتخاذ قرارات صائبة وفرض رقابة تححق الأهداف كل **يستعملهاكل من يتعامل مع المؤسسة.**  ا<u>لتوهندة تي ( (</u>0) التوقيسة التسبير<br>التو<mark>هندار التحادات الممتكوفة</mark> : -- يُحدد دور المحاسبة في التسبير المحاسبة في التسبير المحاسبي والعالي للمؤسسة.<br>التوسعة في تواد الشادة الاقتصادي عليه من كان اقتصادي مسئل ماليا، تستعمل

ما هي المؤسسة؟ وكيف يمكن تصنيف المؤسسات حسب معيار النشاط؟ ما هي المحاسبة المالية؟ وما مبادئها؟ من هم مستعملوها؟

**ما هي مصادر المحاسبة المالية؟** 

 **.***2* **البنــــــا <sup>ء</sup>:**

**.1 المؤسسة**

 **.1.1 تعريف المؤسسة .2.1 تصنيف المؤسسات** 

**.2التسيير**

 **.2.2 مهام التسيير .1.2 تعريف التسيير**

**.3 المؤسسة والمحاسبة المالية** 

 **.1.3 تعريف المحاسبة وأهدافها**

 **أ ـ تعريف المحاسبة المالية**

 **ب ـ أهداف مسك المحاسبة المالية** 

- **ضرورة قانونية**
- **أداة للتسيير**
- **وسيلة للحصول على المعلومات والتواصل مع الغير** 
	- **أداة إثبات في حالة النزاع**
- **أداة لحساب الوعاء الضريبي ومبلغ الضرائب الواجبة الدفع**

 **.2.3 المستعملون للمحاسبة**

 **أ ـ المؤسسة**

 **ب ـ الغير** 

- **الدائنون**
- **مصلحة الضرائب**

- **الهيئات الاجتماعية**
- **الأجراء (العاملون في المؤسسة)**
- **المستثمرون والمساهمون المحتملون**
	- **المؤسسات المالية**
		- **.3.3 دور الإعلام الآلي في المحاسبة**
			- **.4.3 مبادئ المحاسبة**
		- **أ ـ مبدأ استمرارية الاستغلال**
		- **ب ـ مبدأ مصداقية المعلومات** 
			- **جـ ـ مبدأ قابلية المقارنة**
			- **د ـ مبدأ التكلفة التاريخية**
- **هـ ـ مبدأ أسبقية الواقع الاقتصادي على المظهر القانوني**
	- **و ـ مبدأ استمرارية الطرق المحاسبية**
		- **ز ـ المصادر الخارجية**
			- **حـ ـ مبدأ الحيطة**
		- **ط ـ مبدأ عدم المقاصة**
		- **.5.3 مصادر القواعد المحاسبية**
		- **أ ـ المصادر الداخلية**
	- **ز ـ مبدأ استقلالية الدورات المحاسبية**

#### **.***3* **التطبيـــــق:**

**تمارين رقم 2.1ص 17،3 ص 18** 

#### **.***4* **التقــــــويم :**

- **يصنف المؤسسات حسب معيار النشاط .**
	- **يحدد مستعملي المحاسبة .**
- **يحدد أهداف ومبادئ ومصادر المحاسبة في المؤسسة الاقتصادية.** تاب المسلم القانوني :<br>- المسلم القانوني : الأصدادي على العظير القانوني<br>- المسلم المسلم المسلم المسلم المسلم المسلم المسلم المسلم المسلم المسلم المسلم المسلم المسلم المسلم المسلم ال<br>- المسلم المسلم المسلم المسلم المسلم الم

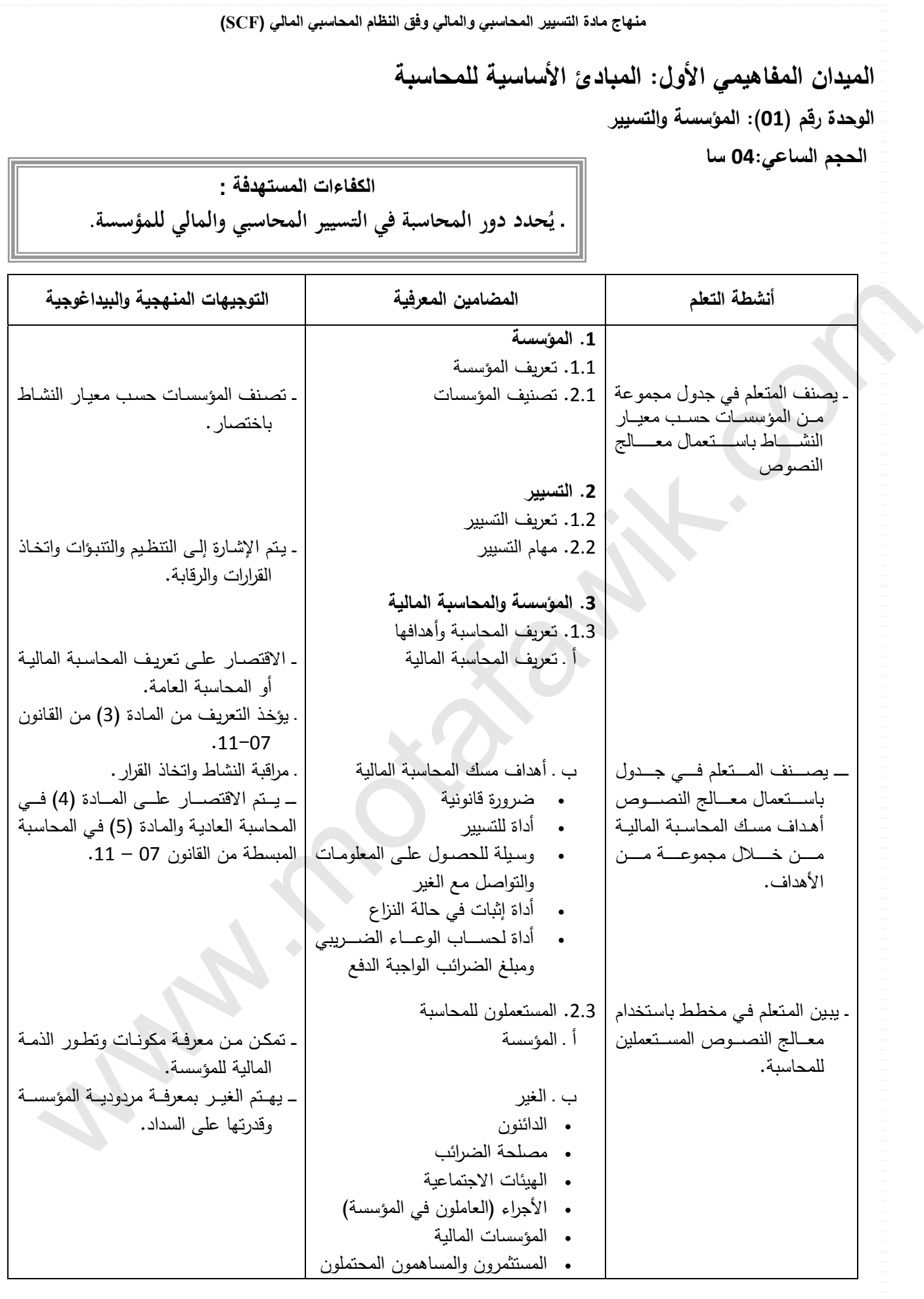

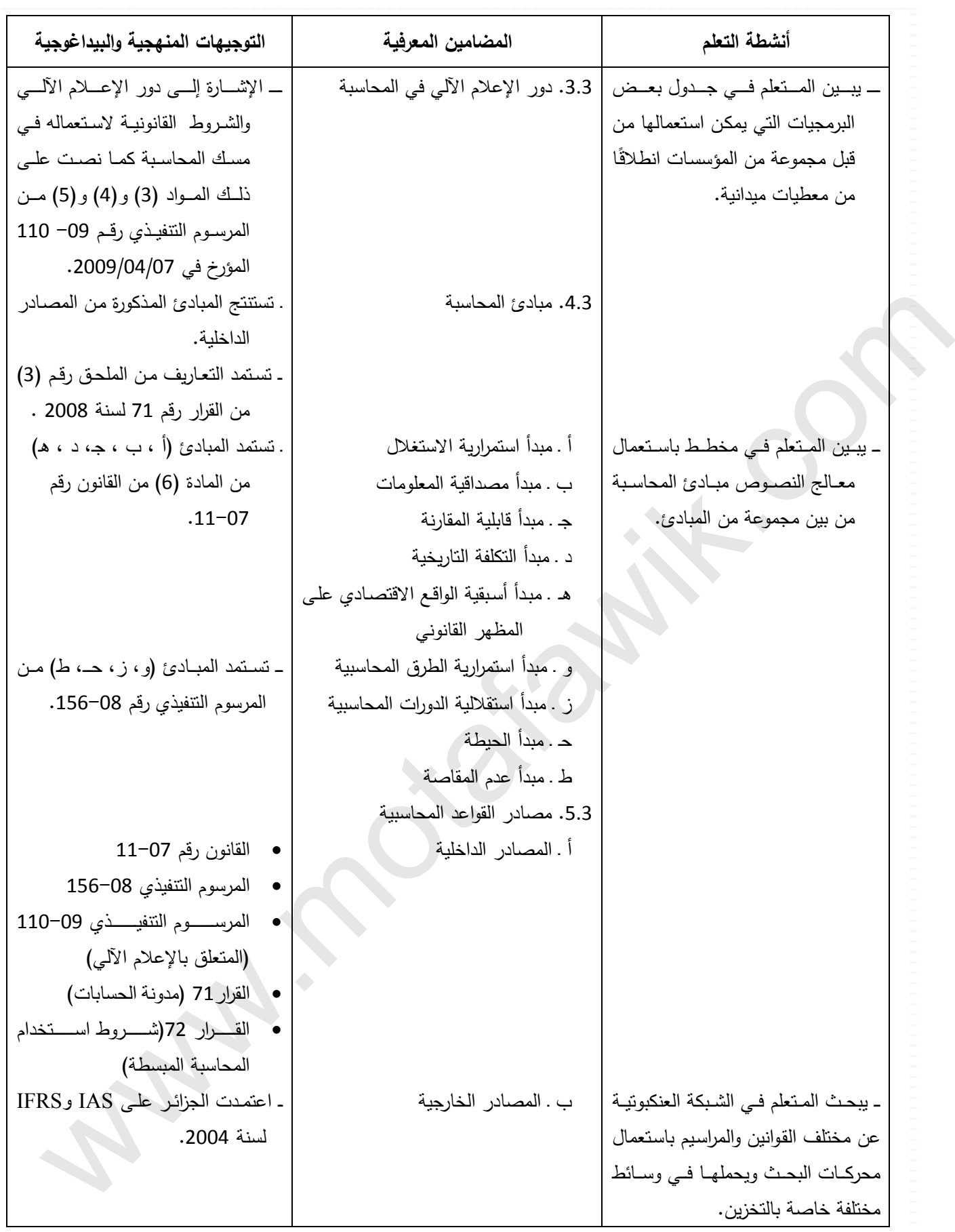

الوثيقة المرافقة لمنهاج مادة التسيير المحاسبي والمالي - السنة الثانية ثانوي – شعبة التسيير والاقتصاد- مارس2011

**الميدان المفاھيمي األول : المبادئ األساسية للمحاسبة الوحدة رقم (01): المؤسسة والتسيير الحجم الساعي : 04 سا** 

**الكفاءات المستھدفة :**  ـ يحدد دور المحاسبة في التسيير المحاسبي والمѧالي للمؤسسة.

#### **مؤشرات التقويم:**

- ي يصنف المؤسسات حسب معيار النشاط
	- يحدد مستعملي المحاسبة.
- يحدد أھداف ومبادئ ومصادر المحاسبة في المؤسسة االقتصادية.

## **وسائل الدعم و اإليضاح :**

- ــــ بطاقة وصفية لمؤسسة اقتصادية.<br>ـــ شكل تخطيطي لمستعملي المحاسبة.
- 
- \_ القانون رقم 07-11، المرسوم التنفيذي رقم 08-156، المرسوم التنفيذي رقم 09-110.
	- القرارين رقم <sup>71</sup> <sup>و</sup>.<sup>72</sup>

## **التوجيھات المنھجية و البيداغوجية :**

- **.1 : المؤسسة**
- يقتصر على تعريف المؤسسة االقتصادية التي تھدف إلى تحقيق الربح.
- تعرف المؤسسة على أساس أنھا منظمة تستعمل مجموعة من الوسـائل بغرض إنتاج سلـع و تقديم خدمات من أجل تحقيق الربح.
- ي يشتمل مخطط مستعملي المحاسبة على المؤسسة، الدائنون، مصلحة الضررائب، الهيئات الاجتماعية، العـاملون، المؤسسات الماليـة، المستثمرون والمساھمون.

**.2 المعلومات و تسيير المؤسسة:** 

يشار عند التطرق إلى أنواع المعلومات إلى أن المؤسسة تحتاج إلى معلومات متنوعة التخاذ القرارات التي تحقق بھا أھدافھا و ھي كما يلي : معلومات محاسبية خاصة بوضعية الحسابات مثل أرصدة حسابات المؤسسة. . . الخ. معلومات اقتصادية مثل وضعية السوق، األسعار المطبقة من طرف المتنافسين . . . الخ. معلومات قانونية مثل معرفة حقوق والتزامات الغير، تشريع العمل ، االلتزامات الضريبية...الخ. معلومات إحصائية مثل التوزيع الجغرافي للزبائن المحتملين . . . الخ. يعرف تسيير المؤسسة بأنه عملية توظيف الموارد لتحقيق أھداف مسطرة في إطار سياسة معينة. **.3 دور المحاسبة و اإلعالم اآللي في تسيير المؤسسة:**  \_ يستمد دور الإعلام الآلي من المواد 3 و4 و5 من المرسوم التنفيذي رقم 09-110 المؤرخ في 2009/04/07. موسس الما تطوير الموسسة بالمادة المادة المادة المادة المادة المادة المادة المادة المادة المادة المادة المادة ا<br>ـ يتدل المادة المادة المادة المادة المادة المادة المادة المادة المادة المادة المادة المادة المادة المادة الماد

- ـــ يساهم الإعلام الألي في معالجة البيانات آلياً باستخدام البرمجيات المتخصصة والحصول على المعلومـات عبر الاتصـالات مثل استعمال شبكة الإنتر نت.
- الإشارة إلى أهمية البرمجيات المتخصصة والتي من الضروري أن تكون موافقة للنظام المحاسبي والمنظومة الاقتصادية والقانونية في الجزائر.

**.4** تستمد المبادئ من المادة 06 من القانون رقم 11-07 ومن المرسوم التنفيذي رقم .156-08

=======================================================

مــادة: التسيير المحاسبي والمالي الأستاذ: واردإبراهيم المجال المغاهيمي (01): المبادئ الأساسية للمحاسبة المحاسبة المستوى: 02 ته إ. الوحـــدة (01): المؤسسةالتسيير الحجمالساعي : 04 سا

**الكفاءات المستهدفة:** ـ **يحدد دور المحاسبة في التسيير المحاسبي والمالي للمؤسسة.**

#### **الوضعية**

المؤسسة هي نواة النشاط الاقتصادي، عبارة عن كيان اقتصادي مستقل ماليا، تستعمل فيه وسائل مادية، مالية وبشرية من أجل القيام بنشاط اقتصادي سواء كان إنتاجيا أو تجاريا أو خدماتيا…الخ بهدف تحقيق الربح، ومن أجل ضمان استمرارها وجب عليها مسك المحاسبة المالية يدويا أو بواسطة أنظمة الإعلام الالى واحترام مبادئها حتى تتمكن المؤسسة من الحصول على معلومات دقيقة تفيدها فى التنبؤ واتخاذ قرارات **صائبة وفرض رقابة تححق الأهدافكل يستعملهاكل من يتعامل مع المؤسسة.**  الوضعية<br>التي يتم تن التي تشامل الاقتصادي. عبارة عن كيان اقتصادي مستقل بالياء تستعمل قيه وسائل ما دينة مالية وشيئة من أجل<br>الموافق الموافق التي تأثير الاردن الى توافق التي تم التي تم التي تم التي تم التي تم التي تم التي تم

ما هي المؤسسة؟ وكيف يمكن تصنيف المؤسسات حسب معيار النشاط؟ ما هي المحاسبة المالية؟ وما مبادئها؟ من هم مستعملوها؟ **ما هي مصادر المحاسبة المالية؟** 

**.1 المؤسسة:** 

1.1. تعريف المؤسسة: تعرف المؤسسة على أنها منظمة تستعمل مجموعة من الوسائل بغرض إنتاج سلع و تقديم خدمات من أجل تحقيق الربح. **.2.1 تصنيف المؤسسات: تصنف المؤسسات حسب عدة معايير من بينها معيار النشاطكما يلي.** 

ا. المؤسسات التجارية: هي التي تشتري البضائع، المواد واللوازم . . . وتقوم ببيعها على حالتها مثل شركات التصدير والإستراد.

ب.المؤسسات الإنتاجية:هي التي تقوم باستعمال المواد الأولية واللوازم وتحويلها إلى منتجات مثل مؤسسات صناعة الأغذية.

**ج. المؤسسات الخدمية: هي التي تقدم خدمات للغير بمقابل مثل مؤسسات النقل، الفنادق.** 

**.2:التسيير** 

1.2. تعريف التسيير: هو الاستعمال الكفء والفعال للموارد المتاحة ( مالية، بشرية، مادية )لتحقيق أهداف المنظمة عن طريق التخطيط،التنظيم، **التوجيه، الرقابة.** 

**.2.2 مهام التسيير : تمثل فيما يلي:** 

**\* التنظيم:هو إقامة علاقة فعالة للسلطة بين العمل، الأشخاص وأماكن العمل.** 

**\* التنبؤ: هو التقرير سلفا بما يجب عمله،كيف يتم ؟،ومن سيقوم به؟.** 

**\* اتخاذ القرارات: هو اختيار الحل المناسب من بين مجموعة حلول لحل مشكل ما .** 

**\* المراقبة:هي عملية متابعة الأنشطة لكي تساير الخطط الموضوعة.** 

**.3 المؤسسة والمحاسبة المالية:** 

**.1.3 تعريف المحاسبة وأهدافها :**

أ . تعريف المحاسبة المالية: حسب المادة 3 من القانون 07–11 " هي نظام لتنظيم المعلومة المالية يسمح بتخزين معطيات قاعدية عدية ، وتصنيفها، وتقييمها، وتسجيلها، وعرض كشوف تعكس صورة صادقة عن الوضعية المالية وممتلكان الكيان، ونجاعته، ووضعية خزينته في نهاية السنة آلمالية " **ب ـ أهداف مسك المحاسبة المالية:** 

• ضرورة قانونية:حسب المادة 04 من القانون 07–11 يلزم القانون كل من المؤسسات التجارية، التعاونيات المؤسسات الإنتاجية….الخ (انظر الكتاب)

**أداة للتسيير:تسمح بمتابعة ومعاينة مختلف التحركات المالية للمؤسسة وكل تحركات السلع والبضائع.** 

• وسيلة للحصول على المعلومات والتواصل مع الغير :من خلال تقديمها للمعلومات المالية التي يستفيد منها مسيرو المؤسسة والمحيط الخارجي.

• أداة إثبات في حالة النزاع:تعتبر الوثائق المحاسبية حججا يمكن الاعتماد عليها في الحكم ضد او لصالح المؤسسة.

• أداة لحساب الوعاء الضريبي ومبلغ الضرائب الواجبة الدفع:يمكن لمصلحة الضرائب حساب مبلغ الضرائب من خلال ما تقدمه المؤسسة من وثائق **رسمية لها.**

**.2.3 المستعملون للمحاسبة :**

أ . المؤسسة:تستعمل المؤسسة مختلف الكشوف(المعلومات) المالية في معرفة تطور الذمة المالية للمؤسسة وفي اتخاذ القرارات المناسبة . **ب ـ الغير:** 

• الدائنون:يحتاج الدائنون إلى المعلومات المحاسبية لمساعدتهم في اتخاذ قرارات تتعلق بمدى إمكانية تقديم قروض للمؤسسة من خلال معرفة قدرة **المؤسسة على الوفاء بالديون.** 

• مصلحة الضرائب:تستعمل مصلحة الضرائب الوثائق المحاسبية كأداة إثبات لمزاولة المؤسسة لنشاط اقتصادي وحساب الوعاء الضريبى.

م الهيئات الاجتماعية:مثل الصندوق الوطني للتأمينات الاجتماعية (CNAS) الصندوق الوطني للتقاعد(CNR) مناجل حساب مختلف الاقتطاعات.

• الأجراء (العاملون في المؤسسة):وذلك من اجل معرفة حقوقهم مما تحققة المؤسسة من أرباح وما عليهم من واجبات اتجاه المؤسسة.

**المستثمرون والمساهمون المحتملون:وذلك لمعرفة مدى إمكانية منح المؤسسة لقروض ومدى قدرة المؤسسة على تسديدها.**

• المؤسسات المالية:ذلك من خلا معرفة وضعية المؤسسة المالية ومدى نجاعتها وتحقيقها للارباح من قبل المساهمين الجدد المحتملين.

3.3. دور الإعلام الآلي في المحاسبة: يجب أن تعرف إصدارات الإعلام الالي وترقم وتؤرخ عند إعدادها بوسائل توفر الضمان في مجال الإثبات ويتمثل **دوره فيما يلي: - الحصول على معلومات في شكل تنظيمي.** 

 **- معاجلة هذه المعلومات بسرعة وبدقة.** 

 **- بلورة النتائج والمعطيات في أشكال مغايرة.** 

**.4.3 مبادئ المحاسبة :**

**أ ـ مبدأ استمرارية الاستغلال:تعد الكشوف على اعتبار أن المؤسسة مستمرة في نشاطها في المستقبل.**

ب . مبدأ مصداقية المعلومات بحيث لا تظهر الكشوف المالية إلا المعلومات التي يراها المسير صحيحة ودقيقة……

جـ . مبدأ قابلية المقارنة على المؤسسة تطبيق نفس طرق التقييم للأصول والحصوم حتى تكون بيانات الكشوف المالية للسنوات المختلفة قابلة للمقارنة. د ـ مبدأ التكلفة التاريخية:اي تقييم أي عنصر عند الحصول عليه باستخدام قيمته الأصلية الحقيقة عند تاريخ الاقتناء (تكلفة الاقتناء) او الإنتاج (تكلفة **الإنتاج)، او مبلغ المقبوض من الخزينة او المتوقع دفعه.** . ما تعالجه الصرف المسلم التي توقف الموافق المخالسية في الذي تعالج الدولة العوامية لتفاخ الصدق الموافق العربي.<br>. وأكد التعالج الموافق الموافق التي تتم التي تتم التي تتم التي تتم التي تتم التي تتم التي تتم التي تتم التي تت

ه ـ مبدأ أسبقية الواقع الاقتصادي على المظهر القانوني:يقصد بهذا المبدأ إظهار الكشوف المالية لكل الأصول المراقبة من طرف المؤسسة حتى ولو لم **تكن مالكة له قانونا.** 

و . مبدأ استمرارية الطرق المحاسبية على المؤسسة تطبيق نفس الطرق الحاسبية خلال دورات متعاقبة ودلك لضما الانسجام وإمكانية إجراء المقارنة. حـ. مبدأ الحيطة:يقصد به عدم المبالغة في تقدير قيمة الأصول والنواتج، كما يجب أن لا نقلل من قيمة الأعباء والخصوم.

ط ـ مبدأ عدم المقاصة يقضى بعدم إجراء مقاصة بين حسابات الذمم المدينة والذمم الدائنة او حسابات الأصول الجاهزة في الميزانية والإرادات في **حسابات النتيجة.** 

ز . مبدأ استقلالية الدورات المحاسبية:يجب أن تكون الوثائق المحاسبية (التكاليف ، النتائج) لكل سنة مستقلة عن غيرها.

**.5.3 مصادر القواعد المحاسبية:** 

اً . المصادر الداخلية: تتمثل في مجموع القوانين المتعلقة بالنظام المحاسبي المالي كالقانون 07−11 الخاص بالنظام المحاسبي المالي SCF ،والقانون 08–156 المتضمن تطبيق أحكام القانون السابق، القرار 71 الذي يتضمن قواعد تقييم الأصول والخصوم والأعباء والمنتوجات ومحتوى الكشوف المالية بالإضافة إلى تحديد نظام المحاسبة المالية المبسطة المطبقة في الكيانات الصغيرة ومعجم لتعاريف المصطلحات التقنية المحاسبية، القرار 72 الذي يحدد شروط استخدام المحاسبة المبسطة من قبل الكيانات الصغيرة ، المرسوم التنفيذي رقم 09–110 الذي يحدد شروط مسك المحاسبة بواسطة الإعلام الالي. ب . المصادر الخارجية:لقد أصبح لزاما على المؤسسات توافق محاسبتها مع المعايير الدولية المتمثلة فيما يلي:

المعايير المحاسبية الدولية (IAS)، المعايير الدولي للكشوف المالية (IFRS)، هذه المعايير يتم نشرها وتحديثها من قبل اللجنة الدولية للمعايير **المحاسبية (IASB (وهي منظمة خاصة غير حكومية هدفها غير ربحي.** 

**رقم البطاقة: (<sup>02</sup>) البطاقة البيداغوجية المستوى: الثانية ثانوي المادة: تسيير مالي ومحاسبي المجال المفاھيمي األول: المبادئ الأساسية للمحاسبة الوحدة : (02) التدفقات وإثباتها الكفاءات المستھدفة :- يصنف و يحلل التدفقات بالاعتماد على وثائق إثباتها. المخطـــــــط: .***1***التمھيد( وضعية االنطالق) :**  مؤسسة " ألبسة الأطفال العصرية " تنتج وتبيع مختلف ألبسة الأطفال. ترتبط المؤسسة مع متعامليها بعلاقات كثيرة ومتنوعة. يفرض تنوع المتعاملين و كثرة العمليات على المؤسسة تنظيم عملية استغلال المعلومات الناتجة عن العلاقات بما يسمح لها باتخاذ قرارات تسييرها. **وفيما يلي بعض العمليات التي قامت بها المؤسسة خلال شهر نوفمبر من السنة : N**  ـ N/11/02 اشترت المؤسسة من شركة النسيج 400 m من القماش بقيمة 64.000DA فاتورة رقم … وتم الدفع نقداً بوصل رقم… **11/05 N/ تم إخراج m 100 من القماش إلى ورشة التفصيل (وصل إخراج رقم ...) استلمت المؤسسة من الزبون أحمد طلب شراء ألبسة متنوعة للأطفال قيمتها DA 25.000) وصل الطلب رقم....). أمر المدير التجاري مسئول المخزن بتقديم وضعية المخزونات. المطلوب: من خلال مخططات مختلفة بين مختلف التدفقات الخاصة بالعمليات التي قامت بها المؤسسة. .***2* **البنــــــا <sup>ء</sup>: .1 المعلومات .1.1 تعريف المعلومة .2.1 أنواع المعلومات .3.1 المعلومات المحاسبية .2 التدفقات .1.2 تعريف وتصنيف التدفقات أ ـ تعريف التدفقات ب ـ تصنيف التدفقات .2.2 أنواع التدفقات أ ـ التدفقات الحقيقية ب ـ التدفقات المالية .3 التدفقات ومقابلها .4 وثائق إثبات التدفقات .1.4 وثائق إثبات التدفقات الحقيقية أ ـ وصل الطلب ب ـ وصل التسليم جـ ـ الفاتورة .4.2 وثائق إثبات التدفقات المالية ب ـ وسائل الدفع الآجل: الأوراق التجارية الأخرى أ ـ وسائل الدفع الفوري:الوصل النقدي والشيك .***3* **التطبيـــــق: تمارين رقم 3.2.1 ص 34 .***4* **التقــــــويم : يصنف التدفقات . يحلل التدفقات إلى مصدر و استخدام. ينجز وثائق إثبات التدفقات.** com.motafawik.wwwموقع المُتَفَوِقْ الدراسي الجزائري | www.motafawik.com

**منھاج مادة التسيير المحاسبي والمالي وفق النظام المحاسبي المالي (SCF ( الميدان المفاهيمي الأول : المبادئ الأساسية للمحاسبة وا ٕ الوحدة رقم (02): التدفقات ثباتها الحجم الساعي05: سا**

**الكفاءات المستھدفة:** 

**ُحلل التدفقات بالاعتماد على وثائق إثباتها. ـ ي ُصنف وي**

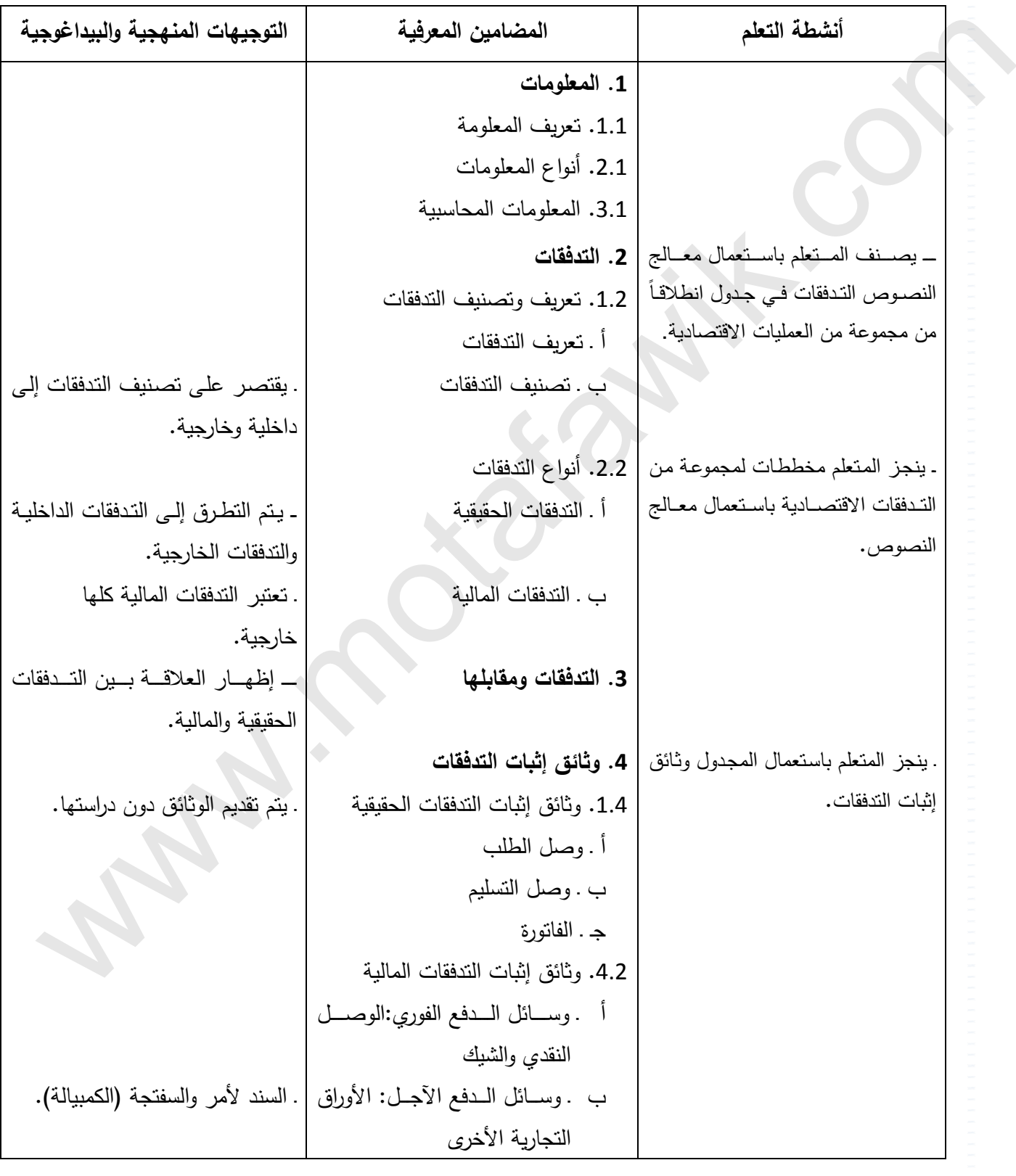

الوثيقة المرافقة لمنهاج مادة التسيير المحاسبي والمالي - السنة الثانية ثانوي – شعبة التسيير والاقتصاد- مارس2011 **الميدان المفاھيمي األول : المبادئ األساسية للمحاسبة الوحدة رقم (02): التدفقات وإثباتھا الحجم الساعي: 05 سا** يحلل التدفقات إلى مصدر <sup>و</sup> استخدام. يصنف التدفقات. **مؤشرات التقويم:** ينجز وثائق إثبات التدفقات. نماذج لوثائق تجارية ووسائل الدفع. شكل تخطيطي لمستخدمي المحاسبة. **وسائل الدعم واإليضاح :**  تقدم نماذج للوثائق المختلفة التي سوف تدرس الحقا. تستعمل الوثائق المختلفة في إثبات التدفقات الحقيقية والمالية. **التوجيھات المنھجية والبيداغوجية :**  \_ تثبت التدفقات الاقتصادية بالوثائق المحاسبية دون غير ها، فمثلاً وصل الطلب لا يعتبر من الوثائق التجارية. **I ـ وضعية االنطالق :**  مؤسسة " ألبسة الأطفال العصرية " تنتج وتبيع مختلف ألبسة الأطفال. ترتبط المؤسسة مع متعامليها بعلاقات كثيرة ومتنوعة. يفرض تنوع المتعاملين و كثرة العمليات على المؤسسة تنظيم عملية استغلال المعلومات الناتجة عن العلاقات بمـا يسمح لها باتخاذ قرارات تسييرھا. وفيما يلي بعض العمليات التي قامت بھا المؤسسة خالل شھر نوفمبر من السنة N : ــــ 11/02/N اشترت المؤسسة من شركة النسيج 400 m من القماش بقيمة 64.000DA فاتورة رقم ... وتم الدفع نقداً بوصل رقم... . /11/05N تم إخراج m 100 من القماش إلى ورشة التفصيل (وصل إخراج رقم ...) استلمت المؤسسة من الزبون أحمد طلب شراء ألبسة متنوعة لألطفال قيمتھا DA 25.000) وصل الطلب رقم....). أمر المدير التجاري مسؤول المخزن بتقديم وضعية المخزونات. **II ـ البناء : .1 التدفق**  يستنتج من وضعية االنطالق أن : المتعاملين مع المؤسسة ھم : الموردون، الزبائن، المستخدمون، الدولة والمؤسسات المالية. التدفق ھو تحويل معلومات أو سلع أو خدمات بين المؤسسة و أحد متعامليھا. ً \_ تلقي المؤسسة من الزبون طلب شراء سلعة يمثل تدفقاً خارجياً للمعلومات أما تقديم المعلومات والأوامر داخل المؤسسة يمثل تدفقاً داخلياً للمعلومات. \_ إخراج القماش من المخزن إلى ورشة التفصيل يمثل تدفقاً مادياً داخلياً. **.2 تصنيف ووصف التدفق :**  نستنتج من عملية يوم /11/02N ما يلي : من خلال الشكل التخطيطي نستنتج أثر التدفق لدى مؤسسة ألبسة الأطفال العصرية : ــ تاريخ إنجاز العهلية يوم 1/02\$N/<mark>01/02م.</mark><br>**موقع المتفوق الدراسي الجزائري | www.motafawik.com** مؤسسة ألبسة األطفال العصرية شركة النسيج **تدفق حقيقي (مادي) : شراء القماش بـ m 400 تدفق مالي (نقدي) : تسديد قيمة القماش بـ DA 64000 الكفاءات المستھدفة:**  ـ يصنف و يحلل التدفقات باالعتماد على وثائق إثباتھا. سب العقائية المسلمان والمرد المسلمان المسلمان المسلمان المسلمان المسلمان المسلمان المسلمان المسلمان المسلمان ا<br>المسلمان المسلمان المسلمان المسلمان المسلمان المسلمان المسلمان المسلمان المسلمان المسلمان المسلمان المسلمان ال

قيمة التحويل DA 64000

\_ نقطة الانطلاق (المصدر) : إخراج النقود من صندوق مؤسسة ألبسة الأطفال الحمرية.

نقطة الوصول (االستخدام) : شراء قماش

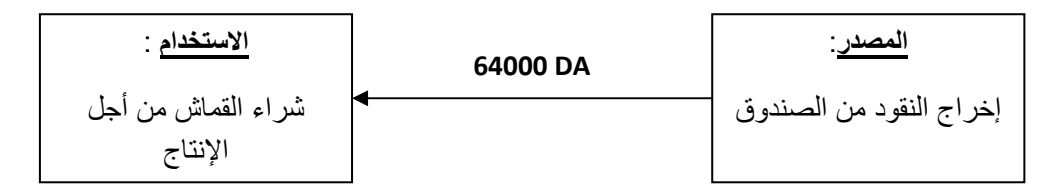

**III ـ التطبيق :**

قامت مؤسسة تجارية مختصة في شراء و بيع أجھزة اإلعالم اآللي بالعمليات التالية خالل أسبوع

- /01/02N شراء 5 أجھزة إعالم آلي على الحساب بـ DA 30000 للجھاز (فاتورة رقم ...).
- × 1/01/03N شراء أقراص مضغوطة و أقراص مرنة بمبلغ DA 12000 نقداً (فاتورة رقم...).
	- /01/04N تسديد فاتورة الكھرباء و الغاز بمبلغ DA 21000 . بشيك بنكي
		- /01/06N تحويل مبلغ DA 50000 من البنك إلى الصندوق.
		- ً (فاتورة رقم...). /01/06N بيع جھاز إعالم آلي بـ DA 40000 نقدا

**العمل المطلوب:** 

```
.1 بين طبيعة التدفق لكل عملية.
```

```
ً2. حلل التدفقات إلى مصدر واستخدم موضحاً ذلك بمخططات.
```
**IV ـ التقويم :**

يتم تقويم تعلمات المتعلمين انطالقا ً من مؤشرات الكفاءة المحددة لھذا النشاط بھدف : 1). التحقيق :<br>4). المكاف المتواصلية المرضاء و يوم أجهزة الإعتبار الأن بالمسابك الشاقية على السوع<br>4). كان 2000 المتواد التي توافيد التجارة التي تأس المساب بـ 12000 المتواتر (تقررة رغم...).<br>4). كان 2000 المتواد التي توافيد

 تصنيف التدفقات إلى حقيقية و مالية. تحليل التدفقات إلى مصدر و استخدام.

=======================================================

مــاحة: التسيير المحاسبي والمالي الأستاذ: وارد إبراهيم المجال المغاهيمي (01): المبادئ الأساسية للمحاسبة المحاسبة المستوى: 02 ته إ. الوحـــدة (02): التدفقـات وإثباتها الحجمالساعي : 05 سا

**الكفاءات المستهدفة:** ـ **يصنف و يحلل التدفقات بالاعتماد على وثائق إثباتها.**

#### **الوضعية**

مؤسسة " ألبسة الأطفال العصرية " تنتج وتبيع مختلف ألبسة الأطفال. ترتبط المؤسسة مع متعامليها بعلاقات كثيرة ومتنوعة. يفرض تنوع المتعاملين و كثرة العمليات على المؤسسة تنظيم عملية استغلال المعلومات الناتجة عن العلاقات بما يسمح لها باتخاذ قرارات تسييرها. **وفيما يلي بعض العمليات التي قامت بها المؤسسة خلال شهر نوفمبر من السنة :N**  ـ N/11/02 اشترت المؤسسة من شركة النسيج 400 m من القماش بقيمة 64.000 17% فاتورة رقم17 وتم الدفع نقداً بوصل **رقم44 11/05 N/ تم إخراج m 100 من القماش إلى ورشة التفصيل (وصل إخراج رقم 14) استلمت المؤسسة من الزبون أحمد طلب شراء ألبسة متنوعة للأطفال قيمتها DA 25.000) وصل الطلب رقم11). أمر المدير التجاري مسئول المخزن بتقديم وضعية المخزونات. المطلوب: من خلال مخططات مختلفة بين مختلف التدفقات الخاصة بالعمليات التي قامت بها المؤسسة. مراحل الدرس .1 المعلومات:**  1.1. تعريف المعلومة:هي كل البيانات والحقائق والأفكار الموجودة والمسجلة في شكل من إشكال الموارد التي يمكن الاستفادة منها في **صورة مقروءة او مسموعة أو مرئية ... المعلومة هي منتوج موجه للاستهلاك قابل للتخزين، التحويل... .2.1 أنواع المعلومات: أ - معلومات اقتصادية:متعلقة بالمحيط الاقتصادي للمؤسسة مثل معرفة السوق، الأسعار............. ب : - معلومات قانونية حقوق المؤسسة، التزاماتها اتجاه الغير (العمال، التشريع الخاص بالضرائب، ....) ج - معلومات إحصائية:تصدر منكرف جهات مختصة مثل عدد الزبائن في منطقة ما، أسعار المواد........ د - معلومات محاسبية:تتعلق بالوضعية المالية للمؤسسة .3.1 المعلومات المحاسبية:**  هي التي تعرضها الكشوف المالية للمؤسسة تعكس الوضعية المالية للمؤسسة ووضعية خزينتها ونجاعتها في نهاية السنة المالية وتنقسم إلى. **\* معلومات تاريخية: مستخرجة من الكشوف المالية للسنوات الماضية (مشتريات السنة الماضية).**  \* معلومات حالية: تتعلق بالسنة المالية الحالية (كمية المنتجات الحالية، المواد الأولية الموجودة في المخزن). **\* معلومات مستقبلية: معلومات تقديرية للتخطيط للمستقبل (المبيعات التي ترغب المؤسسة في تحقيقها مستقبلا). .2 التدفقات : .1.2 تعريف وتصنيف التدفقات :** اً. تعريف التدفقات: هو تحويل معلومات أو سلع أو خدمات أو أموال بين المؤسسة و أحد متعامليها أو داخل المؤسسة(بين مختلف مصالحها). الوضعية<br>وتم تأكد المسابقة القدام الأطفال العصرية " تنبع وتبع مخطف البسة الأطفال. ترتبط التواسسة مع بعدائيها بدلانات كهر<br>وقت المسابق و كان المسابق التي تتم التي تتم التي تتم التي تتم التي تتم التي تتم التي تتم التي تتم الت

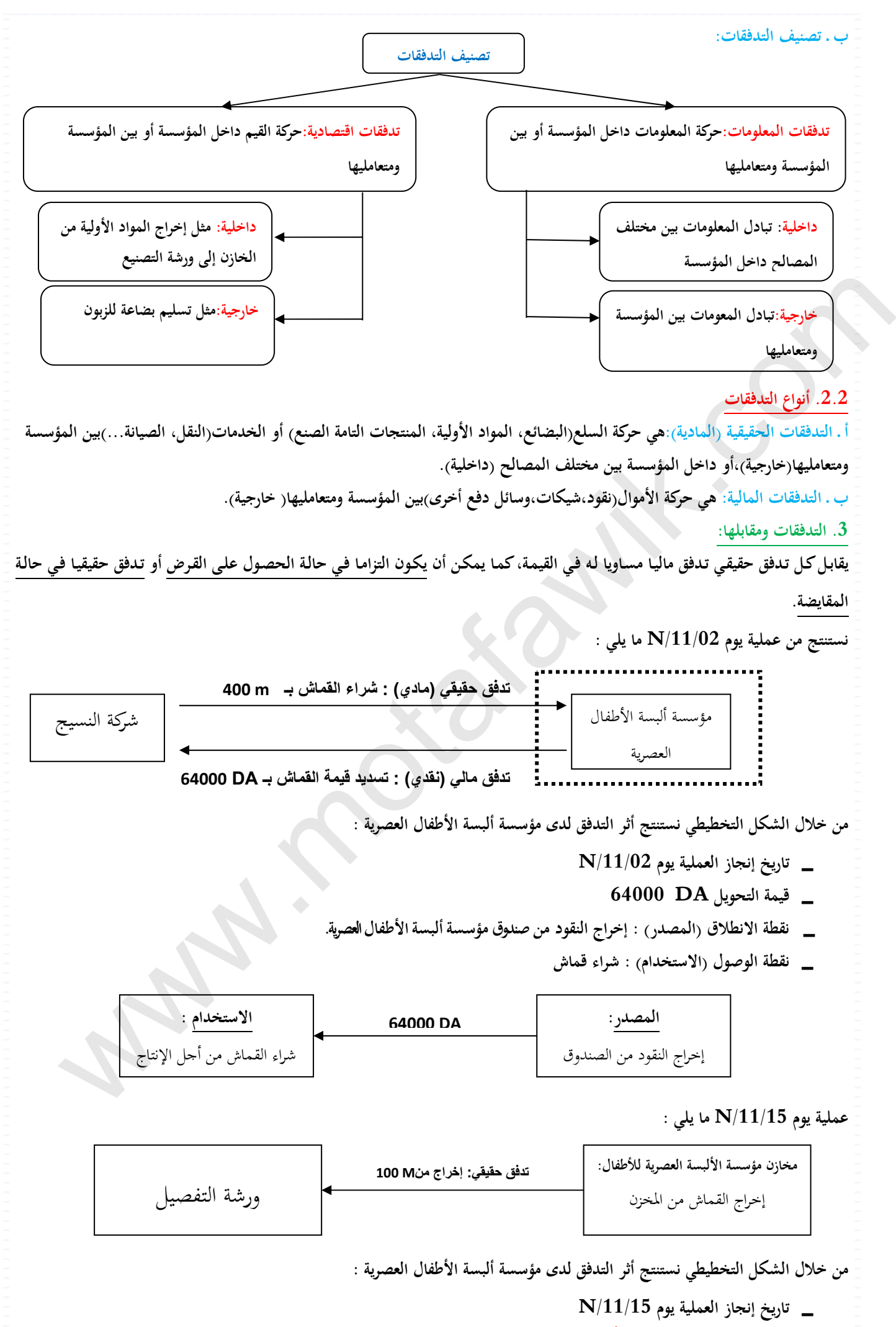

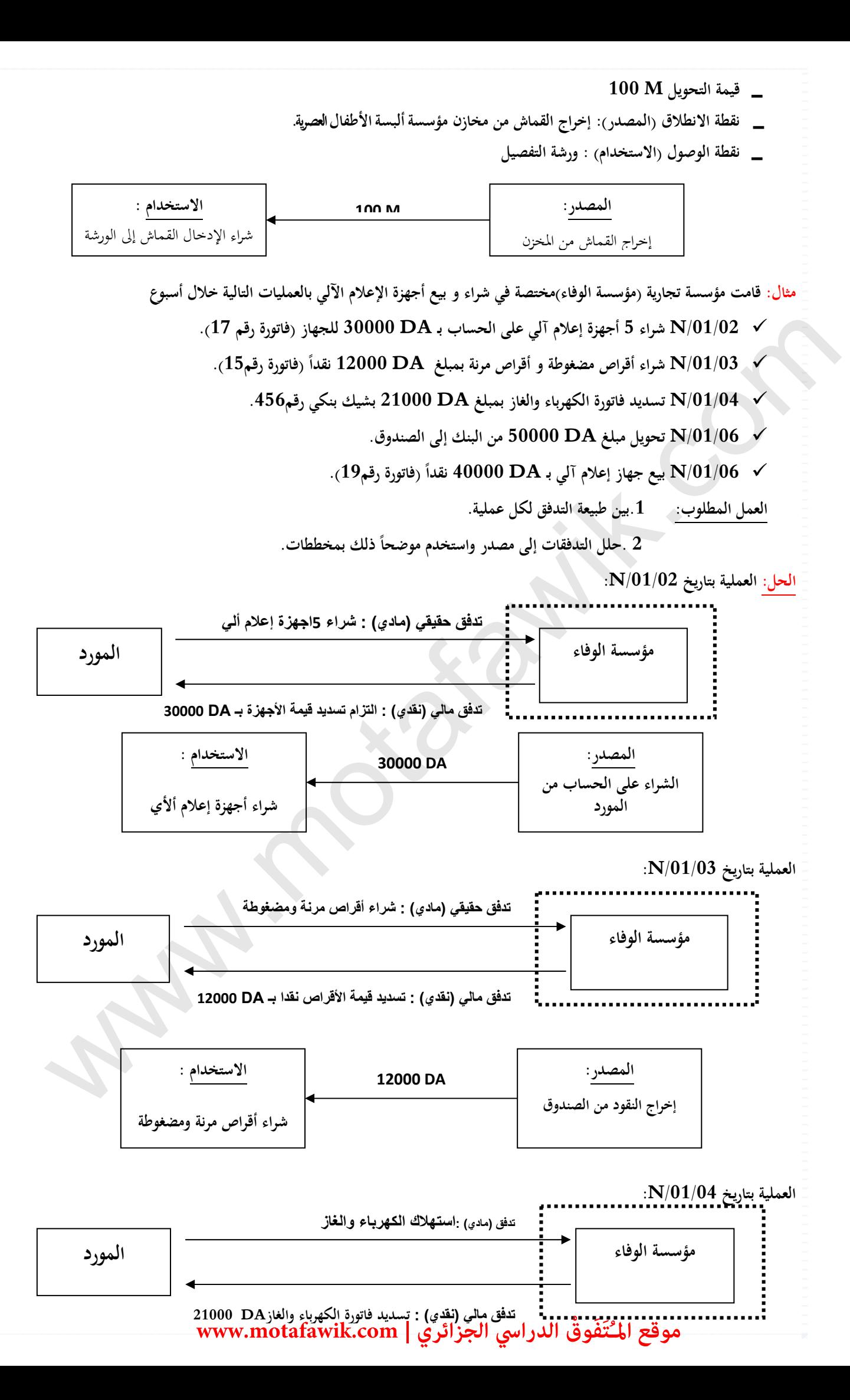

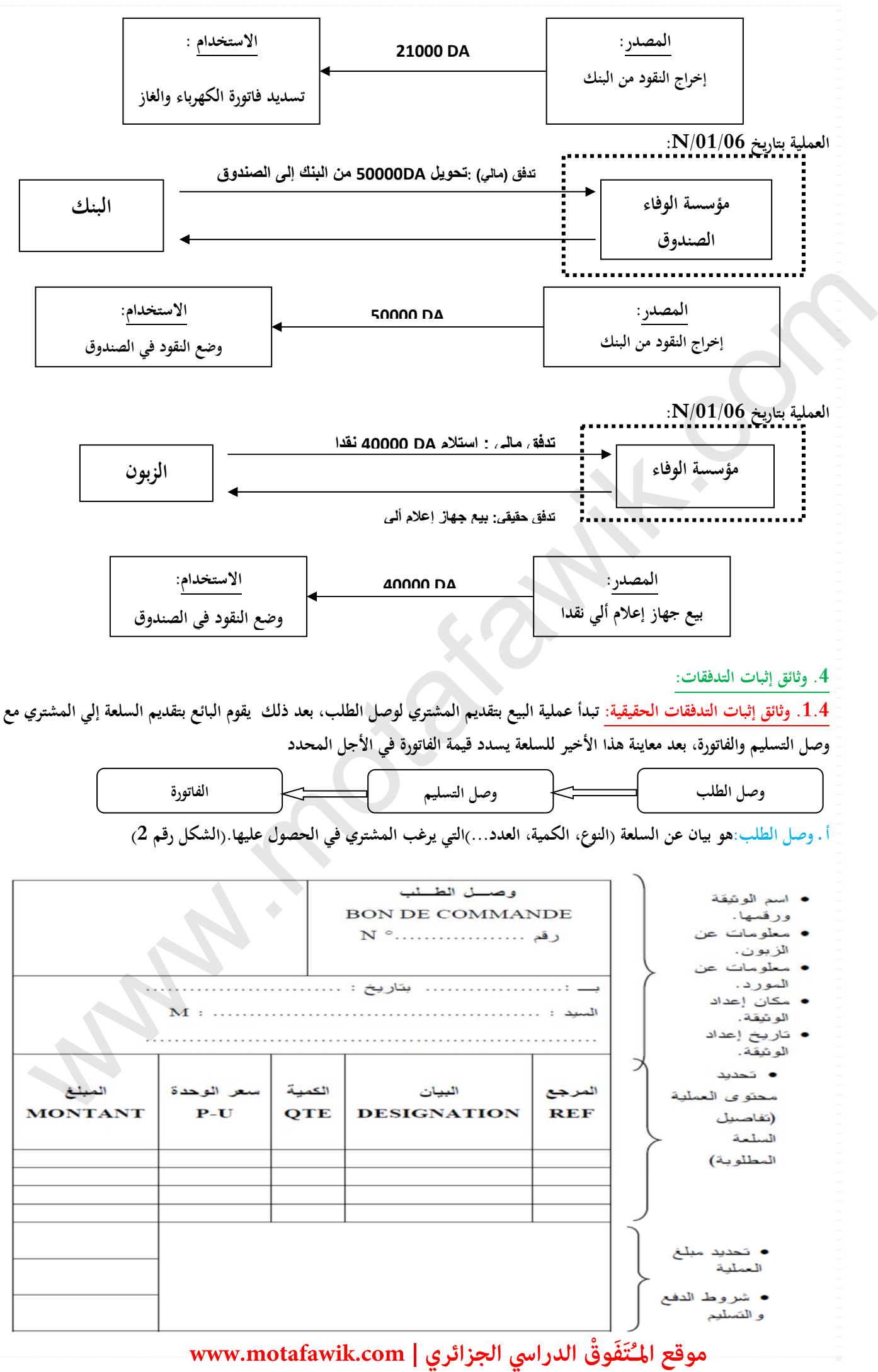

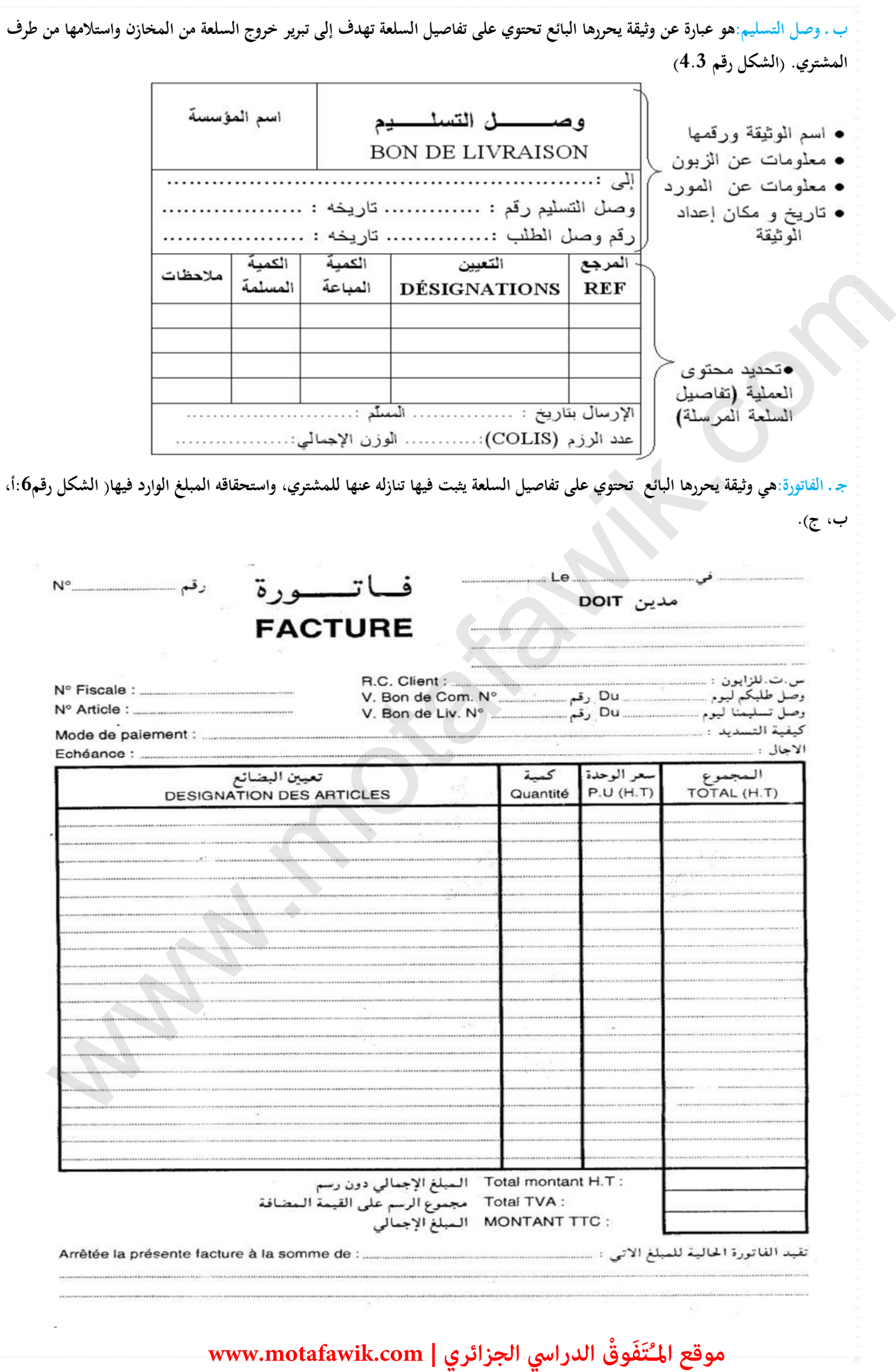

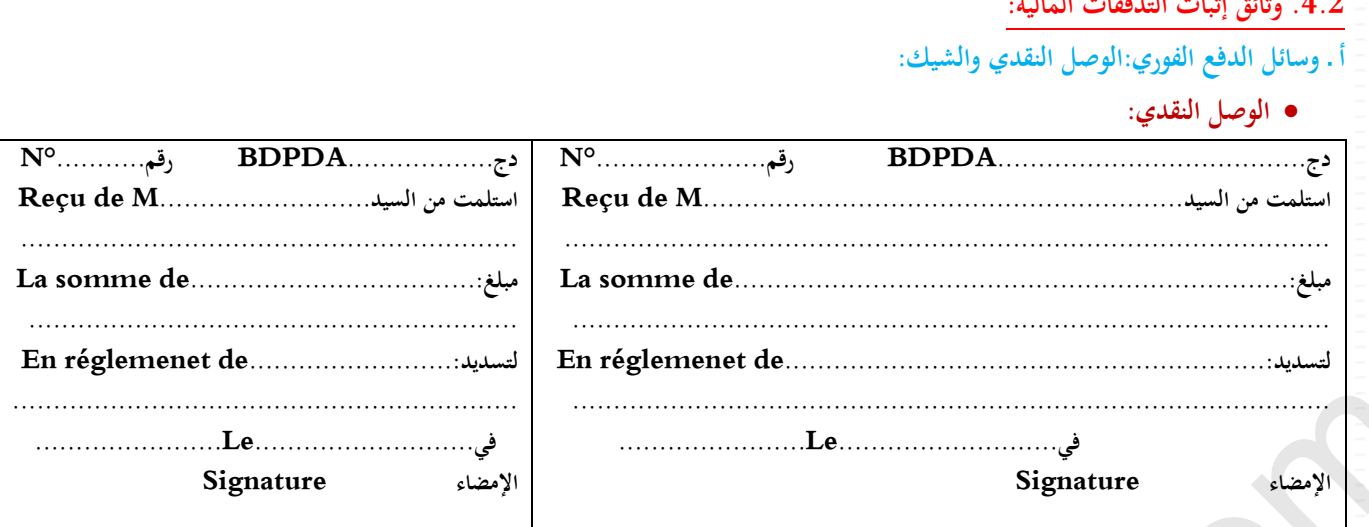

.<br>• الشيك:<br>-

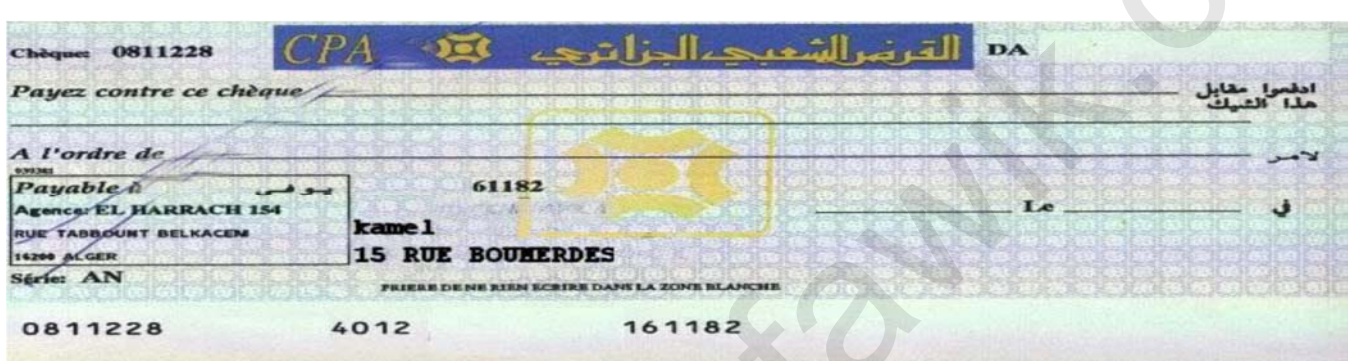

 $\mathbf{x}^{\prime}$ 

## ب . وسائل الدفع الآجل: الأوراق التجارية الأخرى:

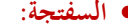

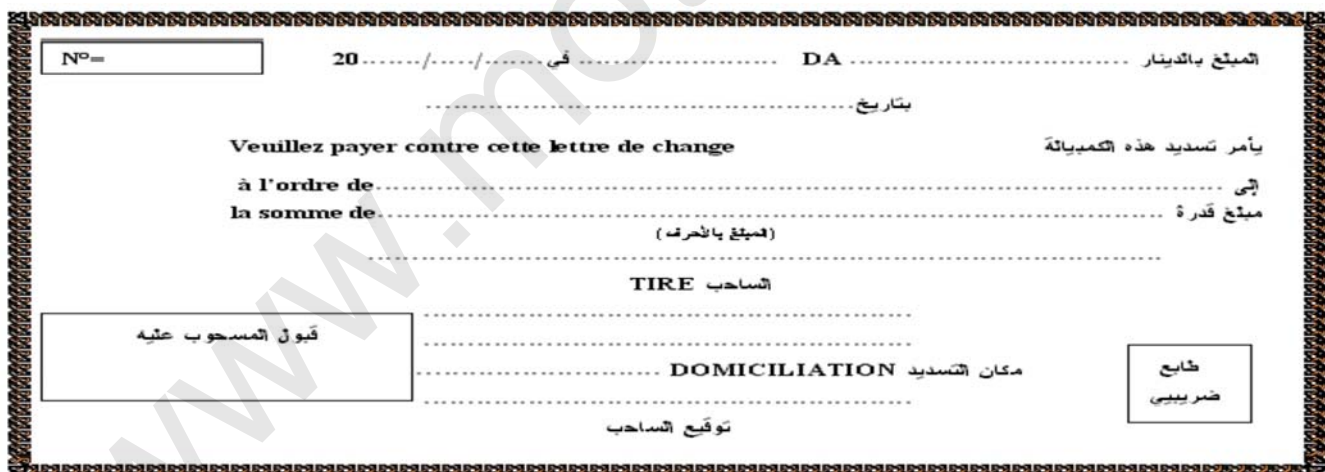

• السند للأمر:

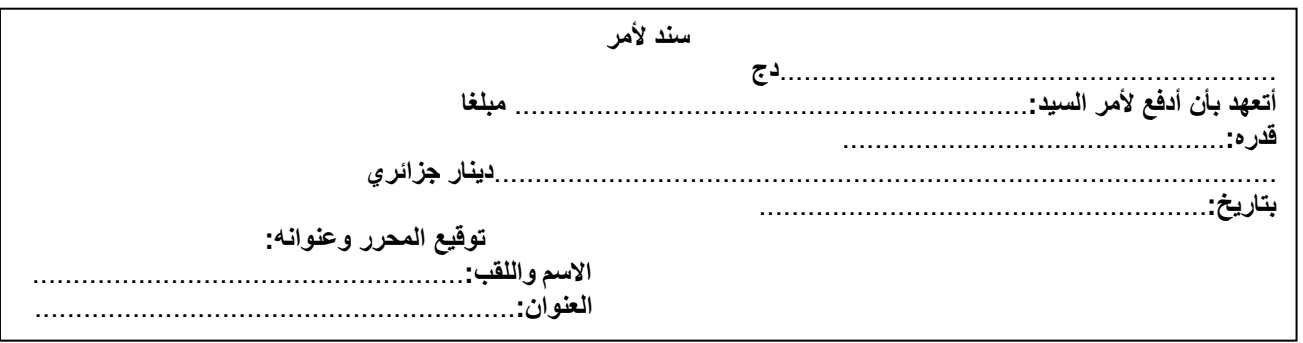

## البطاقة البيداغوجية

رقم البطاقة: (03) المستوى: الثانية ثانوي <u>الممادة</u>: تسيير مالي ومحاسبي

 المجال المفاهيمي األول: املبادئ األساسية للمحاسبة الوحدة : )03( التسجيل احملاسيب للتدفقات ـ احلساب الكفاءات المستهدفة -: ميسك احلساب ويستخرج الرصيد.

المخطـــــــط:

#### .*1*التمهيد) وضعية االنطالق(:

بدأت مؤسسة البالد نشاطها يف شهر ماي من السنة N حيث قامت بالعمليات التالية:

- /05/02N شراء أراضي بقيمة DA470000 بشيك رقم ،1236 فاتورة رقم.03/12
	- /05/03N شراء بضاعة بقيمة DA85000 على احلساب، فاتورة رقم 03/35 .
- /05/12N بيع بضاعة تكلفتها DA20000 بقيمة DA55000 بشيك بنكي رقم ،1425 فاتورة رقم .03/044
	- /05/19N سحب مبلغ DA70000 من البنك ووضعها يف الصندوق، شيك رقم .1255
		- /05/28N تسديد حقوق املوردين بقيمة DA74000 نقدا وصل الدفع رقم .148

املطلوب: .1 حتديد مصدر واستخدام التدفقات لكل عملية.

.<br>2. تحديد مبلغ البنك في نهاية الشهر.

.*2* البنــــــا ء:

.1 مبدأ التسجيل احملاسيب للتدفقات .1.1 مصدر التدفق . استخدام التدفق  $2.1\,$  .3.1 وصف التدفق . الحساب  $1.2$  الحساب وشكله  $2$  .2.2 تسجيل التدفقات يف احلساب أ ـ التسجيل يف اجلانب املدين )<br>2. يتكون في المسلم التي تشريع المسلم التي تشريع المسلم التي تشريع التي تشريع التي تشريع التي تشريع التي تشريع<br>2. يتكون المسلم التي تشريع التي تشريع التي تشريع التي تشريع التي تشريع التي تشريع التي تشريع التي تشريع التي

 ب ـ التسجيل يف اجلانب الدائن جـ ـ وصف احلساب بعد التسجيل د ـ ترصيد احلساب

> .3 حتليل أرصدة احلسابات 4. الحسابات والنظام المحاسبي المالي ٪ 1.4. تعريف النظام المحاسبي المالي .<br>2.4. مدونة الحسابات أ ـ الترميز المحاسبي

 د ـ حاالت خاصة بالرتقيم ب ـ األصناف جـ ـ ترقيم احلسابات

> .*3* التطبيـــــق: متارين رقم 3.2.1 ص،47 5.4 ص48 .*4* التقــــــويم : يسجل العمليات يف احلساب و يستخرج الرصيد.

يستخدم الرتميز احملاسيب واألصناف وترقيم احلسابات.

**منهاج مادة التسيير المحاسبي والمالي وفق النظام المحاسبي المالي )SCF )**

**الميدان المفاهيمي األول: المبادئ األساسية للمحاسبة الوحدة رقم )03(: التسجيل المحاسبي للتدفقات - الحساب الحجم الساعي13: سا**

**الكفاءات المستهدفة: ـ يمسك الحساب ويستخرج الرصيد.**

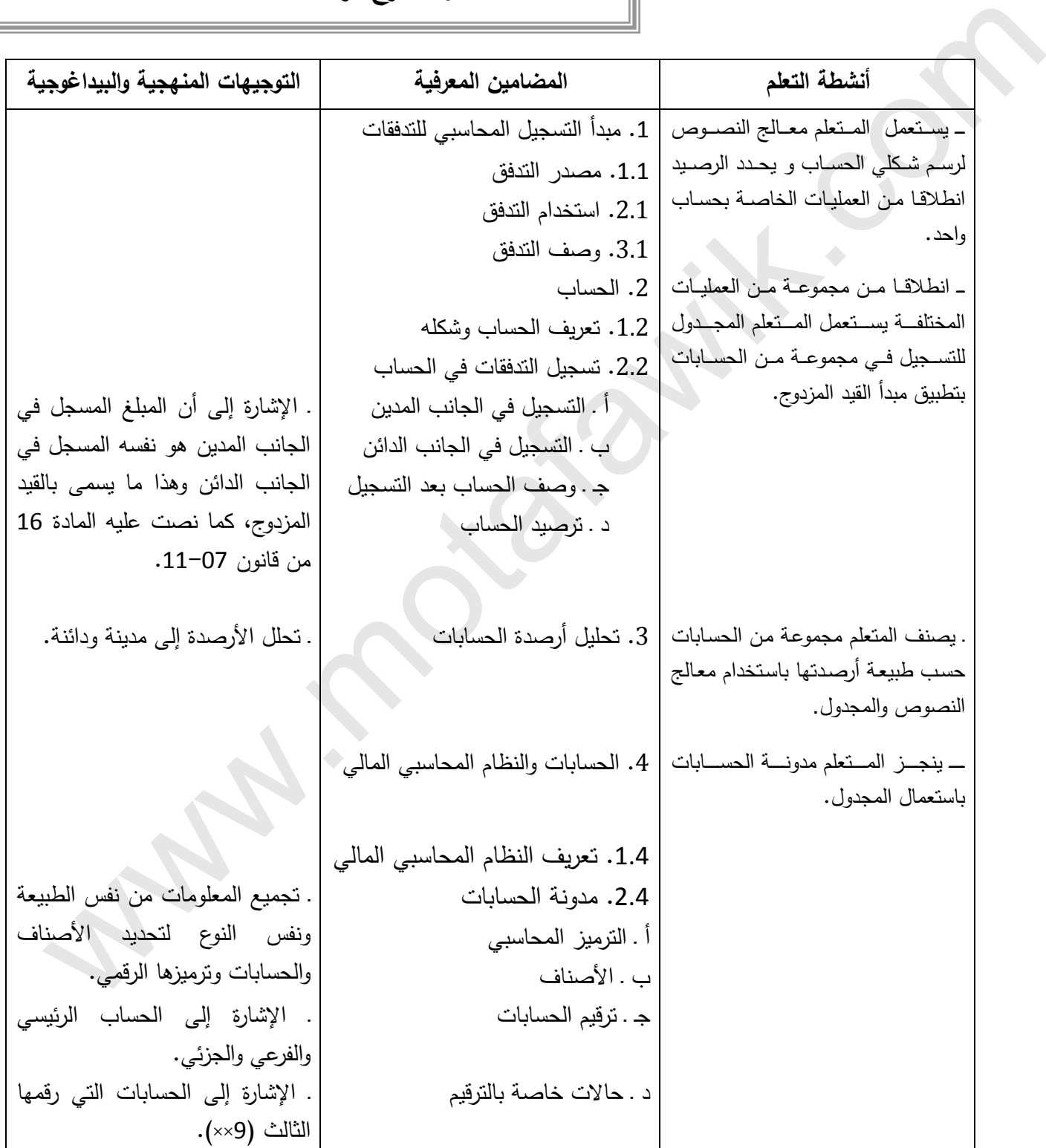

**الميدان المفاهيمي األول : المبادئ األساسية للمحاسبة الوحدة رقم )03( : التسجيل المحاسبي للتدفقات ـ الحساب الحجم الساعي13: سا**

**الكفاءات المستهدفة :** ـ يمسك الحساب ويستخرج الرصيد.

**مؤشرات التقويم:**

 يسجل العمليات في الحساب و يستخرج الرصيد. يستخدم الترميز المحاسبي واألصناف وترقيم الحسابات.

**وسائل الدعم واإليضاح :** 

 وثائق إثبات مجموعة من التدفقات. **التوجيهات المنهجية والبيداغوجية :**

**.1 الحساب** :

التأكيد على استعمال أسماء الحسابات المنصوص عليها في النظام المحاسبي المالي.

- ي يقتصر على تسجيل مجموعة من التدفقات الاقتصادية المتعلقة بحساب واحد مثل الصندوق بحيث يكون هذا الحساب في البعض منها كمصدر و في البعض اآلخر كاستخدام. يقتصر على استعمال شكل مبسط للحساب يأخ شكل الحرف " T " . \_ الاتفاق الخاص بالتسجيل في الحساب : عندما يكون الحساب مصدراً يسجل المبلغ في جانبه الأيسر ، والذي يعبر عنه محاسبياً com.motafawik.www
- بالجانب الدائن. و عندما يكون الحساب استخداماً يسجل المبلغ في جانبه الأيمن ، والذي يعبر عنه محاسبياً بالجانب المدين. \_ تقدم عمليات متنوعة تتعلق بحسابات ذات أرصدة مدينة و حسابات ذات أرصدة دائنة.

**.2** تستخدم مدونة حسابات النظام المحاسبي المالي من ثالثة أرقام.

3. يقتصر على الحالات الخاصة بالترقيم التي يكون رقمها الثالث (9××) والذي تتحول به طبيعة الحساب إلى عكس طبيعته الأصلية

=======================================================

مــادة: التسيير المحاسبي والمالي الأستاذ: وارد إبراهيم المجال المغاهيمي (01): المبادئ الأساسية للمحاسبة الستوى: 02 ت إ.

الوحـدة (03): التسجيل المحاسبي للتدفقات ـ الحساب الحجم الساعي: 13 سا

**الكفاءات المستهدفة:** ـ **يمسك الحساب ويستخرج الرصيد.**

**الوضعية: بدأت مؤسسة البالد نشاطها في شهر ماي من السنة N حيث قامت بالعمليات التالية:**

- **/05/02N شراء أراضي بقيمة DA470000 بشيك رقم ،1236 فاتورة رقم.03/12**
	- **/05/03N شراء بضاعة بقيمة DA85000 على الحساب، فاتورة رقم 03/35 .**
- **/05/12N بيع بضاعة تكلفتها DA20000 بقيمة DA55000 بشيك بنكي رقم ،1425 فاتورة رقم .03/044**
	- **/05/19N سحب مبلغ DA70000 من البنك ووضعها في الصندوق، شيك رقم .1255**
		- **/05/28N تسديد حقوق الموردين بقيمة DA74000 نقدا وصل الدفع رقم .148**

**المطلوب: .1 تحديد مصدر واستخدام التدفقات لكل عملية.**

 **.2 تحديد مبلغ البنك في نهاية الشهر.**

**الحل**

**.1 تحديد مصدر واستخدام التدفقات لكل عملية:**

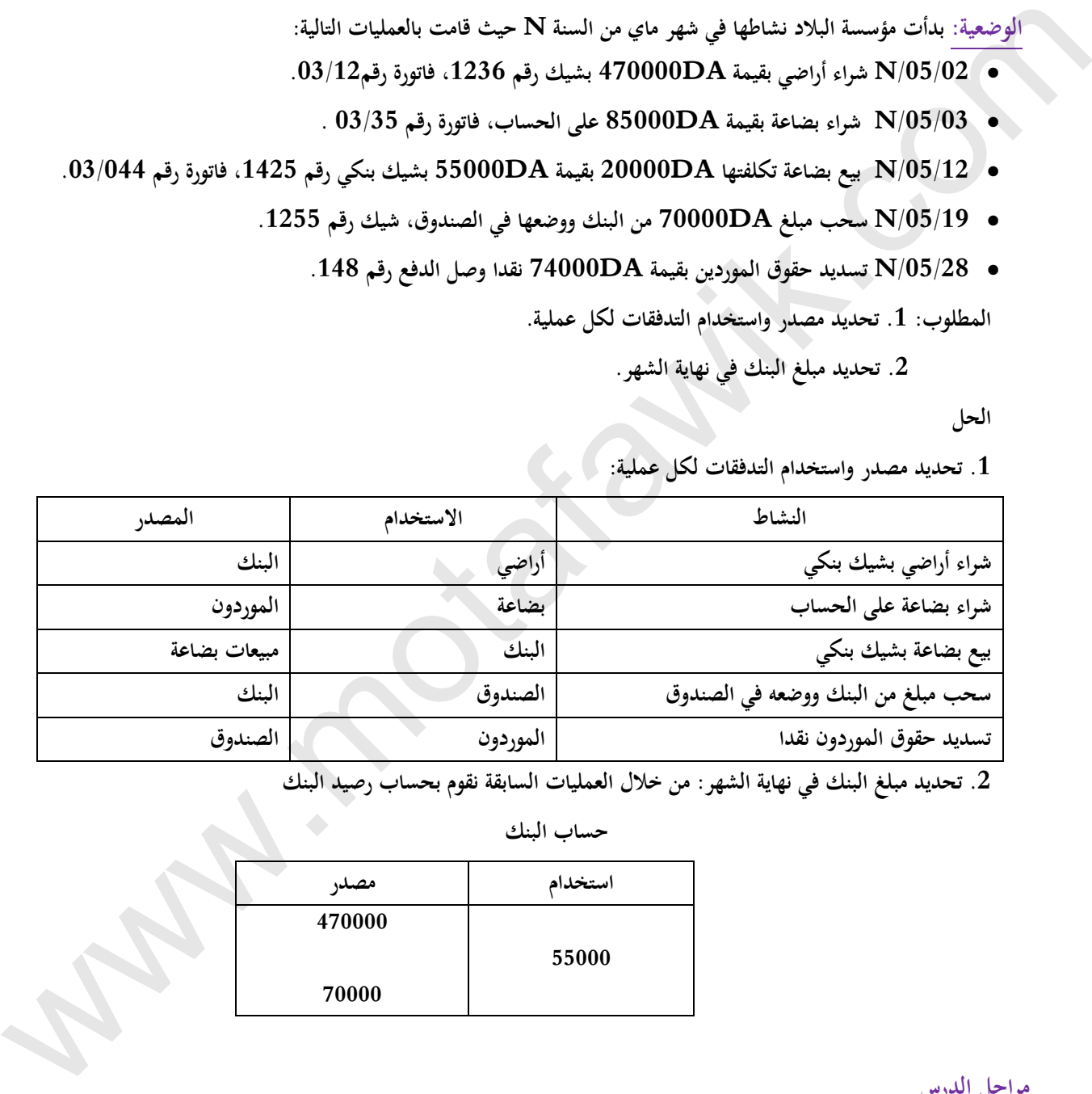

**.2 تحديد مبلغ البنك في نهاية الشهر: من خالل العمليات السابقة نقوم بحساب رصيد البنك**

 **حساب البنك**

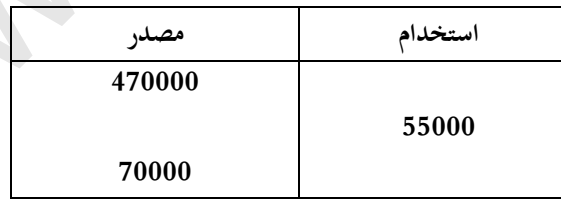

**مراحل الدرس**

**.1 مبدأ التسجيل المحاسبي للتدفقات: إن مبدأ التسجيل المحاسبي يتطلب تحليل كل تدفق إلى مصدر واستخدام مع تحديد قيمته وتاريخه.**

**.1.1 مصدر التدفق: هو نقطة انطالق التدفق.**

**.2.1 استخدام التدفق: هو نقطة وصول التدفق.**

**.3.1 وصف التدفق: يتضمن التدفق العناصر التالية:**

 **\*اتجاه التدفق: تحديد مصر التدفق واستخدامه.**

 **\*قيمة التدفق: القيمة النقدية للتدفق.**

 **\*تاريخ التدفق: تاريخ حدوث التدفق. .2 الحساب: .1.2 تعريف الحساب وشكله: ا- تعريف الحساب: هو جدول ذو جانبين، جانب أيمن )الجانب المدين يسجل فيه االستخدام( وجانب أيسر )الجانب الدائن يسجل فيه المصدر( ألي حساب. ب- شكله: يأخذ الحساب أشكال عديد ومن أجل التبسيط نستخدم الشكل المبسط)الحرف T): مدين)استخدام( ح/)اسم الحساب( دائن)مصدر( .2.2 تسجيل التدفقات في الحساب:** أ ـ التسجيل في الجانب المدين:يتم تسجيل قيمة التدفق في الجانب المدين (الأيمن) عندما يكون استخداما. ب . التسجيل في الجانب الدائن: يتم تسجيل قيمة التدفق في الجانب الدائن (الأيسر) عندما يكون مصدرا. **مثال رقم )01(: إليك العمليات التالية التي قامت بها مؤسسة )السالم( خالل شهر افريل: -1 في /04/03N شراء بضاعة نقدا بقيمة 7000DA فاتورة رقم .033 -2 في /04/08N شراء بضاعة نقدا بقيمة 6000DA فاتورة رقم .085 -3 في /04/17N بيع بضاعة نقدا بقيمة 9000DA فاتورة رقم .123 -4 في /04/21N شراء بضاعة نقدا بقيمة 8000DA فاتورة رقم 99ز -5 في /04/25N بيع بضاعة نقدا بقيمة 13000DA فاتورة رقم .188 المطلوب: تسجيل العمليات السابقة في حسابات كل من البضاعة والصندوق. الحل:** مدين(استخدام) ح/ مخزونات البضائع دائن(مصدر) مدين(استخدام) ح/ الصندوق دائن(مصدر) **7000 7000**   $\leftarrow$  6000  $\leftarrow$  6000 **9000 • 9000** 9000 **8000 d** 8000 **d** 8000 **13000 13000 مالحظة:كل مبلغ يسجل يمس على األقل حسابين اثنين احدهما دائن واألخر مدين حيث المبالغ المسجلة في الجانب المدين للحسابات=المبالغ المسجلة في الجانب الدائن للحسابات وهذا ما يسمى بالقيد المزدوج جـ ـ وصف الحساب بعد التسجيل:** نلاحظ أن الحساب يشمل جانبين: جانب مدين <sub>(</sub>استخدام) وجانب دائن (مصدر)بحيث يكون مجموع مبالغ(القيم الحقيقية) احد الجانبين **اكبر من األخر او مساويا له. د ـ ترصيد الحساب: رصيد الحساب هو الفرق بين المبالغ المسجل في جانبيه، يسجل الفرق في الجانب األصغر وينسب الى الجانب األكبر كما يلي: مدين ح...../ دائن مدين ح...../ دائن مدين ح...../ دائن** . 2.2<br>. المسلم المسلمان في الحساب:<br>. المسلم المسلمان في الحساب:<br>. المسلم المسلمان المسلمان المسلمان المسلمان المسلمان المسلمان الأولى (الأمس) عندما يكون مصدرا.<br>. المسلمان المسلمان المسلمان المسلمان المسلمان المسلمان المس

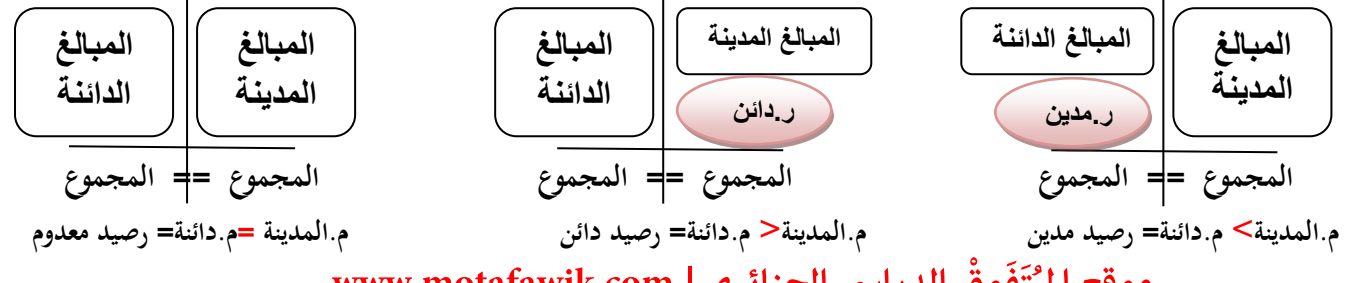

**الحل:** مدين(استخدام) ح/ مخزونات البضائع دائن(مصدر) مدين(استخدام) ح/ الصندوق دائن(مصدر) **7000 7000 6000 6000 9000 9000 8000 8000 13000 13000 21000 22000 22000 21000 .3 تحليل أرصدة الحسابات: .1.3 الحسابات ذات األرصدة المدينة: تنقسم إلى قسمين هما: ا- حسابات االستخدامات الوسيطية: تمثل أرصدتها ما تستعمله المؤسسة في نشاطها مثل المباني، اآلالت، أموال في البنك... تتميز هذه الحسابات بقابليتها لالنعكاس، بحيث تكون استخداما وقد تنعكس لتصبح مصدرا. مثال: قامت مؤسسة )العميد( في /03/14N بشراء مواد أولية بقيمة 40000DA نشيك بنكي رقم 14 وبعد يومين قامت باخراخ نصف المواد المشتراة إلى ورشة التصنيع. المطلوب: تسجيل العمليتين في حساب المواد األولية واللوازم، الحل: مدين)استخدام( ح/م. مواد أولية ولوازم دائن)مصدر( عند الشراء 40000 20000 عند إخراجها إلى ورشة التصنيع ب- حسابات االستخدامات النهائية: تمثل أرصدتها ما تستهلكه المؤسسة في نشاطها مثل المشتريات المستهلكة من المواد األولية واللوازم، البضائع، الضرائب والرسوم. مصاريف الصيانة......... تتميز هذه الحسابات بعدم قابليتها لالنعكاس، بحيث تكون استخداما نهائيا وال تنعكس لتصبح مصدرا. مثال: قامت مؤسسة )العميد( - في /03/23N بتسديد أجور المستخدمين بقيمة 900000DA بشيك بنكي رقم 4456 - في /03/23N بتسديد مصاريف اإلشهار بقيمة 18000DA نقدا، فاتورة رقم 125 المطلوب: تسجيل العمليتين في حساب كل من أجور المستخدمين، مصاريف اإلشهار. الحل:** مدي<u>ن(استخدام) ح/ أجور المستخدمين دائن(مصدر)</u> مدي<u>ن(استخدام) ح/ الإشهار دائن(مصدر)</u><br>180000 | 900000 **18000 900000 .1.3 الحسابات ذات األرصدة الدائنة: تنقسم إلى قسمين هما: ا- حسابات المصادر الخارجية: تمثل أرصدتها رؤوس أموال المساهم بها في المؤسسة بصفة دائمة، او الديون على اختالفها تتميز هذه الحسابات بقابليتها لالنعكاس، بحيث تكون استخداما وقد تنعكس لتصبح مصدرا.** 1000 ر.دائن 1000 ر. مدين 21000 | 22000 | 22000 | 2000 | 21000 | 21000 | 21000 | 21000 | 21000 | 21000 | 21000 | 21000 | 21000 | 21000 |<br>- التجاري (صدائع التجاريات: التجاريات: الشيئة: الشيئ الماليان، الألاب، أوال في البنك... تميز هذه الحسابات بأدب

**مثال: نفس المثال رقم )01( قم بحساب رصيد كل من حسابات الصندوق ومخزونات البضائع.**

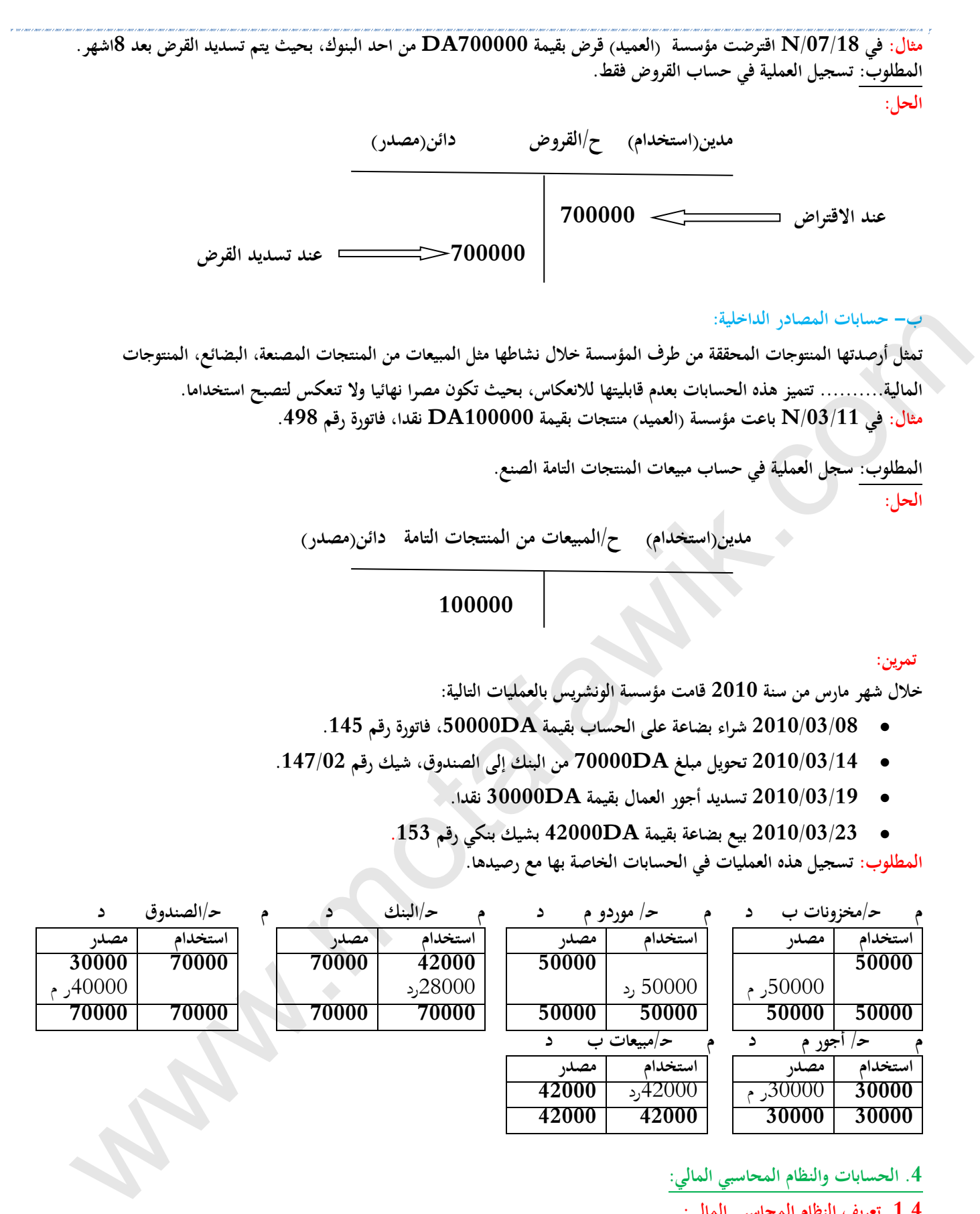

**م حـ/ أجور م د م حـ/مبيعات ب د استخدام مصدر استخدام مصدر** <u>30000 كان م 30000ر م</u> **42000 42000 30000 30000**

**.4 الحسابات والنظام المحاسبي المالي:**

#### **.1.4 تعريف النظام المحاسبي المالي:**

**هو نظام لتنظيم المعلومة المالية يسمح بتخزين معطيات قاعدية، تصنيفها،تسجيلها وعرض كشوف تعكس صورة صادقة عن الوضعية المالية وممتلكات الكيان ونجاعته ووضعية خزينته في نهاية السنة المالية.**

#### **.2.4 مدونة الحسابات:**

**هي مجموعة الحسابات المجمعة في فئات تسمى األصناف، يتضمن كل صنف قائمة حسابات ذات رقمين التي تشكل اإلطار المحاسبي الواجب تطبيقه)يقترحه النظام المالي المحاسبي مدونةذات3 أرقام على سبيل التوجيه( ، بحيث يمكن للمؤسسة أن ذات ثالث أرقام أو أكثر حسب احتياجاتها والتي تسمي بمدونة حسابات المؤسسة.**

**يرئازجلا يساردلا ْقِوَفَتُـملا عقوم | com.motafawik.www**

**أ ـ الترميز المحاسبي: اعتمدت مدونة الحسابات ذات رقمين على الترميز العشري للحسابات حيث يدل الرقم األول على اليسار على الصنف وبإضافة الرم من0 الى9 على اليمين تتميز الحسابات المنتمية إليه. مثال: ترميز الصنف 2 الصنف 2 حسابات التثبيتات الحساب 20 التثبيتات غير العينية الحساب 21 التثبيتات العينية الحساب 22 التثبيتات في شكل ممتاز ومن اجل تشكيل مدونة حسابات ذات 3 أرقام يضاف إلى الرقمين على اليمن رقم من 0 إلى 9 ليصبح لدينا: الحساب الرئيسي 21 التثبيتات العينية الحساب 211 األراضي الحساب 212 عمليات ترتيب وتهيئة األراضي الحساب 213 البناءات ب ـ األصناف:**

- **تشمل مدونة الحسابات 7 أصناف وهي مقسمة إلى:**
- **حسابات مرقمة من 1 إلى 5 )حسابات الميزانية( وهي قابلة لالنعكاس )استخدامها غير نهائي(** 
	- **حسابات مرقمة ب 6 7، )حسابات التسيير( وهي غير قابلة لالنعكاس )استخدامها نهائي(.**

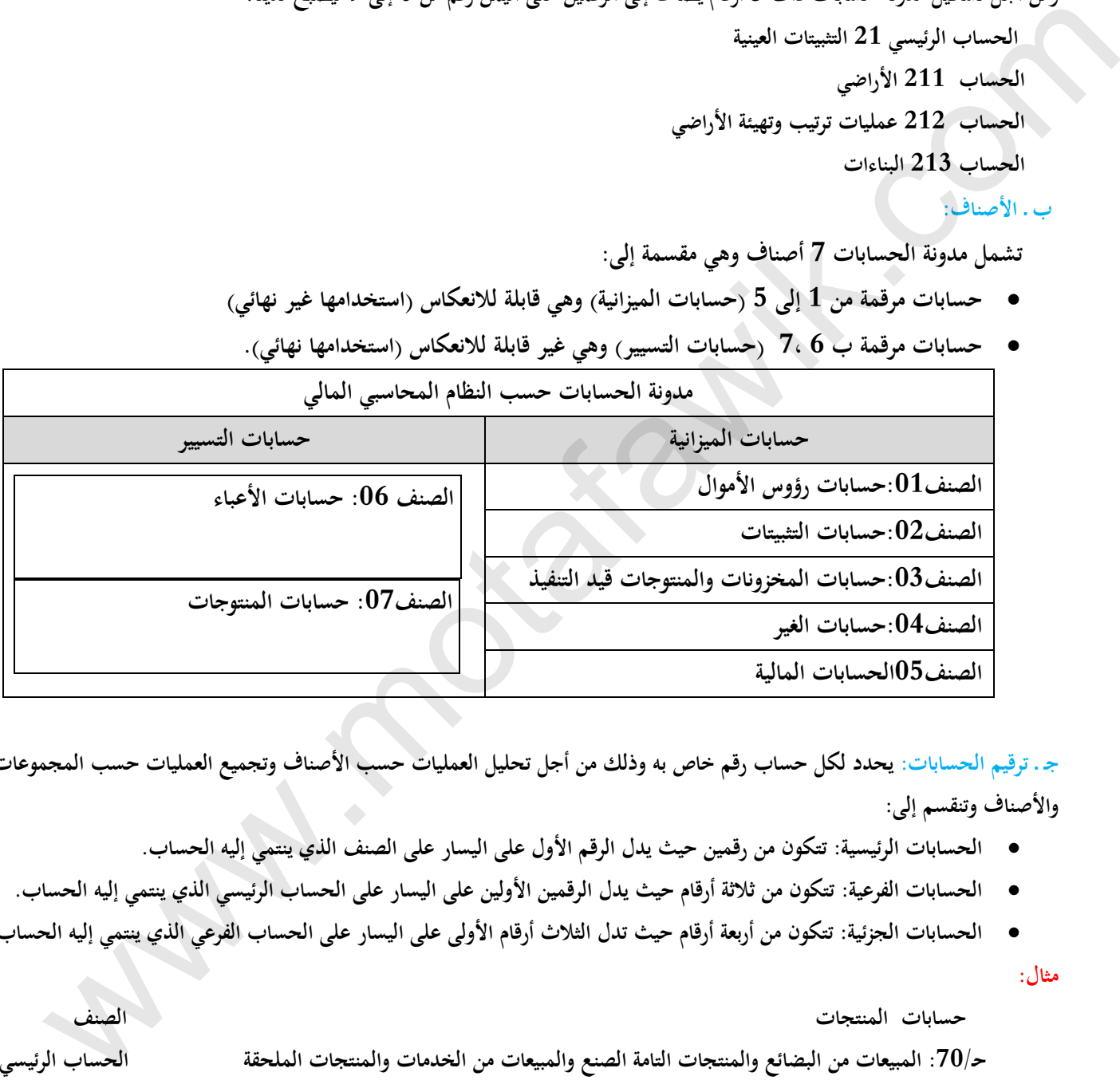

**جـ ـ ترقيم الحسابات: يحدد لكل حساب رقم خاص به وذلك من أجل تحليل العمليات حسب األصناف وتجميع العمليات حسب المجموعات واألصناف وتنقسم إلى:**

- **الحسابات الرئيسية: تتكون من رقمين حيث يدل الرقم األول على اليسار على الصنف الذي ينتمي إليه الحساب.**
- **الحسابات الفرعية: تتكون من ثالثة أرقام حيث يدل الرقمين األولين على اليسار على الحساب الرئيسي الذي ينتمي إليه الحساب.**
- **الحسابات الجزئية: تتكون من أربعة أرقام حيث تدل الثالث أرقام األولى على اليسار على الحساب الفرعي الذي ينتمي إليه الحساب.**

**مثال:**

 **حسابات المنتجات الصنف**

 **حـ:70/ المبيعات من البضائع والمنتجات التامة الصنع والمبيعات من الخدمات والمنتجات الملحقة الحساب الرئيسي حـ700/ المبيعات من البضائع الحساب الفرعي**

 **حـ/ 7001 المبيعات من البضائع نوع )أ( الحساب الجزئي**

**د ـ حاالت خاصة بالترقيم: هي الحسابات التي رقمها الثالث)++9( وتكون طبيعتها على طبيعة الحساب الرئيسي الذي تفرعت منه مثال:**

- **- الحساب حـ:40/ الموردون والحسابات المرتبطة بها يسجل في جانبه الدائن الديون اتجاه الموردون .**
- **- الحساب حـ409/ المردون المدينون: يسجل في جانبه المدين التسبيقات المدفوعة والتخفيضات للتحصيل من الموردون.**

# **رقم البطاقة: (<sup>04</sup>) البطاقة البيداغوجية**

**المستوى: الثانية ثانوي**

**المادة: تسيير مالي ومحاسبي**

 **المجال المفاھيمي األول: المبادئ الأساسية للمحاسبة**

 **الوحدة : (04) الميزانية والنتيجة**

 **الكفاءات المستھدفة :- ينجز الميزانية ويحدد النتيجة.**

**المخطـــــــط:** 

#### **.***1***التمھيد( وضعية االنطالق):**

**إليك جدول الميزانية لإحدى المؤسسات في نهاية السنة .N** 

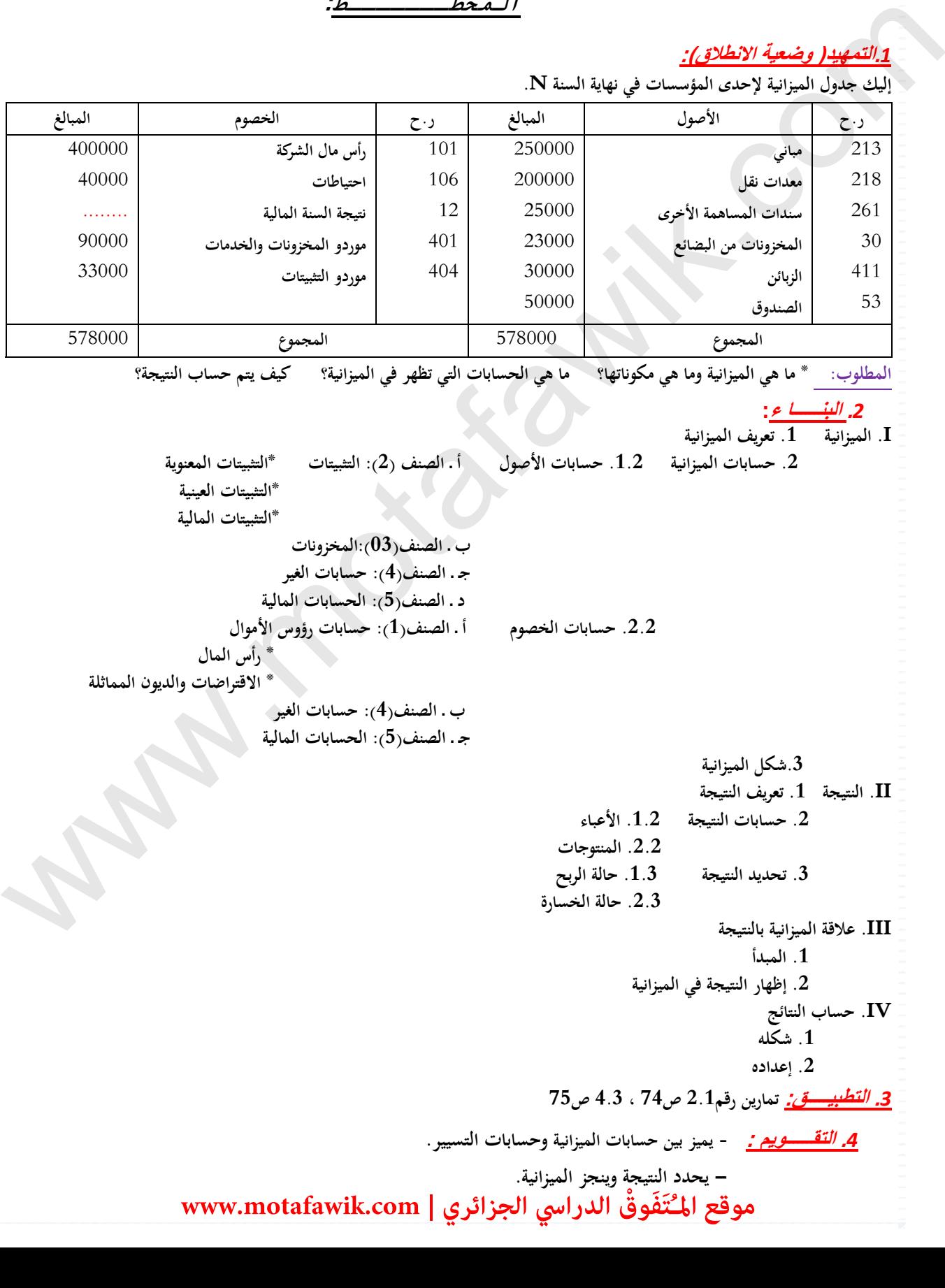

**منھاج مادة التسيير المحاسبي والمالي وفق النظام المحاسبي المالي (SCF (**

**الميدان المفاهيمي الأول : المبادئ الأساسية للمحاسبة** 

**الوحدة رقم (04): الميزانية والنتيجة** 

**الحجم الساعي: 11 سا** 

**الكفاءات المستھدفة:** 

**ـ ينجز الميزانية ويحدد النتيجة.** 

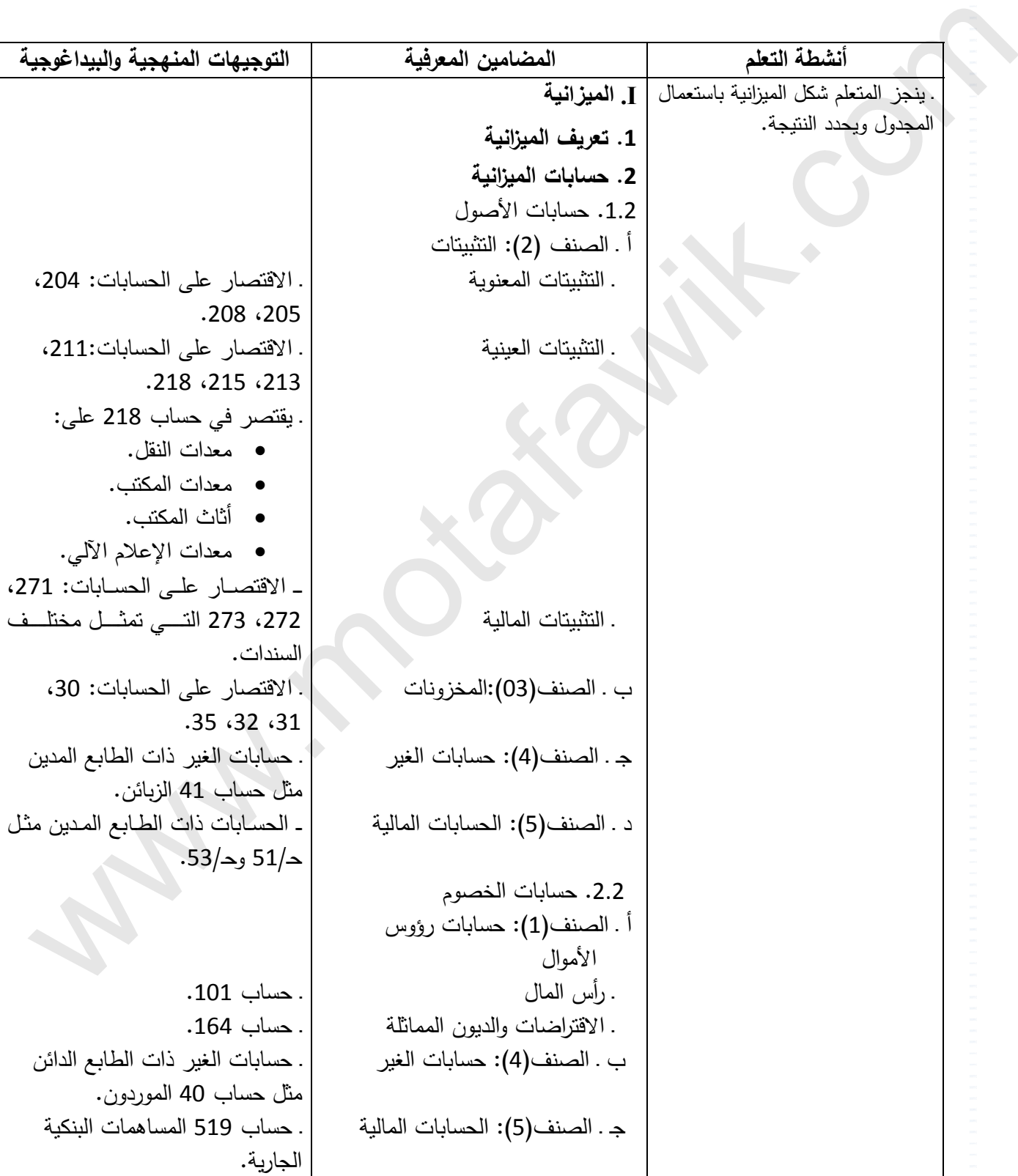

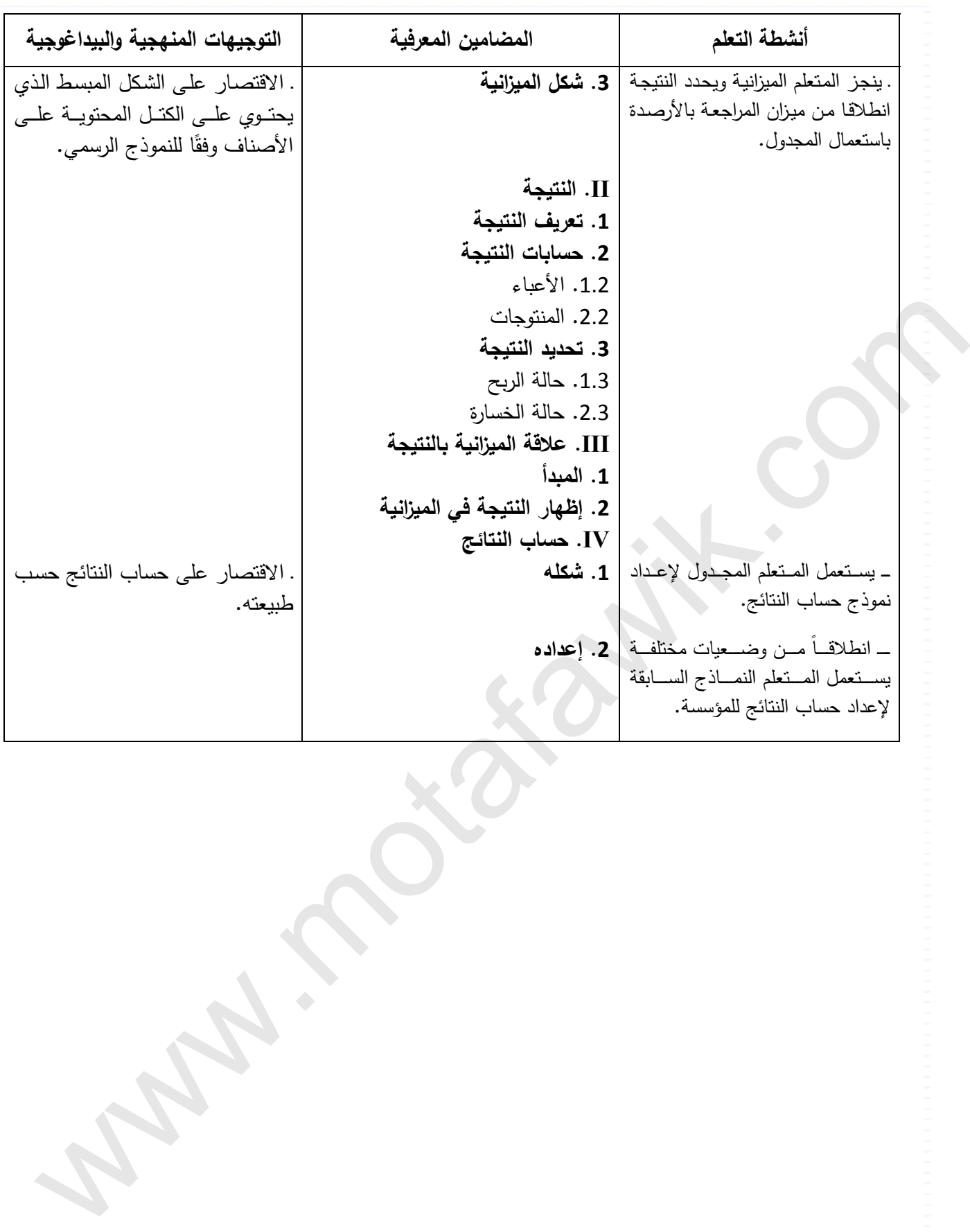

الوثيقة المرافقة لمنهاج مادة التسيير المحاسبي والمالي - السنة الثانية ثانوي – شعبة التسيير والاقتصاد- مارس2011 **الميدان المفاھيمي األول : المبادئ األساسية للمحاسبة الوحدة رقم (04): الميزانية والنتيجة الحجم الساعي11: سا مؤشرات التقويم:** يميز بين حسابات الميزانية وحسابات التسيير. يحدد النتيجة وينجز الميزانية. **وسائل الدعم واإليضاح :**  االعتماد على مدونة الحسابات. **التوجيھات المنھجية والبيداغوجية : I . الميزانية :** الاعتماد على مدونة الحسابات كمكتسبات قبلية أو اعتماد أرصدة حسابات الميزانيـة وحسابات التسبير في تـاريخ مـا، بحيث يراعى في ذلك وجود حالة نتيجة موجبة (ربح). \_ تقدم الأصناف المكونة للأصول والخصوم وفق النظام المحاسبي المالي مع الاقتصار على الحسابات المشار إليها في المنهاج ي يقتصر على تعريف الأصناف دون دراسة تفصيلية، مع الإشارة إلى أن الصنفين (4) و(5) يحتويان على حسابات ذات أرصدة مدينة وحسابات ذات أرصدة دائنة. ي يتم تطبيق حالة الحسابات التي يحتوي رقمها الثالث (9××) وتبيين موقعها من الميزانية والإشارة إلى تغيير طبيعتها الأصلية (إدراجھا بإشارة سالبة). **II. النتيجة :**  \_ تحدد النتيجة حسابياً بالفرق بين المنتوجات والأعباء إظھار النتيجة في الميزانية في حالتي الربح والخسارة. ينجز حساب النتائج انطالقا من أرصدة حسابات التسيير. ــــ الاكتفاء بتطبيق مباشر على حساب النتائج دون دراسة تفصيلية للحسابات مع التركيز على النتائج الوسيطية ً ======================================================= **الكفاءات المستھدفة :**  ـ ينجز الميزانية ويحدد النتيجة. com.motafawik.www

مــادة: التسيير المحاسبي والمالي الأستاذ: وارد إبراهيم

المجال المفاهيمي (01): المبادئ الأساسية للمحاسبة المستوى: 02 ته إ.

الوحـــدة (04): الميزانية والنتيجة الحجمالساعي : 11 سا

**الكفاءات المستهدفة:** ـ **ينجز الميزانية ويحدد النتيجة.** 

**الوضعية : إليك جدول الميزانية لإحدى المؤسسات في نهاية السنة .N** 

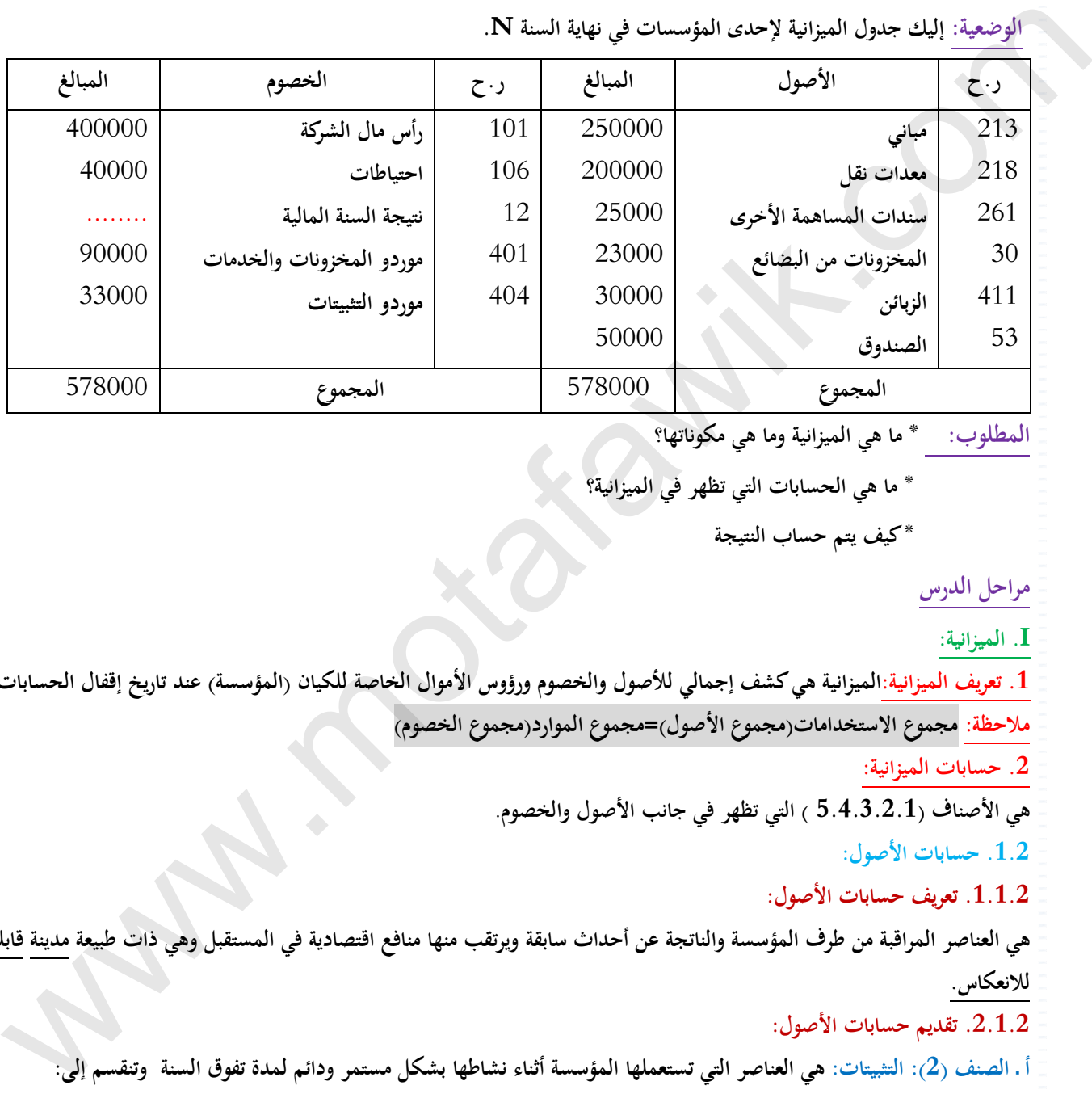

**المطلوب: \* ما هي الميزانية وما هي مكوناتها؟** 

 **\* ما هي الحسابات التي تظهر في الميزانية؟** 

 **\* كيف يتم حساب النتيجة**

**مراحل الدرس** 

**I. الميزانية :**

1. تعريف الميزانية:الميزانية هي كشف إجمالي للأصول والخصوم ورؤوس الأموال الخاصة للكيان (المؤسسة) عند تاريخ إقفال الحسابات. **ملاحظة: مجموع الاستخدامات(مجموع الأصول)=مجموع الموارد(مجموع الخصوم)**

**.2 حسابات الميزانية:** 

**هي الأصناف (5.4.3.2.1 ) التي تظهر في جانب الأصول والخصوم .**

**.1.2 حسابات الأصول:** 

**.1.1.2 تعريف حسابات الأصول:** 

هي العناصر المراقبة من طرف المؤسسة والناتجة عن أحداث سابقة ويرتقب منها منافع اقتصادية في المستقبل وهي ذات طبيعة مدينة قابلة **للانعكاس.** 

**.2.1.2 تقديم حسابات الأصول:**

أ ـ الصنف (2): التثبيتات: هي العناصر التي تستعملها المؤسسة أثناء نشاطها بشكل مستمر ودائم لمدة تفوق السنة ۖ وتنقسم إلى: التثبيتات المعنوية: هي أصول غير مادية وغير نقدية تملكها المؤسسة وتراقبها وتستعملها في مختلف الأنشطة مثل ح/204:برمجيات **المعلومات وما شابهها، حـ205/ :البراءات والرخص والعلامات .**

التثبيتات العينية: هي أصول مادية (عينية) التي تمتلكها المؤسسة وتستخدمها في مختلف الأنشطة لأكثر من سنة واحدة مثل ح/211: الأراضي، ح/213: البناءات، ح/218: التثبيتات العينية الأخرى يشمل (معدات النقل، أثاث مكتب، معدات مكتب، معدات إعلام ألي) التثبيتات المالية:هي الأصول المالية التي تمتلكها المؤسسة بغرض الحصول على منافع مستقبلية وتشمل السندات والقيم المماثلة…. التي قررت المؤسسة الاحتفاظ بها لمدة تفوق السنة مثل ح/272: السندات التي تمثل حق الدين الدائن، ح/273: السندات المثبتة التابعة لنشاط **الحافظة.**

ب . الصنف(03):المخزونات:هي الأصول التي تمتلكها المؤسسة بغرض استعمالها في العملية الإنتاجية أو تقديم خدمات أو إعادة بيعها على حالها ۖ وتشمل أيضا المنتجات التامة الصنع مثل ح/30 المخزونات من البضائع، ح/31: المواد الأولية واللوازم، ح/35: المخزونات من **المنتجات، حـ:32/ التموينات الأخرى.** 

ملاحظة: السلع التي قررت المؤسسة الاحتفاظ بها من أجل استخدامها في مختلف الأنشطة لمدة تفوق السنة تظهر في صنف التثبيتات لا في المخزونات مثلك مؤسسة تبيع أجهزة الإعلام الآلي فإن السيارات الموجه للبيع تعتبر مخزونات أما لتى وف تستعملها المؤسسة في نشاطها تعتبر نثبيتات (معدات الإعلام الألي)›| أما الأصول العينية التي تكتلها المؤسسة لغرض بيعها كالأراضي تعتبر من المخزونات وليس من التثبيتات.

**جـ ـ الصنف(4): حسابات الغير(ذات الطبيعة المدينة) : هي التزامات الغير نحو المؤسسة : مثل**  ح/411: الزبائن، ح/413: الزبائن المشكوك فيهم.... ما عدا حـ/419:الزبائن الدائنون، يظهر هذا الحساب في جانب الأصول **حـ:409/ الموردون المدينون:يسجل في جانب الأصول عكس باقي الحسابات الفرعية التابعة للحساب الرئيسي 40 .** د . الصنف(5): الحسابات المالية (ذات الطبيعة المدينة:هي الحسابات التي تسجل فيها حركة الأموال (النقود، الشيكات....) مثل:ح/512: بنوك الحسابات الجارية، ح/515: الخزينة العمومية والمؤسسات العمومية الأخرى..... ما عدا حـ/519: المساهمات البنكية **الجارية يظهر في جانب الخصوم حـ:53/ الصندوق. .2.2 حسابات الخصوم:**  1.2.2. تعريف حسابات الخصوم: هي الالتزامات الراهنة للمؤسسة الناتجة عن أحداث ماضية يترتب عن انقضائها خروج موارد ممثلة منافع **اقتصادية وتشمل الحسابات ذات الطبيعة الدائنة. .2.2.2 تقديم حسابات الخصوم:** أ ـ الصنف(1): حسابات رؤوس الأموال:تمثل مصادر التمويل الداخلية والخارجية طويلة المدى (مدتها تفوق السنة) مثل **المصادر الداخلية -10رأس المال والاحتياطات وما يماثلها: حـ101/ك رأس المال الصادر أو رأس مال الشركة.... حـ:106/ الاحتياطات 12 - نتيجة السنة المالية المصادر الخارجية 16 - الاقتراضات والديون المماثلة: حـ:163/ الاقتراضات السندية الأخرى ب ـ الصنف(4): حسابات الغير(ذات الطبيعة الدائنة) : هي التزامات المؤسسة نحو الغير : وهي**  الحسابات الفرعية ل حـ/40 : الموردون والحسابات الملحقة (حـ/401 موردو المخزونات والخدمات، حـ/403: موردو السندات الواجب **دفعها................. .409ماعدا ح/ـ : الموردون المدينون) بالإضافة إلى حـ:419/الزبائن الدائنون.** جـ. الصنف(5): الحسابات المالية(ذات الطبيعة الدائنة):هي الحسابات التي تسجل فيها العمليات مع البنوك والمؤسسات المالية عندما تكون **أرصدتها دائنة مثل:**  ح/519: المساهمات البنكية الجارية:بحيث عندما يكون رصيد البنك دانا (حالة السحب على المكشوف) يدرج في حسابات الخصوم ويعتبر حالة التي تتم التي تتم التي تتم التي تتم التي تتم التي تتم التي تتم التي تتم التي تتم التي تتم التي تتم التي ت<br>إن التي تتم التي تم التي تتم التي تتم التي تتم التي تتم التي تتم التي تتم التي تتم التي تتم التي تتم التي تتم

**دينا** 

**.3:شكل الميزانية** 

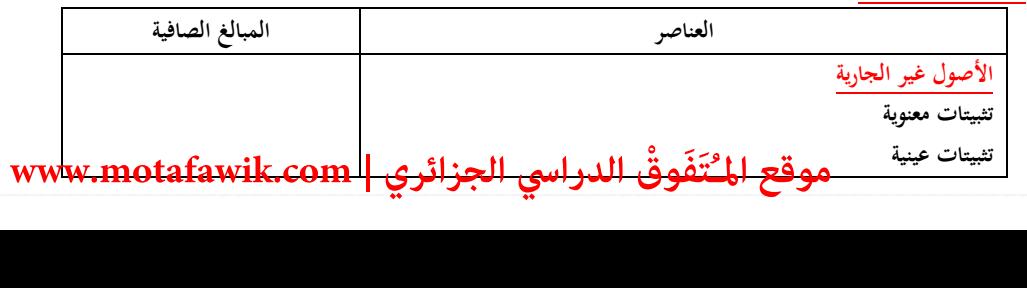

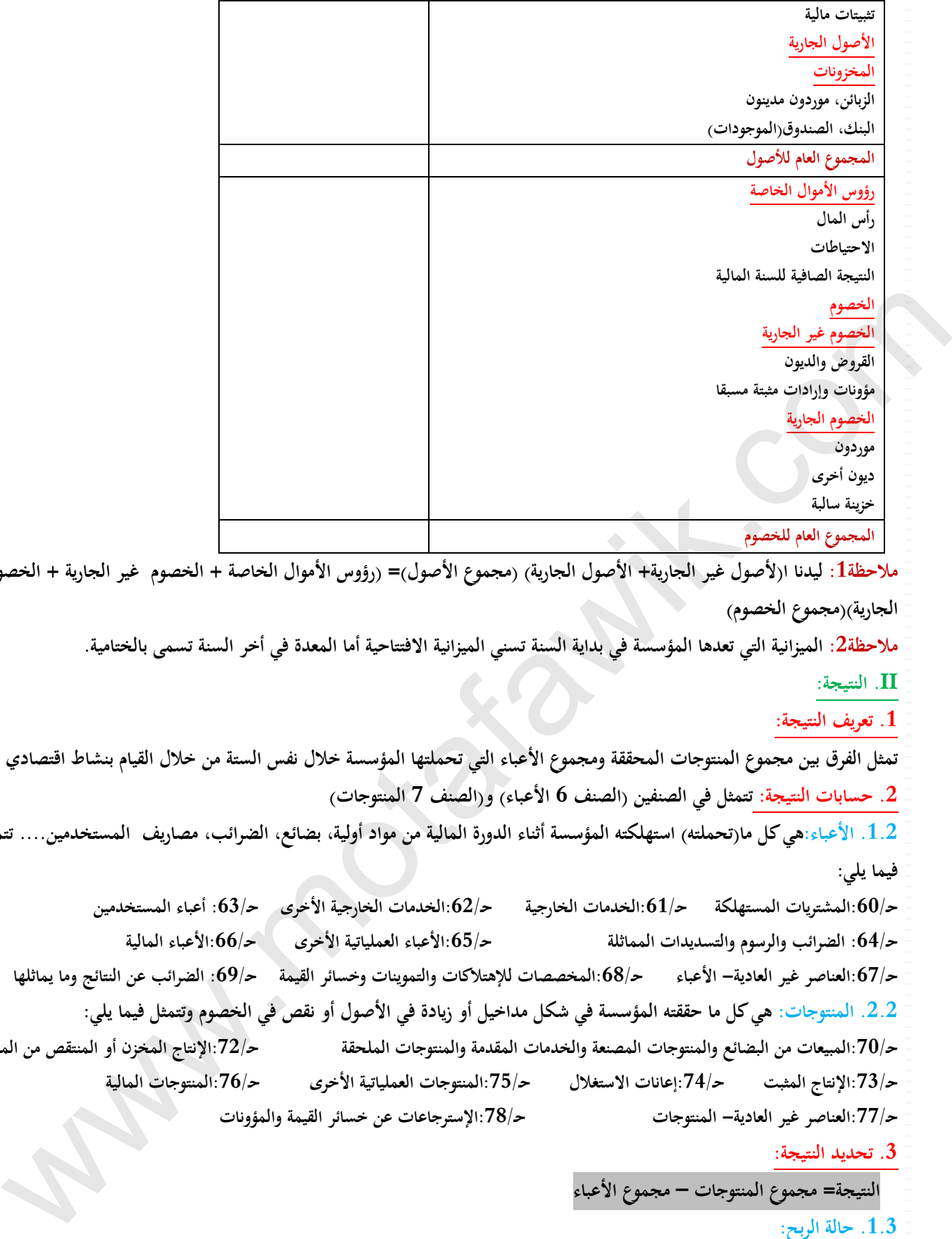

الخصوم غير الجارية + الخصوم **الجارية)(مجموع الخصوم)** 

ملاحظة2: الميزانية التي تعدها المؤسسة في بداية السنة تسنى الميزانية الافتتاحية أما المعدة في أخر السنة تسمى بالختامية.

**II. النتيجة:** 

**.1 تعريف النتيجة:** 

تمثل الفرق بين مجموع المنتوجات المحققة ومجموع الأعباء التي تحملتها المؤسسة خلال نفس الستة من خلال القيام بنشاط اقتصادي **.2 حسابات النتيجة : تتمثل في الصنفين (الصنف 6 الأعباء) و(الصنف ) 7 المنتوجات**

1.2. الأعباء:هي كل مارتحملته) استهلكته المؤسسة أثناء الدورة المالية من مواد أولية، بضائع، الضرائب، مصاريف المستخدمين.... تتمثل **فيما يلي:** 

ح/60:المشتريات المستهلكة ح/61:الخدمات الخارجية ح/62:الخدمات الخارجية الأخوى ح/63: أعباء المستخدمين **حـ:64/ الضرائب والرسوم والتسديدات المماثلة حـ:65/الأعباء العملياتية الأخرى حـ:66/الأعباء المالية**  ح/67:العناصر غير العادية– الأعباء ح/68:المخصصات للإهتلاكات والتموينات وخسائر القيمة ح/69: الضرائب عن النتائج وما يماثلها 2.2. المنتوجات: هي كل ما حققته المؤسسة في شكل مداخيل أو زيادة في الأصول أو نقص في الخصوم وتتمثل فيما يلي:

ح/70:المبيعات من البضائع والمنتوجات المصنعة والخدمات المقدمة والمنتوجات الملحقة مصد ح/72:الإنتاج المخزن أو المنتقص من المخزون

ح/73:الإنتاج المثبت مع/74:إعانات الاستغلال مع/75:المنتوجات العملياتية الأخرى مح/76:المنتوجات المالية

**حـ:77/العناصر غير العادية - المنتوجات حـ:78/الإسترجاعات عن خسائر القيمة والمؤونات** 

**.3 تحديد النتيجة:** 

 **النتيجة= مجموع المنتوجات – مجموع الأعباء**

**1.3 . حالة الربح:** 

**إذاكان مجموع المنتوجات>مجموع الأعباء فإن النتيجة ربح** 

**2.3 . حالة الخسارة:** 

**إذاكان مجموع المنتوجات<مجموع الأعباء فإن النتيجة خسارة** 

**إذاكان مجموع المنتوجات=مجموع الأعباء فإن النتيجة معدومة (لا ربح ولا خسارة)**

**III. علاقة الميزانية بالنتيجة :**

1. المبدأ: تؤثر النتيجة على رؤوس الأموال الخاصة حيث تزيد في حالة الربح وتنقص في حالة الخسارة.

2. إظهار النتيجة في الميزانية، تظهرَ النشجة لهي الميزانية في جانب العصوة (12/3: تُقِيمَةُ السنة العالية)

 **إذا كان مجموع الأصول >مجموع الخصوم (دون احتساب النتيجة)=النتيجة هي ربح إذاكان مجموع الأصول <مجموع الخصوم (دون احتساب النتيجة)=النتيجة هي خسارة**

**النتيجة= مجموع الأصول – مجموع الخصوم(دون احتساب النتيجة)** 

**يكتب مبلغ النتيجة بإشارة )-( إذاكانت خسارة وبإشارة (+) إذاكانت ربح من اجل إعادة التوازن للميزانية مثال:(الوضعية)** 

#### **لدينا مجموع الأصول= DA578000 مجموع الخصوم= DA563000**

**النتيجة = مجموع الأصول – مجموع الخصوم = 563000-578000=DA+15000**

**بما أن النتيجة موجبة فإن المؤسسة حققت ربح وتسجل النتيجة في الحساب 12 في جانب الخصوم بالموجب. IV. حساب النتائج: هو بجول يلخص الأعباء والمنتوجات المحققة من طرف المؤسسة خلال سنة مالية.**

**.1 شكله:** 

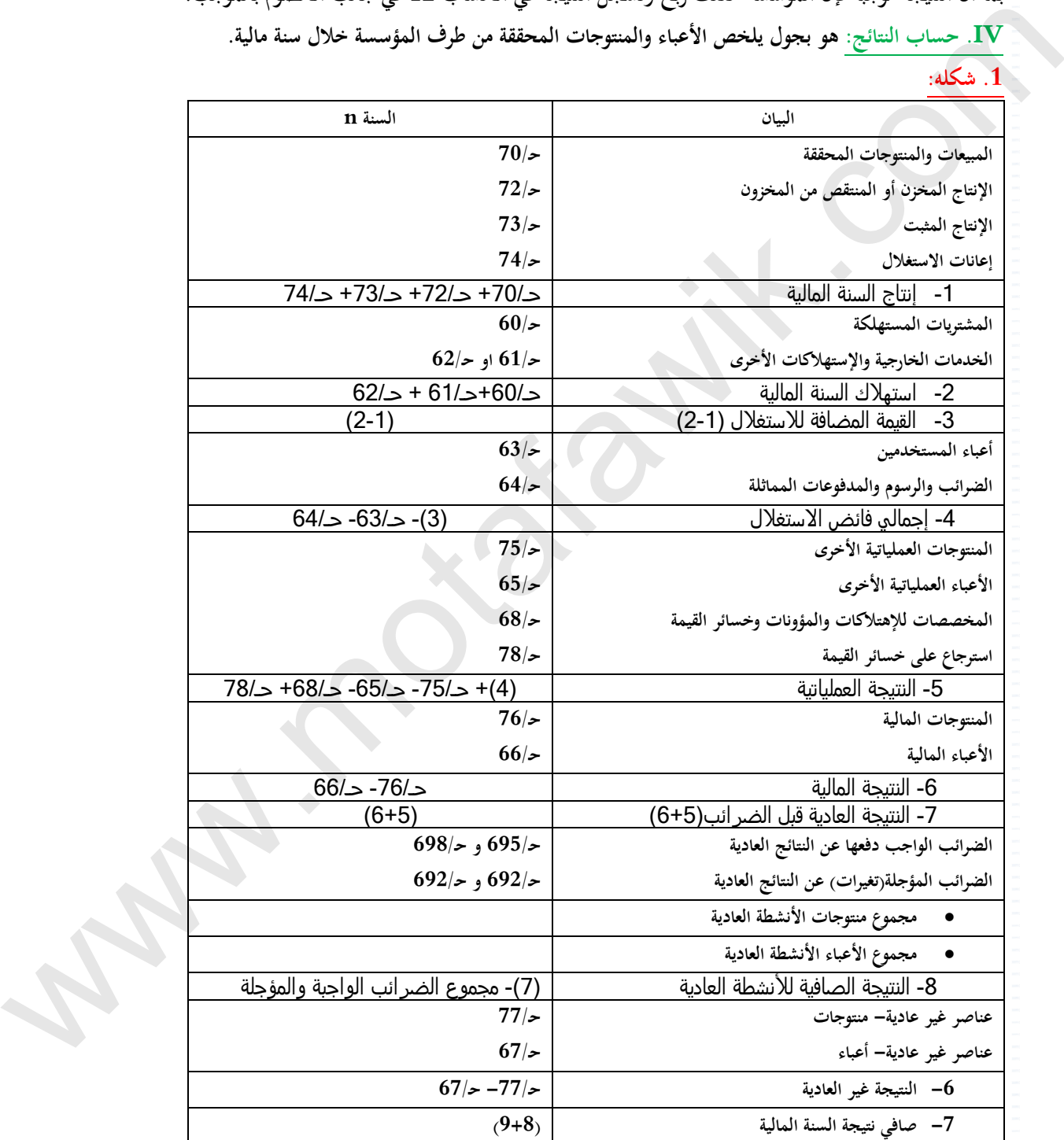

#### **.2 إعداده:**

**يتم إعداد حساب النتائج انطلاقا من أرصدة حسابات التسيير الرئيسية المعطاة:** 

**مثال: في تاريخ 2011/12/31 كانت أرصدة حسابات التسيير لمؤسسة الصومامكما يلي:** 

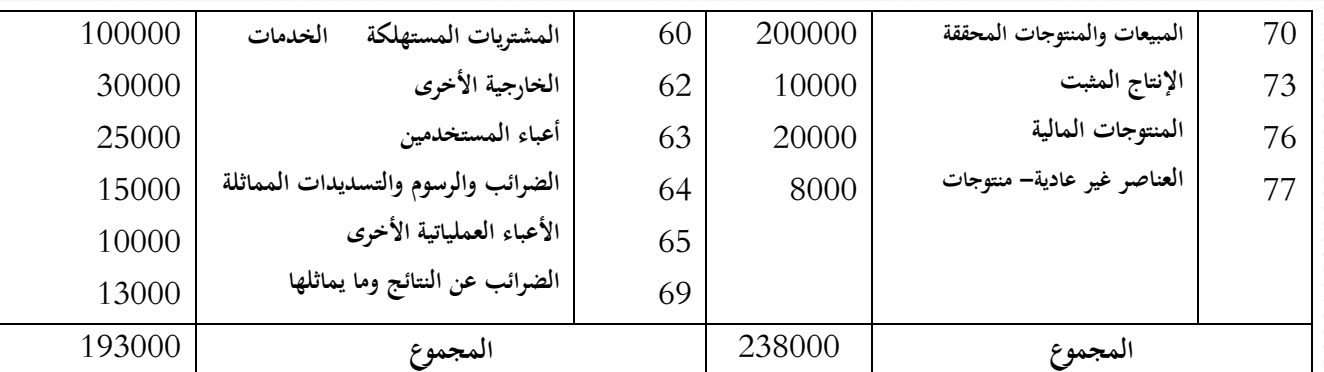

**المطلوب: .1 حساب النتيجة؟ .2 إنشاء جدول حساب النتائج؟** 

**1. حساب النتيجة. لدينا النتيجة = مجموع المنتوجات - مجموع الأعباء =193000-238000= DA ........)45000( 1**

**2. إعداد حساب النتائج.**

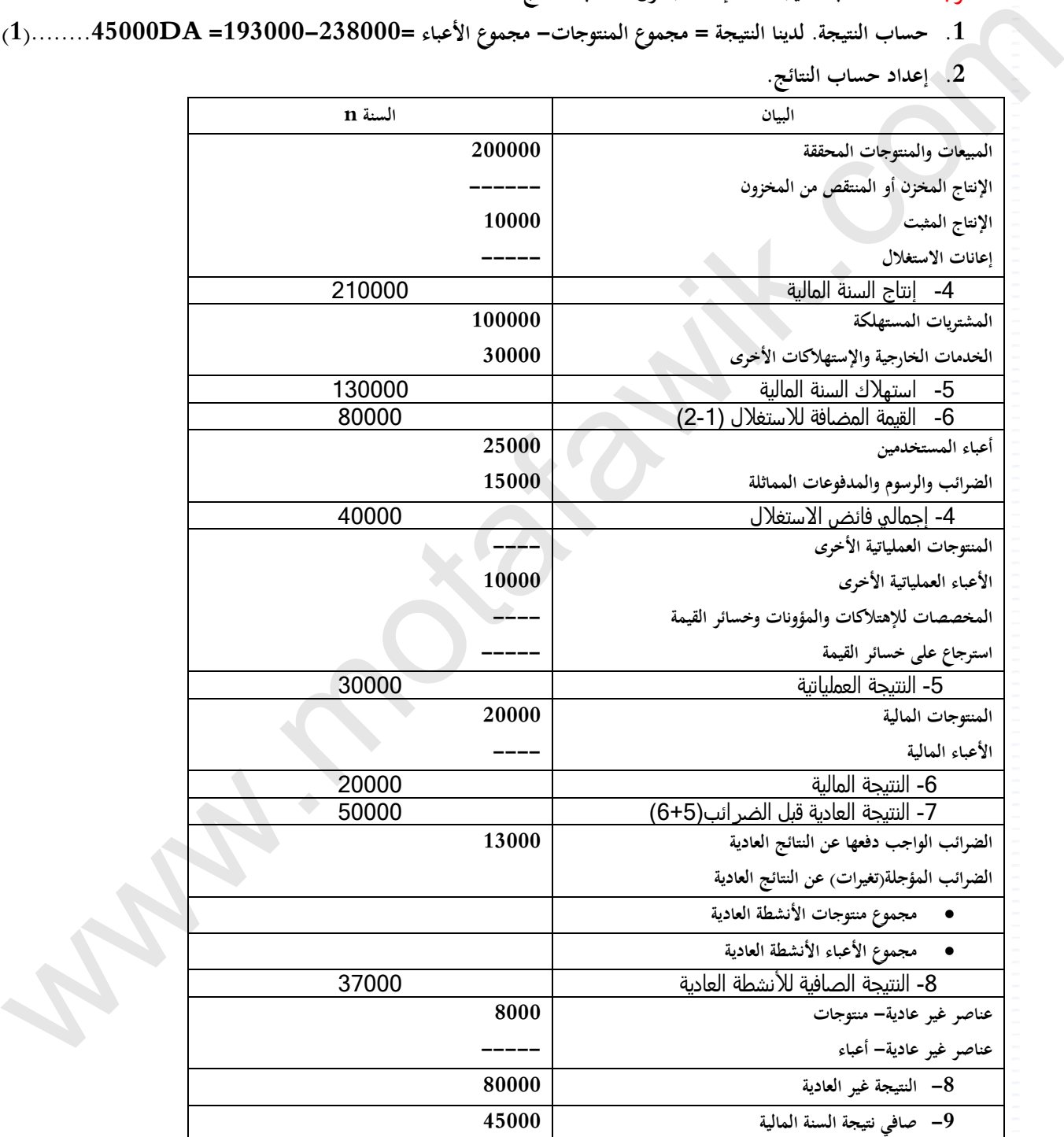

**النتيجة (1) =النتيجة المتحصل عليها في الجدول**

البطاقة البيداغوجية رقم البطاقة: (05) المستوى: الثانية ثانوي ا<mark>لمب<u>ادة</u>: تسيير مالي ومحاسبي</mark> *المجال المفاهيمي الأول:* المبادئ الأساسية للمحاسبة ا*لو*حد*ة :* (05) التنظيم المحاسبي الكلاسيكي ا<u>لكف*اءات المستهدفة* :</u>- يطبق مبدأ النظام المحاسبي الكلاسيكي والقيد المزدوج في تسحيل العمليات الاقتصادية. المخطـــــــط: .*1*التمهيد) وضعية االنطالق(: لقد أعتمد في مختلف أنحاء العالم عدة أنظمة محاسبية، غير أن النظام الكلاسيكي يبقى هو النظام الشائع والأكثر استخداما إلى جانب أنظمة أخرى مكملة وبديلة، فالنظام المحاسبي الكلاسيكي هو القاعدة لكل الأنظمة المطورة، يقوم هذا النظام على أساس استخدام ثلاث دفاتر محاسبية رئيسية وهدي الدفتر اليومي، الدفتر الكبير، دفتر المراجعة والتي تسجل فيها كل الأحداث انطلاقا من وثائق إثباتيه في الوقت اللازم ومن ثم إعداد الكشوف المالية. - يسمح ميزان املراجعة مبراقبة تطبيق مبدأ القيد املزدوج يف خمتلف مراحل التسجيل احملاسيب. فما هو النظام احملاسيب الكالسيكي؟ وما هي مكوناته؟ وكيف يتم التسجيل احملاسيب لكل التدفقات؟ 2. <u>الننـــــــــا ء</u>:<br>1. مدخل للتنظيم المحاسبي .1.1 تعريف التنظيم المحاسبي الكلاسيكي .<br>2.1. أهداف التنظيم المحاسبي الكلاسيكي .3.1 الدفاتر الرمسية املستخدمة 2. التنظيم المحاسبي الكلاسيكي (نظرة عامة) .1.2 المبدأ<br>2.2. تقديم النظام الكلاسيكي .2.2 تقدمي النظام الكالسيكي أ ـ خطوات النظام الكالسيكي ب ـ تقدمي خمطط النظام الكالسيكي 3. استعمال النظام الكلاسيكي (مكونات النظام) .1. $\dot{3}$  أعمال تمهيدية .<br>2.3 دفق اليومية أسومية أ ـ تعريف اليومية أ ب ـ مسك اليومية جـ ـ شكل اليومية والقيد احملاسيب د ـ أنواع القيد احملاسيب \*القيد البسيط \*القيد املركب 3.3. الدفتر الكبير .4.3 الوثائق التلخيصية 4. تقديم القيد المزدوج 1.4. التسجيل المحاسبي<br>2.4. تقديم النظام (المبدأ) 2.4. تقديم النظام (المبدأ) .3.4 التسجيل احملاسيب والقيد املزدوج أ ـ التسجيل يف اليومية والقيد املزدوج ب ـ التسجيل في الدفتر الكبير والقيد المزدوج<br>أ ـ تعريفه 4.4. ميزان المراجعة ب ـ شكله جـ ـ دوره .*3* التطبيـــــق: متارين رقم2.1 ص94 ، 3 ص95 .*4* التقــــــويم : يستخدم الوثائق احملاسبية يف تسجيل العمليات يف دفرت اليومية. ي ينجز الدفتر الكبير وميزان المراجعة. يتأكد من صحة تطبيق مبدأ القيد املزدوج يف تسجيل العمليات. حيدد النتيجة ويعد امليزانية. منهاج مادة التسيير المحاسبي والمالي وفق النظام المحاسبي المالي )SCF ) كا<u>ب السياسة والاسلام بين المراكز المراكز المراكز المراكز المراكز المراكز المراكز المراكز المراكز المراكز المراكز المراكز المراكز المراكز المراكز المراكز المراكز المراكز المراكز المراكز المراكز المراكز المراكز المراكز الم</u> موقع المُتَفَوقْ الدراسي الجزائري | www.motafawik.com

**الميدان المفاهيمي األول: المبادئ األساسية للمحاسبة الوحدة رقم )05(: التنظيم المحاسبي الكالسيكي الحجم الساعي14: سا**

**الكفاءات المستهدفة: ـ يطبق مبدأ النظام المحاسبي الكالسيكي والقيد المزدوج في تسجيل العمليات االقتصادية.**

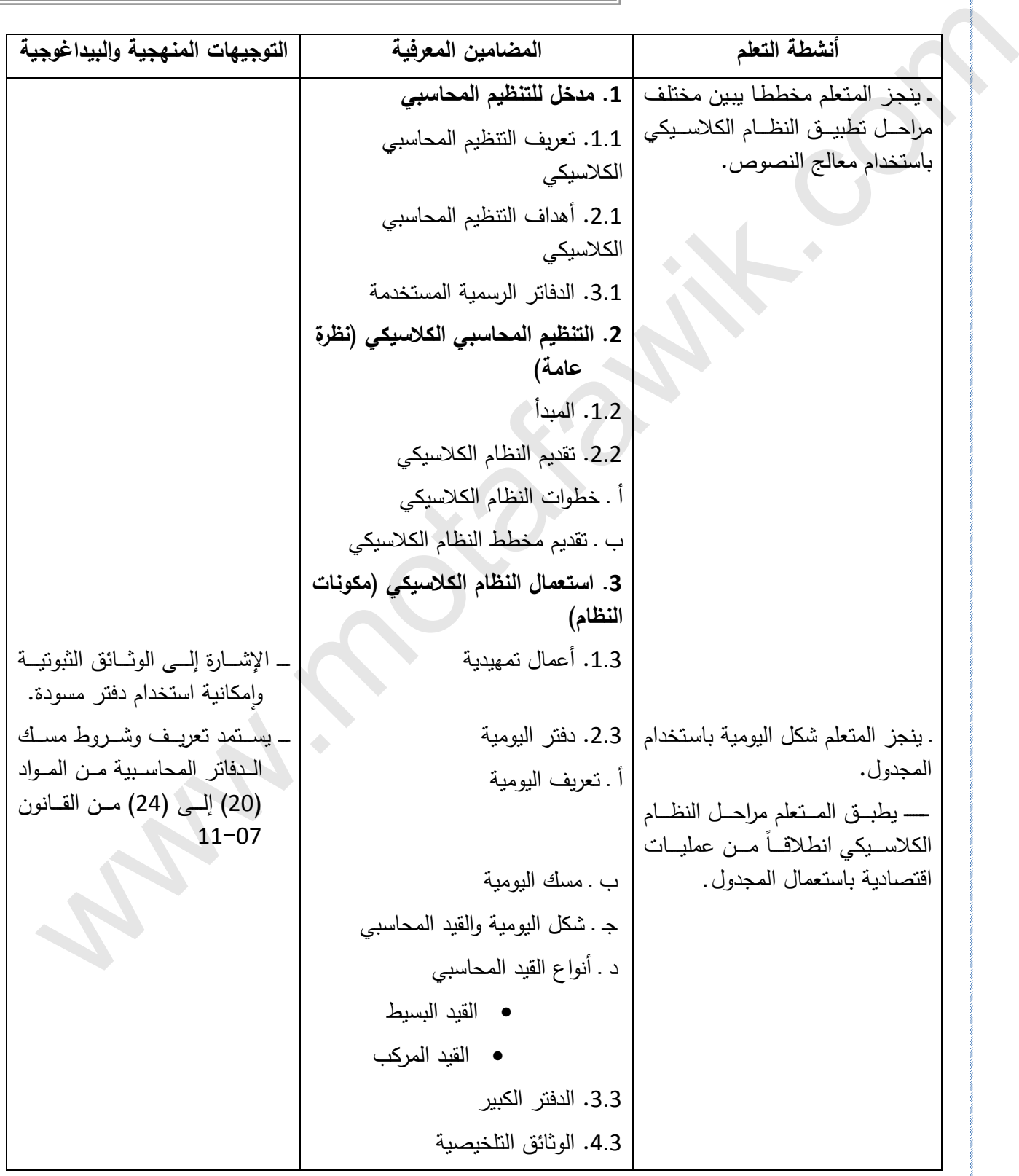
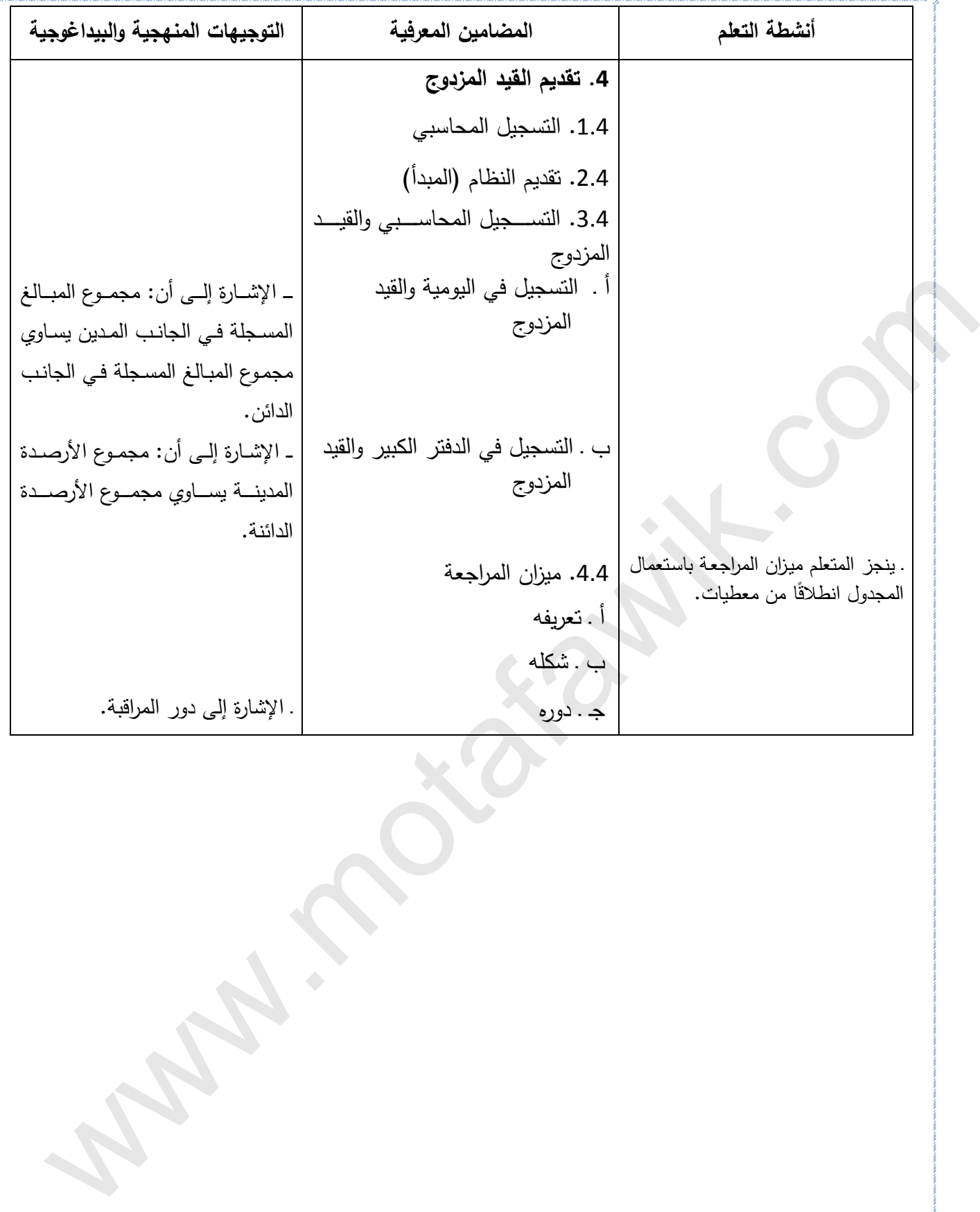

**الوثيقة المرافقة لمنهاج مادة التسيير المحاسبي والمالي - السنة الثانية ثانوي – شعبة التسيير واالقتصاد- مارس2011 الميدان المفاهيمي األول : المبادئ األساسية للمحاسبة الوحدة رقم )05(: التنظيم المحاسبي الكالسيكي الحجم الساعي14: سا مؤشرات التقويم:** يستخدم الوثائق المحاسبية في تسجيل العمليات في دفتر اليومية. ينجز الدفتر الكبير وميزان المراجعة. يتأكد من صحة تطبيق مبدأ القيد المزدوج في تسجيل العمليات. يحدد النتيجة ويعد الميزانية. **وسائل الدعم واإليضاح :**  وثائق محاسبية تثبت العمليات االقتصادية. شكل تخطيطي للنظام المحاسبي الكالسيكي بإحدى المؤسسات **التوجيهات المنهجية والبيداغوجية:** يتمثل النظام الكالسيكي في تسجيل العمليات محاسبياً انطالقاً من الوثائق المحاسبية على شكل قيوود فوي اليوميوة و ترحيول و القيود إلى الدفتر الكبير وينتهي بإعداد الميزانية الختامية مرورًا بميزان المراجعة. التأكيد على أن اليومية عبارة عن دفتر رسمي ، يمسك وفق الشروط التي حدد ا القانون. \_ انطلاقا من عمليات متنو عة تتعلق بحسابات ذات أر صدة مدينـة وحسـابات ذات أر صـدة دائنـة، يـتم إعداد ميز ان المر اجعـة بالمبالغ والأرصدة للتأكد من تطبيق مبدأ القيد المزدوج. تنجز حالة شاملة انطالقاً من الوثائق المحاسبية إلى غاية إعداد الميزانية الختامية. ======================================================= **الكفاءات المستهدفة :** ـ يطبق مبدأ النظـام المحاسبي الكلاسـيكي والقيد المزدوج في تسجيل العمليات االقتصادية. com.motafawik.www

مــادة: التسيير المحاسبي والمالي األستاذ: وارد إبراهيم

المجال المفاهيمي (01): المبادئ الأساسية للمحاسبة المحاسبة المستوى: 02 ت إ.

الوحـــدة )05(: التنظيم المحاسبي الكالسيكي الحجم الساعي: 14 سا

**الكفاءات المستهدفة: ـ يطبق مبدأ النظام المحاسبي الكالسيكي والقيد المزدوج في تسجيل العمليات االقتصادية.**

# **الوضعية**

**لقد أعتمد في مختلف أنحاء العالم عدة أنظمة محاسبية، غير أن النظام الكالسيكي يبقى هو النظام الشائع واألكثر استخداما إلى جانب أنظمة أخرى مكملة وبديلة، فالنظام المحاسبي الكالسيكي هو القاعدة لكل األنظمة المطورة، يقوم هذا النظام على أساس استخدام ثالث دفاتر محاسبية رئيسية وهدي الدفتر اليومي، الدفتر الكبير، دفتر المراجعة والتي تسجل فيها كل األحداث انطالقا من وثائق إثباتيه في الوقت الالزم ومن ثم إعداد الكشوف المالية.** الزحمية<br>التي تتم التي تحتلف الحاد العالم عدة الطلمة محاسبية، غير أن الطلم الكلاسيكي يقي هو الطلم الشارع والأكثر استخداما إلى جانب<br>الذي تحتلف ومعتقد الحاد العالم عدة الطلمة محاسبية، غير أن الطلمة الطول، يقوم هذا الطلم على

**- يسمح ميزان المراجعة بمراقبة تطبيق مبدأ القيد المزدوج في مختلف مراحل التسجيل المحاسبي. فما هو النظام المحاسبي الكالسيكي؟ وما هي مكوناته؟ وكيف يتم التسجيل المحاسبي لكل التدفقات؟** 

**مراحل الدرس**

**.1 مدخل للتنظيم المحاسبي:** 

**.1.1 تعريف التنظيم المحاسبي الكالسيكي:**

**هو تبني المؤسسة لمخطط الحسابات ودعامات وإجراءات المعالجة المحاسبية.**

**.2.1 أهداف التنظيم المحاسبي الكالسيكي:**

**- تستوفي المحاسبة التزامات االنتظام، المصداقية والشفافية المرتبطة بعملية مسك المعلومات المعالجة ورقابتها وعرضها وتبليغها. - يسمح بالرقابة الداخلية والخارجية.**

**.3.1 الدفاتر الرسمية المستخدمة: يجب على المؤسسات الي تتبنى النظام الحاسبي الكالسيكي مسك الدفاتر التالية"**

**Le grand livre :الكبير الدفتر ،Le livre d'inventaire :الجرد دفتر ،Le livre journal :اليومي الدفتر** .<br>2. التنظيم المحاسبي الكلاسيكي (نظرة عامة):

**.1.2 المبدأ: يقوم النظام الكالسيكي على تقسيم األعمال إلي يومية ودورية كما يلي:**

**األعمال اليومية: التسجيل المحاسبي اليومي للعمليات في دفتر اليومية وفق التسلسل ثم ترحيلها إلى الدفتر الكبير.**

 **األعمال الدورية: تتمثل في إعداد ميزان المراجعة )غالبا في نهاية كل شهر( ومن ثم إعداد الكشوف المالية )الميزانية وحسابات النتائج( .2.2 تقديم النظام الكالسيكي:**

**أ ـ خطوات النظام الكالسيكي: تتمثل في األعمال التالية:**

- **أعمال تمهيدية: تصنيف وتحليل الوثائق لتسجيلها محاسبيا.**
- **تسجيل العمليات في دفتر اليومية: تسجيل العمليات التي تقوم بها المؤسسة بشكل يومي ومرتب.**
	- **تسجيل العمليات في الدفتر الكبير:ترحيل الحسابات إلى الدفتر الكبير.**
- **إعداد ميزان المراجعة: إظهار ر جميع الحسابات المفتوحة في جدول ميزان المراجعة حسب التدرج الرقمي الموجود في)scf).**
	- **إعداد الكشوف المالية: باالعتماد على ميزان المراجعة يتم إعداد الميزانية وجدول حسابات النتائج.**

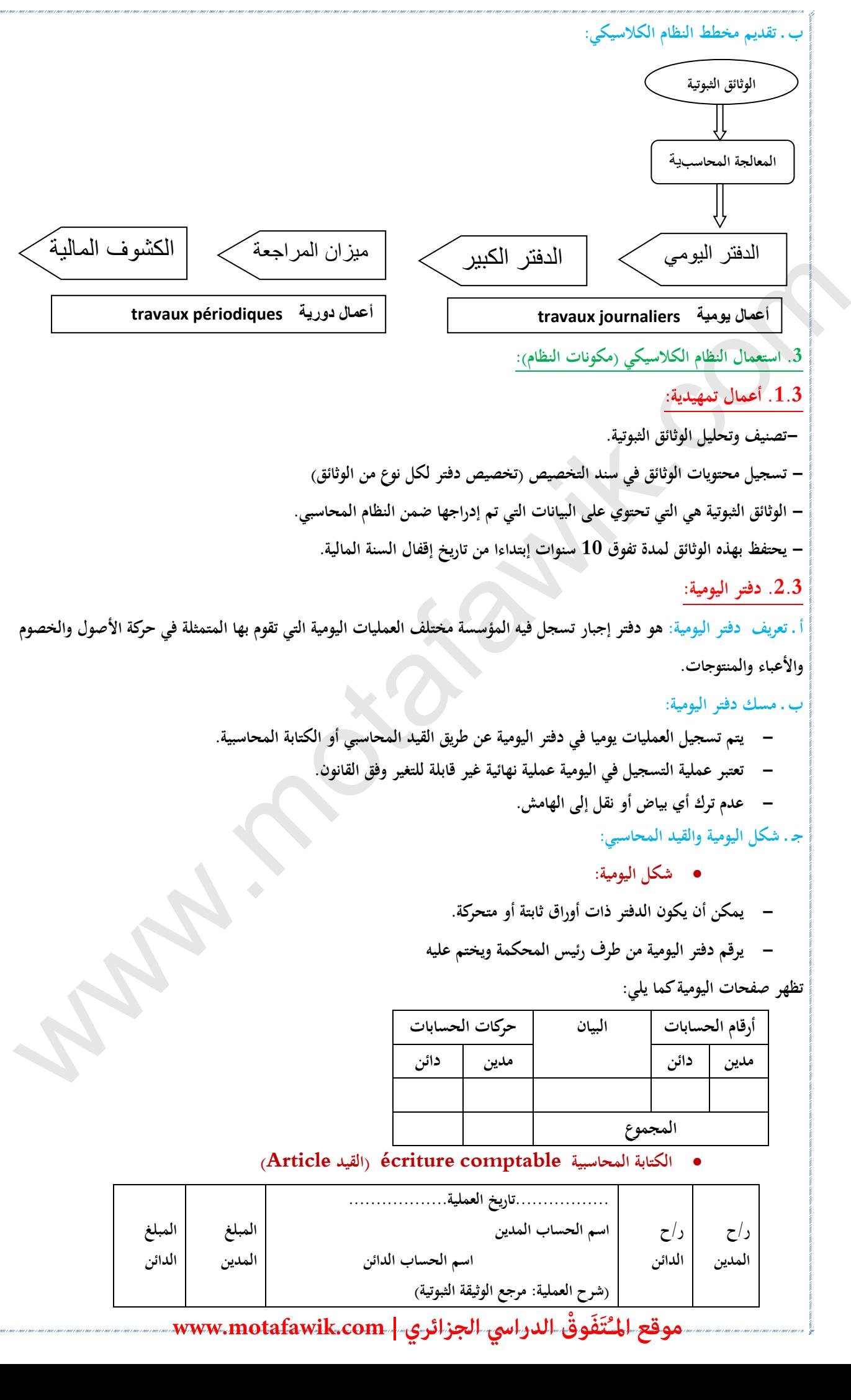

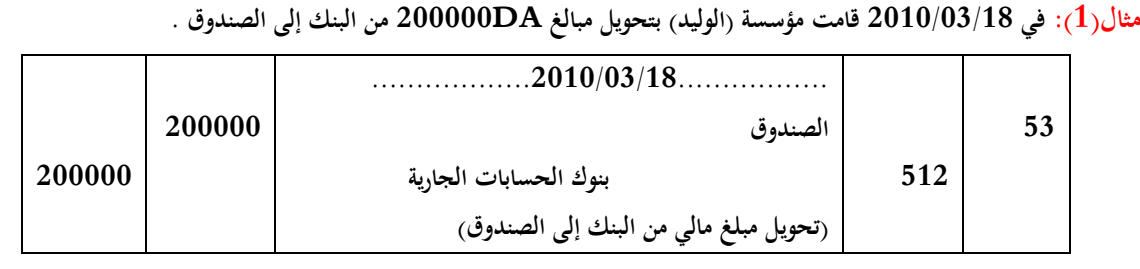

**د ـ أنواع القيد المحاسبي:**

**القيد البسيط)الكتابة البسيطة(:**

**مثال)2(: في 2011/04/21 قامت مؤسسة الونشريس بشراء معدات نقل بقيمة DA350000 بشيك بنكي رقم 154**

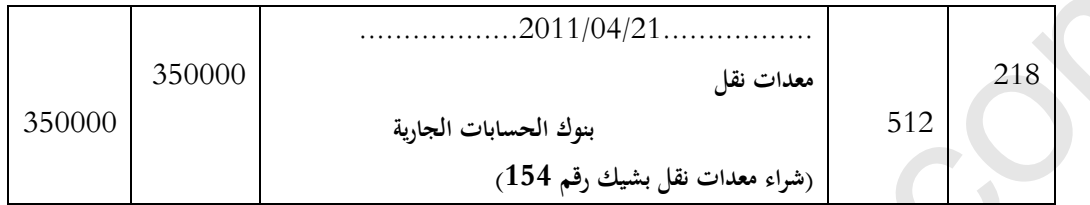

## **القيد المركب) الكتابة المركبة(:**

**مثال)3(: في 2011/04/24 قامت مؤسسة الونشريس بشراء أراضي بقيمة DA700000 تم تسديد DA450000بشيك بنكي رقم 815 والباقي** 

**على الحساب.**

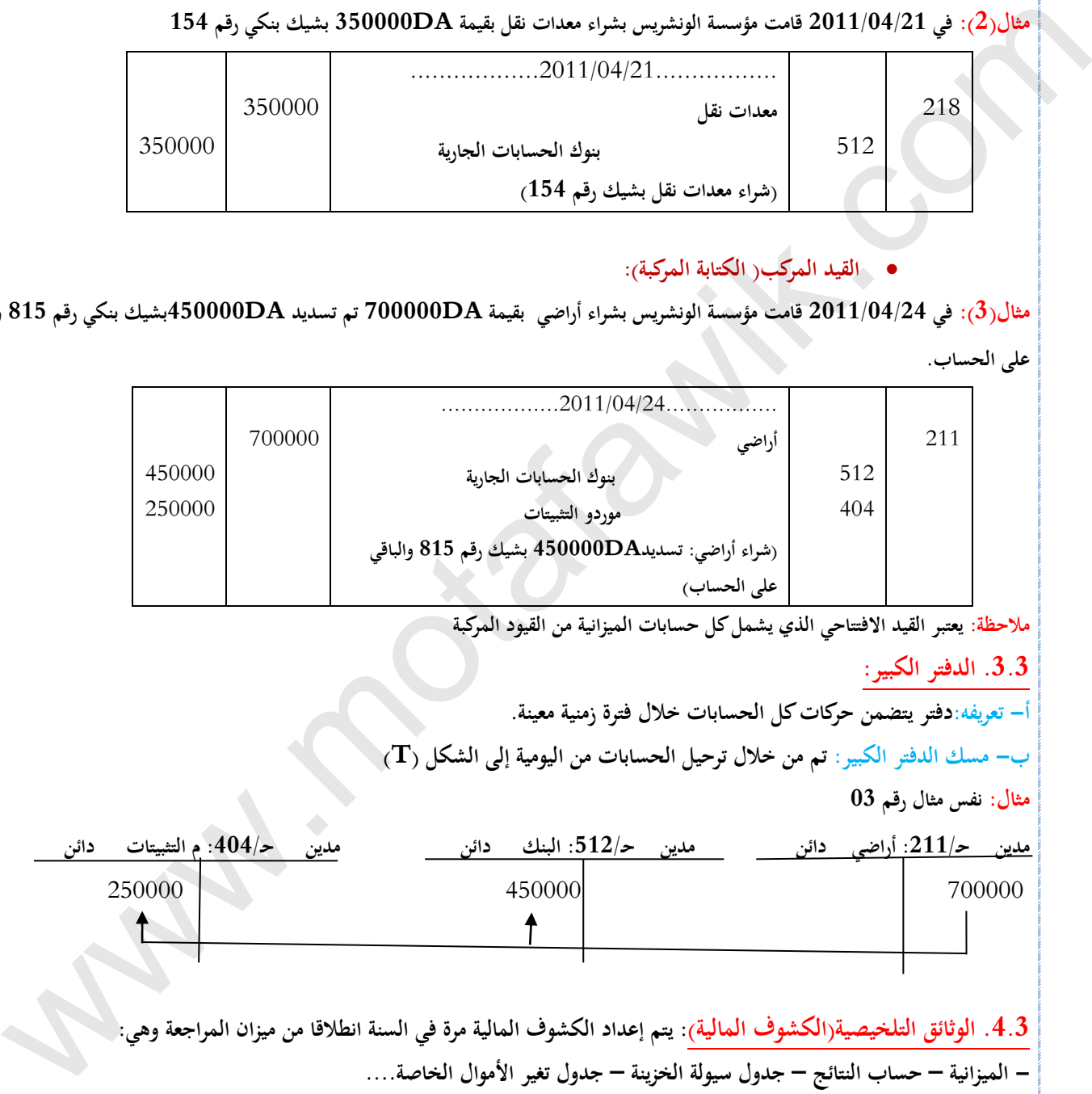

**مالحظة: يعتبر القيد االفتتاحي الذي يشمل كل حسابات الميزانية من القيود المركبة**

**.3.3 الدفتر الكبير:**

**أ- تعريفه:دفتر يتضمن حركات كل الحسابات خالل فترة زمنية معينة.**

**ب- مسك الدفتر الكبير: تم من خالل ترحيل الحسابات من اليومية إلى الشكل )T)**

**مثال: نفس مثال رقم 03**

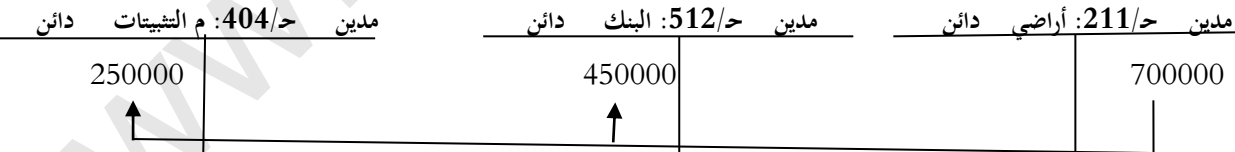

**.4.3 الوثائق التلخيصية)الكشوف المالية(: يتم إعداد الكشوف المالية مرة في السنة انطالقا من ميزان المراجعة وهي: - الميزانية – حساب النتائج – جدول سيولة الخزينة – جدول تغير األموال الخاصة....**

**.4 تقديم القيد المزدوج:**

**.1.4 التسجيل المحاسبي: تهدف المحاسبة إلي تسجيل كل العمليات التي تقوم بها المؤسسة والتي تؤثر عل ذمتها المالية مما يسمح لها** 

**بإعداد الكشوف المالية وفق مبدأ القيد المزدوج.**

**.2.4 تقديم النظام )المبدأ(: يقوم هذا المبدأ على:**

**\* كل تسجيل محاسبي يشمل على األقل حسابين أحدهما استخدام ) استخدام( واألخر مصدر )دائن(.**

**\* يكون المبلغ المدين مساويا للمبلغ الدائن.**

**يرئازجلا يساردلا ْقِوَفَتُـملا عقوم | com.motafawik.www**

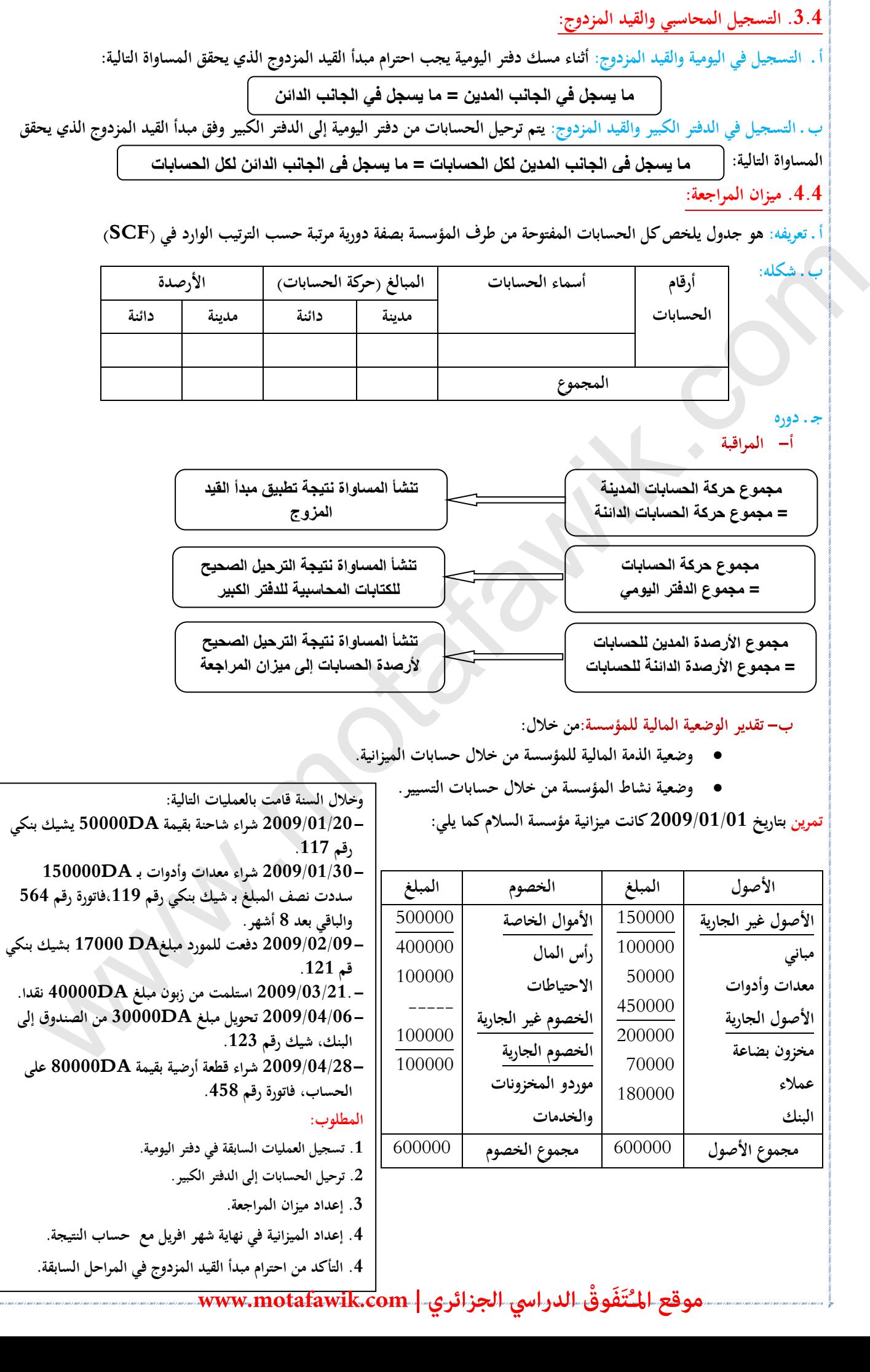

# البطاقة البيداغوجية

رقم البطاقة: (06) المستوى: الثانية ثانوي

<mark>الممادة</mark>: تسيير مالي ومحاسبي

الممجا*ل المفاهيمي الثاني:* عمليات الاستغلال الجارية

ا<u>لوحدة :</u> (06) الفوترة

الكفاءات المستهدفة -: ينجز الفاتورة.

المخطـــــــط

.<sup>1</sup>التمهيد) وضعية االنطالق(: بناء على الفاتورة التالية -1: عرف الفاتورة و ما هي حمتوياهتا **؟** -2 ما هي عناصر الفاتورة **؟** -3 ما هي التخفيضات و الزيادات اليت

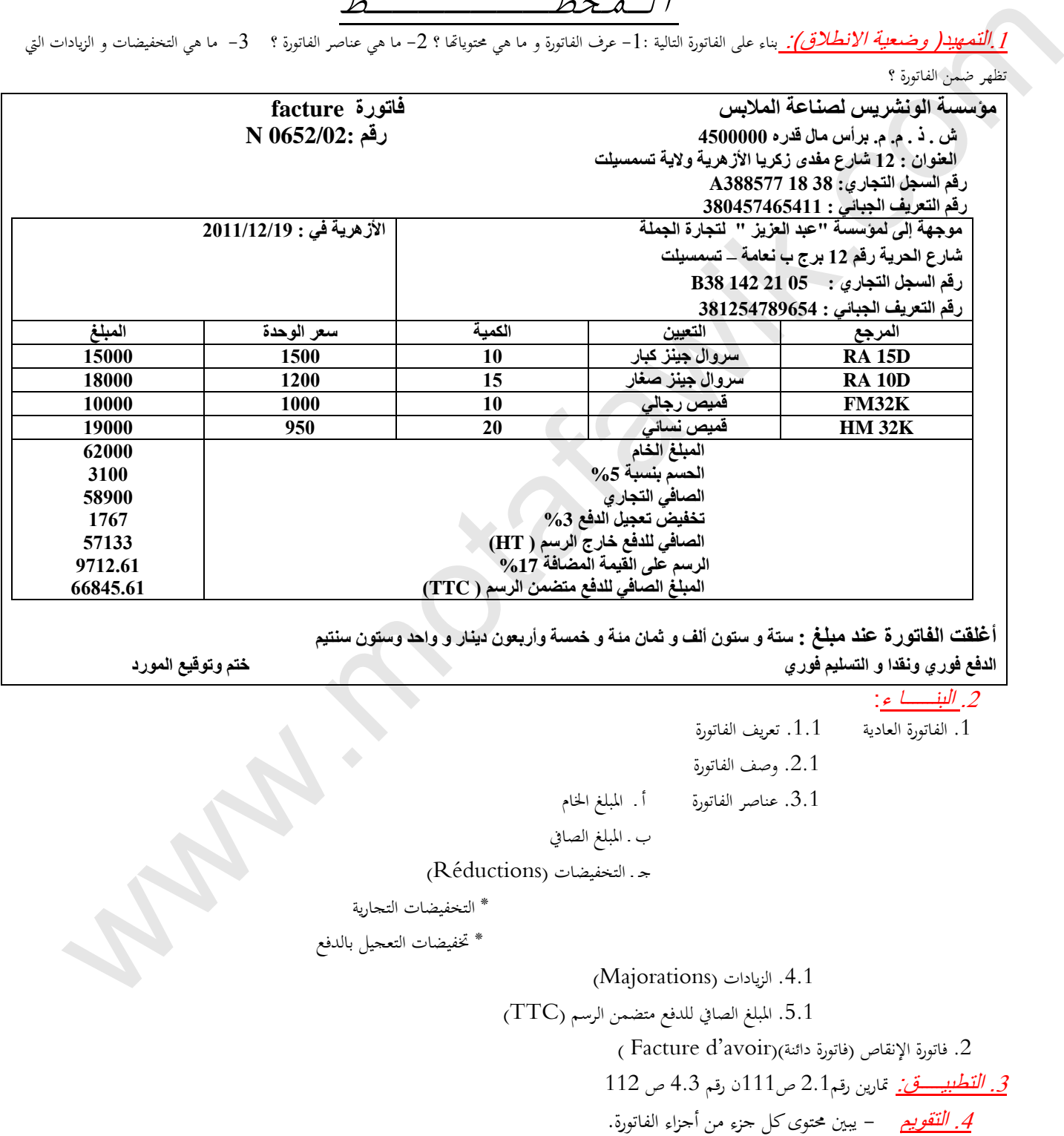

- حيسب عناصر الفاتورة العادية و فاتورة اإلنقاص
	- يستعمل اجملدول يف إعداد الفاتورة.

**منهاج مادة التسيير المحاسبي والمالي وفق النظام المحاسبي المالي )SCF)**

**الميدان المفاهيمي الثاني: عمليات االستغالل الجارية الوحدة رقم )06(: الفوترة**

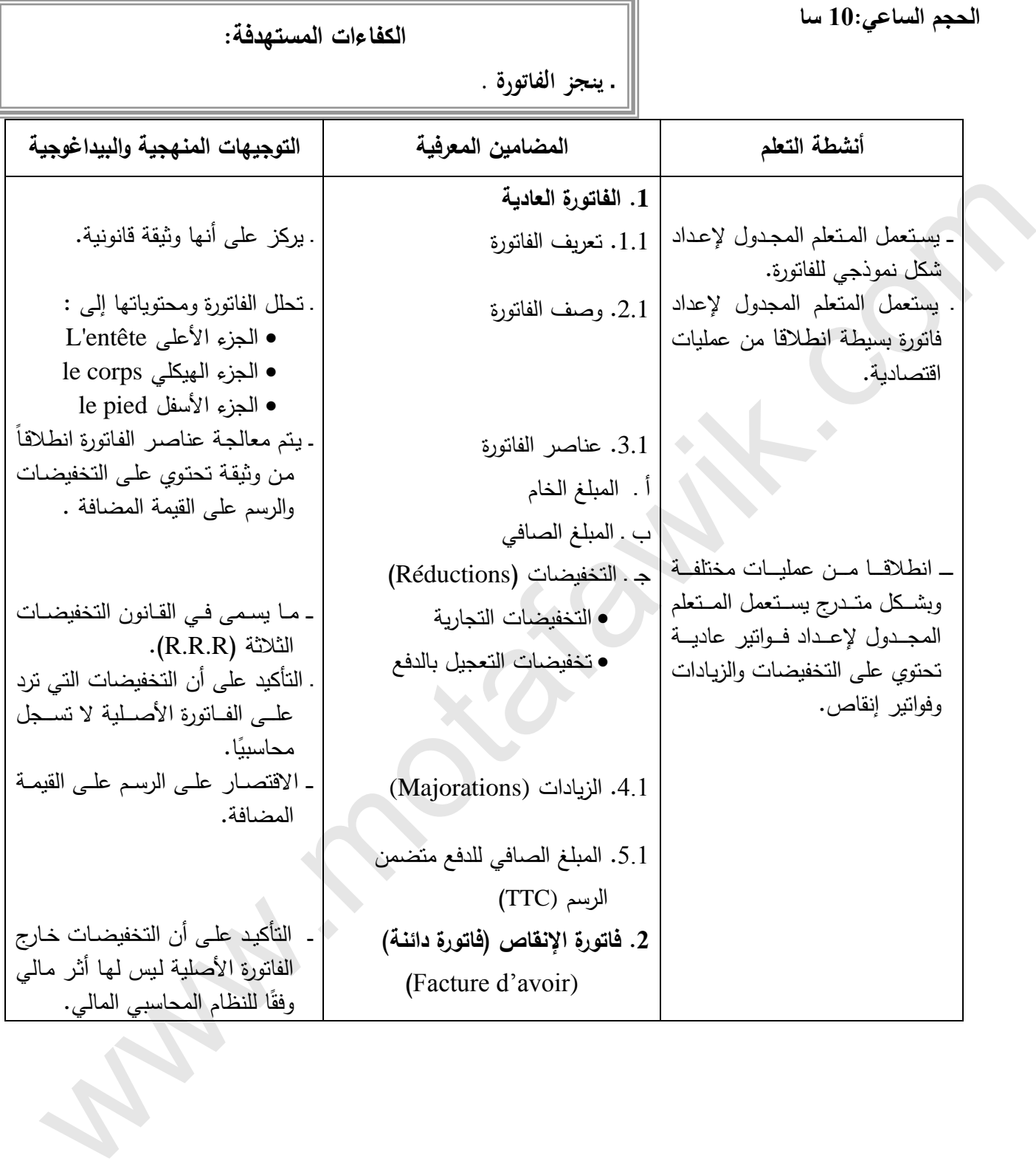

**السنة الثانية ثانوي- شعبة التسيير واالقتصاد مارس 2011**

**الوثيقة المرافقة لمنهاج مادة التسيير المحاسبي والمالي - السنة الثانية ثانوي – شعبة التسيير واالقتصاد- مارس2011**

ـ ينجز فاتورة.

**الميدان المفاهيمي الثاني: عمليات االستغالل الجارية الوحدة رقم )06(: الفوترة الحجم الساعي10: سا**

**الكفاءات المستهدفة :**

**مؤشرات التقويم:** يبين محتوى كل جزء من أجزاء الفاتورة. يحسب عناصر الفاتورة العادية وفاتورة اإلنقاص. يستعمل المجدول في إعداد الفاتورة.

**وسائل الدعم واإليضاح :** 

نموذج فاتورة

# **التوجيهات المنهجية والبيداغوجية:**

 التذكير بأن الفاتورة وثيقة قانونية. عند وصف الفاتورة يتم إبراز أهمية كل جزء من أجزائها و دوره. \_ يتم دراسة عناصـر الفـاتورة بالتـدرج انطلاقـاً مـن فـاتورة عاديـة تتضـمن التخفيضـات التجاريـة وتخفيضـات التعجيل الخاصة بالتعجيل بالدفع والرسم على القيمة المضافة. ليس للتخفيضات المالية الواردة في الفاتورة الأصلية أثر مالي وبالتالي لا يتم تسجيلها محاسبيًا. موكّفرات التَّقَوّيم:<br>\_ يستمد التَّقويم:<br>\_ يستمد التقرر التي يتواز الدائر التقررة.<br>\_ يستمد المجتول في إهداد التقررة.<br>\_ يستمد المجتول في إهداد التقررة.<br>\_ يستمد المجتول في إهداد التقررة.<br>\_ يتم من التقرير التي يتواز المجتولة

- 
- بالنستبة للتيفيضتات التجاريتة وتيفيضتات التعجيتل بالتدفع التواردة فتي فتاتورة اإلنقتاص تحستب وتستجل فتي الحسابين 609 و709 حسب طبيعة التيفيض بالنسبة للطرفين.

**=======================================================**

\_ تستخدم معدلات الرسم على القيمة المضافة السارية المفعول بموجب قانون المالية.

مــادة: التسيير المحاسبي والمالي األستاذ: وارد إبراهيم

موقع الم<sup>ت</sup>تَفَوقْ الدراسي الجزائري | www.motafawik.com

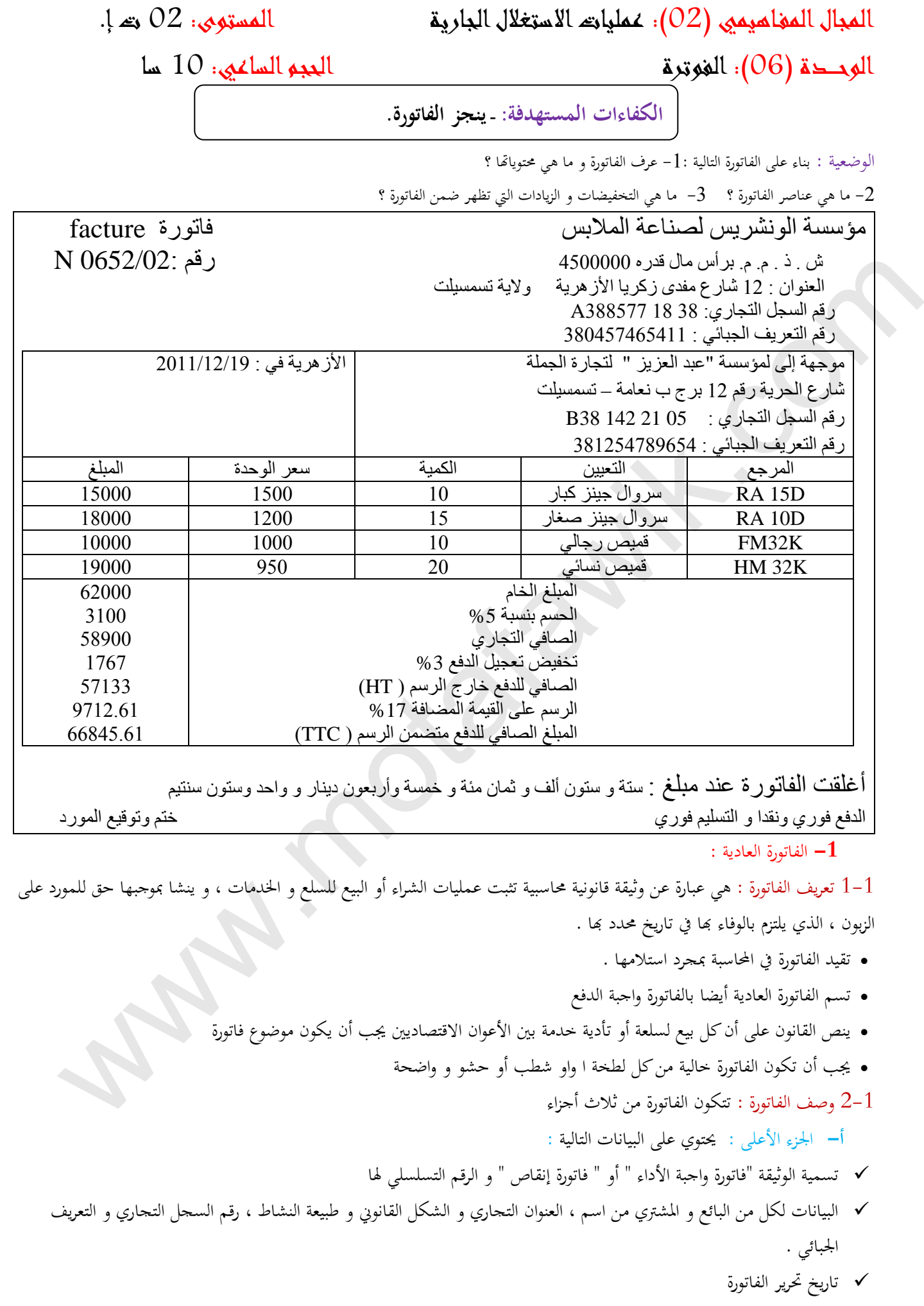

 مرجع الفاتورة. **ب-**اجلزء اهليكلي : حيتوي على تفاصيل السلعة أو اخلدمة املقدمة على شكل جدول جند فيه البيانات التالية : املرجع وهو رمز مينح للسلعة أو اخلدمة ويعترب كأساس للتمييز بني السلع أو اخلدمات ، و يكو ن باألرقام أو األرقام واألحرف التعيني و يظهر نوع السلعة أو اخلدمة ومواصفاهتا لتميزها عن باقي السلع أو اخلدمات األخرى الكميات حتدد الكميات من السلع أو اخلدمات الواردة يف التعيني بالعدد أو بوحدات القياس ) مرت ، كلغ ، لرت، ......اخل ( أسعار الوحدات تبني أسعار الوحدات دون احتساب الرسوم ج- اجلزء األسفل : و يظهر حصيلة املبلغ املستحقة و التخفيضات املختلفة إن وجدت ، و الزيادات اخلاصة بالرسوم مع تأكيد خمتلف الشروط املتعلقة بالعملية مثل : السعر اإلمجايل أو املبلغ اخلام ) دون احتساب الرسوم ( التخفيضات التجارية و ختفيض تعجيل الدفع ويتم حساهبا باستعمال النسب املتفق عليها و حتتسب بالتتابع إذ كل ختفيض حيسب انطالقا من الصايف الناجم عن تطبيق التخفيض السابق الرسم على القيمة املضافة وحيسب انطالقا من النسب اليت حددها القانون لكل نوع من أنواع السلع أو اخلدمات املبلغ الصايف للدفع متضمن الرسم حمررا باألرقام و باألحرف مع ذكر عبارة " أوقفت الفاتورة عند مبلغ................." طريقة الدفع و تاريخ التسديد و تاريخ و مكان تسليم واستالم السلعة الو اخلدمة ، باإلضافة إىل اخلتم الندي و توقيع البائع 3-1 عناصر الفاتورة : **أ-** املبلغ اخلام خارج الرسم : هو جمموع حواصل ضرب الكمية يف سعر الوحدة لكل سلعة أو خدمة يف الفاتورة املسلمة ملؤسسة عبد العزيز هو املبلغ اخلام خارج الرسم 62000 د ج **ب-**املبلغ الصايف : هو املبلغ اخلام خارج الرسم مطروحا منه خمتلف التخفيضات املمنوحة و يضاف إليه خمتلف الزيادات املستحقة ) مصاريف النقل ، الرسوم ..... اخل ( ج- التخفيضات : تنقسم إىل نوعني : ختفيضات جتارية و ختفيض تعجيل الدفع التخفيضات التجارية : متنح ألسباب جتارية وهي 3 أنواع التخفيضات : متنح للزبون كتعويض للتأخر يف التسليم ) التوريد ( أو عندما يشوب السلعة عيب ما أو عدم مطابقتها للمواصفات املتفق عليها بالنسبة للفاتورة املسلمة ملؤسسة عبد العزيز ال حتتوي على التخفيضات التنزيالت : متنح اعتبارا ألمهية و نوعية و خصوصيات الزبون أو نظرا حلجم الطلبية املعترب ة . يف الفاتورة املقدمة من مؤسسة الونشريس ال توجد تنزيالت . احملسومات : متنح للزبون مكافأة لوفائه ،بالنظر إىل رقم األعمال دون الرسوم احملقق معه خالل فرت ة معينة ، بالنسبة للفاتورة املقدمة ملؤسسة " عبد العزيز " مبلغ احملسومات هو : 3100 د ج مالحظة : ال يسمح جبمع معدالت التخفيضات التجارية عندما يطبق أكثر من ختفيض أي عند كل ختفيض جتاري حنصل على صايف جتاري يكون أساس حلساب التخفيض التجاري املوايل . يف الفاتورة املسلمة ملؤسسة "عبد العزيز " بلغ الصايف التجاري -62000 3100 = 58900 د ج ختفيض تعجيل الدفع : هو ختفيض مينحه البائع للزبون عندما يقوم هذا األخري بتسديد قيمة الفاتور ة قبل تار يخ االستحقاق أو فور ا وحيسب من الصايف التجاري الفاتورة املسلمة من مؤسسة الونشريس حتتوي على ختفيض تعجيل الدفع بقيمة 58900\* 0.3 = 1767 د ج com.motafawik.www

مالحظة : بعد احتساب ختفيض تعجيل الدفع نتحصل على الصايف للدفع خارج الرسم

# **يرئازجلا يساردلا ْقِوَفَتُـملا عقوم | com.motafawik.www**

يف الفاتورة السابقة املبلغ الصايف للدفع خارج الرسم هو : 58900 – 1767 = 57133دج

 د - الزيادات : هي كل املبالغ اليت تضاف للمبلغ الصايف للدفع خارج الرسم ، و اليت يدفعها الزبون جند منها مصاريف النقل ، املبالغ اخلاصة بالغالفات ، الرسم على القيمة املضافة ، ويف هذه املرحلة نقتصر على الرسم فقط .

- الرسم على القيمة المضافة (  $\rm TVA$  ) :هو عبارة عن ضريبة غير مباشرة تفرض على السلع و الخدمات المستهلكة في الجزائر و  $\blacktriangleright$ يتحمل عبئها املستهلك النهائي ، و تلعب املؤسسة الوسيط بني املستهلك النهائي و مصلحة الضرائب ، حيث تقوم بتسديده للمورد ثم تحصيله من الزبون عند البيع ، وبعدها تقوم بتسديد الفارق لمصلحة الضرائب بصفة دورية
- معدالت الرسم على القيمة املضافة : هناك معدالن للرسم على القيمة املضافة يف اجلزائر ، املعدل العادي هو 17°/° و معدل خمفض هو 7°/° و الذي يطبق على أنواع معينة من السلع و اخلدمات وعلى بعض األنشطة اليت يتم حتديدها يف القو اعد القانونية اليت يتضمنها قانون املالية .
	- حيسب الرسم على القيمة املضافة على املبلغ الصايف بعد كل التخفيضات يف الفاتورة السابقة معدل الرسم هو 17°/° وبالتايل قيمته هي 57133 ×0.17 = 9712.61 د ج
		- **-2** فاتورة اإلنقاص :

1-2 تعريف فاتورة اإلنقاص : هي عبارة عن وثيقة حماسبية قانونية تثبت اعرتاف البائع حبق املشرت ي من االستفادة من ختفيض عن فاتورة سابقة مت إرساهلا عند تسليم البضاعة أو اخلدمة .

يتم إعدادها في حالتين :

- ختفيضات جتارية أو ختفيض تعجيل الدفع ممنوحة بعد الفاتورة العادية
	- رد الزبون للسلع املباعة له إىل املورد ألي سبب كان
	- يرتتب عنها تسجيل اخنفاض يف حق البائع للمشرتي

2-2 طريقة إعدادها :

- جيب أن حتتوي فاتورة اإلنقاص على كل املعلومات اخلاصة بالبائع و الزبون ، بنفس الطريقة املتبعة يف الفاتورة العادية .
	- تعيني طبيعة الفاتورة إجباري بذكر عبارة " فاتورة إنقاص " مع ذكر رقم الفاتورة العادية املعنية باإلنقاص
- جيب أن تظهر فاتورة اإلنقاص املبلغ خارج الرسم ، املبلغ للتخفيض متضمن الرسم ، مبالغ الرسم و كذا النسب املطبقة للرسم و التخفيضات .

تعمل فاتورة اإلنقاص لدى كال الطرفان على

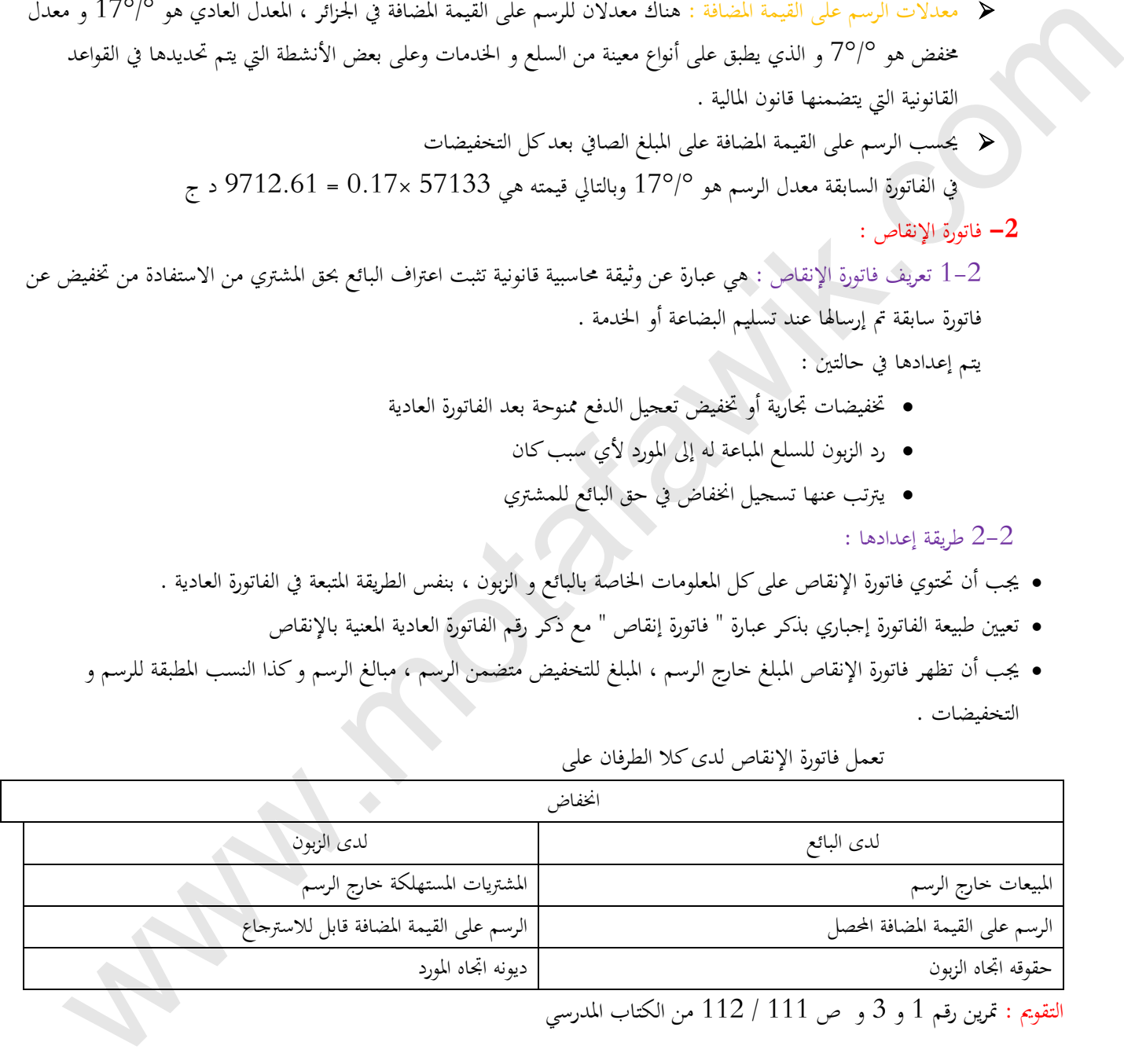

التقومي : مترين رقم 1 و 3 و ص 111 / 112 من الكتاب املدرسي

# البطاقة البيداغوجية

رقم البطاقة: )*07*(

المستوى: الثانية ثانوي

ا<u>لمادة</u>: تسيير مالي ومحاسبي

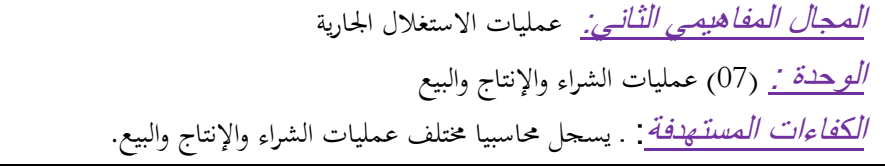

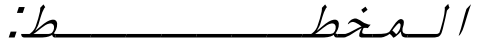

## .<sup>1</sup>التمهيد) وضعية االنطالق(:

مهما كان نوع المؤسسة فإنحا بحاجة إلى القيام ببعض العمليات من احل توفير احتياجاتها من السلع، المواد الأولية، الخدمات الأموال فتلجأ المؤسسة التجارية إلى شراء السلع والبضائع ثم إعادة بيعها للحصول على أرباح كما تلحا المؤسسة الصناعية إلى شراء المواد الأولية واللوازم وخدمات من اجل مباشرة عملية الإنتاج ثم بيع المنتجات بمدف الحصول على أرباح أما المؤسسات الخدماتية فتقوم بشراء احتياجاتما المختلفة وتقديم الخدمات المختلفة . تقدم مع كل هذه العمليات وثائق إثبات لكل عملية من فواتري، أوراق مالية، وثائق إثبات التسليم واالستالم. .2البنــــــا ء: ) <u>/ التحقيد از الرحمة و الى السكن التي تتم التي تسابق السكن التي يؤثر التواصل السكن المؤثر الخدمات الأجزاء تش<br>المحلول التي تراط السكن والصالح الم تلاهم بعض العمليات من التل توفر التواصل التي الذي الأولية الخدمات الأجزاء </u>

.1 عمليات الشراء

.1.1 شراء البضائع

.2.1 شراء املواد واللوازم

- .3.1 شراء التموينات األخرى
- .4.1 مشرتيات اخلدمات املؤداة للمؤسسة
- .5.1 املشرتيات غري املخزنة من املواد والتوريدات )اللوازم(
	- .2عمليات اإلنتاج

3 ـ عمليات البيع

 .1.3 بيع البضائع .2.3 بيع اإلنتاج التام الصنع .3.3 أداء اخلدمات

4. حالة فاتورة الإنقاص (فاتورة دائنة) (Facture d'avoir)

.3 التطبيـــــق: متارين رقم 2.1 ص 134ن 3 ص 135 .<sup>4</sup> التقــــــويم:

– يسحل محاسبياً عمليات الشراء والإنتاج والبيع بالاعتماد على الوثائق المحاسبية. - حيسب ويسجل الرسم على القيمة املضافة الواجب الدفع.

**المنهاج الخاص بالدرس منهاج مادة التسيير المحاسبي والمالي وفق النظام المحاسبي المالي )SCF )**

**الميدان المفاهيمي الثاني:عمليات االستغالل الجارية الوحدة رقم )07(: عمليات الشراء واإلنتاج والبيع** 

**الحجم الساعي16: سا**

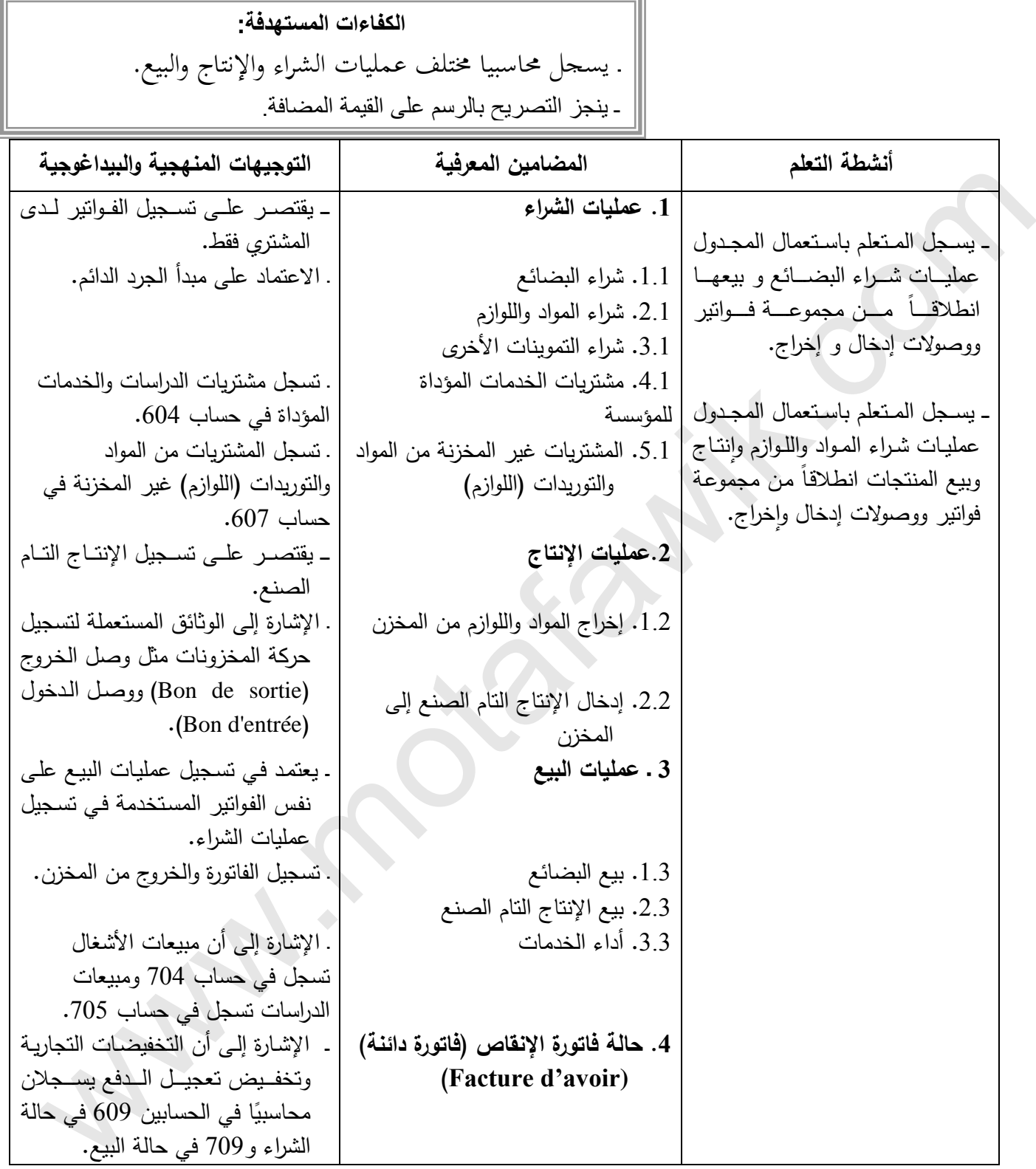

**الوثيقة المرافقة لمنهاج مادة التسيير المحاسبي والمالي - السنة الثانية ثانوي – شعبة التسيير واالقتصاد- مارس2011**

الميدان المفاهيم*ي* الثاني، عمليات الاستغلال الجارية<br>الميدان المفاهيم*ي ا*لثاني

# **الوحدة رقم )07(: عمليات الشراء واإلنتاج والبيع الحجم الساعي16: سا**

**الكفاءات المستهدفة** : ـ يسجل محاسبيا مختلف عمليات الشراء واإلنتاج والبيع.

# **مؤشرات التقويم:**

- ح يسجل محاسبياً عمليات الشراء والإنتاج والبيع بالاعتماد على الوثائق المحاسبية.
	- يحسب ويسجل الرسم على القيمة المضافة الواجب الدفع.

# **وسائل الدعم واإليضاح :**

الفاتورة، فاتورة دائنة، وصل الدخول و وصل الخروج.

# **التوجيهات المنهجية والبيداغوجية:**

- ــ التأكيد أثنـاء التسجيل المحاسبي لعمليـات شـراء المخزونـات أنهـا تـتم علـى مـرحلتين همـا نقل الملكيـة واسـتلامها فـي مخـازن المؤسسة.
- ي يقتصر على تسجيل إخراج المواد واللوازم من المخازن إلى ورشات الإنتاج من أجل التحويل (التصنيع)، كما يقتصر تسجيل وإدخال المنتجات التامة للمخاز ن فقط. com.motafawik.www
	- \_ تسجيل مرحلتي إخراج البضائع و المنتجات المباعة من المخازن ونقل الملكية.
		- \_ تدمج مشتريات الدراسة والخدمات الأخرى مباشرة ضمن حساب 60.
- \_ إن المقتنيات غير القابلة للتخزين (الماء والطاقة) أو غير المخزنة المتعلقة باللوازم التي لا يتم تخزينها، تسجل هي الأخرى في الحسابات 60 مشتر يات مستهلكة.

=======================================================

- بالنسبة لفاتورة اإلنقاص يتم االعتماد مباخرة على النماذج المدروسة في الويدة السابقة ما أجل تسجيلما محاسبيًا.
	- يستخرج الرسم على القيمة المضافة الواجب الدفع ما فواتير الشراء وفواتير البيع.

مـادة: التسيير المحاسبي والمالي الأستاذ: وارد إبراهيم المجال المفاهيمي (O2): عمليات الاستغلال الأخرى المستوى: 02 ت إ.

الوحـــدة )07(: عمليات الشراء واإلنتاج والبيع الحجم الساعي: 16 سا

**الكفاءات المستهدفة: ـ يسجل محاسبيا مختلف عمليات الشراء واإلنتاج والبيع.**

الوضعية:مهما كان نوع المؤسسة فإنّما بحاجة إلى القيام ببعض العمليات من اجل توفير احتياجاتما من السلع، المواد الأولية، الخدمات الاموال فتلجأ المؤسسة التحارية إلى شراء السلع والبضائع ثم إعادة بيعها للحصول على أرباح كما تلحا المؤسسة الصناعية إلى شراء المواد الأولية واللوازم وحدمات من اجل مباشرة عملية الإنتاج ثم بيع المنتجات بمدف الحصول على أرباح أما المؤسسات الحدماتية فتقوم بشراء احتياجاتها المختلفة وتقديم الحدمات المختلفة تقدم مع كل هذه العمليات وثائق إثبات لكل عملية من فواتري، أوراق مالية، وثائق إثبات التسليم واالستالم.

مراحل الدرس

تعريف املخزونات: هي جمموع األموال اليت اشرتهتا املؤسسة أو أنشأهتا هبدف إعادة بيعها أو استهالكها يف عملية تصنيع أو استغالل.

أولا: عمليات الشراء:تتضمن مشتريات المؤسسة التجارية البضائع، المواد واللوازم، التموينات الأخرى، الخدمات المؤدات للمؤسسة، المشتريات غير المخزنة من املواد والتوريدات.

.1شراء البضائع:

تعريف البضاعة:هي السلع اليت تشرتيها املؤسسة بغرض إعادة بيعها دون إجراء أي تغيري عليها.

شرائها: متر عملية شراء البضاعة مبرحلتني:

المرحلة الأولى:يتم فيها نقل ملكية البضاعة من البائع الى المشتري عن طريق تحرير الفاتورة بحيث نجعل الحساب 380 ح/مشتريات البضاعة المخزنة مدينا واحد احلسابات : الصندوق، البنك،موردو املخزونات دائنا بقيمة شراء البضاعة.

املرحلة الثانية: يتم فيها استالم البضاعة حيث جنعل احلساب 30 حـ/ البضاعة مدينا واحلساب 380 حـ/ املشرتيات دائنا بقيمة شراء البضاعة.

 $\mathrm{BE}/08$ : مثال $1$  :اشترت مؤسسة بضاعة واستلمت فاتورة رقم  $\mathrm{FA}/08$  وصل إدخال للمخزن رقم

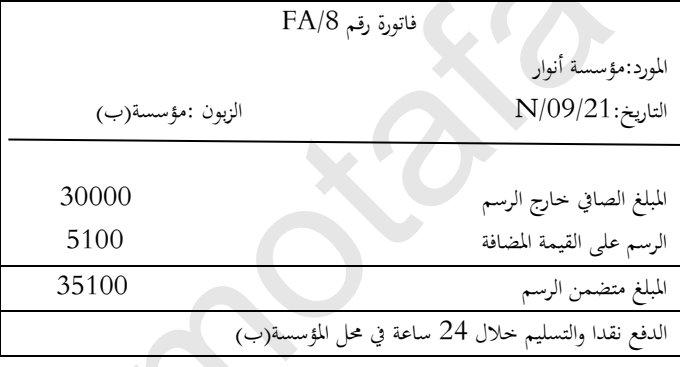

ملاحظة: يسجل الرسم على القيمة المضافة في الحساب 4456 حـ/ الرسم على القيمة المضافة القبل للاسترجاع ويسجل إلى جانب المشتريات مدينا بقيمة %17من املبلغ اإلمجايل.

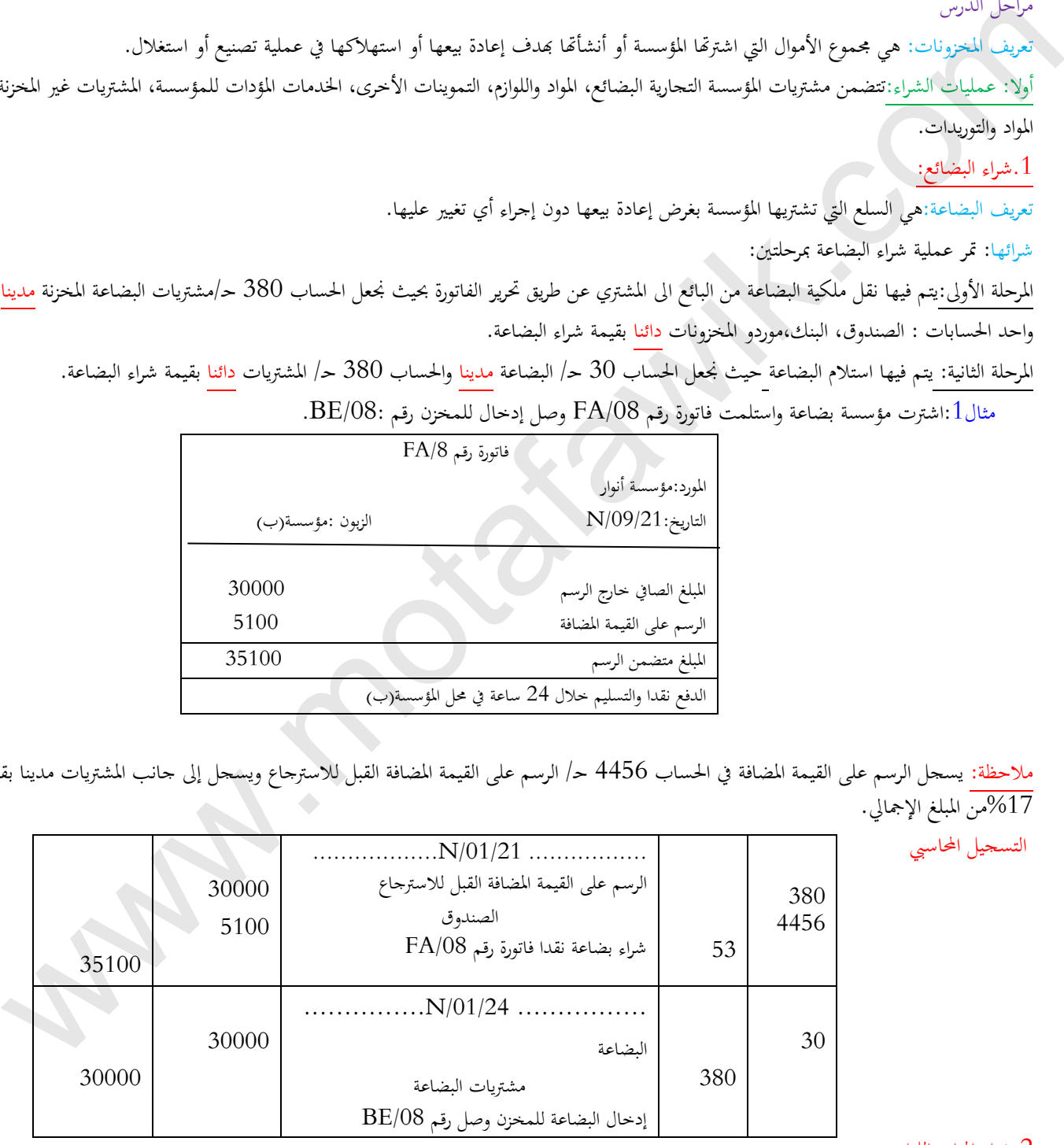

شراء المواد واللوازم:  $2\,$ 

التسجيل المحاسبي

تعريف املواد واللوازم:هي املواد واللوازم املشرتاة من اجل حتويلها للحصول على منتجات تامة أو نصف مصنعة.

شراءها:متر عملية شراء املواد و اللوازم كما يف عملية شراء البضاعة.

المرحلة الأولى: عملة الشراء وفيه نجعل الحساب 381 ح/ مشتريات مواد اولية مخزنة مدينا واحد الحسابات: الصندوق، البنك، موردون دائنا املرحلة الثانية: عملية استالم املواد حيث جنعل احلساب 31 حـ/املواد األولية واللوازم مدينا وجنعل احلساب 381 حـ/ املشرتيات دائنا

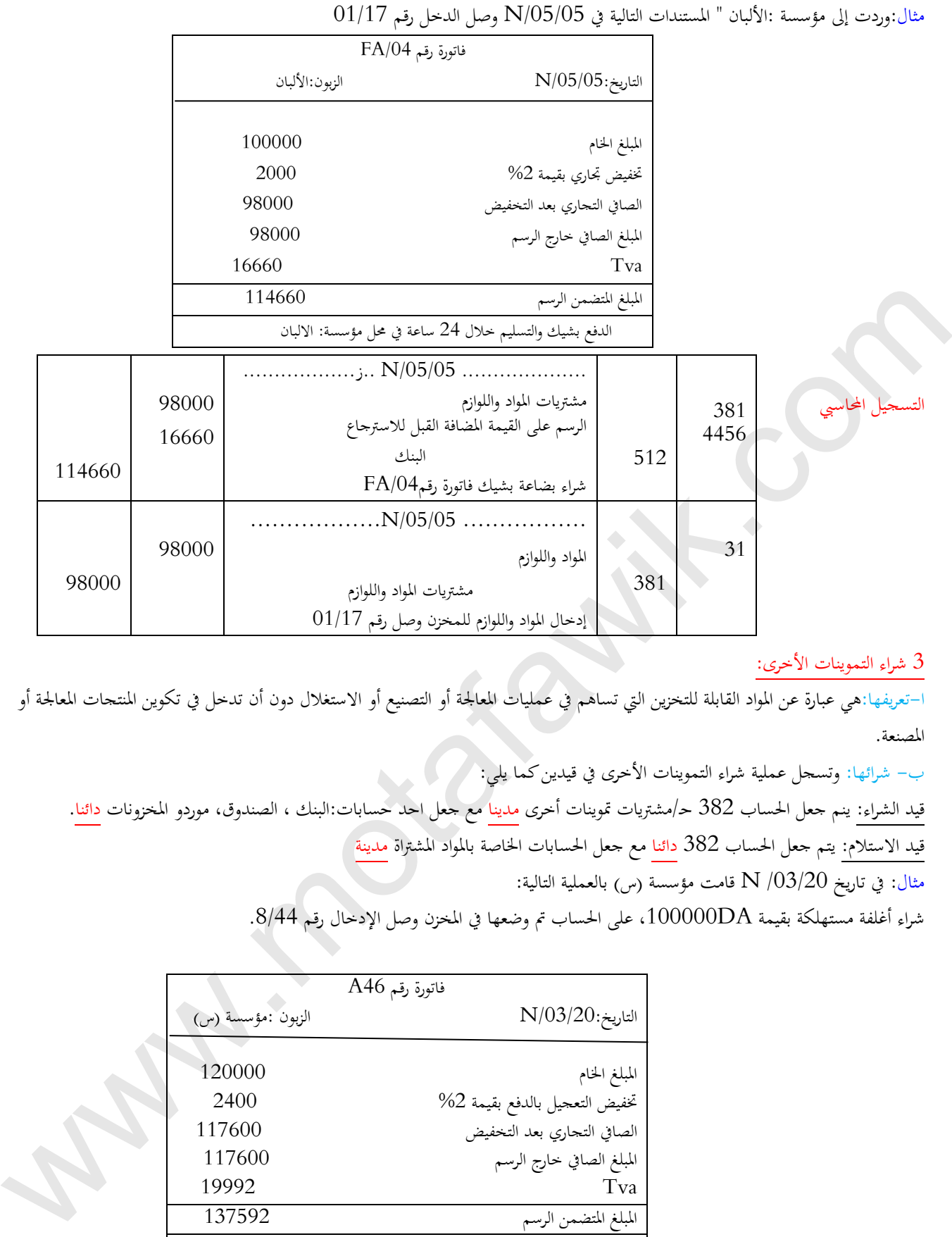

3 شراء التموينات الأخرى:  $3$ 

ا-تعريفها:هي عبارة عن املواد القابلة للتخزين اليت تساهم يف عمليات املعاجلة أو التصنيع أو االستغالل دون أن تدخل يف تكوين املنتجات املعاجلة أو املصنعة.

ب- شرائها: وتسجل عملية شراء التموينات األخرى يف قيدين كما يلي:

قيد الشراء: ينم جعل الحساب 382 حـ/مشتريات تموينات أخرى مدينا مع جعل احد حسابات:البنك ، الصندوق، موردو المخزونات دائنا.

قيد االستالم: يتم جعل احلساب 382 دائنا مع جعل احلسابات اخلاصة باملواد املشرتاة مدينة

مثال: في تاريخ  $\rm N$  / $\rm O3/20$  قامت مؤسسة (س) بالعملية التالية:

شراء أغلفة مستهلكة بقيمة DA،100000 على احلساب مت وضعها يف املخزن وصل اإلدخال رقم .8/44

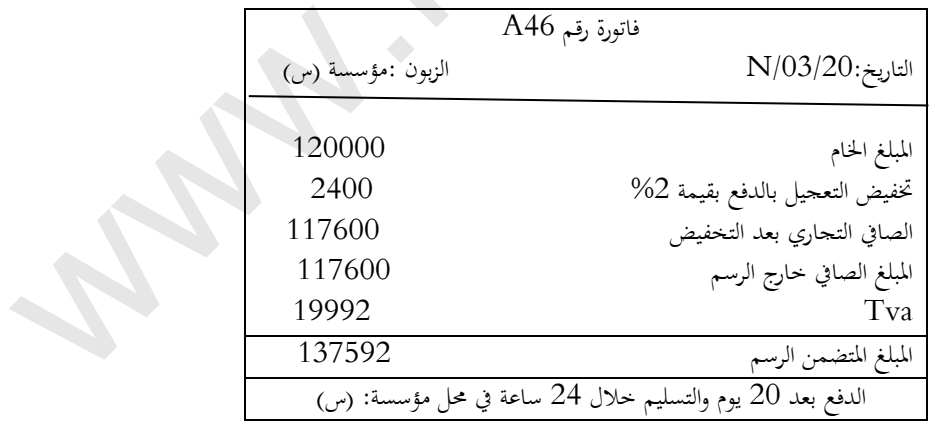

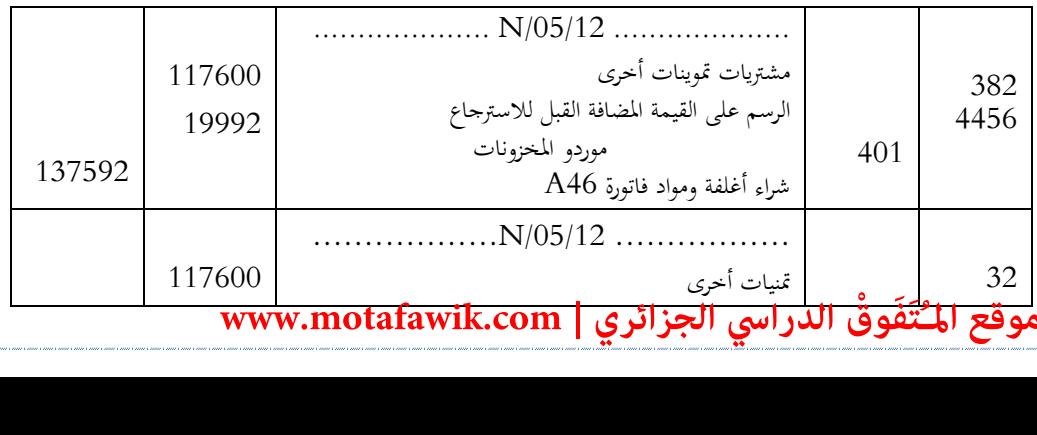

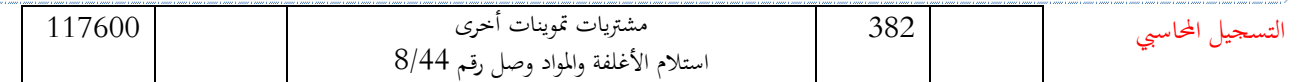

## 4 مشرتيات اخلدمات املؤدات للمؤسسة:

تعريفها: هي اخلدمات اليت تستهلكها املؤسسة خالل العملية اإلنتاجية املؤدات من قيل مؤسسة أخرى.

شرائها: تسجل يف احلساب 604 حـ/مشرتيات الدراسات واخلدمات املؤداة باإلضافة حـ4456/ و جيعل مدينا مع جعل احد احلسابات البنك، الصندوق، املورد دائنا بقيمة اخلدمة.

مثال:في تاريخ 12/08/N سددت المؤسسة (ا) فواتير لخدمات مستهلكة في العملية الإنتاجية خاصة بدراسات بقيمة 22000DA بشيك.

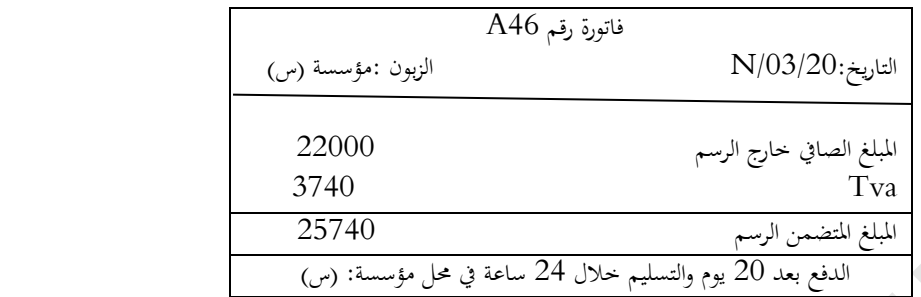

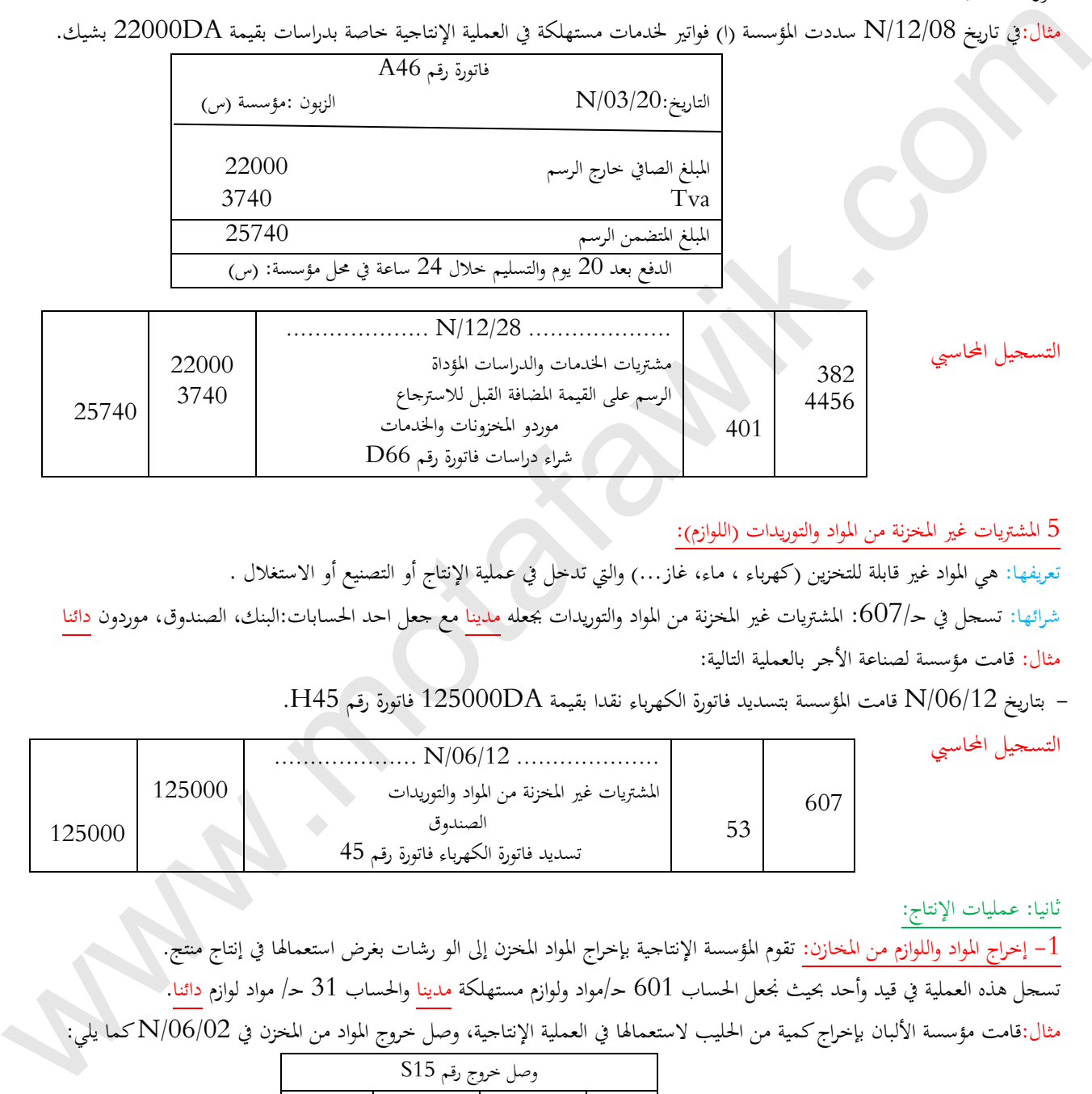

## 5 المشتريات غير المخزنة من المواد والتوريدات (اللوازم):

تعريفها: هي المواد غير قابلة للتخزين (كهرباء ، ماء، غاز...) والتي تدخل في عملية الإنتاج أو التصنيع أو الاستغلال .

شرائها: تسجل في حـ/607: المشتريات غير المخزنة من المواد والتوريدات بجعله مدينا مع جعل احد الحسابات:البنك، الصندوق، موردون <mark>دائنا</mark> مثال: قامت مؤسسة لصناعة األجر بالعملية التالية:

- بتاريخ N/06/12 قامت المؤسسة بتسديد فاتورة الكهرباء نقدا بقيمة 125000DA فاتورة رقم H45.

التسجيل المحاسبي

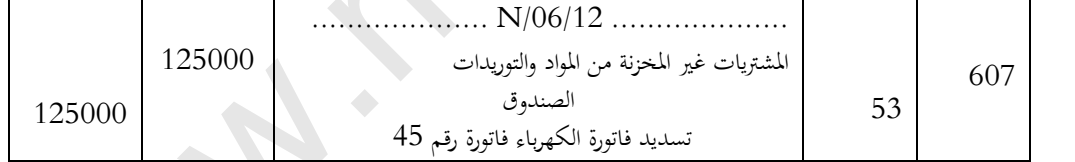

ثانيا: عمليات اإلنتاج:

–1 إخراج المواد واللوازم من المخازن: تقوم المؤسسة الإنتاجية بإخراج المواد المخزن إلى الو رشات بغرض استعمالها في إنتاج منتج. تسجل هذه العملية يف قيد وأحد حبيث جنعل احلساب 601 حـ/مواد ولوازم مستهلكة مدينا واحلساب 31 حـ/ مواد لوازم دائنا. مثال:قامت مؤسسة األلبان بإخراج كمية من احلليب الستعماهلا يف العملية اإلنتاجية، وصل خروج املواد من املخزن يف /06/02N كما يلي:

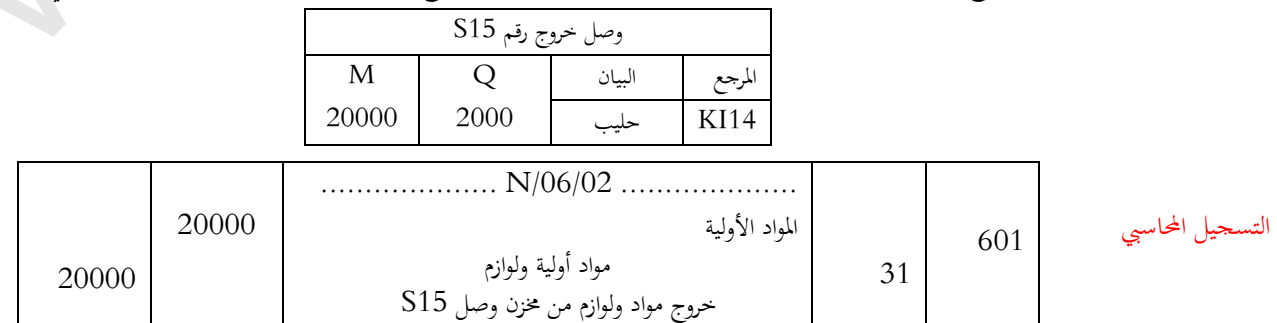

-2 إدخال اإلنتاج التام الصنع إىل املخزن:

نعريف المنتجات النهائية:هي المنتجات التي وصلت إلى المرحلة الأخيرة في عملية التصنيع بحيث تكون جاهزة للبيع بعد انتهاء عملية اإلنتاج يتم إدخال املنتجات التامة إىل املخزن ويتم تسجيل ذلك حماسبيا كما يلي:

 تسجل هذه العملية يف قيد واحد حيث جنعل احلساب 355 حـ/منتجات مصنعة مدينا واحلساب 72 حـ/ إنتاج خمزون دائنا مثال: انتهت مؤسسة األلبان من صناعة 1000 وحدة منج تام كلفتها DA45 للوحدة مت إدخاهلا إىل املخازن بتاريخ /06/04N.

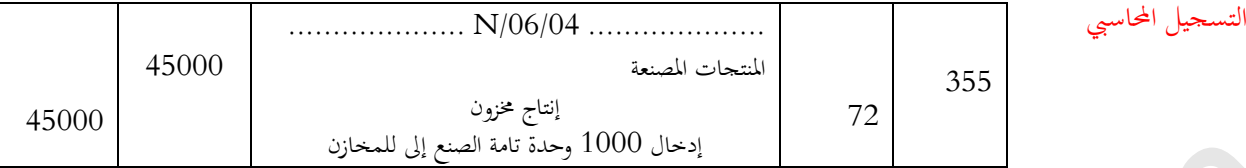

ثالثا: عمليات البيع: ختتلف عمليات البيع حسب نشاط املؤسسة من مؤسسة إنتاجية إىل مؤسسة جتارية

-1بيع البضاعة: تسجل عملية بيع البضاعة يف مرحلتني )قيدين(كما يلي:

المرحلة الأولى:عملية البيع حيث نجعل احد الحسابات البنك، الصندوق، عملاء مدينا بقيمة بيع البضاعة مع جعل الحساب 700 حـ/مبيعات بضاعة دائنا بنفس القيمة.

املرحل الثانية: تسليم البضاعة للعميل،فيه يتم جعل احلساب 600 حـ/مشرتيات بضاعة مباعة مدينا وجعل احلساب 30 حـ/ خمزون بضاعة دائنا بتكلفة شراء البضاعة املباعة

مثال: في N/06/20 قامت مؤسسة (ب) ببيع بضاعة على الحساب بقيمة 80000DA كانت قد كلفتها DA $\rm O00D$ :

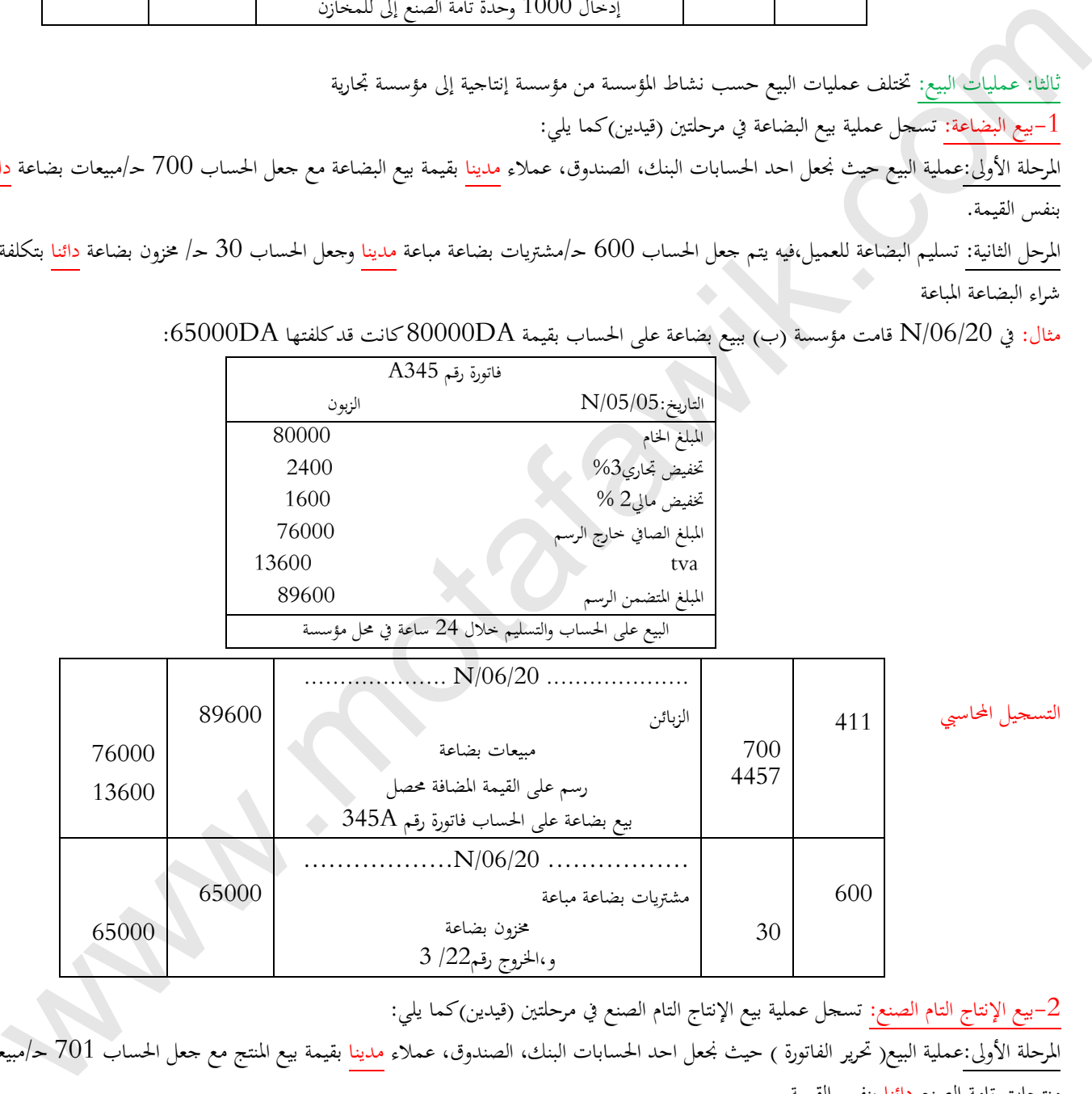

-بيع الإنتاج التام الصنع: تسجل عملية بيع الإنتاج التام الصنع في مرحلتين (قيدين)كما يلي:  $2\,$ 

المرحلة الأولى:عملية البيع( تحرير الفاتورة ) حيث نجعل احد الحسابات البنك، الصندوق، عملاء مدينا بقيمة بيع المنتج مع جعل الحساب 701 حـ/مبيعات منتجات تامة الصنع دائنا بنفس القيمة.

املرحل الثانية: إخراج املنتجات التامة من املخازن وتسليمها للزبون،فيه يتم جعل احلساب 72 حـ/ إنتاج خمزون مدينا وجعل احلساب 355 حـ/ املنتجات املصنعة دائنا بتكلفة إنتاج املنتج املباع.

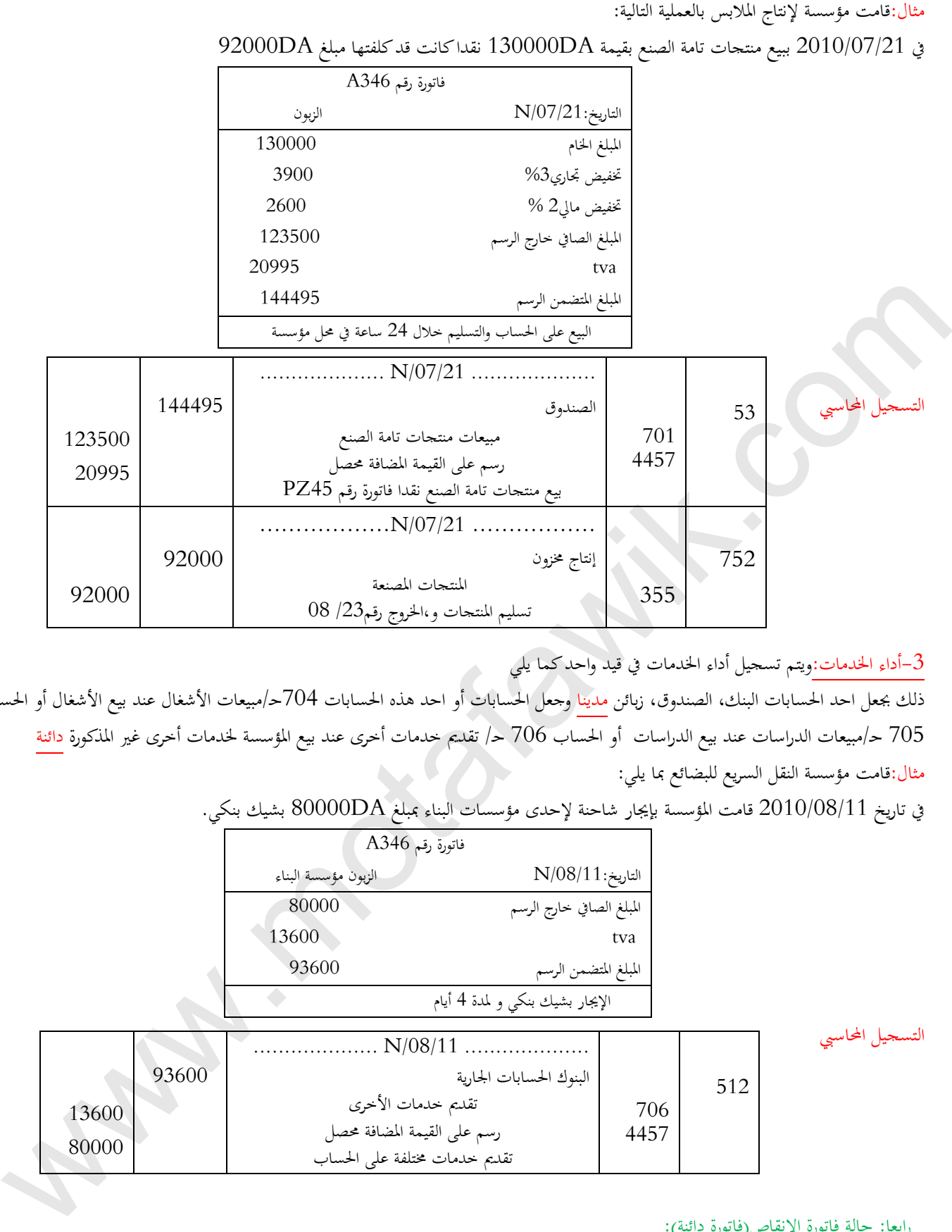

أداء الخدمات:ويتم تسجيل أداء الخدمات في قيد واحد كما يلي $\mathbb 3$ 

ذلك بجعل احد الحسابات البنك، الصندوق، زبائن مدينا وجعل الحسابات أو احد هذه الحسابات 704حـ/مبيعات الأشغال عند بيع الأشغال أو الحساب 705 حـ/مبيعات الدراسات عند بيع الدراسات أو احلساب 706 حـ/ تقدمي خدمات أخرى عند بيع املؤسسة خلدمات أخرى غري املذكورة دائنة مثال:قامت مؤسسة النقل السريع للبضائع مبا يلي:

يف تاريخ 2010/08/11 قامت املؤسسة بإجيار شاحنة إلحدى مؤسسات البناء مببلغ DA80000 بشيك بنكي.

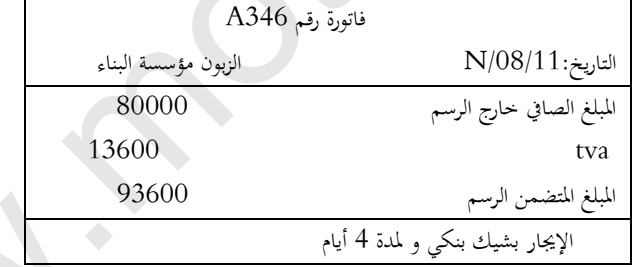

التسجيل المحاسبي

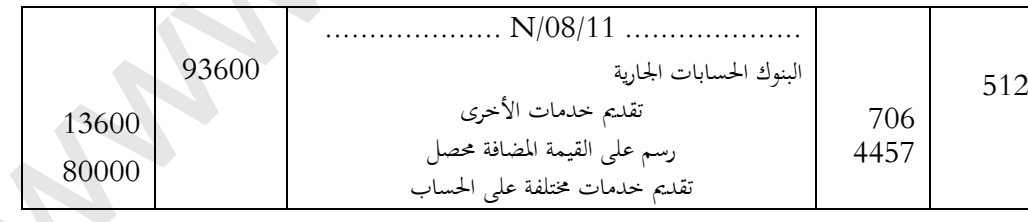

رابعا: حالة فاتورة الإنقاص(فاتورة دائنة):

\*التخفيضات التجارية: مينح البائع ختفيض لألسباب التالية:

عدم ملائمة لشروط المتفق عليها في عقد البيع:كالجودة واللون والشكل و الوزن وشروط التسليم...الخ وتسمى في هذه الحالة التخفيضات "التخفيضات".

كمية المبيعات :فإذا أقدم المشتري على شراء كمية كبيرة فإن البائع عادة ما يمنحه تخفيض وتسمى في هذه الحالة التخفيضات" <u>المحسومات</u>". يمنحها البائع نظرا لأهمية ونوعية و خصوصيات الزبون "<u>التنزيلات</u>".

\*التخفيضات املالية: متنح هذه التخفيضات يف حال ما إذا سدد املدين قيمة مشرتياته قبل ميعاد االستحقاق ولذلك فأن هلا الصفة املالية وتسمى ختفيض

تعجيل الدفع. موقع المُتَفَوقْ الدراسي الجزائري | www.motafawik.com

### مالحظات:

- -1 التخفيضات التجارية وتخفيض التعجيل بالدفع الواردة في فاتورة الشراء لا تسجل ويسجل فقط المبلغ الصافي.
- -2 عند كل ختفيض نتحصل على املبلغ الصايف خارج التخفيض يكون أساسا حلساب التخفيض املوايل ، وال يسمح جبمع معدالت التخفيضات عندما يكون هناك أكثر من ختفيض.

التسجيل المحاسبي للتخفيضات في حالة الشراء: تعالج محاسبيا بجعل حساب 401 حـ /المورد مدينا وتسجيل التخفيضات يف احلساب 609 حـ/ التخفيضات والتنزيالت واحملسومات املتحصل عليها من مشرتيات دائنا.

متال: خالل شهر أكتوبر قامت مؤسسة اإلبداع مبا يلي:

- ي 10/10/12 اشترت المؤسسة بضاعة بقيمة  $\rm{A}$ 124000 على الحساب .

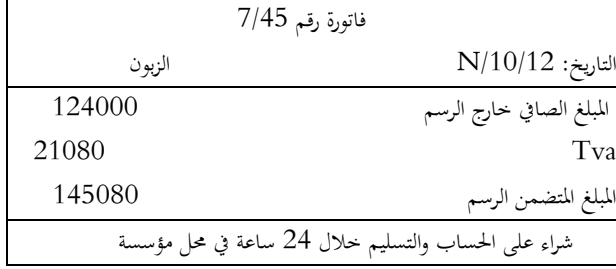

ي 10/10/30 منح المورد للمؤسسة تخفيضا حاص بالبضاعة المشتراة ووردت إلى المؤسسة الفاتورة التالية:

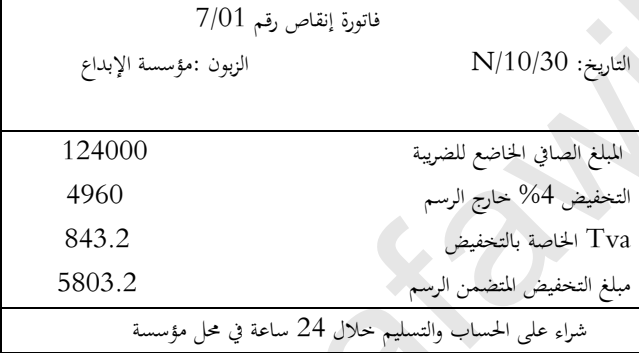

التسجيل المحاسبي

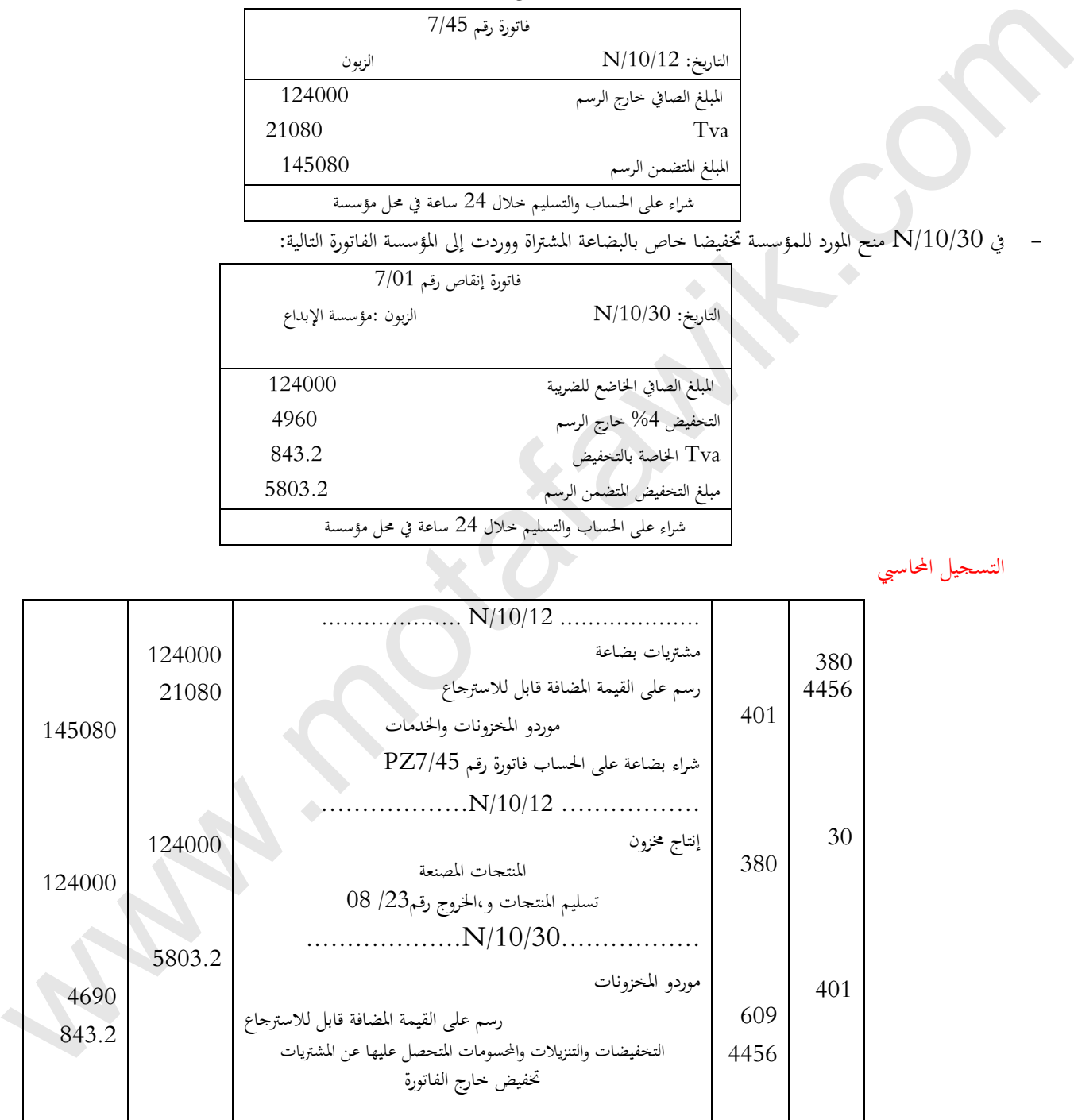

التسجيل المحاسبي للتخفيضات في حالة البيع:

تعالج محاسبيا بجعل حساب 709 حـ/ التخفيضات والتنزيلات والمحسومات الممنوحة مدينا وتسجيل حساب 411 حـ/ الزبائن دائنا.

متال: خالل شهر نوفمرب قامت مؤسسة الوليد بالعمليات التالية:

- يف /11/09N باعت بضاعة بقيمة DA145000نقدا كلفتها DA120000مع منح ختفيض بقيمة DA.3000

 فاتورة رقم 7/67 التاريخ:  $\rm N/11/09$  الزبون  $\rm N/11/09$  $\frac{www.motafawik.com}{...}$ 

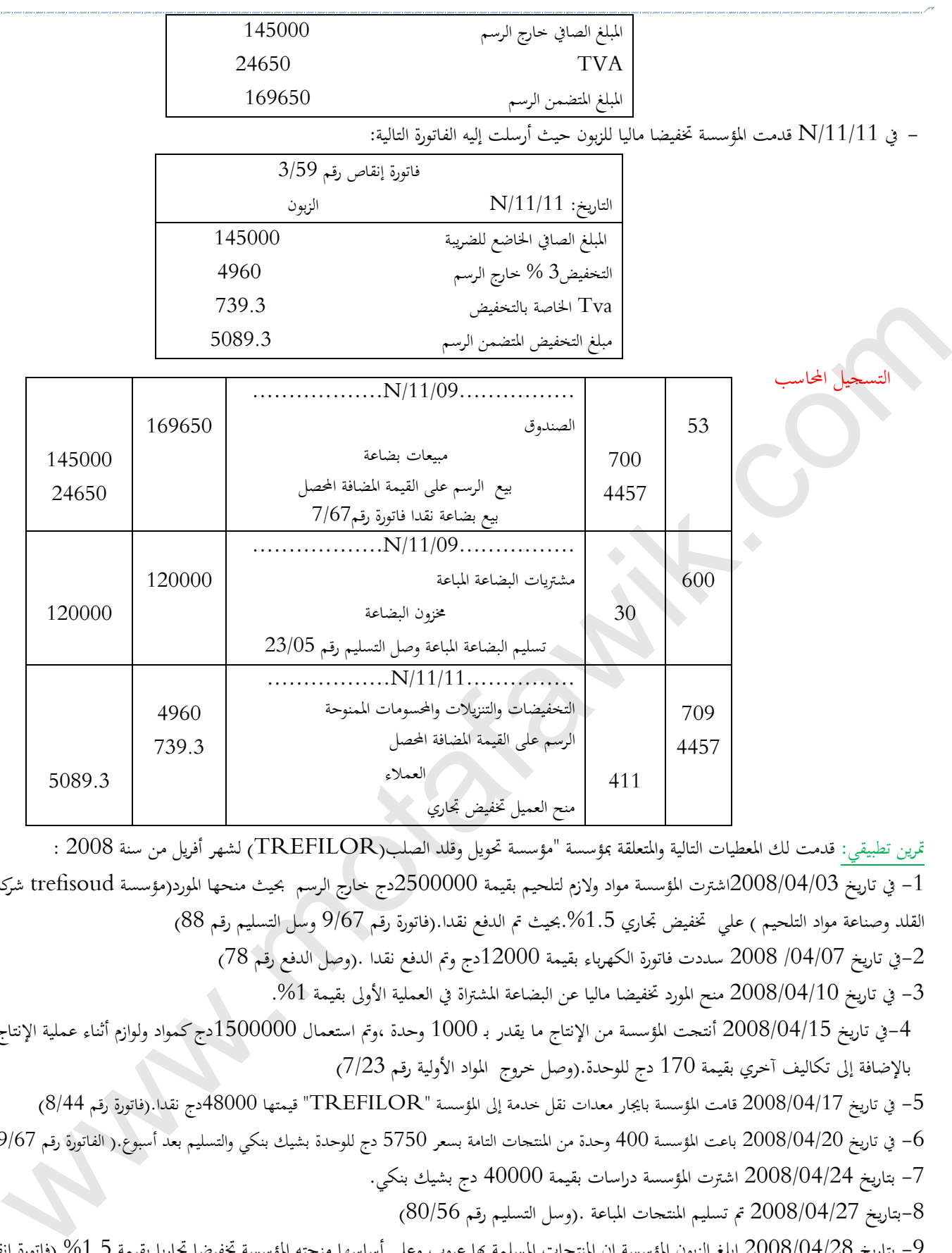

مترين تطبيقي: قدمت لك املعطيات التالية و املتعلقة مبؤسسة "مؤسسة حتويل وقلد الصلب)TREFILOR )لشهر أفريل من سنة 2008 : -1 يف تاريخ 2008/04/03اشرتت املؤسسة مواد والزم لتلحيم بقيمة 2500000دج خارج الرسم حبيث منحها املورد)مؤسسة trefisoud شركة القلد وصناعة مواد التلحيم ) علي تخفيض تجاري 1.5%.بحيث تم الدفع نقدا.(فاتورة رقم 9/67 وسل التسليم رقم 88) -2يف تاريخ /04/07 2008 سددت فاتورة الكهرباء بقيمة 12000دج ومت الدفع نقدا .)وصل الدفع رقم 78( - في تاريخ 2008/04/10 منح المورد تخفيضا ماليا عن البضاعة المشتراة في العملية الأولى بقيمة 1%. -4يف تاريخ 2008/04/15 أنتجت املؤسسة من اإلنتاج ما يقدر بـ 1000 وحدة ،ومت استعمال 1500000دج كمواد ولوازم أثناء عملية اإلنتاج باإلضافة إىل تكاليف آخري بقيمة 170 دج للوحدة.)وصل خروج املواد األولية رقم 7/23( -5 يف تاريخ 2008/04/17 قامت املؤسسة باجيار معدات نقل خدمة إىل املؤ سسة "TREFILOR "قيمتها 48000دج نقدا.)فاتورة رقم 8/44( -6 يف تاريخ 2008/04/20 باعت املؤسسة 400 وحدة من املنتجات التامة بسعر 5750 دج للوحدة بشيك بنكي والتسليم بعد أسبوع.) الفاتورة رقم 09/67( -7 بتاريخ 2008/04/24 اشرتت املؤسسة دراسات بقيمة 40000 دج بشيك بنكي. -8بتاريخ 2008/04/27 مت تسليم املنتجات املباعة .)وسل التسليم رقم 80/56( 9- بتاريخ 2008/04/28 ابلغ الزبون المؤسسة إن المنتجات المسلمة بما عيوب وعلى أساسها منحته المؤسسة تخفيضا تجاريا بقيمة 1.5%.(فاتورة إنقاص  $(01/76,$ قم  $(01/76)$ -11 بتاريخ 2008/04/29 باعت املؤسسة 450 وحد من املنتجات التامة بسعر 5750 دج استلمت نصف 1/4 من املبلغ نقدا والباقي بعد 20 يوم . . (فاتورة رقم 08/55) (وصل التسليم رقم 09)

املطلوب: .1سجل العمليات التالية يف حماسبة كل من مؤسسة "TREFILOR .2 سجل العملية األوىل يف حماسبة مؤسسة" trefisoud"

# البطاقة البيداغوجية

## رقم البطاقة:)08(

المستوى:الثانية ثانوي

ا<u>لمادة</u>:تسيير مالي ومحاسبي

<sub>.</sub><br>المجا*ل المفاهيمي الثاني:*عمليات الاستغلال الجارية *الو*ح*دة :*(08) عمليات الاستغلال الأخرى ا<u>لكف*اءات المستهدفة* .</u> يسجل محاسبياً الأعباء والمنتوجات المتعلقة بعمليات الاستغلال الأخرى.

# المخطـــــــط:

## .<sup>1</sup>التمهيد) وضعية االنطالق(:

مؤسسة محود بوعالم نشاطها الرئيسي هو إنتاج املشروبات الغازية وبيعها وخالل شهر ديسمرب من سنة 2009 قامت باستهالك اخلدمات التالية وبتسديد قيمها: - تسديد أجور العمال لشهر نوفمرب وإعداد الكشوف لكل عامل،وتسديد مصاريف الضمان االجتماعي املتعلقة بأجور العمال نقدا. - تسديد مصاريف صيانة آالت خالل شهر أكتوبر. - دفع مصاريف التأمني على معددات النقل واملباين ضد احلوادث. - دفع مصاريف اإلشهار الذب قامت به املؤسسة بغية الرتويج ملنتوجاهتا خالل الشهر بشيك بنكي - دفع مصاريف االشرتاك يف اهلاتف نقدا. - كما حتصلت على منتوجات مالية من خالل قيامها ببعض العمليات. ما هي اخلدمات اليت سددت املؤسسة قيمها ؟ كيف ميكن تسجيلها حماسبيا ؟ ما هي املنتوجات املالية املتحصل عليها من قبل املؤسسة وكيف ميكن تسجيلها حماسبيا ؟ .2البنــــــا ء: .1 أعباء االستغالل األخرى .1.1 اخلدمات اخلارجية .2.1 اخلدمات اخلارجية األخرى .3.1 أعباء املستخدمني أ ـ أجور املستخدمني ب ـ االشرتاكات املدفوعة للهيئات االجتماعية جـ ـ حساب وتسجيل عناصر األجر د ـ أعباء رب العمل . المنتوجات  $2$ \*املنتوجات املالية األخرى كا<u>لتحقيقات واستخدام الأخرى.</u><br>وتحقيقات المواقع المستخدم التي تتوقع التي تشترونات الخالية ويعملها وتعالى شهر ديستم عن سنة 2009 العنت باستهلاك واستخدم المواقع المواقع المواقع المواقع المواقع المواقع المواقع المواقع ا<br>- تستم

## .3 التطبيـــــق: متارين رقم 3.2.1 ص148 .<sup>4</sup> التقــــــويم:

يسجل يف اليومية عمليات خاصة بأعباء و منتوجات االستغالل األخرى.

**منهاج مادة التسيير المحاسبي والمالي وفق النظام المحاسبي المالي )SCF )**

**الميدان المفاهيمي الثاني: عمليات االستغالاللجارية**

**الوحدة رقم )08(: عمليات االستغالل األخرى** 

**الحجم الساعي05: سا**

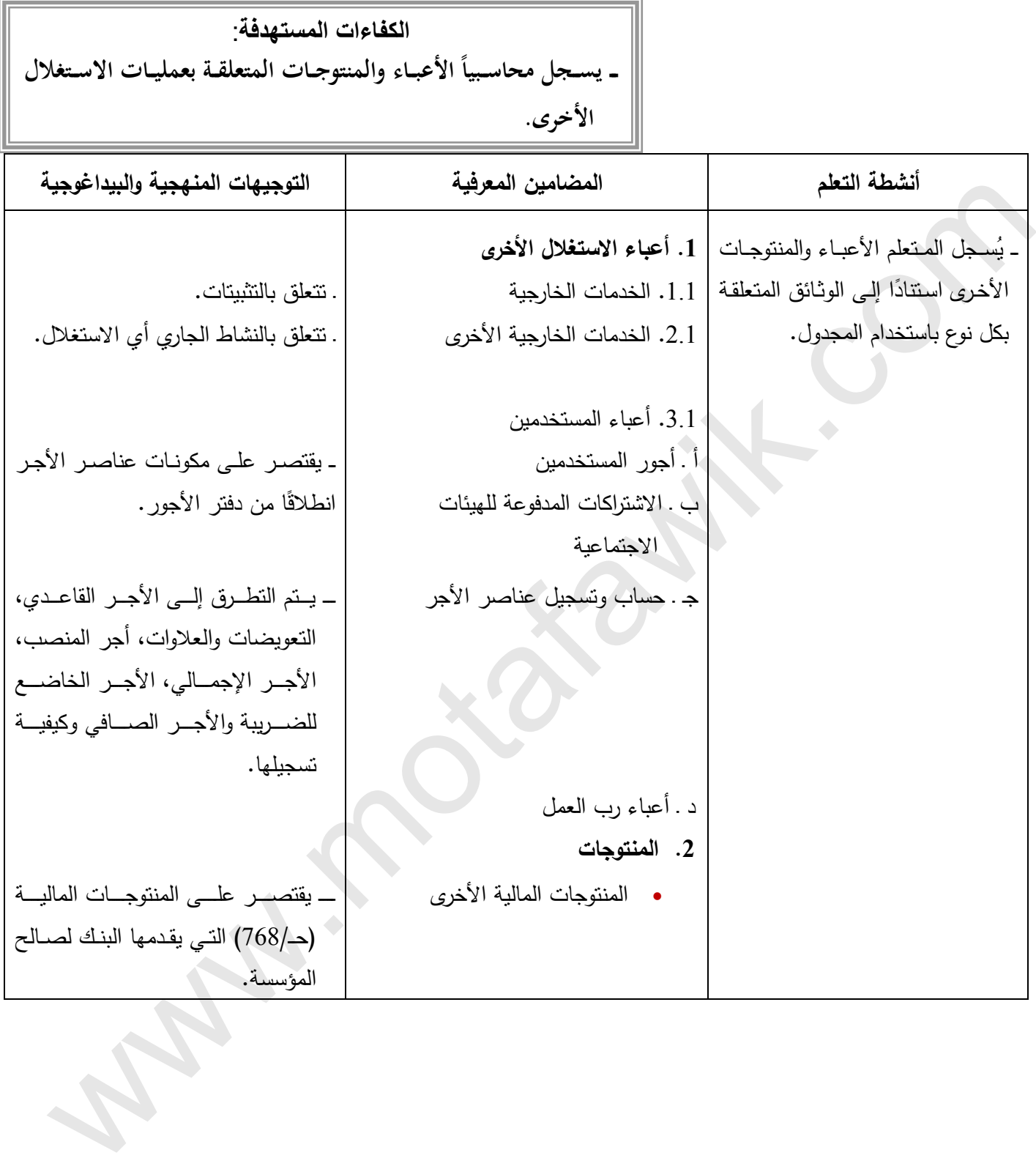

 $\overline{\nu}$ 

**الميدان المفاهيمي الثاني: عمليات االستغالل الجارية الوحدة رقم )08(: عمليات االستغالل األخرى الحجم الساعي05: سا**

**الكفاءات المستهدفة** : ــ يســجل محاســبياً الأعبــاء و المنتوجــات المتعلقــة بعمليــات الاستغلال الأخرى

**مؤشرات التقويم:**

يسجل في اليومية عمليات خاصة بأعباء ومنتوجات االستغالل األخرى.

**وسائل الدعم واإليضاح :**

فواتير خاصة بأعباء االستغالل األخرى.

**التوجيهات المنهجية والبيداغوجية :**

- يسجل الخدمات الخارجية األخرى انطالقا من ّ فواتير معدة مسبقًا.
	- يقدم صورة عن دفتر األجور ويستخرج منه مكونات األجر.
- \_ التأكيد على أن التسجيل المحاسبي لمصـار يف المستخدمين يتم انطلاقاً من دفتر الأجور الذي يعد وثيقة إلزامية ِ الاستغفار في المستخدم التي تناول الاستخدال الأخرى.<br>\_ يسعل في الهومية عطيات خاصة بأعباء ومنتزجك الاستخلال الأخرى.<br>\_ يسعل الضعضها و اللبهدا الكرومية :<br>\_ يسعل الضعضها و اللبهدا الكرومية :<br>\_ يسعل الضعضها و اللبهدا الكرومية ،<br>

**=======================================================**

تقدم أعباء رب العمل بصورة إجمالية دون تفصيل مع اعتماد الحسابين 635 و.637

# المجال المفاهيمي (02):عمليات الاستغلال الجارية المستوى: 02 ت إ.

الوحـــدة )08(:عمليات االستغالل األخرىالحجم الساعي05: سا

الكفاءات المستهدفة:. يسجل محاسبياً الأعباء والمنتوجات المتعلقة بعمليات الاستغلال الأخرى.

الوضعية: مؤسسة محود بوعالم نشاطها الرئيسي هو إنتاج املشروبات الغازية وبيعها وخالل شهر ديسمرب من سنة 2009 قامت باستهالك اخلدمات التالية وبتسديد قيمها: - تسديد أجور العمال لشهر نوفمرب وإعداد الكشوف لكل عامل،وتسديد مصاريف الضمان االجتماعي املتعلقة بأجور العمال نقدا.

- تسديد مصاريف صيانة آالت خالل شهر أكتوبر.
- دفع مصاريف التأمني على معددات النقل واملباين ضد احلوادث.
- دفع مصاريف اإلشهار الذب قامت به املؤسسة بغية الرتويج ملنتوجاهتا خالل الشهر بشيك بنكي
	- دفع مصاريف االشرتاك يف اهلاتف نقدا.
	- كما حتصلت على منتوجات مالية من خالل قيامها ببعض العمليات.

\*ما هي الخدمات التي سددت المؤسسة قيمها ؟ \* كيف يمكن تسجيلها محاسبيا ؟\*ما هي المتوجات المالية المتحصل عليها من قبل المؤسسة وكيف يمكن تسجيلها محاسبيا ؟ مراحل الدرس

.1 أعباء االستغالل األخرى: هي اخلدمات اخلارجية اليت تستهلكها املؤسسة وأعباء املستخدمني لديها.

.1.1 اخلدمات اخلارجية: هي اخلدمات املقدمة من اخلارج للمؤسسة و املتعلقة بالتثبيتات مثل اإلجيار، الصيانة.....

تسجل هذه الخدمات في أحد فروع حـ/61:الخدمات الخارجية (منحـ/611 إلى حـ/618) إلى جانب حـ/4456:ر.ق.م.قابل للاسترجاع في الجانب المدين مع جعل حـ/401:موردو المخزونات والخدمات أ,و حـ/53، حـ/ 512 دائنا.

مثال:خالل شهر ديسمرب سنة 2009 استلمت مؤسسة محود بوعالم الفواتري التالية:

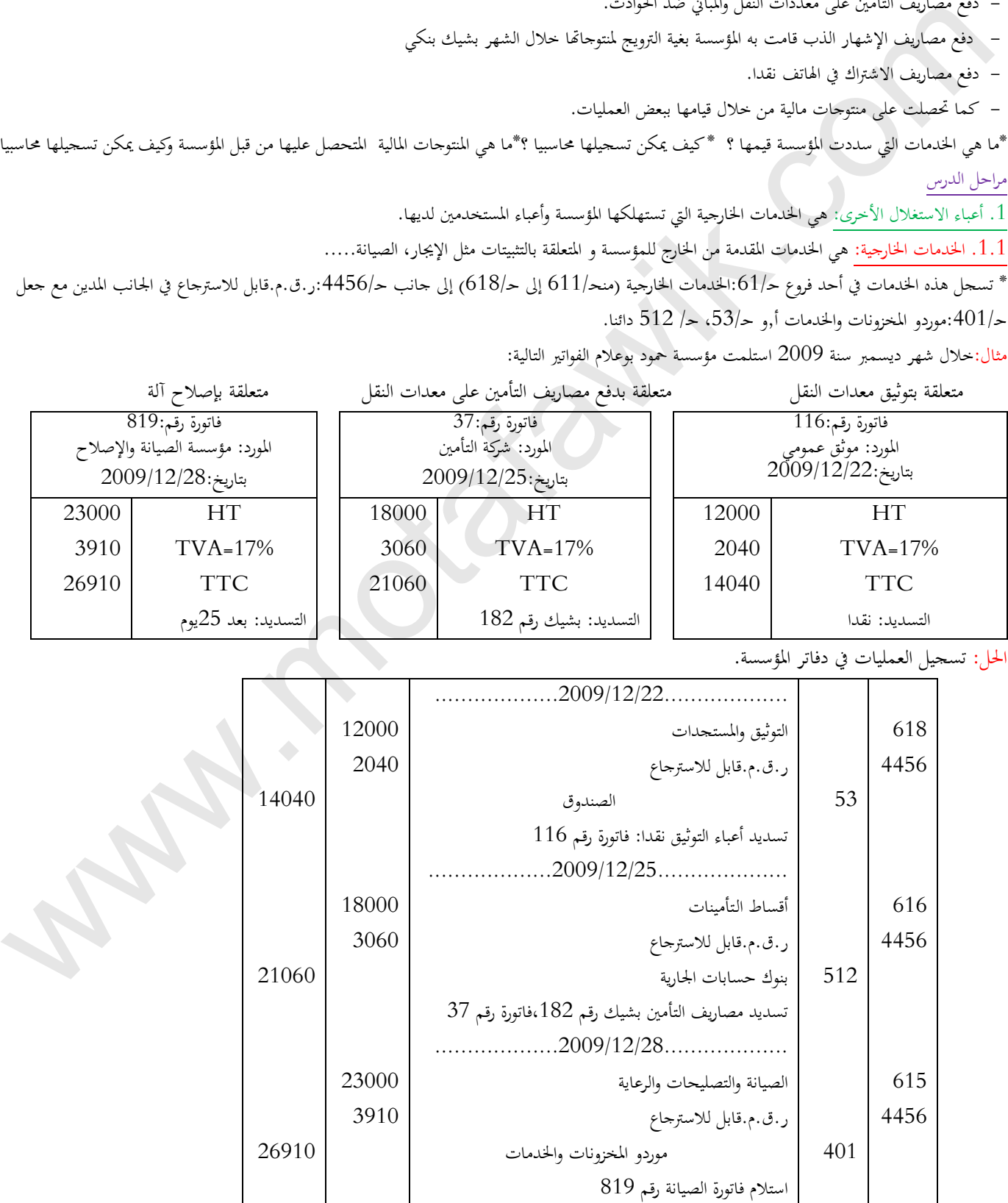

.<br>2.1. الخدمات الخارجية الأخرى: هي الخدمات المقدمة للمؤسسة من طرف الغير، غير المتعلقة بالتثبيتات مثل: مصاريف البريد، الإشهار، تنقل العمال....

تسجل هذه الخدمات في أحد فروع حـ/62:الخدمات الخارجية الأخرى (منحـ/621 إلى حـ628) إلى جانب حـ/4456:ر.ق.م.قابل للاسترجاع في الجانب المدين مع جعل حـ:401/موردو املخزونات واخلدمات أ,و حـ،53/ حـ/ 512 دائنا.

مثال:خالل شهر مارس سنة 2011 استلمت مؤسسة دانون الفواتري التالية:

| فاتورة رقم:311<br>المورد: اتصالات الجزائر<br>$2011/03/25$ : بتاريخ |               | .<br>.<br>فاتورة رقم:216<br>المورد: فندق الرئيس<br>$2011/03/19$ : بتاريخ |               |      | - - - - -<br>فاتورة رقم: 401<br>المورد: التلفزيون الجزائري<br>$2011/03/14$ : بتاريخ |  |
|--------------------------------------------------------------------|---------------|--------------------------------------------------------------------------|---------------|------|-------------------------------------------------------------------------------------|--|
| 2500                                                               | <b>HT</b>     | 9000                                                                     | HT            | 8000 | <b>HT</b>                                                                           |  |
| 425                                                                | $TVA = 17%$   | 1530                                                                     | $TVA=17%$     | 1360 | $TVA = 17%$                                                                         |  |
| 2925                                                               | TTC           | 10530                                                                    | <b>TTC</b>    | 9360 | <b>TTC</b>                                                                          |  |
|                                                                    | التسديد: نقدا |                                                                          | التسديد: نقدا |      | التسديد: شيك بنكي رقم066                                                            |  |
| الحل: تسجيل العمليات في دفاتر المؤسسة.                             |               |                                                                          |               |      |                                                                                     |  |

متعلقة بعملية الإشهار مستعلقة بدفع مصاريف إقامة موضفيها متعلقة تسديد فاتورة شبكة الانترنت

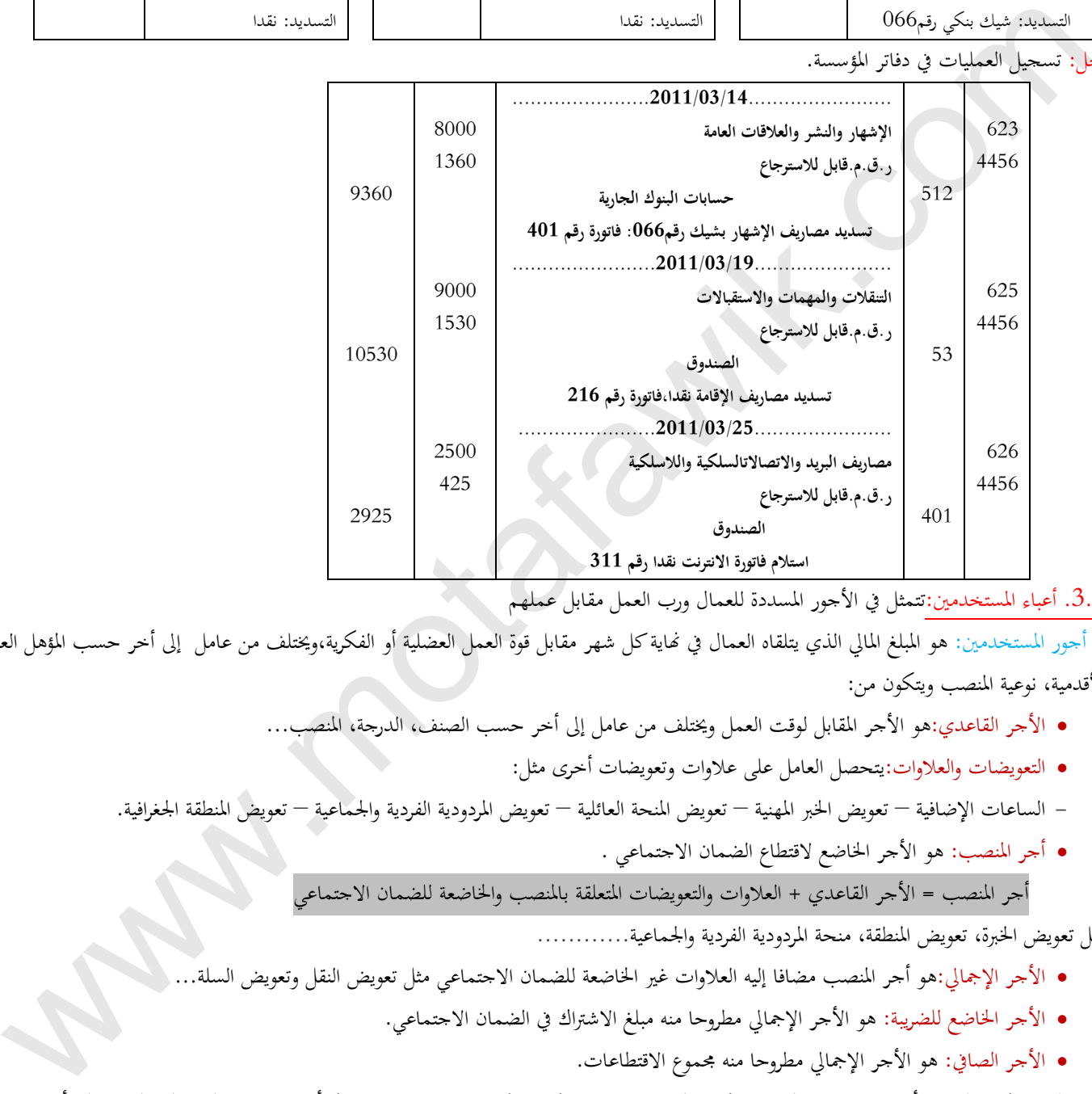

.3.1 أعباء املستخدمني:تتمثل يف األجور املسددة للعمال ورب العمل مقابل عملهم

أ ـ أجور المستخدمين: هو المبلغ المالي الذي يتلقاه العمال في نهاية كل شهر مقابل قوة العمل العضلية أو الفكرية،ويختلف من عامل إلى أخر حسب المؤهل العلمي، األقدمية، نوعية املنصب ويتكون من:

- األجر القاعدي:هو األجر املقابل لوقت العمل وخيتلف من عامل إىل أخر حسب الصنف، الدرجة، املنصب...
	- التعويضات والعالوات:يتحصل العامل على عالوات وتعويضات أخرى مثل:
- الساعات اإلضافية تعويض اخلرب املهنية تعويض املنحة العائلية تعويض املردودية الفردية واجلماعية تعويض املنطقة اجلغرافية.
	- أجر املنصب: هو األجر اخلاضع القتطاع الضمان االجتماعي . أجر املنصب = األجر القاعدي + العالوات والتعويضات املتعلقة باملنصب واخلاضعة للضمان االجتماعي

مثل تعويض الخبرة، تعويض المنطقة، منحة المردودية الفردية والجماعية..............

- الأجر الإجمالي:هو أجر المنصب مضافا إليه العلاوات غير الخاضعة للضمان الاجتماعي مثل تعويض النقل وتعويض
	- األجر اخلاضع للضريبة: هو األجر اإلمجايل مطروحا منه مبلغ االشرتاك يف الضمان االجتماعي.
		- األجر الصايف: هو األجر اإلمجايل مطروحا منه جمموع االقتطاعات.

ملاحظة: هناك اقتطاعات أخرى اختيارية مثل الاشتراك في التعاضدية، الاشتراك في الخدمات الاجتماعية وهناك أخر إجبارية مثل اقتطاع النفقة على أولاد من زوجة مطلقة.

ب ـ الاشتراكات المدفوعة للهيئات الاجتماعية: هي مبلغ مالي تقتطعه المؤسسة من الأجر الإجمالي وتدفعها لهيئات اجتماعية:

- الضمان االجتماعي:مقدر ب%09 من أجر املنصب تدفع ملصلحة الضمان االجتماعي.
- الضريبة على الدخل اإلمجايل:حتسب وفق سلم حمدد من طرف وزارة املالية وتدفع ملصلحة الضرائب.

# جـ ـ حساب وتسجيل عناصر األجر**يرئازجلا يساردلا ْقِوَفَتُـملا عقوم | com.motafawik.www**

تقوم كل مؤسسة في نحاية كل شهر بحساب أجر كل عامل مع توضيح مكونات الأجر، وتمنح لكل عامل في شكل كشف الراتب، كما تسجل هذه الأجور في دفتر خاص يسمى بدفتر الأجور هذا الأخير الذي تعتمد عليه المؤسسة في التسجيل المحاسبي.

مثال: فيما يلي كشوف الرواتب لثالث عمال لدى مؤسسة "محود بوعالم " علما أن املؤسسة قامت بتسديد األجور يف 2009/11/03

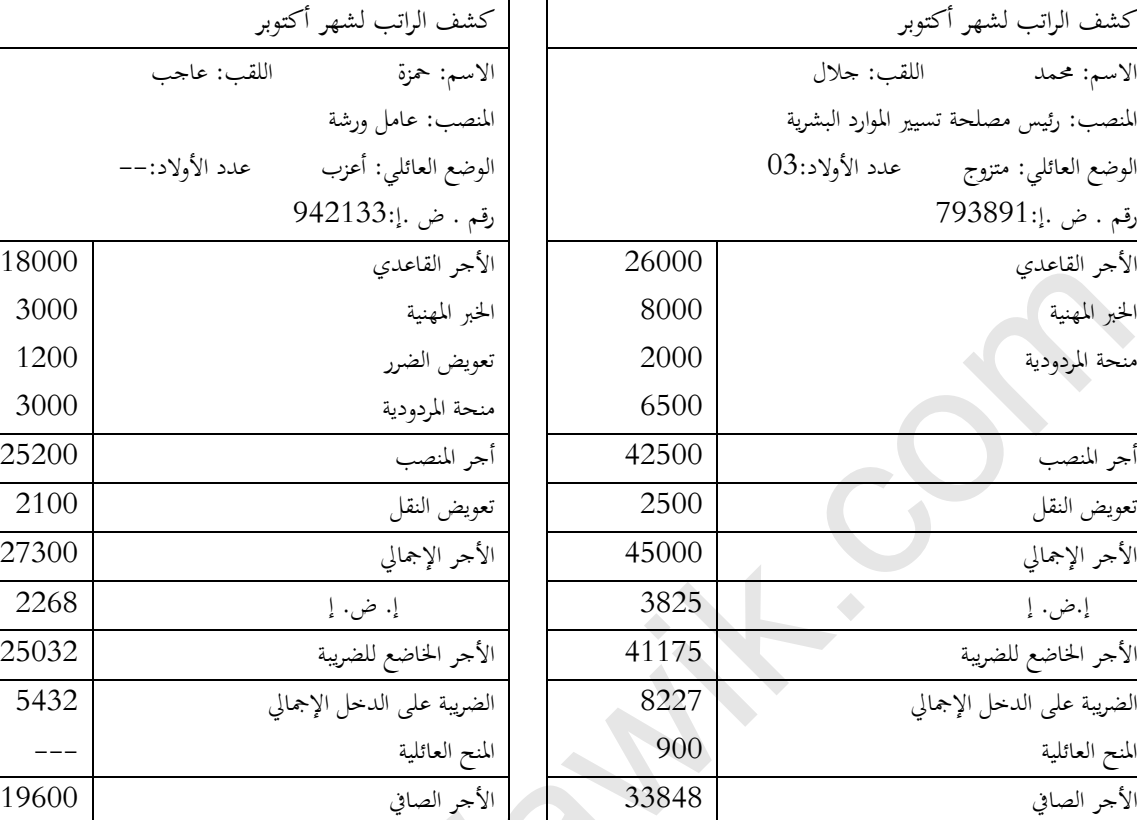

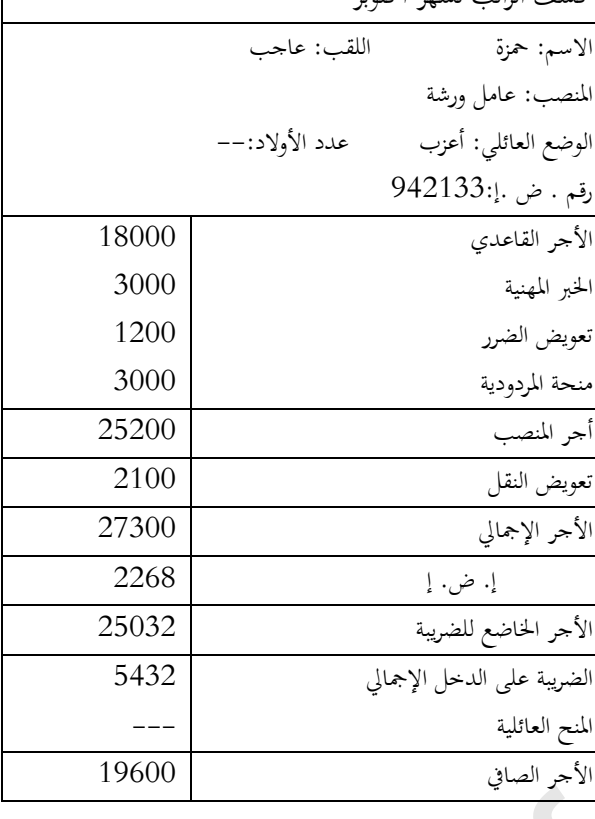

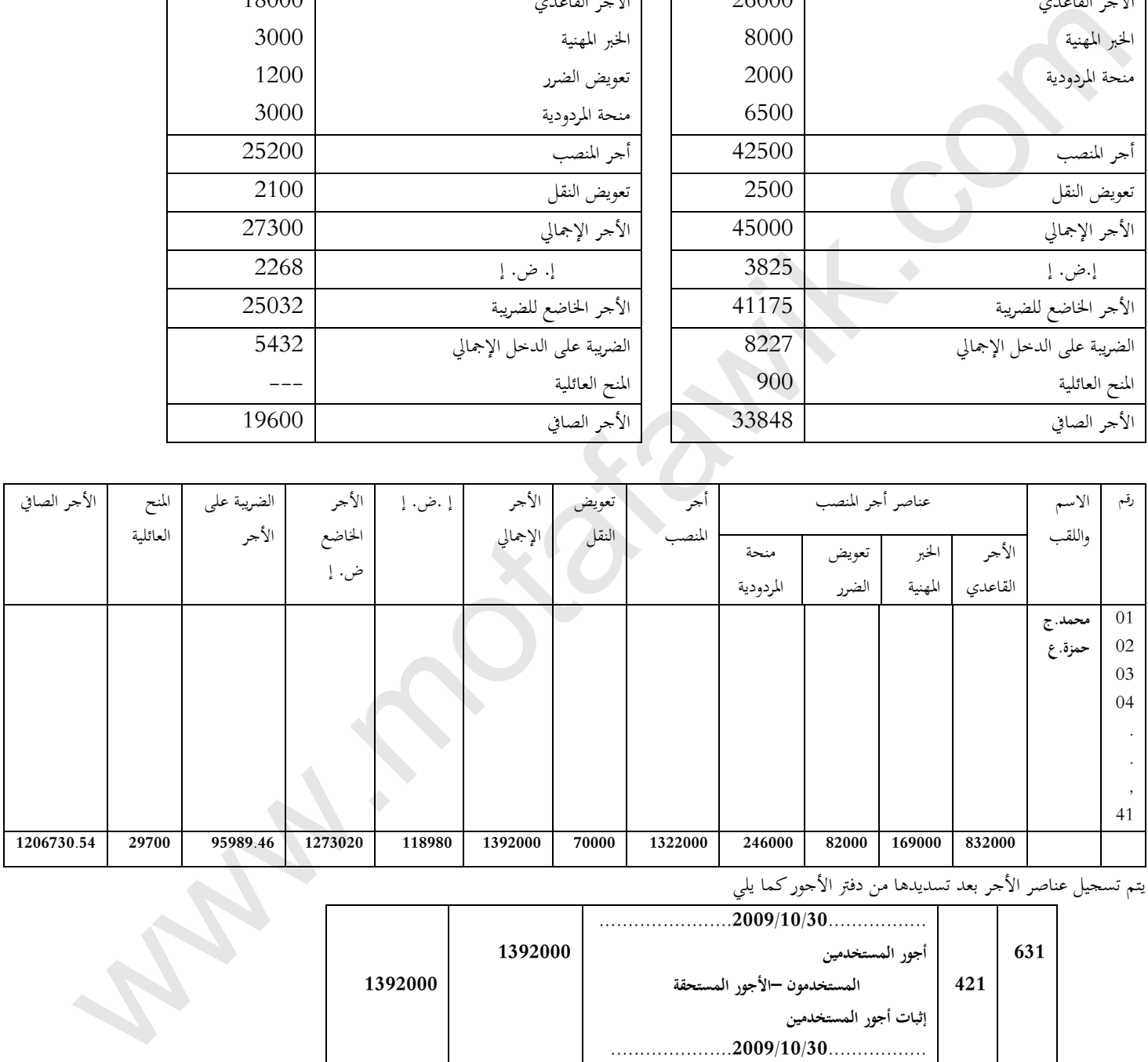

يتم تسجيل عناصر األجر بعد تسديدها من دفرت األجور كما يلي

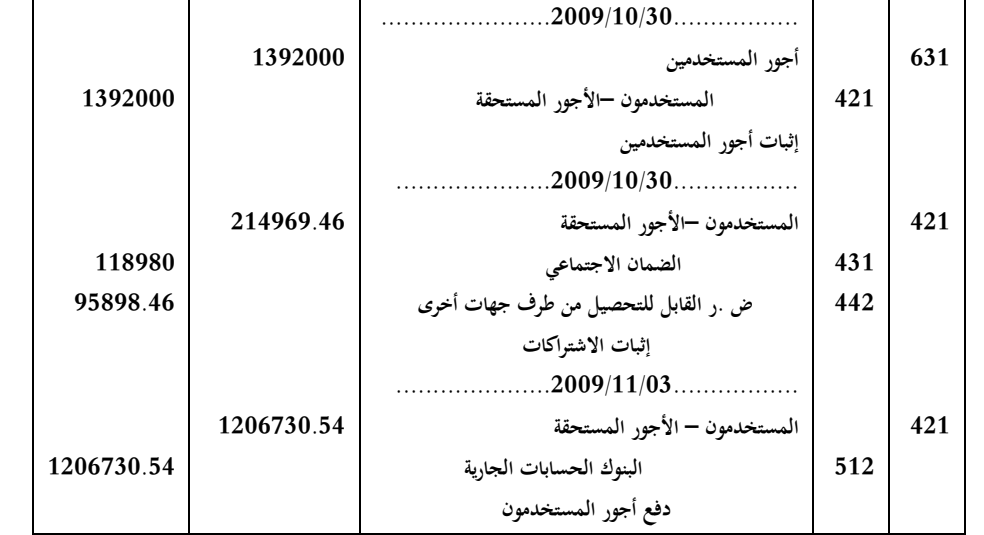

**يرئازجلا يساردلا ْقِوَفَتُـملا عقوم** <sup>د</sup> ـ أعباء رب العمل**يرئازجلا يساردلا ْقِوَفَتُـملا عقوم | com.motafawik.www**

يتحمل رب العمل باإلضافة إىل األجور أعباء أخرى متعلقة منها الضمان االجتماعي املقدر نسبته من طرف وزارة املالية ب%26من أجر املنصب. مثال:نفس املثال السابق:مؤسسة محود بوعالم ملزمة بدفع مبلغ 1322000\*0.26=DA 343720

ميكن إثباهتا حماسبيا كما يلي:

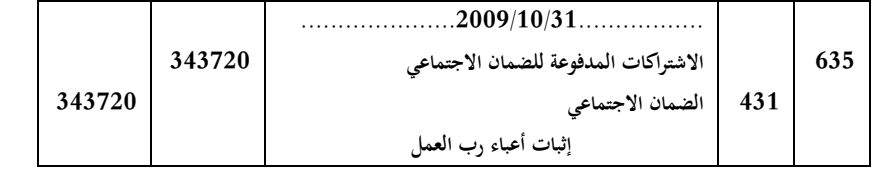

\* بعد مجع اشرتاكات العمال يف صندوق الضمان االجتماعي وأعباء رب العمل تدفع ملصلحة الضمان االجتماعي يف تاريخ معني. مثال: نفس املثال السابق: سددت املؤسسة يف 11/02 اقتطاعات الضمان االجتماعي بشيك بنكي رقم .146

املبلغ الواجب الدفع من طرف مؤسسة محود بوعالم هو:

جمموع االشرتاكات العمال يف الضمان االجتماعي + أعباء رب العمل الواجبة الدفع ملصلحة الضمان االجتماعي=343720+118980=DA462700 \* عند تسديد املبالغ املستحقة لصندوق الضمان االجتماعي والضريبة على الدخل اإلمجايل يتم إثباهتا حماسبيا كما يلي:

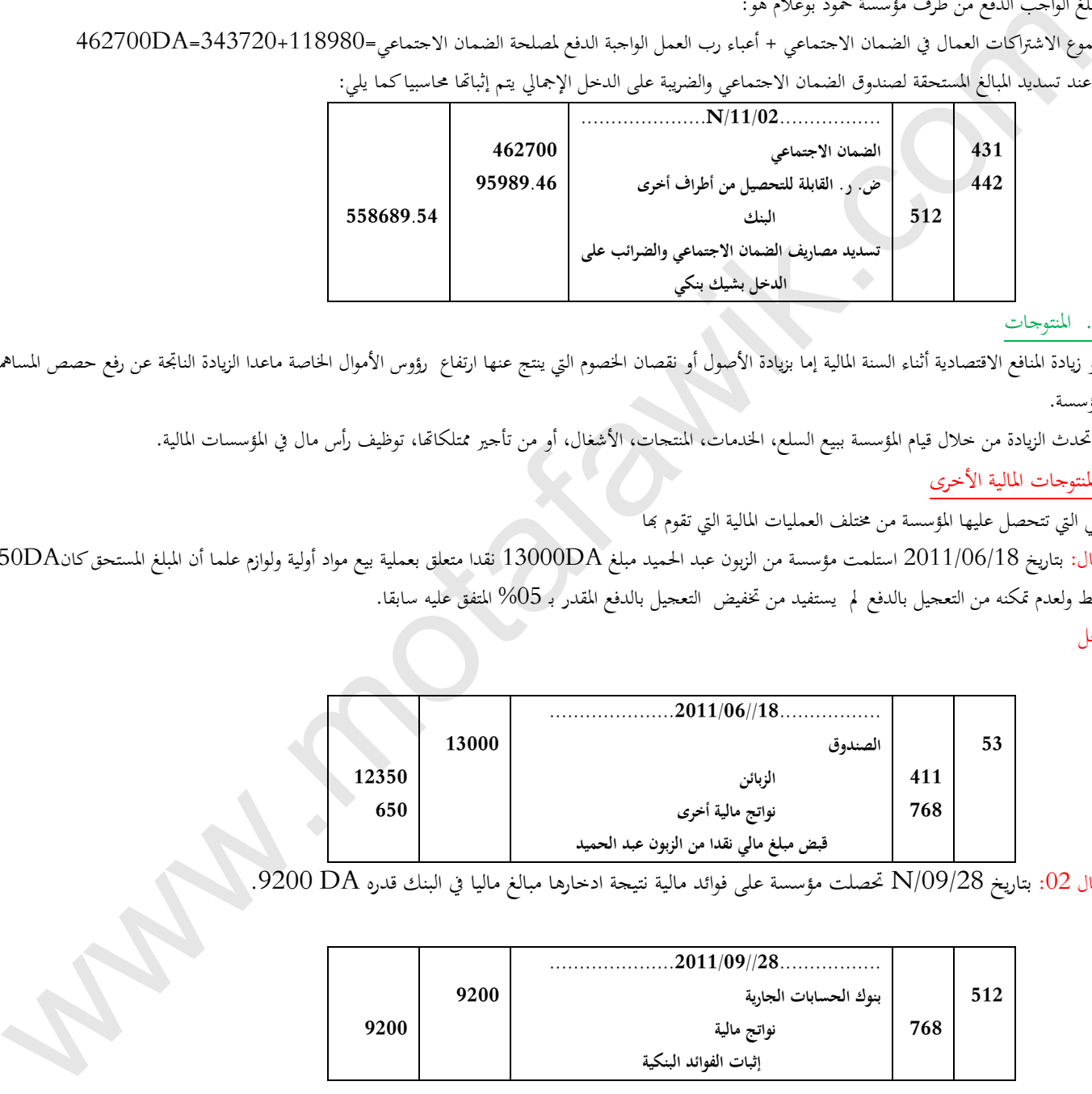

## . المنتوجات $\,$

هو زيادة المنافع الاقتصادية أثناء السنة المالية إما بزيادة الأصول أو نقصان الخصوم التي ينتج عنها ارتفاع رؤوس الأموال الخاصة ماعدا الزيادة الناتجة عن رفع حصص المساهمين في املؤسسة.

\* حتدث الزيادة من خالل قيام املؤسسة ببيع السلع، اخلدمات، املنتجات، األشغال، أو من تأجري ممتلكاهتا، توظيف رأس مال يف املؤسسات املالية.

\*املنتوجات املالية األخرى

هي اليت تتحصل عليها املؤسسة من خمتلف العمليات املالية اليت تقوم هبا

مثال: بتاريخ 2011/06/18 استلمت مؤسسة من الزبون عبد احلميد مبلغ DA13000 نقدا متعلق بعملية بيع مواد أولية ولوازم علما أن املبلغ املستحق كانDA12350 فقط ولعدم تمكنه من التعجيل بالدفع لم يستفيد من تخفيض التعجيل بالدفع المقدر بـ 05% المتفق عليه سابقا.

احلل

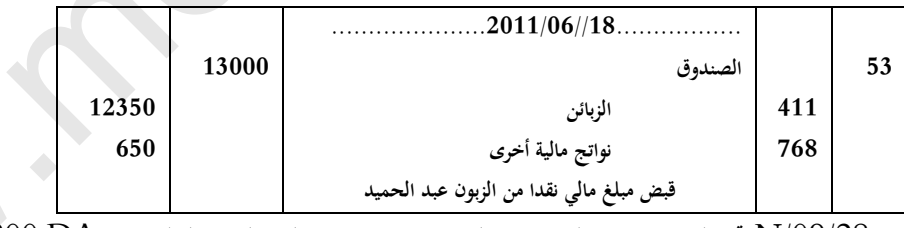

 $9200$   $\rm{DA}$  بتاريخ  $\rm{N}/09/28$  تحصلت مؤسسة على فوائد مالية نتيجة ادخارها مبالغ ماليا في البنك قدره  $\rm{O2}$ 

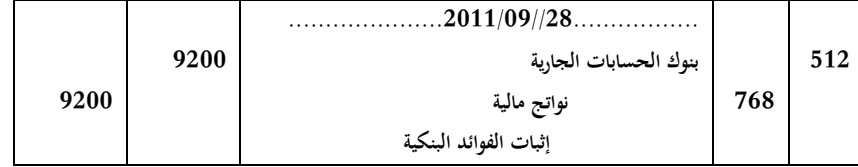

# البطاقة البيداغوجية

رقم البطاقة:)09(

المستوى:الثانية ثانوي

<mark>المادة</mark>:تسيير مالي ومحاسبي

المجا*ل المفاهيمي الثالث:*الخزينة وتدفقاها *الو*حد*ة :*(09) تدفقات الخزينة الكف*اءات المستهدفة* . يحدد مفهوم الخزينة.

المخطـــــــط:

## .<sup>1</sup>التمهيد) وضعية االنطالق(:

إن التدفقات الحقيقية من والي حارج المؤسسة عادة ما تستعدي تدفقا نقدا (ماليا) وتكون إمـا بتسديد المؤسسة لمبالغ للغير أو تحصيلها لمبالغ من الغير إمـا نقدا أو بشيك بنكي أو بريدي أو بواسطة أوراق تحارية أخرى مثل الكمبيالة والسند لأمر، وبتالي فإن هذه العمليات تؤثر على خزينة المؤسسة بالزيادة (الإيجاب) أو النقصان|(سلبيا) لذا على المؤسسة توفير السيولة اللازمة لضمان استمرار نشاطها لتحقيق أهدافها.

● ما هي الخزينة؟ كيف تتأثر بالزيادة أو النقصان؟

# .2البنــــــا ء:

.1 مفهوم اخلزينة . الخزينة الفورية $1.2$ . الحزينة المو $\geq$ ه ـ النقديات ب ـ المبالغ المودعة في البنوك والمؤسسات المالية وما يماثله .2.1 الخزينة السالبة  $2.2$ . تدفقات الخزينة .4 وسائل الدفع.1.4 وسائل الدفع الفوري ه ـ وصل الدفع النقدي ب ـ الشيك .2.4 وسائل الدفع اآلجل .3 التطبيـــــق: متارين رقم 2.1 ص164 .<sup>4</sup> التقــــــويم: ـــ يحدد الخزينة الفورية انطلاقاً من عمليات خاصة بالتدفق النقدي. ـ يميز بين مختلف وسائل الدفع. / <u>المستحقة الرضية الانسلامي.</u><br>- التنظيم المستحقة الانسلامي :<br>- التنظيم المستحقة التي تأتين عن طرف المستحقة المستحقة المستحقة العاملية، وتكدن لام المستحقة المتوسسة بناتيا للتع<br>- التنظيم المستحقة المستحقة التي تأتين المستح

**الميدان المفاهيميالثالث: الخزينة وتدفقاتها**

**الوحدةرقم )09(: الخزينة**

**الحجم الساعي04: سا**

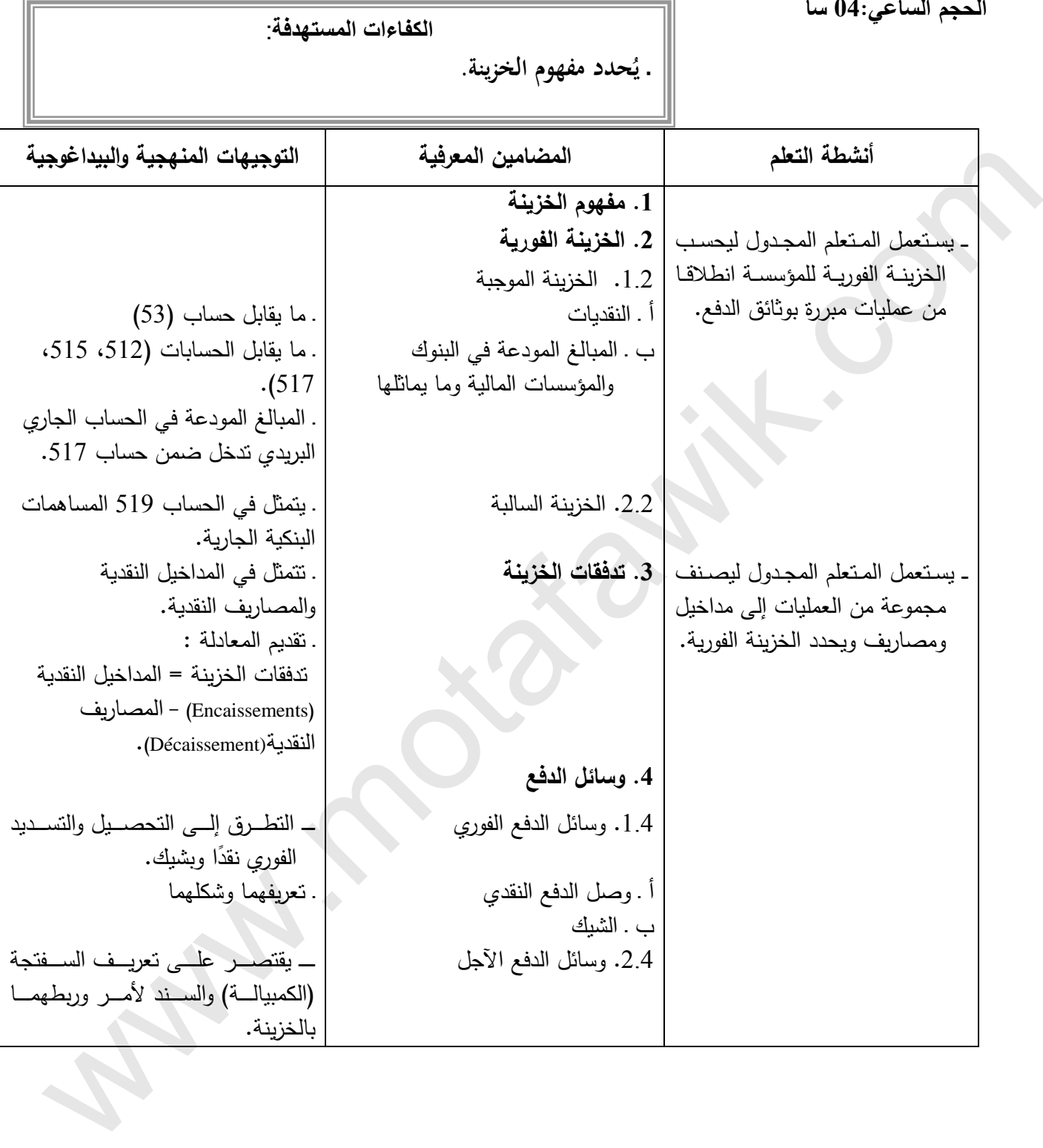

**يرئازجلا يساردلا ْقِوَفَتُـملا عقوم | com.motafawik.www**

**الميدان المفاهيمي الثالث: الخزينة وتدفقاتها الوحدة رقم )09(: تدفقات الخزينة الحجم الساعي04: سا**

**الكفاءات المستهدفة :**

ـ يحدد مفهوم الخزينة.

**مؤشرات التقويم:**

ك يحدد الخزينة الفورية انطلاقاً من عمليات خاصة بالتدفق النقدي.

يميز بين مختلف وسائل الدفع.

**وسائل الدعم واإليضاح :** 

**نماذج عن:**

وصل الدفع النقدي.

\_ الشيك.

ـ السفتجة (الكمبيالة) والسند لأمر

# **التوجيهات المنهجية والبيداغوجية :**

- يقصد بالخزينة مجموع أرصدة حسابات كل من الصندوق ، البنك والحساب الجاري البريدي في تاريخ معين. com.motafawik.www
	- اإلشارة إلى أن كل التدفقات النقدية لها تأثير على الخزينة.
		- اإلشارة إلى أن السفتجة و السند ألمر هما من وسائل الدفع اآلجل.
	- تثبت التدفقات النقدية الداخلة والتدفقات النقدية الخارجة من الخزينة بوسائل الدفع.
	- \_ تصنف الأوراق التجارية (السفتجة والسند لأمر) محاسبياً كسندات مطلوب تحصيلها وسندات واجب دفعها.

=======================================================

## المجال المفاهيمي (03):الخزينة وتدفقاتها المستوى: 02 ته إ.

الوحـــدة )09(:تدفقـات الخزينةالحجم الساعي: 04 سا

**الكفاءات المستهدفة:يحدد مفهوم الخزينة.**

الوضعية:إن التدفقات الحقيقية من والي خارج المؤسسة عادة ما تستعدي تدفقا نقدا (ماليا) وتكون إمـا بتسديد المؤسسة لمبالغ للغير أو تحصيلها لمبالغ من الغير إما نقدا أو بشيك بنكي أو بريدي أو بواسطة أوراق تحارية أخرى مثل الكمبيالة والسند لأمر، وبتالي فإن هذه العمليات تؤثر على خزينة المؤسسة بالزيادة (الإيجاب) أو النقصان (سلبيا) لذا على المؤسسة توفير السيولة اللازمة لضمان استمرار نشاطها لتحقيق أهدافها. ● ما هي الخزينة؟ كيف تتأثر بالزيادة أو النقصان؟

مراحل الدرس

1. مفهوم الخزينة: يقصد بالخزينة بحموع أرصدة حسابات كل من الصندوق، البنك والحساب الجاري البريدي في تاريخ معين . الخزينة الفورية  $\,2\,$ 

.1. الخزينة الموجبة(Trésorerie Active): هي الأموال السائلة والودائع التي بحوزة المؤسسة يمكنها استعمالها متى شاءت وتتكون من: اً ـ النقديات(النقود السائلة Espèces):تحتفظ بما المؤسسة في الصندوق، يتم تقييدها محاسبيا في حـ/53 الذي يكون رصيده دائما مدينا.

ب ـ المبالغ المودعة في البنوك والمؤسسات المالية وما يماثلها:

\* الودائع بالبنوك:تتمثل في المبالغ التي تودعها المؤسسة في حساها البنكي والعمليات المرتبطة بالحساب البنكي تقيد محاسبيا في حـ512/ والذي بدوره ينقسم إلى عدة حسابات ذات أرصدة مدينة ودائنة.

\* الحساب الجاري البريدي:هو حساب المؤسسة لدى مصلحة الصكوك البريدية يقيد محاسبيا في حـ/5170:الحساب الجاري البريدي، ويكون رصيده دائما مدينا.

\* الحساب الجاري لدى الخزينة:قد تفرض الدولة على بعض المؤسسات فتح حساب الخزينة خاصة إذا كانت تعتمد في نشاطها على إعانات الخزينة العمومية وتقد محاسبيا في حـ/515: الخزينة العمومية والمؤسسات العمومية,وهو رصيه دائما مدينا.

2.2. الخزينة السالبة(Trésorerie Passive): يمكن أن تستفيد المؤسسة من تسهيلات للحصول على السيولة في حالة عدم كفايتها في الحساب البنكي للمؤسسة (السحب على المكشوف Découvert bancaire) وتسجل هذه المسحوبات في حـ/519: الحسابات البنكية الجارية في الجانب حراب أو التوقية التي تتموز المتحدة التي تتموز التي تتموز التي تتموز التي تتموز التي تتموز التي تتموز التي تتمو<br>أستان التي تتموز التي تتموز التي تتموز التي تتموز التي تتموز التي تتموز التي تتموز التي تتموز التي تتموز التي

الدائن مما يجعله ديننا (قصير الأجل) على المؤسسة.

الخزينة الفورية = المحموع الجبري للخزينة الموجبة والسالبة

3. تدفقات الخزينة: هناك ثلاث أنواع تدفقات تؤثر على الخزينة.

\* عمليات الاستغلال: مرتبطة بدورة الاستغلال تؤثر على الخزينة بزيادة في حالة تحصيل أموال من الزبائن، وبالنقصان في حالة تسديد المؤسسة لديونما اتحاه الموردين.

\* عمليات التمويل:مرتبطة بدورة التمويل تؤثر على الخزينة بالزيادة في حالة تحصيل عن طريق المساهمة برأس المال أو القروض البنكية و بالنقصان في حالة تسديد القروض أو الفوائد.

\* عمليات الاستثمار: متعلقة بدورة الاستثمار تؤثر على بالزيادة في حالة التنازل عن التثبيتات وبالنقصان في حالة اقتناء التثبيتات.

**تدفقات الخزينة = المداخيل النقدية)Encaissements – )المصاريف النقدية)Décaissement) أو تدفقات الخزينة = التحصيالت - التسديدات**

موقع المُتَفَوِقْ الدراسي الجزائري | www.motafawik.com

**التحصيالت التسديدات**

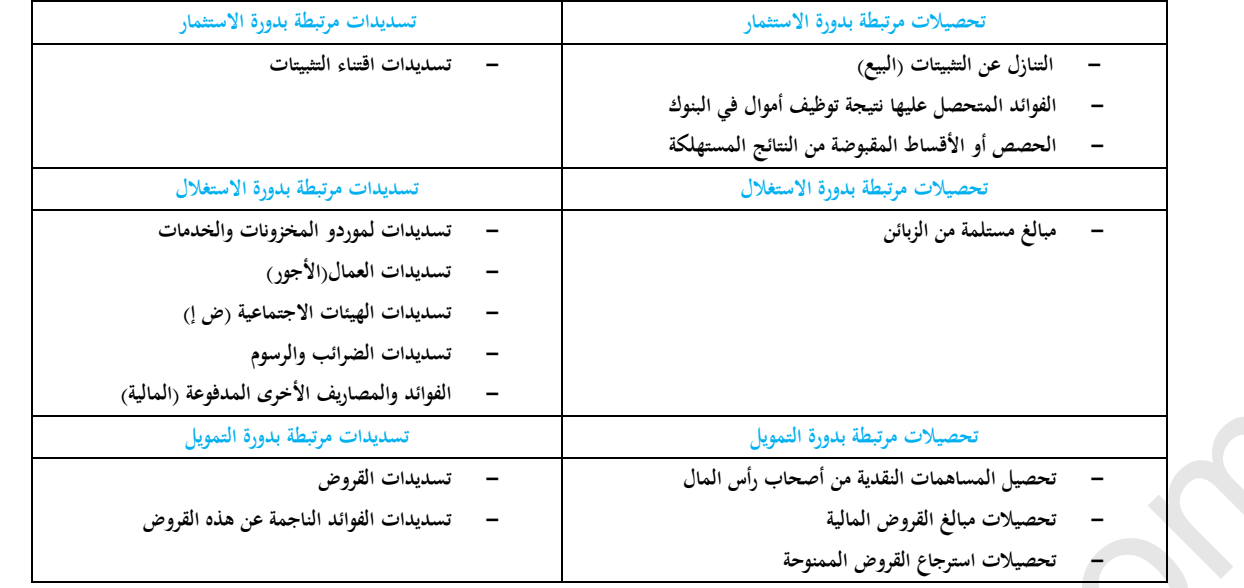

.4 وسائل الدفع

1.4. وسائل الدفع الفوري: هي الوسائل المستعملة في الدفع العاجل نظير المعاملات مع باقي متعاملي المؤسسة:

النقدياتو الشيك اللنوي هو الربيديو التحويل اللنوي.......اخل.

ه ـ وصل الدفع النقدي:

- ح تعريف الوصل النقدي:عبارة عن وثيقة إثبات محاسبية تحتوي على قسمين قسم (الجذاذة) يبقى لدى البائع (القابض) وقسم أخر يسلم للمشتري، يحتوي كل قسم على: -اسم وعنوان المسدد، -المبلغ المسدد، -موضوع التسديد، -تاريخ ومكان التسديد، -اسم وعنوان المسدد، -ختم وتوقيع المستلم.
- هل شكل الوصل النقدي:تسجل كل الوصولات المسلمة والمستلمة في سجل خاص، أو لكل منها نوع خاص لاستعماله في حساب المبالغ المحصلة واملسددة.

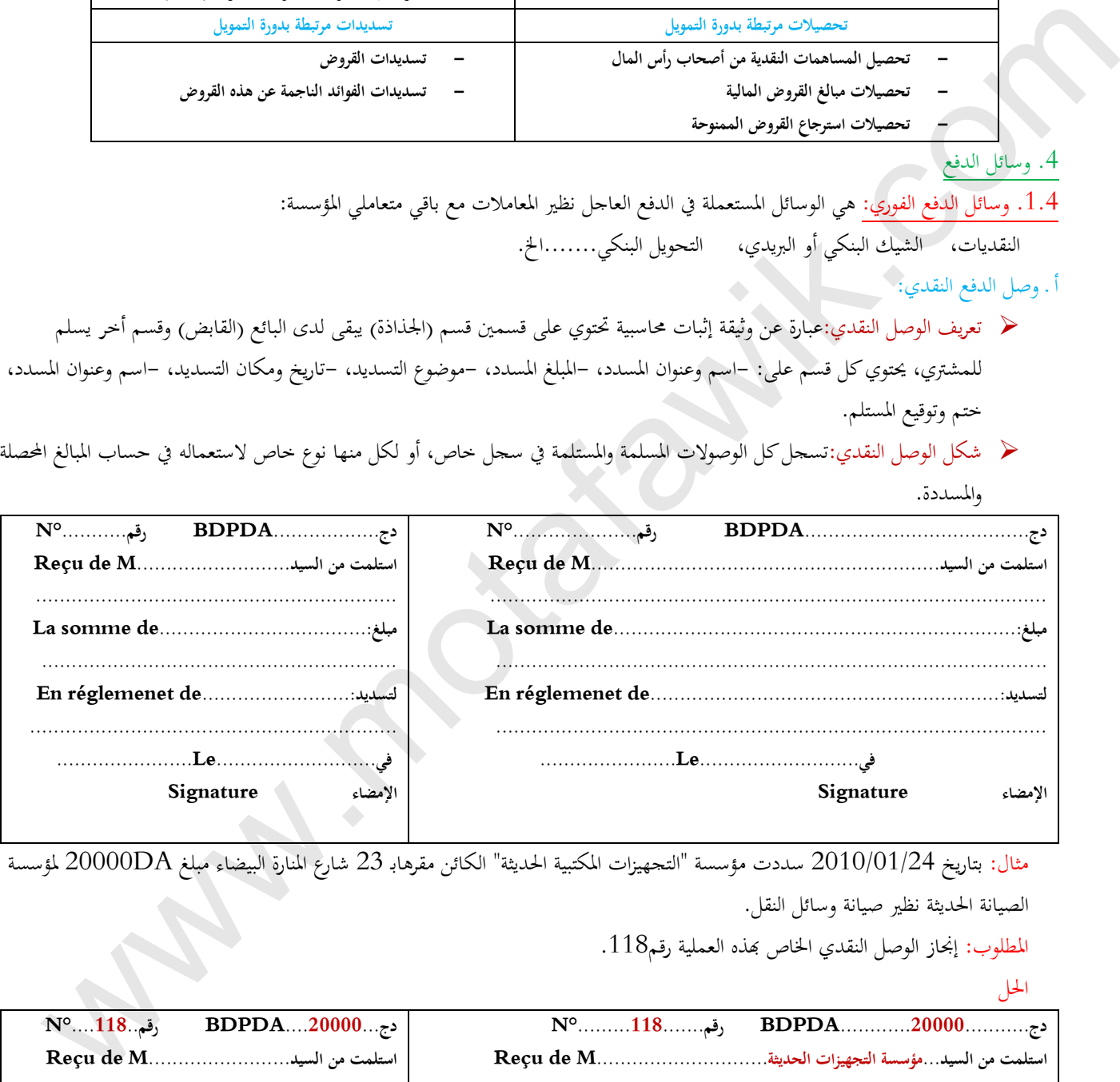

مثال: بتاريخ 2010/01/24 سددت مؤسسة "التجهيزات المكتبية الحديثة" الكائن مقرهابـ 23 شارع المنارة البيضاء مبلغ 20000DA لمؤسسة الصيانة الحديثة نظير صيانة وسائل النقل.

المطلوب: إنجاز الوصل النقدي الخاص بمذه العملية رقم118.

احلل

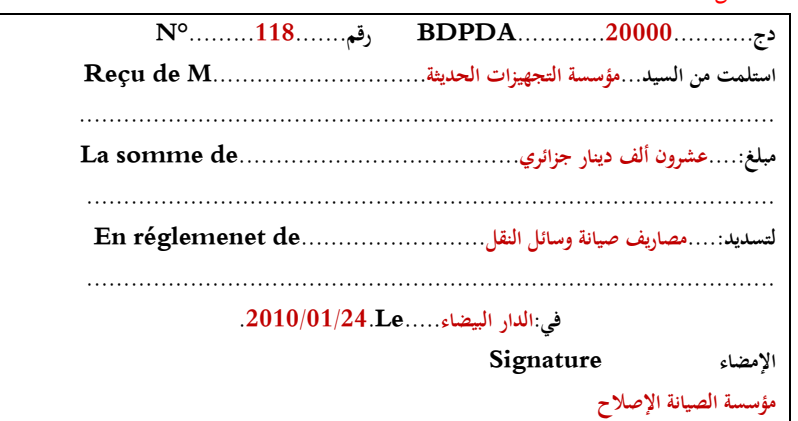

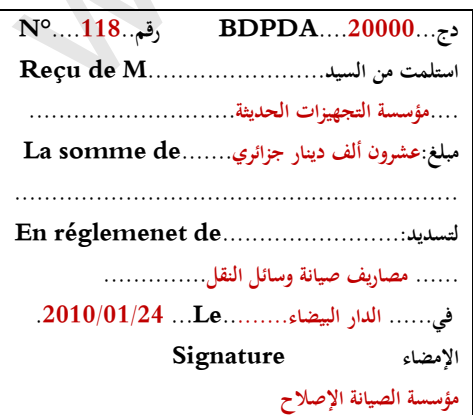

**يرئازجلا يساردلا ْقِوَفَتُـملا عقوم | com.motafawik.www** ب ـ الشيك

ح تعريف الشيك: هو صك يأمر بموجبه المحرر( الساحب)شخصا أخر يسمى المسحوب عليه والذي يكون في الغالب مركز الصكوك البريدية،البنك، الخزينة يملك فيه أموالا مودعة لديه أن يدفع مبالغ من المال إما لأمره أو لأمر شخص أخر معين في الصك(المستفيد) بمجرد الإطلاع عليه(الصك). ﴿ شكلِ الشيك: مهما كان الشيك بنكيا أو بريديا أو للخزينة أن يحتوي على البيانات التالية:

– المبلغ بالأرقام والأحرف – رقم ح ب ت – مكان وتاريخ تحرير الشيك – توقيع الساحب – أسم وعنون الساحب والمستفيد.

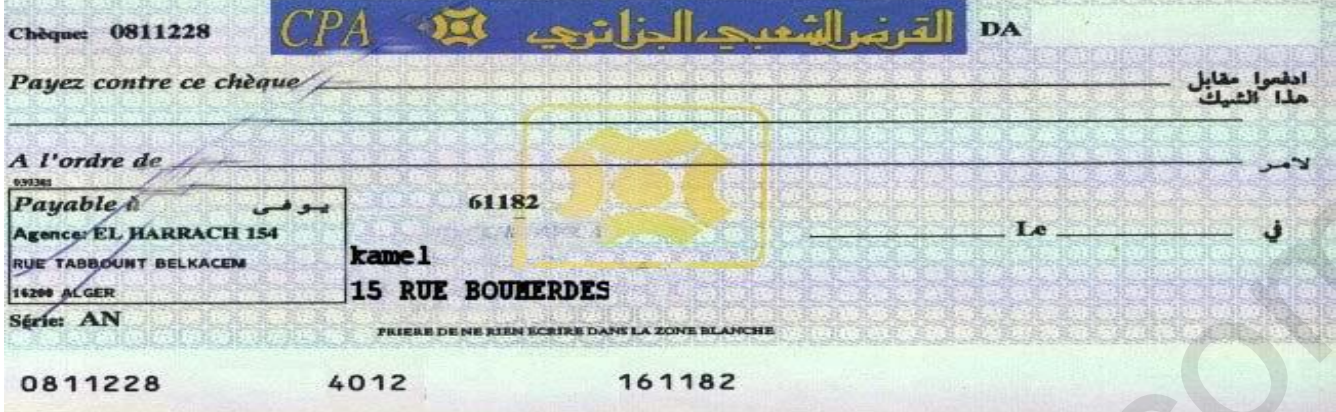

## .2.4 وسائل الدفع اآلجل

هي عبارة عن أوارق تجارية قابلة للتداول، تستحق الدفع عند تاريخ معين، من أهمها:

## : Lettre de change)الومليالة )السفتجة

هي محرر يأمر فيه الدائن(الساحب) مدينه(المسحوب عليه) بالدفع في تاريخ معين(تاريخ الاستحقاق) مبلغا معينا(القيمة الاسمية) لصالح طرف ثالث هو املستفيد.

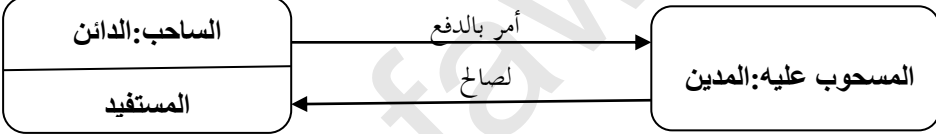

لاً تتضمن السفتجة المعلومات التالية :

–تسمية الوثيقة (سفتجة أو كمبيالة) – الأمر بالدفع – تاريخ ومكان الإصدار –تاريخ الاستحقاق – توقيع الساحب – مكان الدفع – اسم وعنوان كل من الساحب واملستفيد.

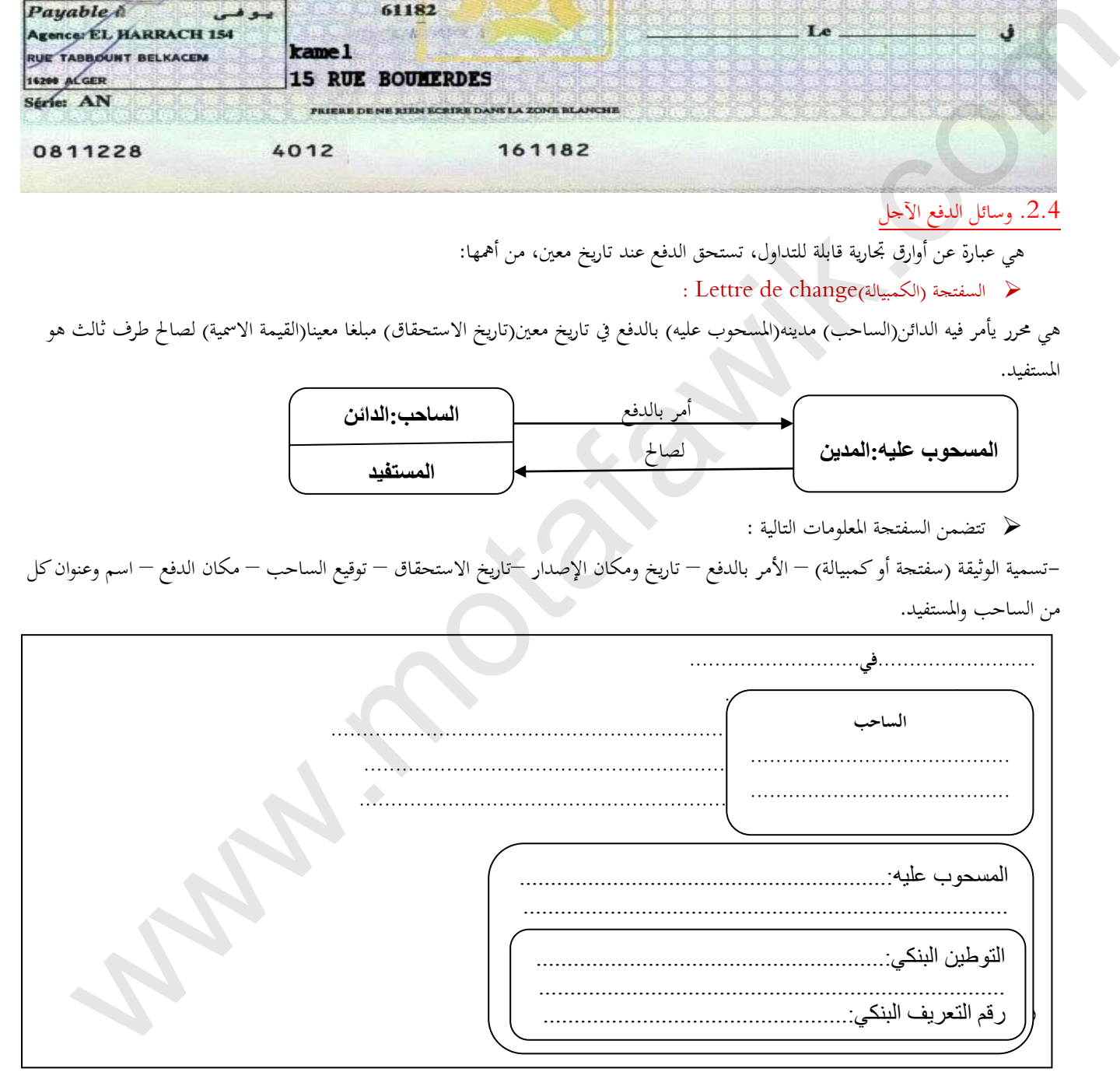

مثال:بتاريخ 2011/04/06 بباب الوادقام السيد فتح الله إسماعيلبسحب كمبيالة لصالحه رقم 2011/08 على حساب السيد ملياني قادة الساكن بـ 15، شارع بن مهيدي عن بنك التنمية المحلية، رقم التعريف البنكي:82983 RIB 3174 23415076 1201 قدر المبلغ بقيمة DA800000و مستحقة الدفع دتاريخ .2011/07/18

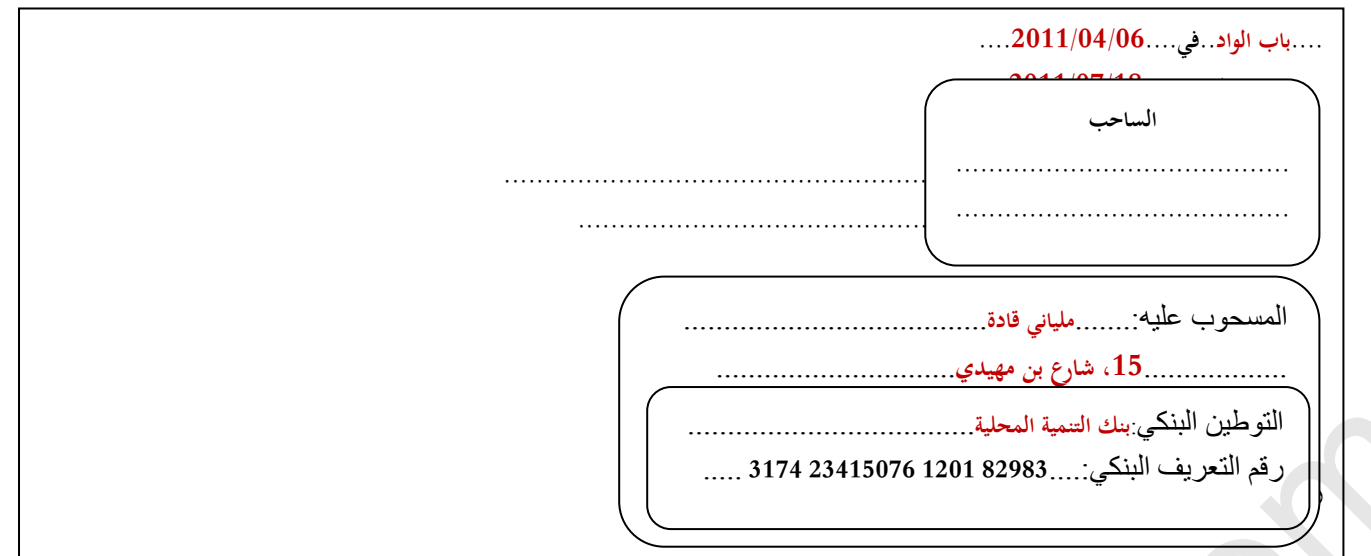

# :Billet à ordreممر السند

هو صك مكتوب يتعهد به شخص هو المحرر بأن يدفع لأمر شخص أخر يسمى المستفيد مبلغا ماليا معينا في تاريخ معين أو قابل للتعيين أو بمجرد الإطلاع على السند في مكان معين.

يتضمن سند ممر املع ومات التالية:

–تسمية الوثيقة(سند الأمر) بلغة تحريره– تاريخ الاستحقاق – مكان الأداء –إسم المحرر والمستفيد – توقيع المحرر– التعهد بلا قيد أو شرط مقابل المبلغ المحرر .

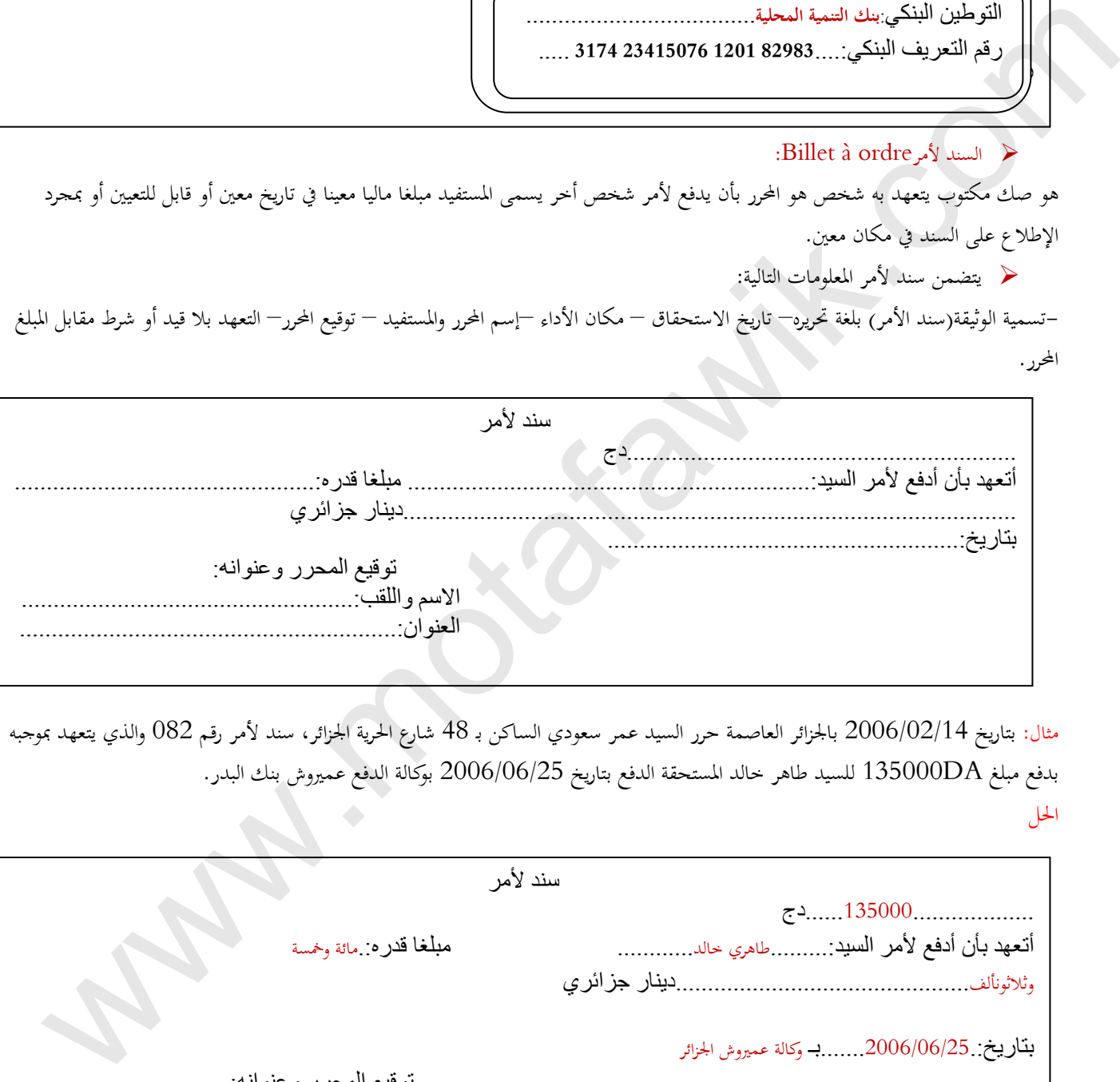

مثال: بتاريخ 2006/02/14 بالجزائر العاصمة حرر السيد عمر سعودي الساكن بـ 48 شارع الحرية الجزائر، سند لأمر رقم 082 والذي يتعهد بموجبه بدفع مبلغ 135000DA للسيد طاهر حالد المستحقة الدفع بتاريخ 2006/06/25 بوكالة الدفع عميروش بنك البدر. احلل

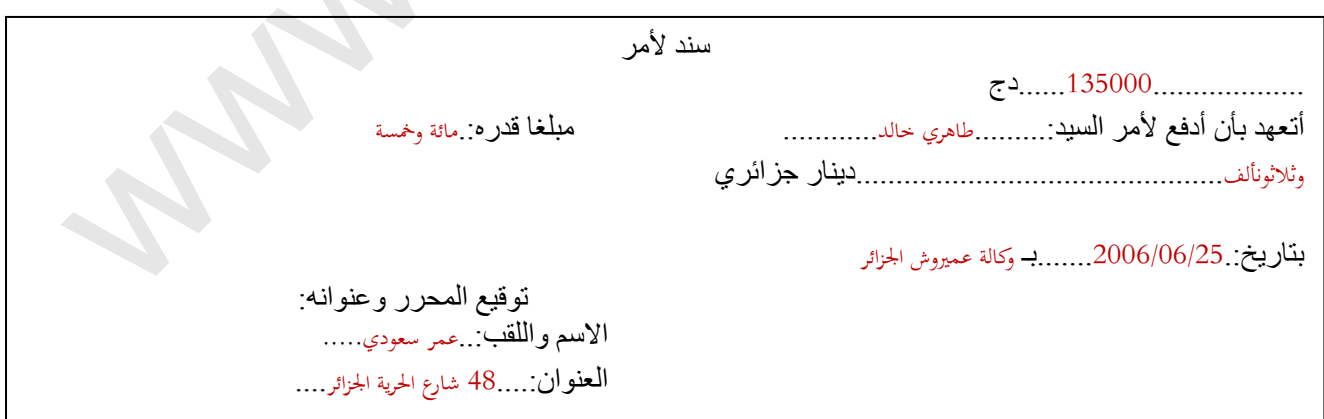
# **البطاقة البيداغوجية**

**رقم البطاقة: (10)** 

**المؤسسة: المصالحة الوطنية**

**المستوى: الثانية ثانوي**

**المادة: التسيير المالي والمحاسبي**

 **المجال المفاھيمي الثالث: الخزينة وتدفقاتها الوحدة : (10) القروض القصيرة المدى الكفاءات المستھدفة :- يطبق الفائدة البسيطة في العمليات المالية القصيرة المدى ويسجلها.**

# **.1التمھيد( وضعية االنطالق): المخطـــــــط:**

تعاني إحدى المؤسسات من صعوبات مالية وللتخلص من هذه الصعوبات لجأت لأحد البنوك وتحصلت على مبلغ مالي حيث اتفقت معه على إرجاع هذا المبلغ خلال 6 أشهر ، و فعلا بعد هذه المدة أعادت المؤسسة هذا المبلغ مع العلم أن المبلغ الذي دفعته المؤسسة اكبر **من المبلغ المقترض .** 

> **المطلوب : 1- كيف يسمي المبلغ الذي تحصلت عليه المؤسسة ؟ كيف يمكن تعريفه ؟ -2 كيف يسمى المبلغ الإضافي الذي دفعته المؤسسة ؟كيف يمكن حسابه؟**

#### **.<sup>2</sup> البنــــــاء:**

**1 - تعريف القرض . 2- أنواع القروض . 2-1. القروض القصيرة المدى 2-2. القروض الطويلة المدى 3- الفائدة البسيطة 3-1 تعريف الفائدة 3-2 تعريف الفائدة البسيطة 3-3 حساب الفائدة البسيطة ا-الصيغة العامة للفائدة البسيطة ب - تطبيق الصيغة العامة 3-4 القيمة المكتسبة -4التسجيل المحاسبي 4-1 تسجيل الحصول على القرض 4-2 تسجيل أعباء القرض 4-3 تسديد القرض .<sup>3</sup> التطبيـــــق: تمارين من 1 إلى 4 ص 181/182**  المعونة المسلمة التي تتم التكشين العامل الفترة العاملة المسلمة التي تتم العاملة التي تناول ويسجع الها<br>الموضوعة التي تتم التحرين المسلمة التي تتم يطلق الثالثة المسيطة في العمليات المبالية التحصيرة العدى ويسجع لها<br>تمثل احتم

> **.<sup>4</sup> التقــــــويم : - يطبق الصيغة العامة للفائدة البسيطة لحساب عناصر الفائدة والقيمة المكتسبة. - يسجل الفائدة البسيطة محاسبيا.**

# **البطاقة البيداغوجية**

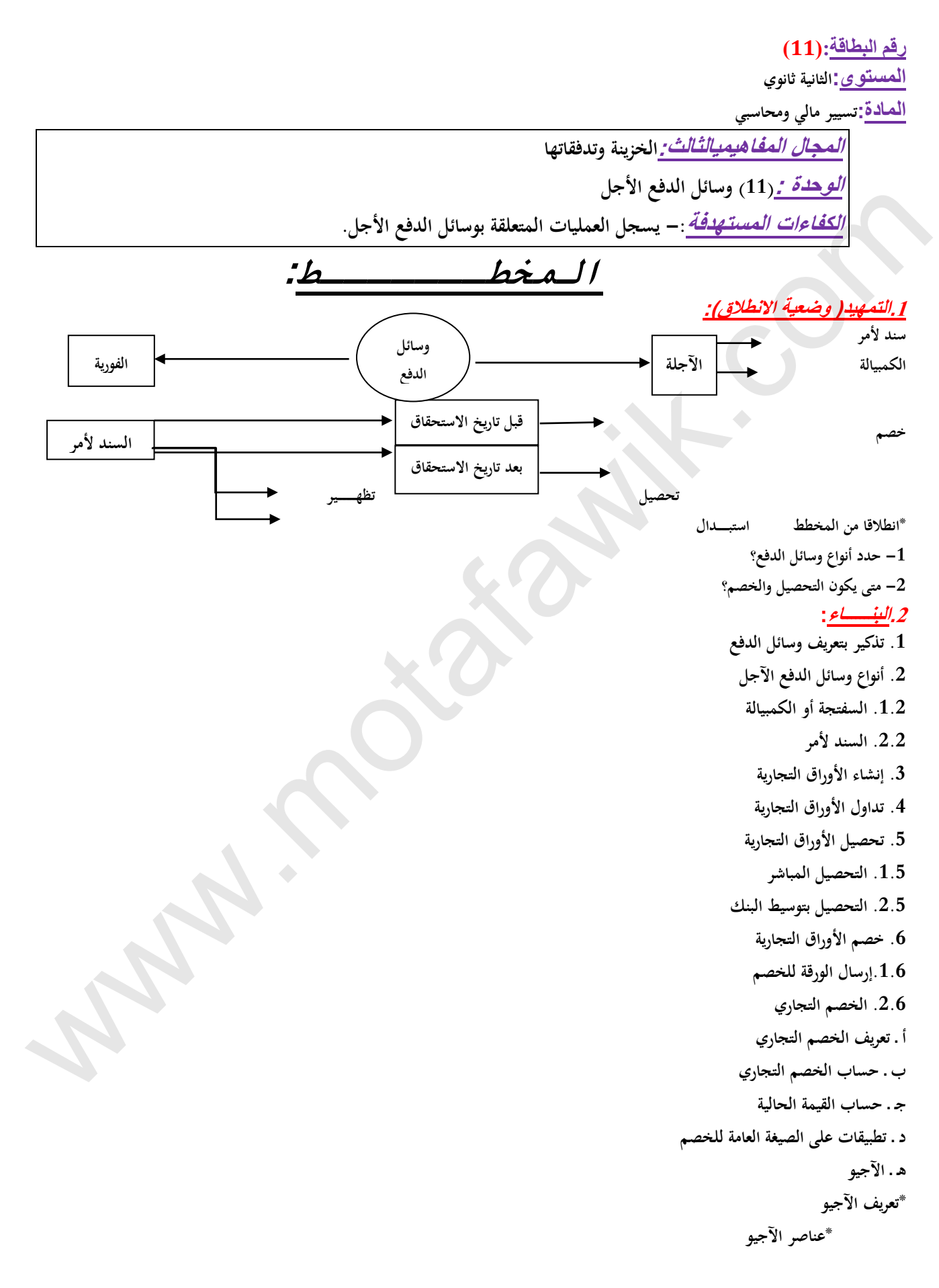

**.3.6 التسجيل المحاسبي لخصم األوراق التجارية**

**أ ـ عند إرسال الورقة للخصم ب ـ عند استالم كشف الخصم .4.6 استبدال األوراق التجارية أ ـ مفهوم استبدال األوراق التجارية ب ـ تكافؤ األوراق التجارية ب .1. تعريف التكافؤ ب.2. تكافؤ ورقتين تجاريتين ب.3. تكافؤ مجموعة من األوراق التجارية مع مجموعة أخرى جـ ـ التسجيل المحاسبي الستبدال األوراق التجارية .5.6 تظهير األوراق التجارية أ ـ تعريف التظهير ب ـ التسجيل المحاسبي للتظهير** المستخبر المستخبر التعليم .<br>المستخبر المستخبر التعليم .<br>المستخبر المستخبر المستخبر المستخبر .<br>المستخبر المستخبر المستخبر ... يستم تعليم ... المستخبر في مستخبر الأوراك المستوية .<br>- يعلق مستخبر المستخبر المستخبر ... يستخبر

**.3 التطبيـــــق:تمارين رقم 3،2،1 صفحة رقم .204 .<sup>4</sup> التقــــــويم -: ينجز كشف الخصم. - يطبق مبدأ التكافؤ في استبدال األوراق التجارية**.

# **المنهاج الخاص بالدرس منهاج مادة التسيير المحاسبي والمالي وفق النظام المحاسبي المالي )SCF) الميدان المفاهيميالثالث: الخزينة وتدفقاتها الوحدة رقم )11(: وسائل الدفعاآلجل الحجم الساعي13: سا**

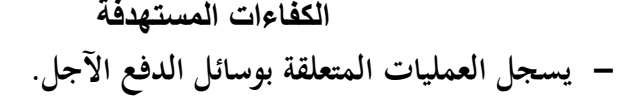

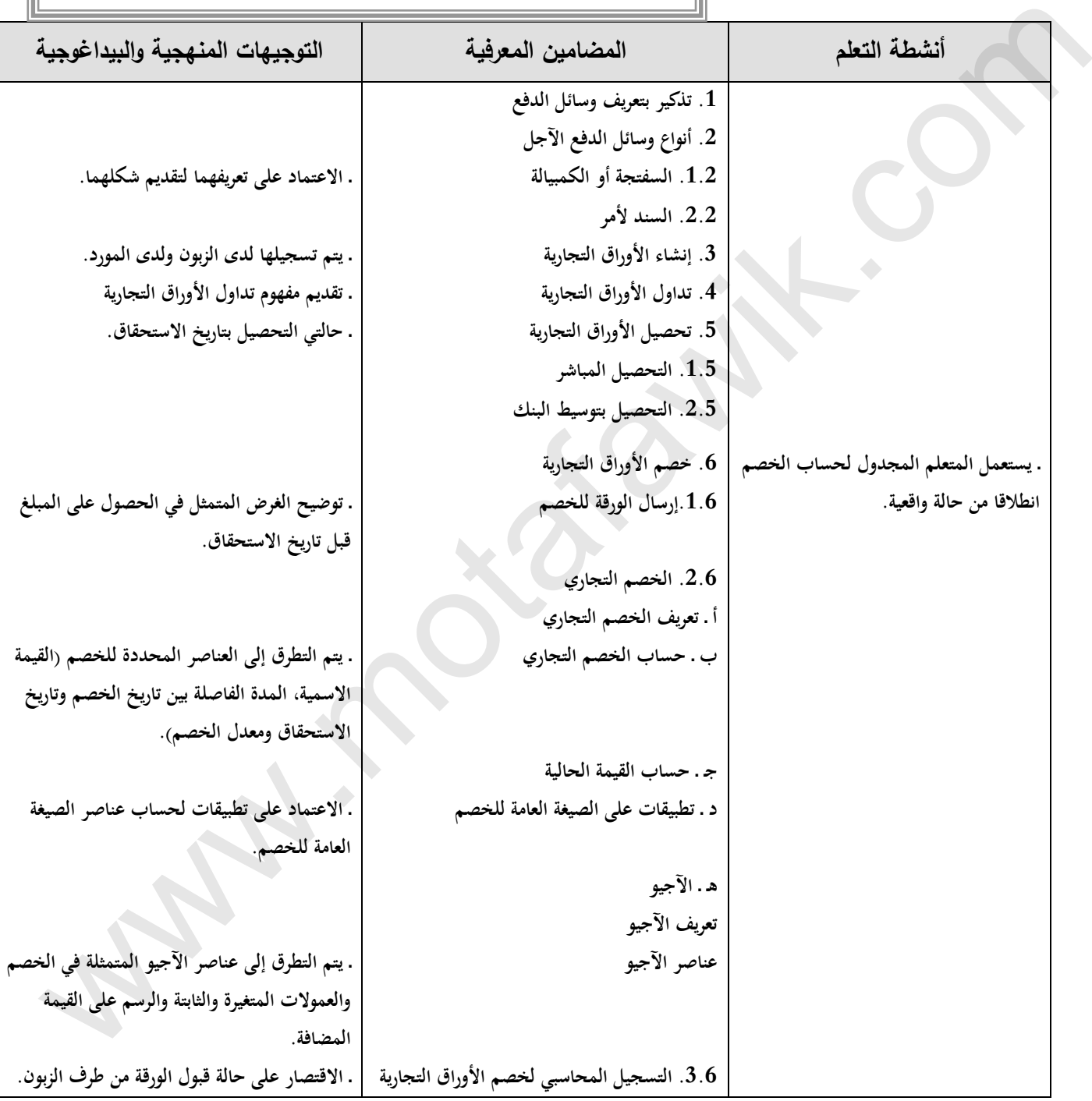

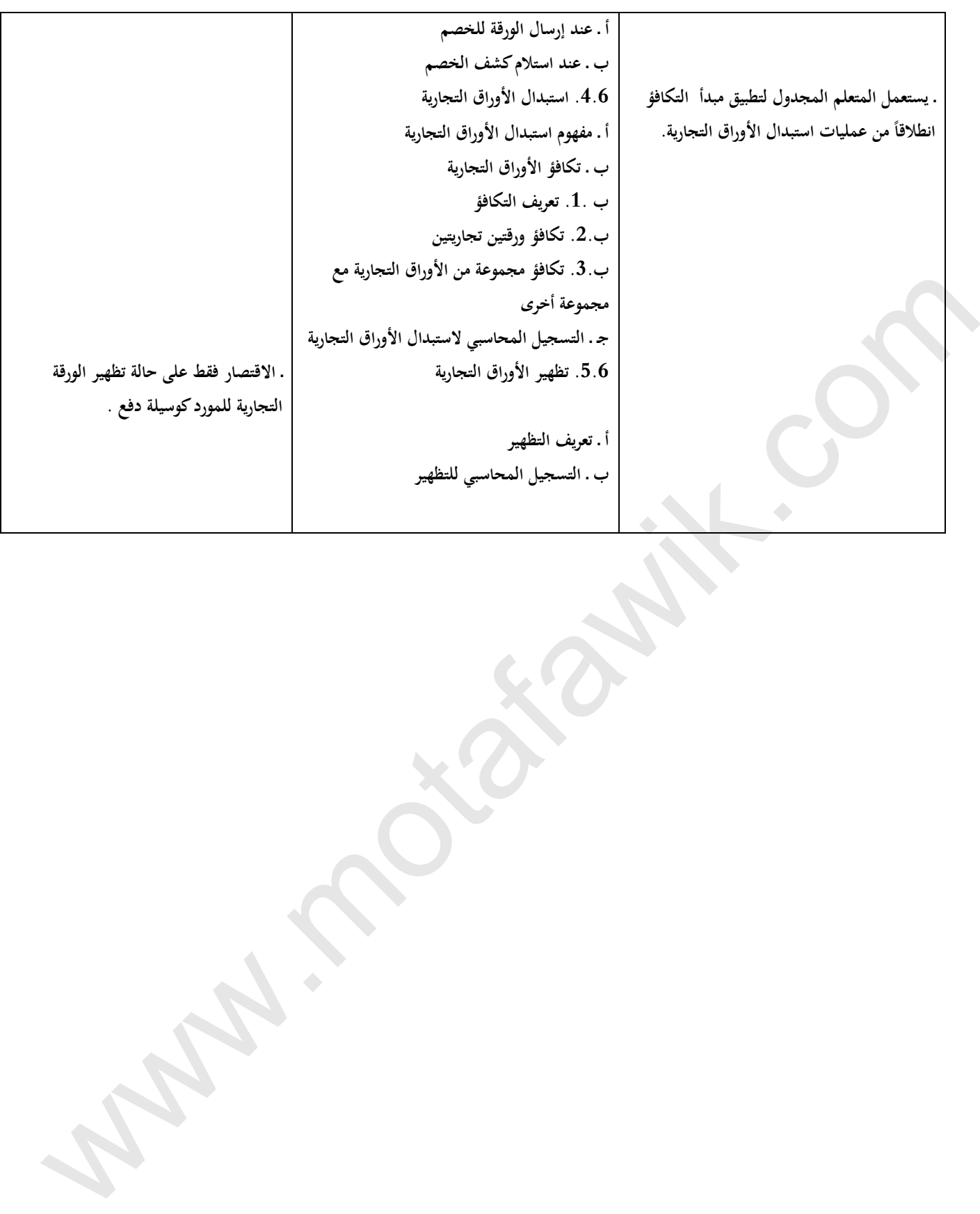

<mark>موقع المُتَفَوِقُ الدراسي الجزائري | www.motafawik.com</mark>

**الوثيقة المرافقة الخاصة بالدرس**

**الميدان المفاهيمي الثالث: الخزينة وتدفقاتها**

**الوحدة رقم )11(: وسائل الدفع اآلجل الحجم الساعي13: سا**

#### **الكفاءات المستهدفة :**

ـ يسجل العمليات المتعلقة بوسائل الدفع اآلجل.

**مؤشرات التقويم:**

- ينجز كشف الخصم.
- يطبق مبدأ التكافؤ في استبدال األوراق التجارية.

**وسائل الدعم واإليضاح :** 

- \_ نماذج من الأوراق التجارية.
	- نموذج كشف الخصم.
	- اآللة الحاسبة العلمية.

**التوجيهات المنهجية والبيداغوجية:**

- يوضح الخصم التجاري والتكافؤ بواسطة المحور الزمني الموجه. الإشارة إلى العناصر الأساسية للورقة التجارية لفهم الخصم التجاري. يقتصر على الصيغة العامة للخصم التجاري. \_ إبراز أهمية التكافؤ في استبدال الأوراق التجارية (تأجيل الدفع مثلاً). يقتصر في التسجيل المحاسبي لخصم الورقة التجارية على حالة قبول الورقة من قبل الزبون، وفي com.motafawik.www
	- حالة تظهير الورقة التجارية للمورد كوسيلة دفع.

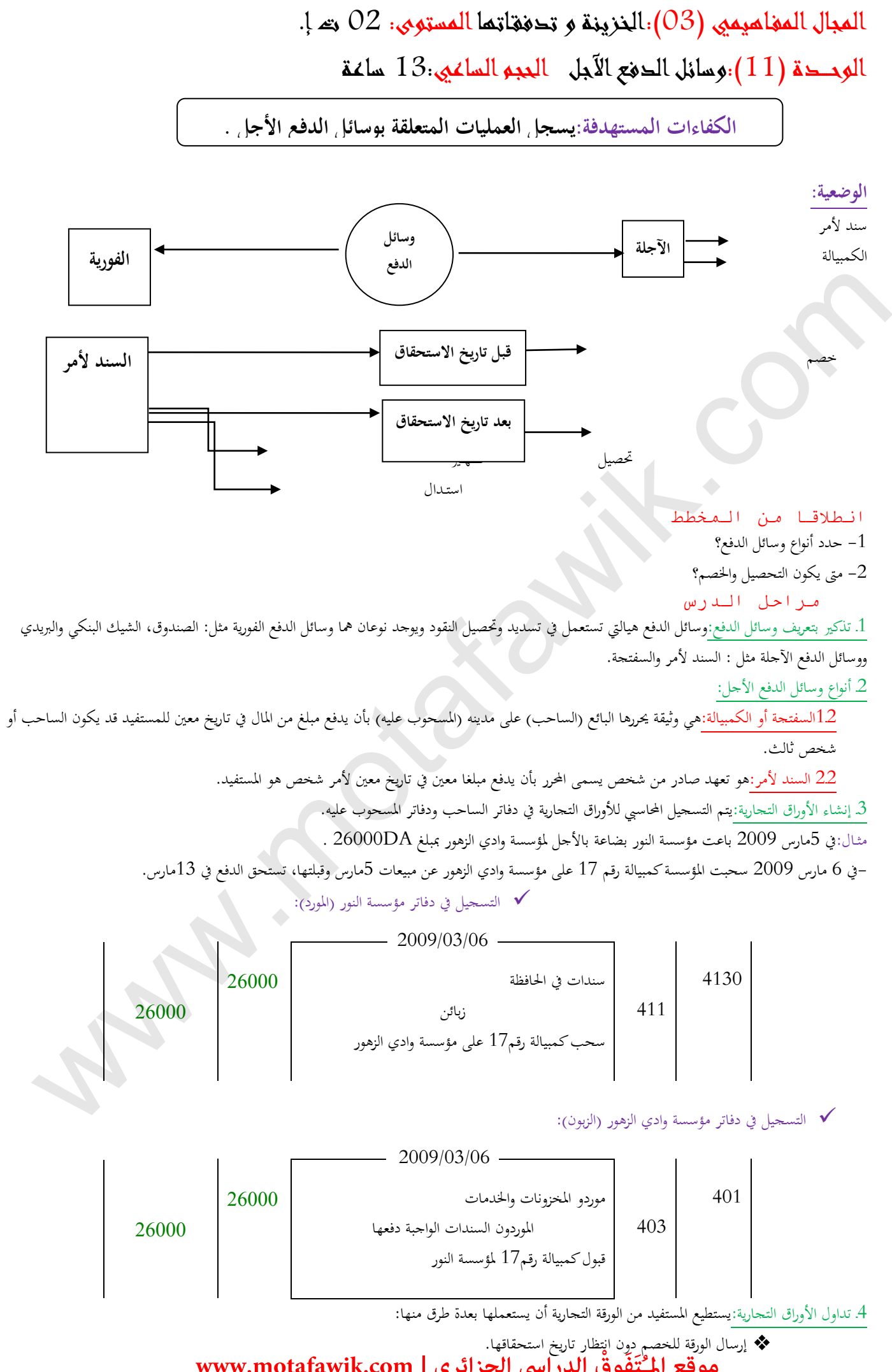

إرسال الورقة للتحصيل يف تاريخ استحقاقها.

استعماهلا يف التسديد عن طريق التظهري.

5ـ تحصيل الأوراق التجارية:

1-5التحصيل املباشر:ويتم مباشرة بني حامل الورقة واملسحوب عليه حيث يقوم هذا األخري بتسديد قيمة الورقة دون أي وسيط وذلك يف تاريخ االستحقاق. مثـال:

يف 13مارس 2009 سدد الزبون مؤسسة وادي الزهور قيمة الكمبيالة ملوردها مؤسسة النور نقدا.

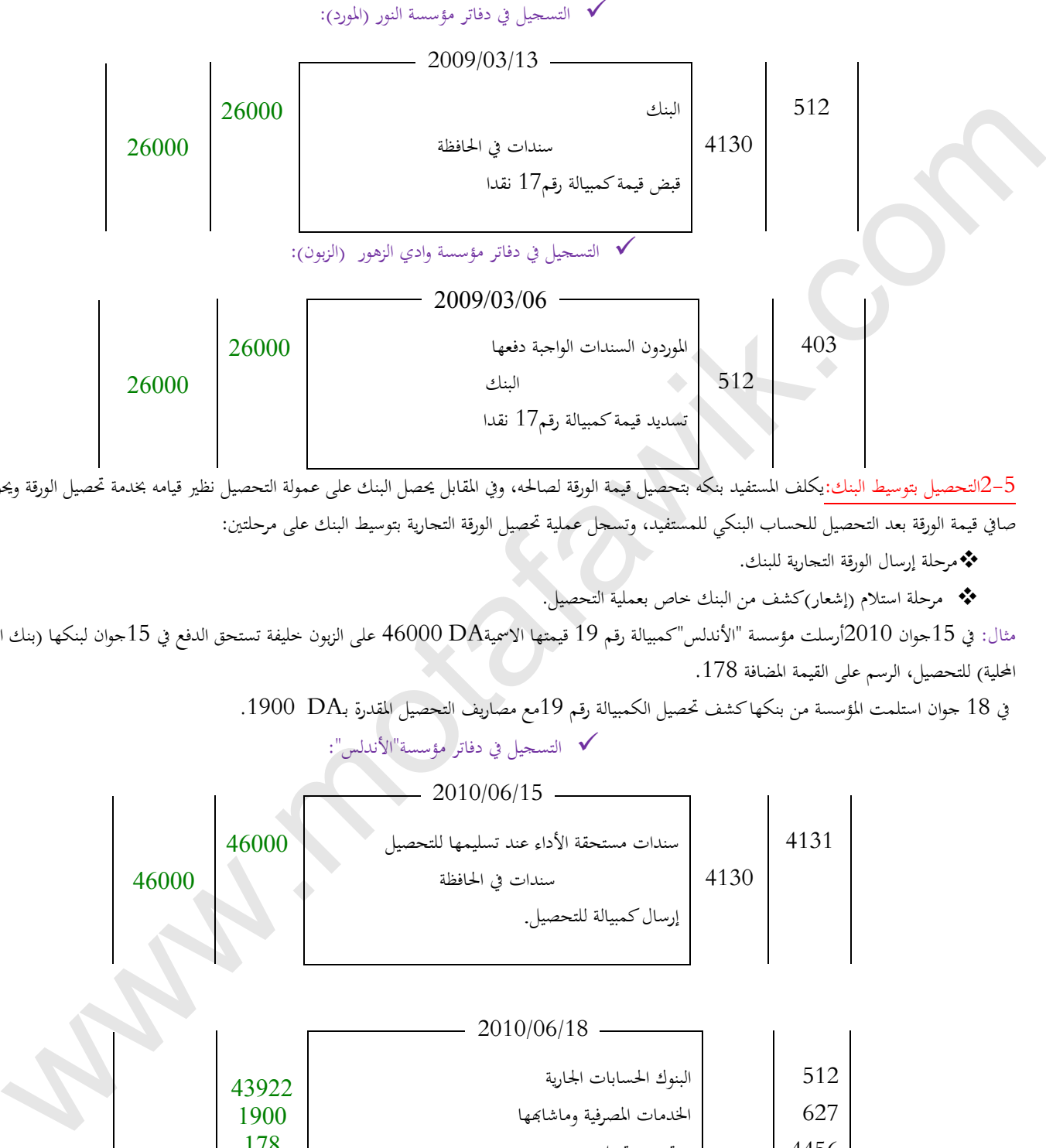

5-2التحصيل بتوسيط البنك:يكلف المستفيد بنكه بتحصيل قيمة الورقة لصالحه، وفي المقابل يحصل البنك على عمولة التحصيل نظير قيامه بخدمة تحصيل الورقة ويحول صايف قيمة الورقة بعد التحصيل للحساب البنكي للمستفيد، وتسجل عملية حتصيل الورقة التجارية بتوسيط البنك على مرحلتني:

مرحلة إرسال الورقة التجارية للبنك.

مرحلة استالم )إشعار(كشف من البنك خاص بعملية التحصيل.

مثال: في 15جوان 2010أرسلت مؤسسة "الأندلس"كمبيالة رقم 19 قيمتها الاسمية46000 على الزبون خليفة تستحق الدفع في 15جوان لبنكها (بنك التنمية المحلية) للتحصيل، الرسم على القيمة المضافة 178.

يف 18 جوان استلمت املؤسسة من بنكها كشف حتصيل الكمبيالة رقم 19مع مصاريف التحصيل املقدرة بـDA .1900

التسجيل يف دفاتر مؤسسة"األندلس":

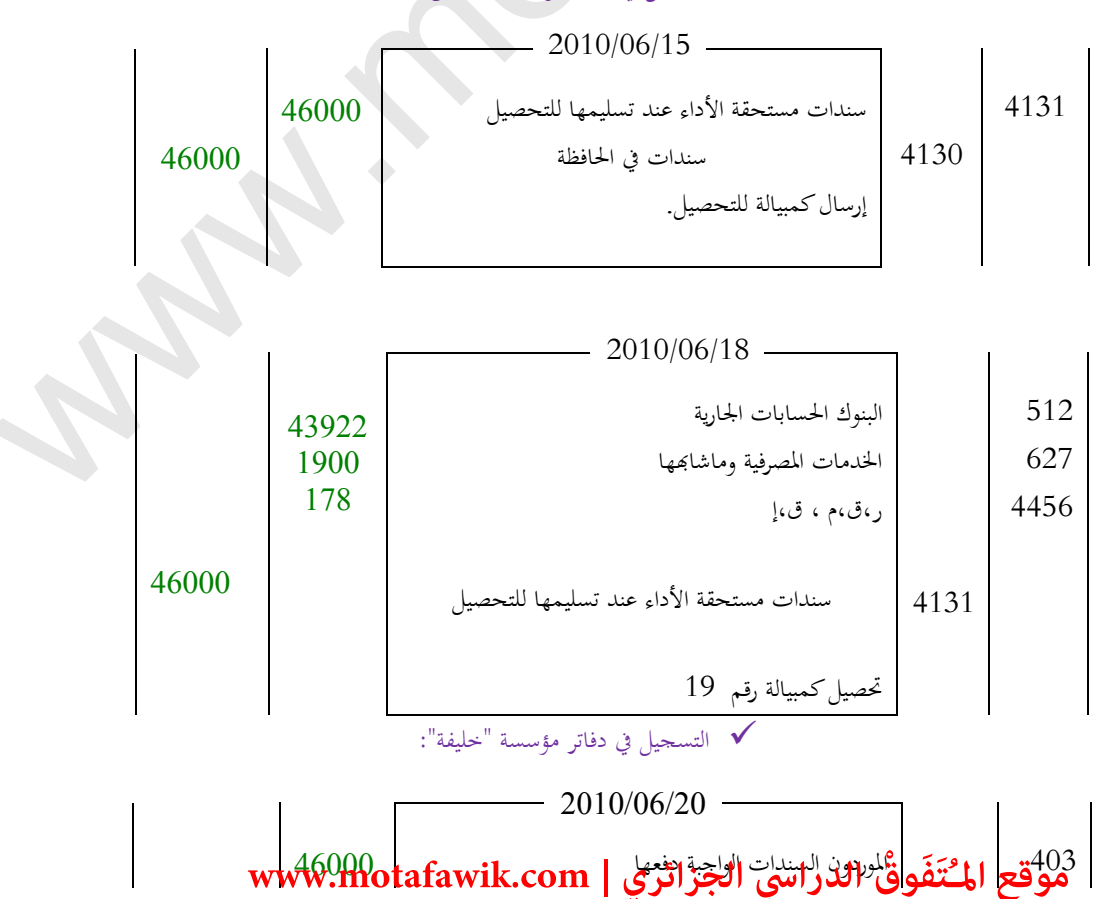

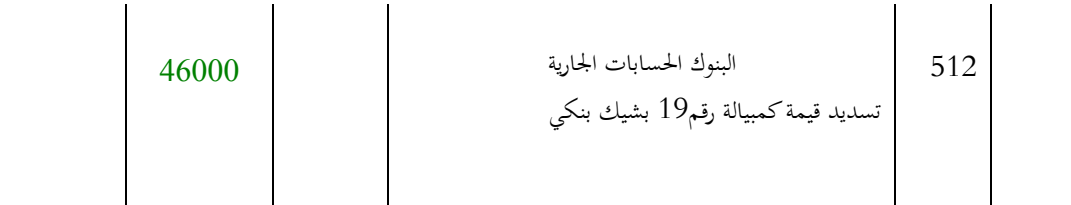

6ـ خصم األوراق التجارية:

.1-6إرسال الورقة للخصم:عندما يريد املستفيد من الورقة التجارية احلصول على مبلغها دون انتظار تاريخ استحقاقها فإنه يتجه إىل بنكه من أجل خصم الورقة، ويف حالة قبول البنك فإنه يقدم للمستفيد مبلغها مقابل اقتطاع مبلغ، ويقبض البنك قيمة الورقة كامال من املسحوب عليه عند حلول تاريخ االستحقاق.

.2-6الخصم التجاري. $2\text{-}6$ 

أ ـ تعريفه: هو المبلغ الذي يأخذه البنك مقابل المبلغ الممنوح للمستفيد من خصم الورقة، ويحسب على أساس القيمة الاسمية للورقة التجارية وعلى أساس المدة التي تبدأ

من تاريخ اخلصم إىل تاريخ االستحقاق. ب ـ حسابه:حيسب اخلصم بالعالقة التالية:

حيث : $\mathrm{VN}$ : القيمة الاسمية للورقة التجارية:

t:معدل اخلصم

n:الفرتة الفاصلة بني تاريخ اخلصم وتاريخ االستحقاق

#### $E=VN*T/100*N/360$

مثال:خصمت مؤسسة كمبيالة بتاريخ 14أوت 2010 قيمتها الاسمية36000 لدى البنك الجزائري الخارجي تستحق الدفع بتاريخ 12 نوفمبر2010 بمعدل خصم 5 % سنويا.

املطلوب-: أحسب قيمة اخلصم التجاري.

- أحسب القيمة احلالية للكمبيالة.

VN= 36000 t=5% n= 90 يوم:احلل

 $E=36000*5/100*90/360=450DA$ 

ج ـ حساب القيمة احلالية:هي عبارة عن القيمة االمسيةمطروحا منها قيمة اخلصم التجاري يف تاريخ معني.

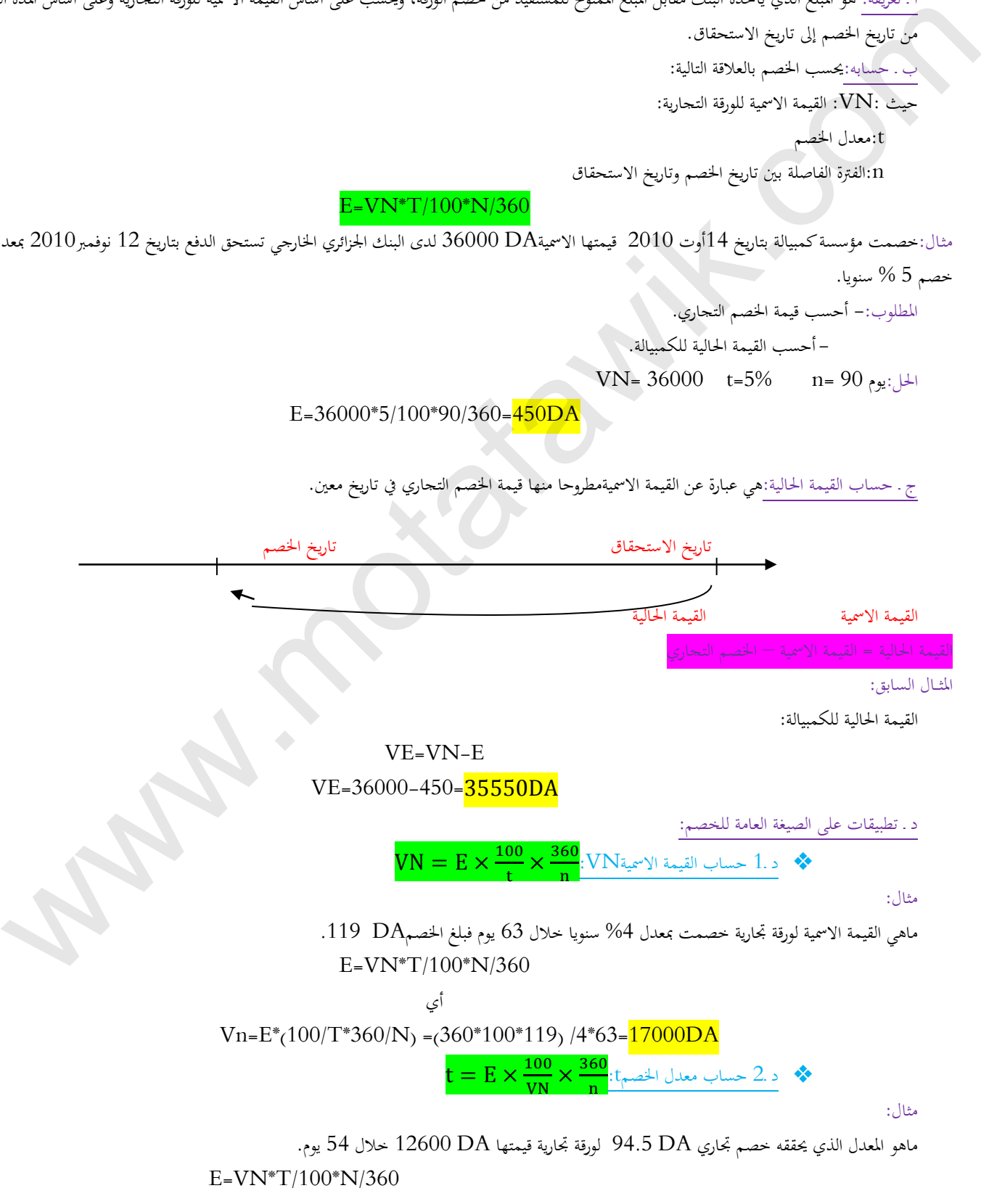

#### $T=E*(100/VN)*(360/N)=(94.5*100*360)/(12600*54)=5%$

 ${\rm n=E\times\frac{100}{\rm t}\times\frac{360}{\rm VM}}$ : الخصم: 1 مدة الخصم:  $3.$  د $3.$  $\frac{00}{t}$   $\times \frac{360}{VN}$ VN

مثال:

بتاريخ 25 سبتمرب 2007 قدم التاجر حممود سفتجة لبنك القرض الشعيب اجلزائري بغرض خصمها مبعدل %8 سنويا ،إذا علمت أن قيمتهاتقدر بـ DA 24000 و خصمها التجاريDA .320

املطلوب:ــ أحسب مدة استحقاق السفتجة.

#### E=VN\*T/100\*N/360

أي

 $N=E^*(100/T)^*(360/VN)=(320*100/8)/(360/24000)=60$ 

د ـ4 حساب القيمة االمسية انطالقا من القيمة احلالية:

#### $E=VN(1-((T*N)/36000))$

مثال:خصم التاجر على سند لأمر لدى بنك التنمية المحلية قبل ميعاد استحقاقه بـ 120 يوم وبمعدل 9%سنويا، فبلغت قيمته الحالية 188180. . املطلوب:حدد القيمة االمسية هلذا السند.

#### VE=VN-E

 $VE=VN(1-(T*N)/36000)$ 

 $VN=VE/(1-(T*N)/36000)=188180/(1(9*120)/36000)=194000DA$ 

ه ـ اآلجيو:

- تعريفه:هو عبارة عن جمموعة من االقتطاعات خيصمها البنك من القيمة االمسية للورقة التجارية.
	- عناصر اآلجيو:
	- اخلصم التجاري.
	- العموالت:متثل جمموع التكاليف اليت تنجم عن عملية اخلصم وهي نوعان.
	- o عمولة ثابتة: متثل مبلغ ثابت يقتطع مباشرة عن كل ورقة خمصومة مهما كانت قيمتها.
		- o عمولة متغرية: متعلقة بالزمن وحتسب مثل اخلصم التجاري.
- ♦ الرسم على القيمة المضافة: وهو عبارة عن نسبة مئوية تحسب مباشرة عن مجموع الاقتطاعات المذكورة (الخصم + العمولات).

اآلجيو = اخلصم التجاري +العموالت +الرسم على القيمة املضافة

مثال: خصمت مؤسسة جرجرة كمبيالة قيمتها االمسيةDA 22500 قبل موعد استحقاقها بــ 120 يوم وفق الشروط التالية: معدل خصم ،%8 عمولة متغرية ،%0.4 عمولة ثابتة DA،15 معدل الرسم على القيمة املضافة 17 % www.motafawik.com

املطلوب: 1ـ أحسب اآلجيو .

أحسب القيمة الحالية للورقة.  $2\,$ 

 $E=22500(8/100)^{*}(120/360)=600DA$ 

قوبة متغيرة $=22500^{*}(0.4/100)^{*}(120/360)$ عمولة متغيرة $=22500^{*}$ 

 $109.65$ = $0.17 \times 15+30+600$ ) الرسم على القيمة المضافة=(الخصم +العمولات)<br/> 17 1 $\alpha$  17

اآلجيو = اخلصم التجاري +العموالت +الرسم على القيمة املضافة

 $754.65$   $DA = 109.65 + 15+30+ 600 = 0$ الآجيو

القيمة احلالية =القيمة االمسية- األجيو

VN=22500-754.65=21745.35DA

مالحظة:هذه املعلومات يرسلها البنك للمستفيد يف وثيقة مفصلة تسمى كشف اخلصم.

3-6 التسجيل المحاسبي لخصم الأوراق التجارية :  $3\hbox{--}6$ 

ا ـ عند إرسال الورقة للخصم:من أجل التميز بين الأوراق الموجودة بالحافظة والأوراق المرسلة للخصم نستعمل الحساب 4132 سندات مخصومة غير مستحقة الأداء. مثالبتاريخ 15 جوان 09 أرسلت مؤسسة "سليم وشركائه" سفتجة رقم 22 لبنكها من أجل خصمها لديه على حساب مؤسسة "الوفاء". علما أن قيمتها االمسية DA .117000

احلل

2009/06/15 4132**يرئازجلا يساردلا ْقِوَفَتُـملا عقوم** سندات خمصومة غري مستحقة األداء**يرئازجلا يساردلا ْقِوَفَتُـملا عقوم** <sup>117000</sup> **| com.motafawik.www**

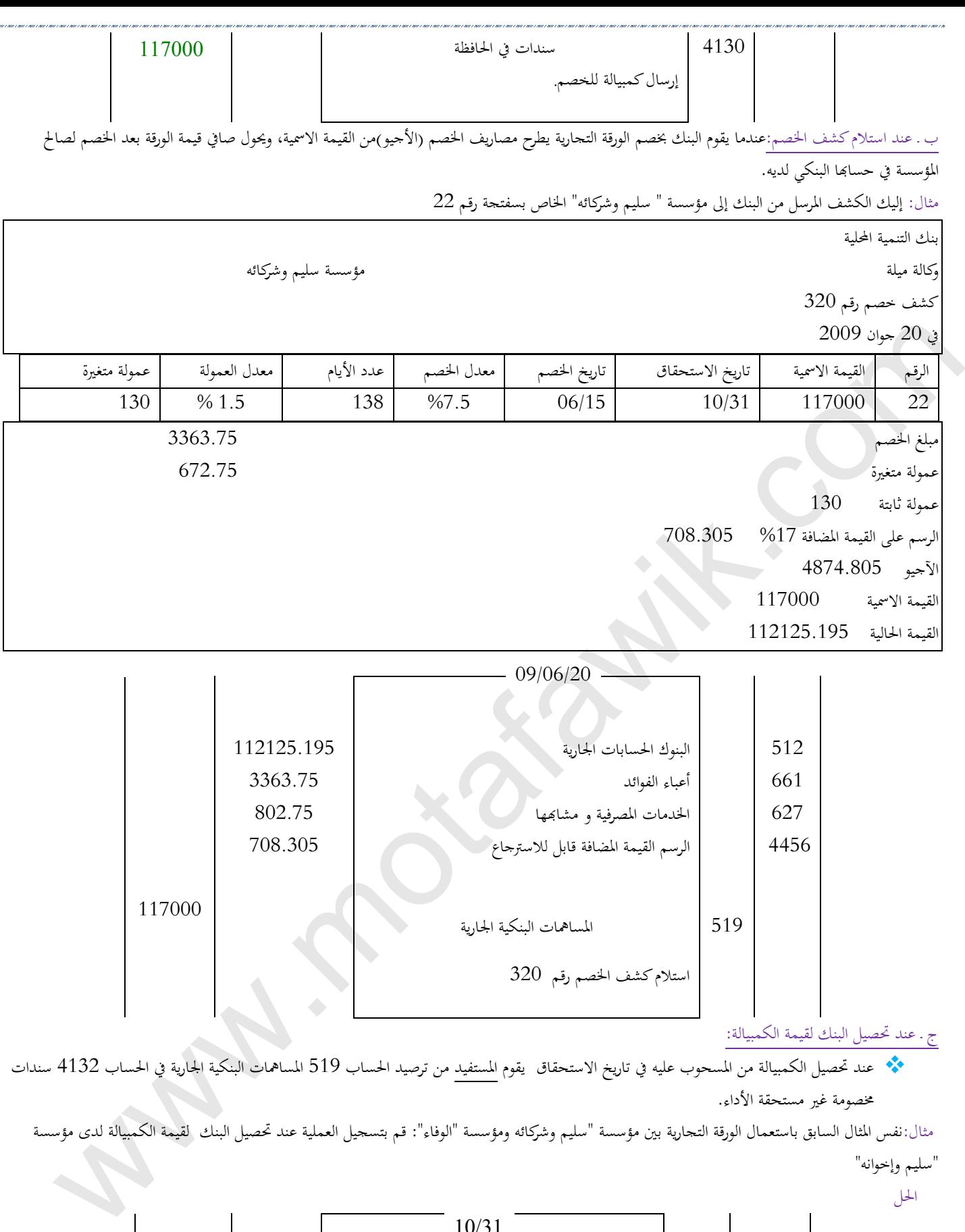

"سليم وإخوانه" احلل

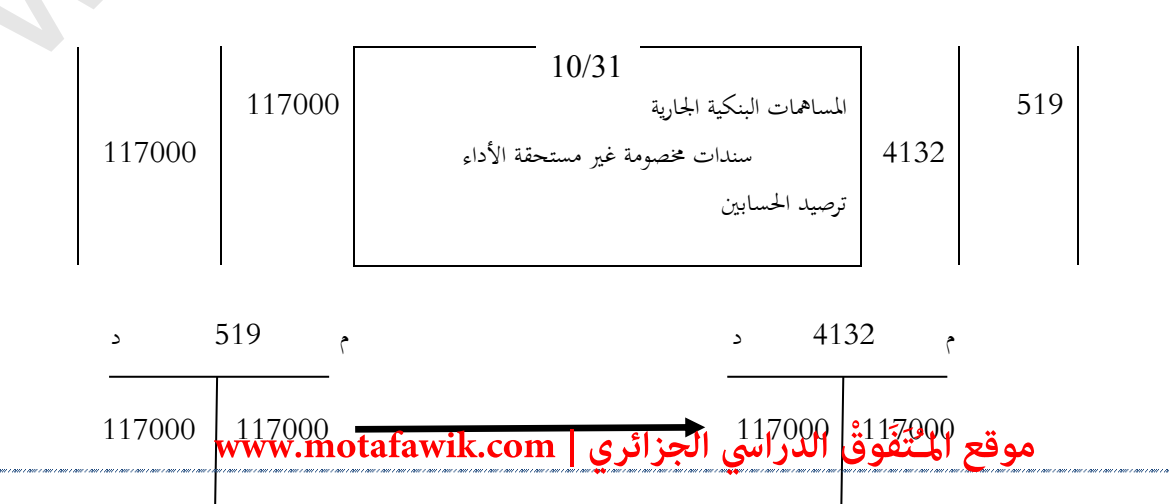

 أما بالنسبة للمسحوب عليه فيقوم بتسجيل عملية تسديد الكمبيالة املسحوبة عليه برتصيد احلساب 403 موردو السندات الواجب دفعها يف احلساب 512 البنوك احلسابات اجلارية.

 مثال:نفس املثال السابق باستعمال الورقة التجارية بني مؤسسة "سليم وشركائه ومؤسسة "الوفاء": قم بتسجيل العملية عند حتصيل البنك لقيمة الكمبيالة لدى مؤسسة "الوفاء"

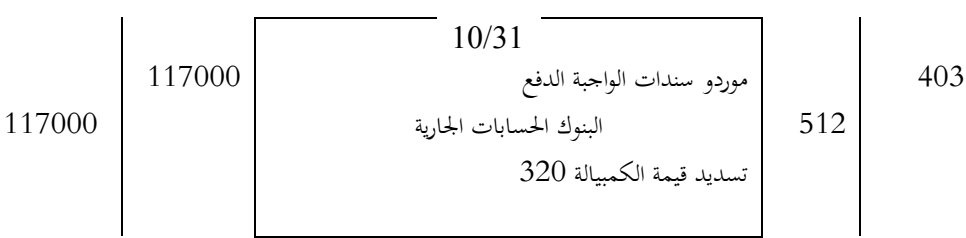

#### 6ـ 4– استبدال الأوراق التجارية:

أ مفهوم استبدال الأوراق التجارية:عندما يواجه المدين صعوبات في تسديد ديونه في الآجال المحددة يلجأ إلى دائنيه من أجل الإتقان على تسوية وضعيته معهم عن طريق استبدال عدة أوراق بورقة وحيدة أو ورقة وحيدة بعدة أوراق تحارية،وقد يكون الاتفاق متعلقا بتغيير تواريخ استحقاق الأوراق التجارية ومعدلات الفائدة المطبقة، وحتى اليتضرر أي من طريف العالقة فإن االستبدال يتم بتطبيق مبدأ التكافؤ.

ب ـ تكافِؤ الأوراق التجارية:

ب ـ 1 تعريف التكافؤ :هو تساوي القيم الحالية للأوراق التجارية تختلفان من حيث تاريخ الاستحقاق في تاريخ معين يسمى تاريخ التكافؤ.

ب 2ـ تكافؤ ورقتين تجاريتين: نقول غن ورقتين تستحقان في تاريخين مختلفين أنهما متكافئتان إذا تم خصمهما بتاريخ معين فكانت لهما نفس القيمة الحالية.

 $VE<sub>1</sub>=VE<sub>2</sub>$ 

القيمة الحالية للورقة الأولى(القديمة)=القيمة الحالية للورقة الثانية(الجديدة)

#### $01:$ مثال

على مؤسسة "الوليد" أن تسدد في 06/15 ورقة قيمتها 1540 DA وف $05/1$  طلبت من دائنها(موردها "مؤسسة أفراح") تأجيل تاريخ الاستحقاق إلى 06/30.

 فماهي قيمة الورقة اجلديدة حىت تتكافأ الورقتان مبعدل %6؟ تاريخ التكافؤ Vn1=1540 Vn2= ?

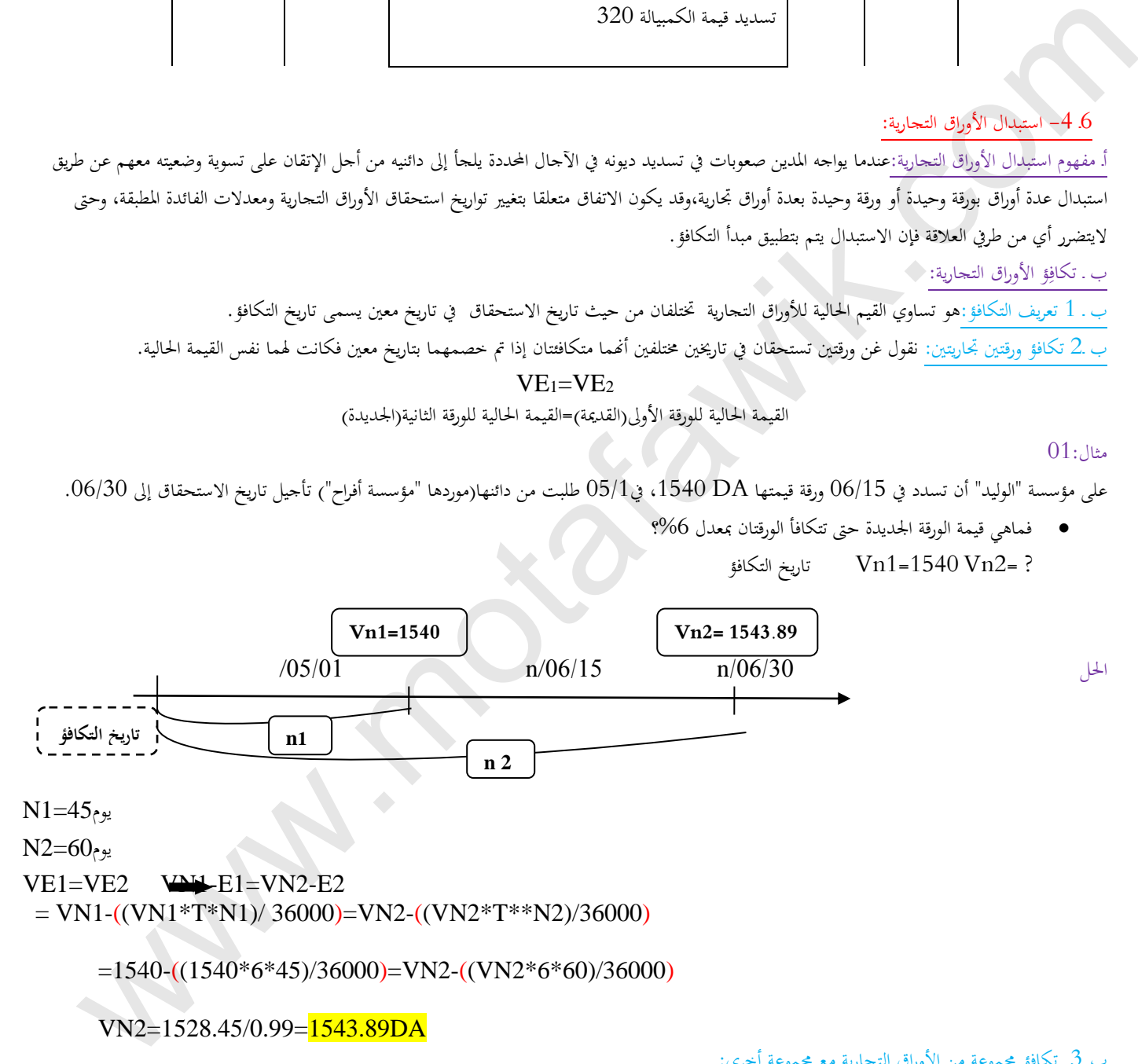

 $N1=45$ يوم

 $N2=60$ يوم

VE1=VE2 VN1-E1=VN2-E2

 $=$  VN1-((VN1\*T\*N1)/ 36000)=VN2-((VN2\*T\*\*N2)/36000)

 $=1540\cdot((1540*6*45)/36000)$ =VN2-((VN2\*6\*60)/36000)

VN2=1528.45/0.99=1543.89DA

ب .3 تكافِؤ مجموعة من الأوراق التجارية مع مجموعة أخرى:

تكون محموعتان من الأوراق التجارية في تاريخ معين متكافئة مع بحموعة أخرى إذا كان بحموع الحلية للمجموعة الأولى يساوي بحموع القيم الحالية للمجموعة الثانية بنفس معدل اخلصم .

=

VE1+VE2+ ……VEn=VE'1+VE'2+ ……VE'n

(VE1\*T\*N1)/36000))+ (VE2-((VE2\*T\*.N2)/36000))+ ……+(VEn-((VEn\*T\*Nn)/36000))

 $(VE'1-(VE'1*T*N'1)/36000)$  +  $(VE'2-(VE'2*T*N'2)/36000)$  +  $\cdots$  + $(VE'2-(VE'2*N'2)/36000)$ 

 $02$ : مثال

تريد مؤسسة "الوفاء" استبدال ورقتني جتاريتني قيمتهما االمسية على التوايل DA،80000 DA،65000 مدتيهما 60 يوم و 48 يوم على التوايل بورقتني جديدتني القيمة االمسية للورقة األوىل DA50000 تاريخ استحقاقها بعد 09 يوم والورقة الثانية قيمتها االمسية × وتاريخ استحقاقها بعد 66يوم ، معدل التكافؤ %6 العمل املطلوب:أحسب القيمة االمسية ×.

 $80000(1-((6*60)/36000)) + 65000(1-((6*48)/36000))$ 

 $50000(1-((6*90)/36000))$  +  $X(1-((6*66)/36000))$ 

 79200+64480=49250+0.989X X=95480.28DA

=

<sub>جيل</sub> المحاسبي لاستبدال الأوراق التجارية:في حالة استبدال الأوراق التجارية فإن التسجيل المحاسبي يكون عند المورد وعند الزبون على الشكل التالي:

إلغاء الورقة القدمية.

حيسب مبلغ الفرق بين قيمة الورقة الجديدة وقيمة الورقة القديمة ويسجل في حـ/661 أعباء الفوائد بالنسبة للزبون5 (يعتبر أعباء)وحـ/ 763 عوائد الحسابات الدائنة بالنسبة للمورد (تعتبر فوائد) .

تسجيل الورقة اجلديدة.

مثال:التسجيل المحاسبي بالنسبة للمثال رقم 01

حساب الفرق بني الورقة اجلديدة والورقة القدمية :الفرق1540-1543.89 = 3.89

التسجيل عند الزبون:"الوليد"

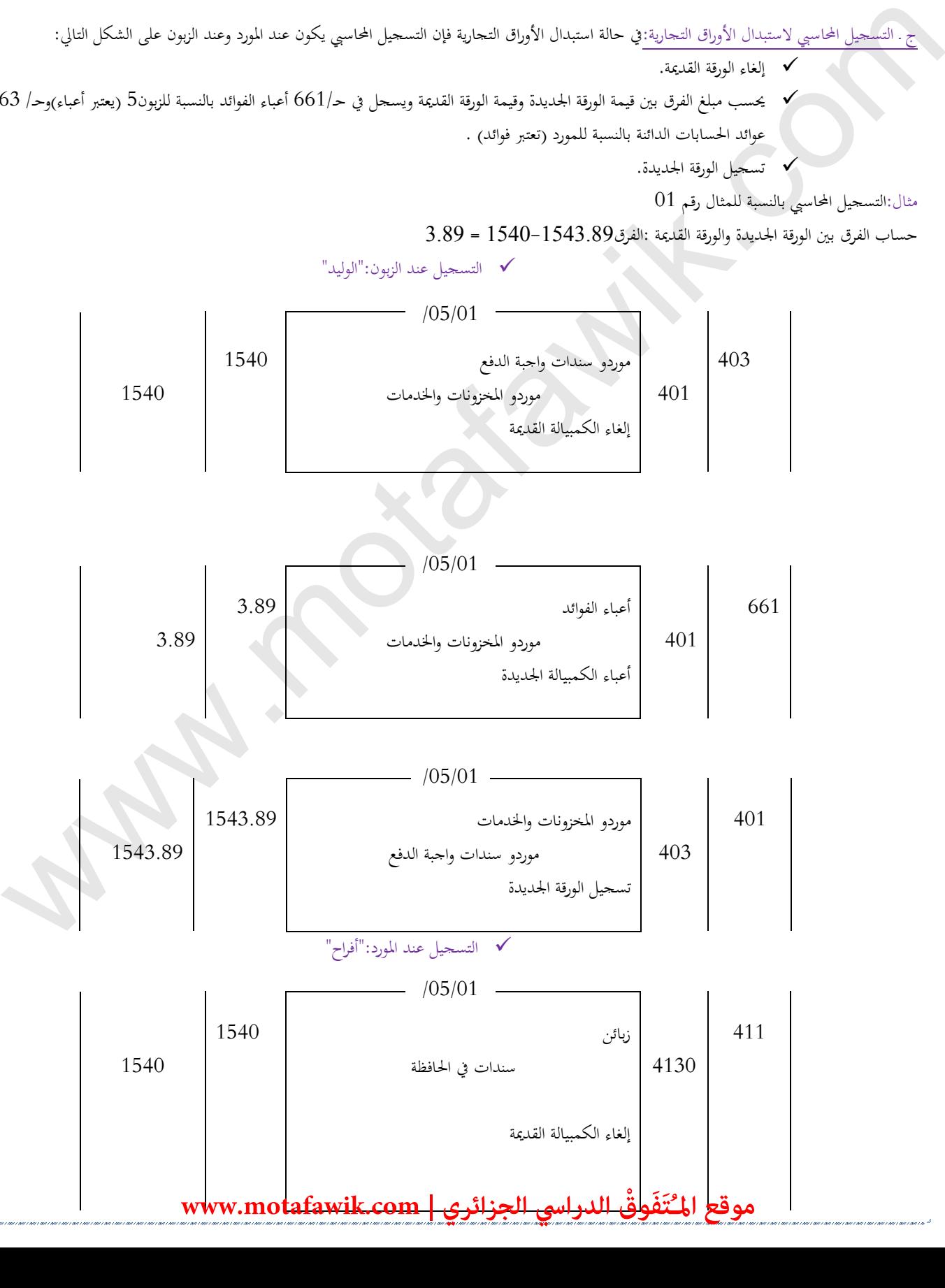

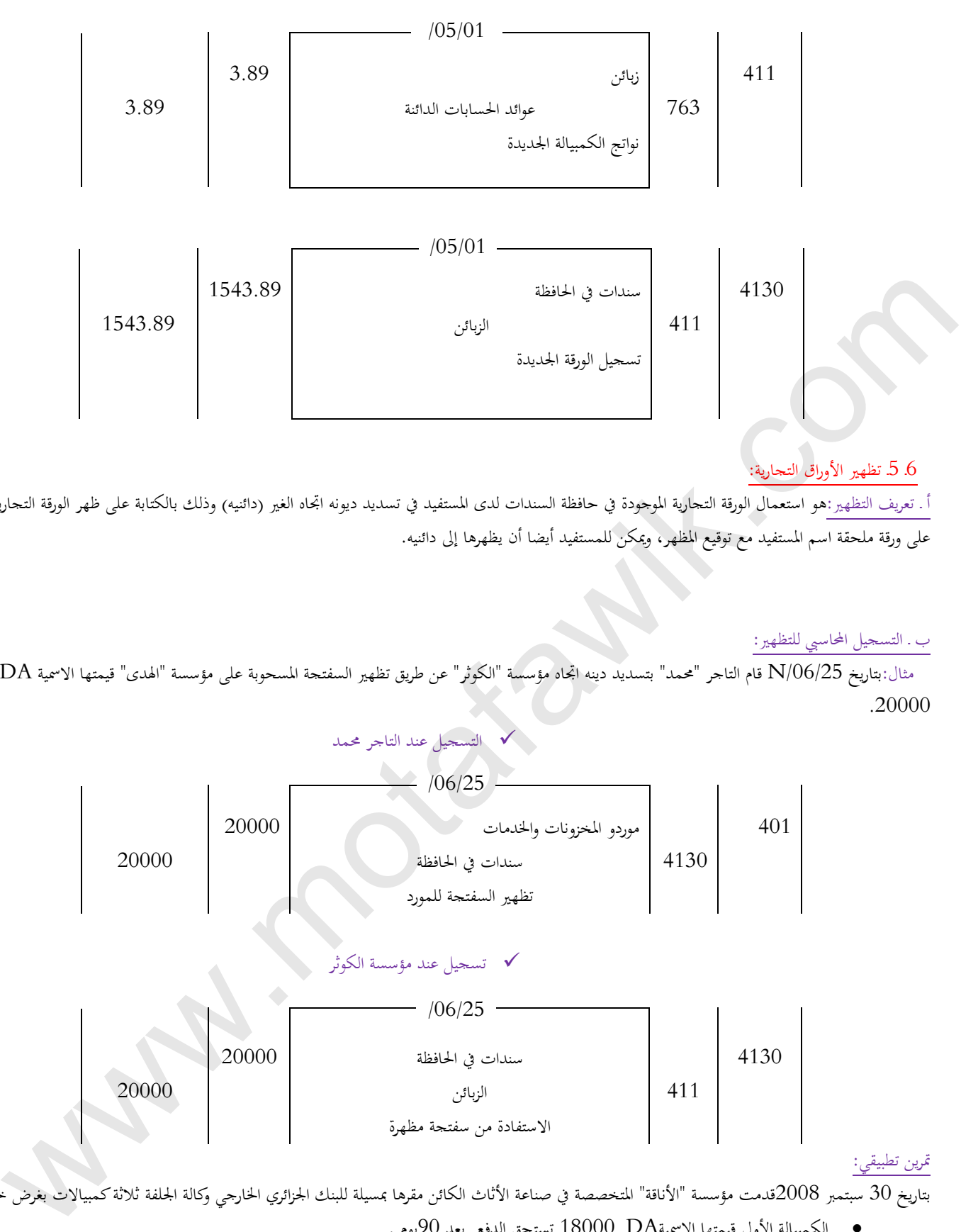

#### 6ـ 5ـ تظهري األوراق التجارية:

أ ـ تعريف التظهير :هو استعمال الورقة التجارية الموجودة في حافظة السندات لدى المستفيد في تسديد ديونه اتجار (دائنيه) وذلك بالكتابة على ظهر الورقة التجارية أو على ورقة ملحقة اسم املستفيد مع توقيع املظهر، وميكن للمستفيد أيضا أن يظهرها إىل دائنيه.

#### ب . التسجيل المحاسبي للتظهير:

مثال:بتاريخ N/06/25 قام التاجر "محمد" بتسديد دينه اتجاه مؤسسة "الكوثر" عن طريق تظهير السفتجة المسحوبة على مؤسسة "الهدى" قيمتها الاسمية DA .20000

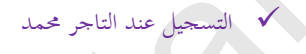

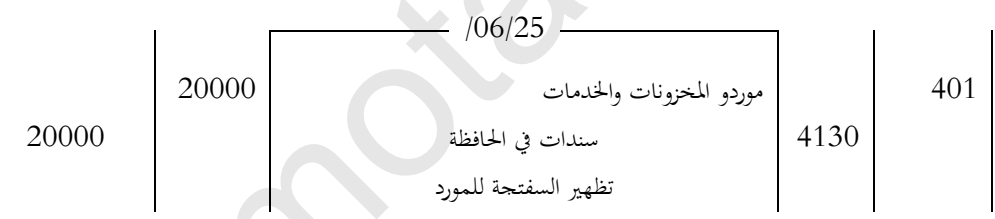

### تسجيل عند مؤسسة الكو ثر

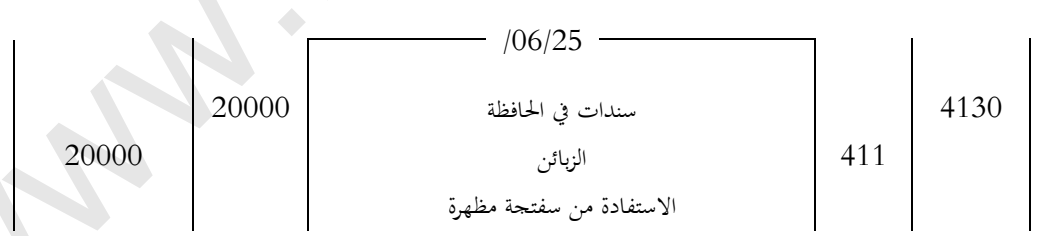

#### مترين تطبيقي:

بتاريخ 30 سبتمبر 2008قدمت مؤسسة "الأناقة" المتخصصة في صناعة الأثاث الكائن مقرها بمسيلة للبنك الجزائري الخارجي وكالة الجلفة ثلاثة كمبيالات بغرض خ

- الكمبيالة األوىل قيمتها االمسيةDA 18000 تستحق الدفع بعد 90يوم .
- الكمبيالة الثانية قيمتها االمسيةDA 27000 تستحق الدفع بعد 60يوم.
- الكمبيالة الثالثة قيمتها االمسيةDA 31500 تستحق الدفع بعد 30يوم.

إذا علمت أن:

معدل اخلصم %9

عمولة متغيرة1%

 $50DA$ عمولة ثابتة

الرسم على القيمة المضافة17%

العمل املطلوب

تسجيل العمليات السابقة يف الدفرت اليومي للمؤسسة.

-إعداد كشف اخلصم .

يسا بين المجازير السياسية الأمريكي.<br>المجازي الأمريكي المجازي السياسية المجازية المجازية المجازية المجازية المجازية المجازية المجازية المجازية المجازية<br>W<sup>ww.motafawik.com</sup>.com/

man.motakawit.com

# **البطاقة البيداغوجية**

**رقم البطاقة:( <sup>21</sup> ) المستوى:الثانية ثانوي المادة:تسيير مالي ومحاسبي المجال المفاھيميالرابع:تدفقات الاستثمار الوحدة :( 21 ) مدخل حول التثبيتات**

**الكفاءات المستھدفة :- يميز بين مختلف التثبيتات ويسجل محاسبيا عمليات الحيازة عليها.**

**.1التمھيد( وضعية االنطالق): المخطـــط:** 

يتطلب نشاط المؤسسة واستغلالها توفر مجموعة من العناصر والوسائل التي تستخدم بشكل دائم والتي يعبر عنها بالتثبيتات مثل الأراضي والمباني التي تزاول المؤسسة نشاطها عليها، الآلات والمعدات، معدات النقل، العلامات التجارية ………الخ، بالإضافة إلى التثبيتات المالية والمتمثلة في السندات والأسهم التي تقتنيها المؤسسة بغرض تحقيق أرباح في المستقبل، كما أن هذه التثبيتات تتعرض للإهتلاك بمرور الزمن مما يؤدي إلى تناقص قيمها مع الاستعمال **المتكرر وقد يصل إلى الاستغناء عنها.**  التكفير الموارد المستقبلين المستوى التي تتوسع المستوى التي تستخدم محاسبيا عمليات الحوارة عليها .<br>يتوسع المستوى المستوى المستوى المستوى المستوى المستوى المستوى المستوى المستوى المستوى المستوى المستوى المستوى ا<br>المستوى المس

**ما مفهوم التثبيتات؟ وما تصنيفها؟كيف يمكن الحصول عليها وتسجيل ذلك محاسبيا؟ .2البنــــــاء:**

- **.1 تعريف التثبيتات**
- **.2 تصنيف التثبيتات**
- **.1.2 التثبيتات المعنوية** 
	- **أ ـ تعريفها**
- **ب ـ حسابات التثبيتات المعنوية** 
	- **.2.2 التثبيتات العينية** 
		- **أ ـ تعريفها**
	- **ب ـ حسابات التثبيتات العينية** 
		- **.3.2 التثبيتات المالية** 
			- **أ ـ تعريفها**
- **ب ـ حسابات التثبيتات المالية**
	- **.3 الحيازة على التثبيتات**
- **.1.3 قيمة الإدراج في الذمة المالية**
	- **أ ـ مكونات التكلفة التاريخية**

 **\*التثبيتات المكتسبة بمقابل**

 **\*التثبيتات المستلمةكمساهمة عينية** 

 **\*التثبيتات المنتجة من قبل المؤسسة** 

**ب- قواعد تجميع التثبيتات العينية**

**.2.3التسجيل المحاسبي** 

**أ ـ التثبيتات المكتسبة بمقابل** 

 **\*حساب تكلفة الشراء** 

 **\*القيد المحاسبي** 

**ب ـ التثبيتات المستلمةكمساهمة عينية** 

 **\*تحديد قيمة الإسهام** 

 **\*القيد المحاسبي** 

**.<sup>3</sup> التطبيـــــق:تمارين رقم 3،2،1 صفحة رقم 412.**

**.<sup>4</sup> التقــــــويم** -**:يصنف التثبيتات إلى معنوية وعينية ومالية.**

**- يميزكيفية إدراج التثبيتات في الذمة المالية.**

 **- يقيم التثبيتات بالكلفة التاريخية.**

**يسجل محاسبي التثبيتات المكتسبة بمقابل والتثبيتات المستلمةكمساهمة عينية. ً - ا** com.motafawik.www

**المنهاج الخاص بالدرسمنھاج مادة التسيير المحاسبي والمالي وفق النظام المحاسبي المالي (SCF ( الميدان المفاهيميالرابع : تدفقات الاستثمار الوحدة رقم (12): مدخل حول التثبيتات الحجم الساعي09: سا أنشطة التعلم المضامين المعرفية التوجيهات المنهجية والبيداغوجية** ـ ذكر القواعد الخاصة بالتقييم والإدراج في الحسابات (الفقرة -121 1 إلى -121 3 من القرار 71 المؤرخ في 26 جويلية 2008) ــ يصـنف المـتعلم مجموعـة مـن التثبيتـات **.1 تعريف التثبيتات** باستعمال المجدول. **.2 تصنيف التثبيتات** .1.2 التثبيتات المعنوية أ ـ تعريفها ــ يسـجل المحـل التجـاري فـي الحسـاب .208 ب ـ حسابات التثبيتات المعنوية .2.2 التثبيتات العينية أ ـ تعريفها ب ـ حسابات التثبيتات العينية .3.2 التثبيتات المالية أ ـ تعريفها ب ـ حسابات التثبيتات المالية **.3 الحيازة على التثبيتات**  ـ تقوم بالتكلفة التاريخية. (حسب الفقرة 112 - 2 من القرار 71). .1.3 قيمة الإدراج في الذمة المالية أ ـ مكونات التكلفة التاريخية التثبيتات المكتسبة بمقابل ـ بتكلفة الشراء (الاقتناء). التثبيتات المستلمة كمساهمة ـ بقيمة الإسهام. عينية التثبيتات المنتجة من قبل ـ بتكاليف الإنتاج. المؤسسة ــ الفقـرة 4-121 و الفقـرة 6-121مـن القرار رقم 71 . ـــــ يقتصـــــر علـــــى حـــــالتي الاقتنـــــاء والإسهام. ـ يـتم التطـرق إلـى حـالتي الـدفع الفـوري والاقتنـــاء علــى الحســـاب عــن طريــق مورد التثبيتات (حـ512/ / وحـ 404) ـ يمثل قيمة المساهمة العينية ــ يقتصـر علـى اسـتعمال الحسـاب 10 رأس المال دون تفصيل.<br>مصطفح ب- قواعد تجميع التثبيتات العينية .2.3التسجيل المحاسبي أ ـ التثبيتات المكتسبة بمقابل حساب تكلفة الشراء القيد المحاسبي ب ـ التثبيتات المستلمة كمساهمة عينية تحديد قيمة الإسهام القيد المحاسبي **الكفاءات المستھدفة ـ يميز بين مختلف التثبيتات ويسجل محاسبيا عمليات الحيازة عليها.**  أنشطة التعلم .<br>- يستنف المتعلم التعليم التعليم المتعلم المتعلم التعليم التعليم التعليم .<br>- يستنف المتحاد .<br>- يستنف المتحاد .<br>- يستنف التحرين المتحاد .<br>- يستنف المتحاد : المتحدة التحرين المتحدة .<br>- يستنف المتحدة .<br>- المتحد ل**ائتَفَوقْ الدراسي الجزائري | motafawik.com** 

**الوثيقة المرافقة الخاصة بالدرس** 

الوثيقة المرافقة لمنهاج مادة التسيير المحاسب*ى* والمالى -السنة الثانية ثانوي– شعبة التسيير والاقتصاد- مارس2011

**الميدان المفاھيمي الرابع: تدفقات االستثمار الوحدة رقم (12): مدخل حول التثبيتات الحجم : الساعي 09 سا** 

**الكفاءات المستھدفة**: ـ يميز بين مختلف التثبيتات ويسجل محاسبيًا عمليـات الحيـازة عليھا.

**مؤشرات التقويم:**

- يصنف التثبيتات إلى معنوية وعينية ومالية.
- يميز كيفية إدراج التثبيتات في الذمة المالية.
	- يقيم التثبيتات بالكلفة التاريخية.
- \_ يسجل محاسبيًا التثبيتات المكتسبة بمقابل والتثبيتات المستلمة كمساهمة عينية.

**وسائل الدعم واإليضاح :**

- فاتورة اقتناء تثبيتات.
- القرار رقم 71 المؤرخ في 26 يوليو 2008 .

**التوجيھات المنھجية والبيداغوجية:** 

- ي يتم استخلاص المحتوى الموجود في المضـامين من المواد المذكورة في التوجيهـات المنهجيـة والبيداغوجية للمنھاج.
- ـ لاعتبار تثبيت من ضمن الأصول يستعان بالمادة رقم 121-3 من القرار 71 المذكور أعلاه. يقتصر على تناول الحسابات الخاصة بالتثبيتات التي تم التطرق إليھا في الوحدة رقم (04). االقتصار على تسجيل المحل التجاري في الحساب 208 . com.motafawik.www

### موقع المُتَفَوقْ الدراسي الجزائري | www.motafawik.com

**=======================================================**

مادة:التسيير المحاسبي والماليالأستاذ: وارد إبراهيم المجال المفاهيمي $(04)$ : تدفقات الاستثمار المستوى: 02 ته إ. الوحدة 21( ):مدخلحول التثبيتاتالحجمالساعي: 09 سا

**الكفاءات المستهدفة:يميز بين مختلف التثبيتات ويسجل محاسبيا عمليات الحيازة عليها .**

#### **الوضعية:**

يتطلب نشاط المؤسسة واستغلالها توفر مجموعة من العناصر والوسائل التي تستخدم بشكل دائم والتي يعبر عنها بالتثبيتات مثل الأراضي والمباني التي تزاول المؤسسة نشاطها عليها، الآلات والمعدات، معدات النقل، العلامات التجارية ………الخ، بالإضافة إلى التثبيتات المالية والمتمثلة في السندات والأسهم التي تقتيها المؤسسة بغرض تحقيق أرباح في المستقبل، كما أن هذه التثبيتات تتعرض للإهتلاك بمرور الزمن مما يؤدي إلى تناقص قيمها مع الاستعمال **المتكرر وقد يصل إلى الاستغناء عنها.**  التوقيد التداخل التي تتم التداخل الترقيد من العامل والدولاء للخطائية المتحد بمكان ذات دائم والته بالتداخل التد<br>التوقيد الفتارة المتواصلة التي تتم وجدوم التداخل والترقيات التي تتخذه بشكل دائم والتي يعرفها التداخل التي تتأل

**ما مفهوم التثبيتات؟ وما تصنيفها؟كيف يمكن الحصول عليها وتسجيل ذلك محاسبيا؟** 

# مراحل الدرس

**: 1- تعريف التثبيتات هي الأصول التي تحوزها المؤسسة لاستخدامها في مختلف الأنشطة لمدة تفوق السنة.**

**تدرج التثبيتات في الحساباتكأصول عندما تكون:**

- **- إذاكان من المحتمل تدفق منافع اقتصادية مستقبلية مرتبطة بالأصل.** 
	- **- إذاكان بالإمكان قياس تكلفة الأصل بشكل موثوق وصادق.**

 **2- تصنيف التثبيتات:تصنف التثبيتات إلى:معنوية، عينية ومالية مايلي:**

**1.2 - التثبيتات المعنوية:** 

أ— تعريفها : التثبيت العيني هو أصل قابل للتحديد غير مادي وغير نقدي، مراقب ومستعمل من طرف المؤسسة في إطار الأنشطة العادية مثل العلامة

**التجارية، البرامج المعلوماتية،الإعفاءات... .** 

**ب - حسابات التثبيتات المعنوية:هي الحسابات** 

**حـ 203/ مصاريف التنمية القابلة للتثبيت** 

**حـ 204/ برمجيات المعلومات وما شابهها** 

**حـ 205/ الامتيازات والحقوق المماثلة، البراءات، الرخص والعلامات** 

**حـ 207/ فارق الشراء** 

**حـ 208/ التثبيتات المعنوية الأخرى(المحل التجاري)** 

**.2 2- التثبيتات العينية:** 

أ— تعريفها :تعرف التثبيتات العينية على أنها الأصول أو الموجودات المادية الملموسة يحوزها الكيان من أجل الإنتاج، تقديم الخدمات، الإيجار والاستعمال لأغراض إدارية، والذي يفترض أن تستغرق مدة استعمالها إلى أكثر من سنة مالية، وهي تتمثل خصوصاً في الممتلكات والمنشآت و **المعدات.**

**ب - حسابات التثبيتات العينية:هي الحسابات** 

**حـ 211/ الأراضي حـ 212/ عمليات ترتيب وتهيئة الأراضي حـ 213/ البناءات حـ 215/ المنشآت التقنية، المعدات والأدوات الصناعية حـ 218/ التثبيتات الغينية الأخرى** 

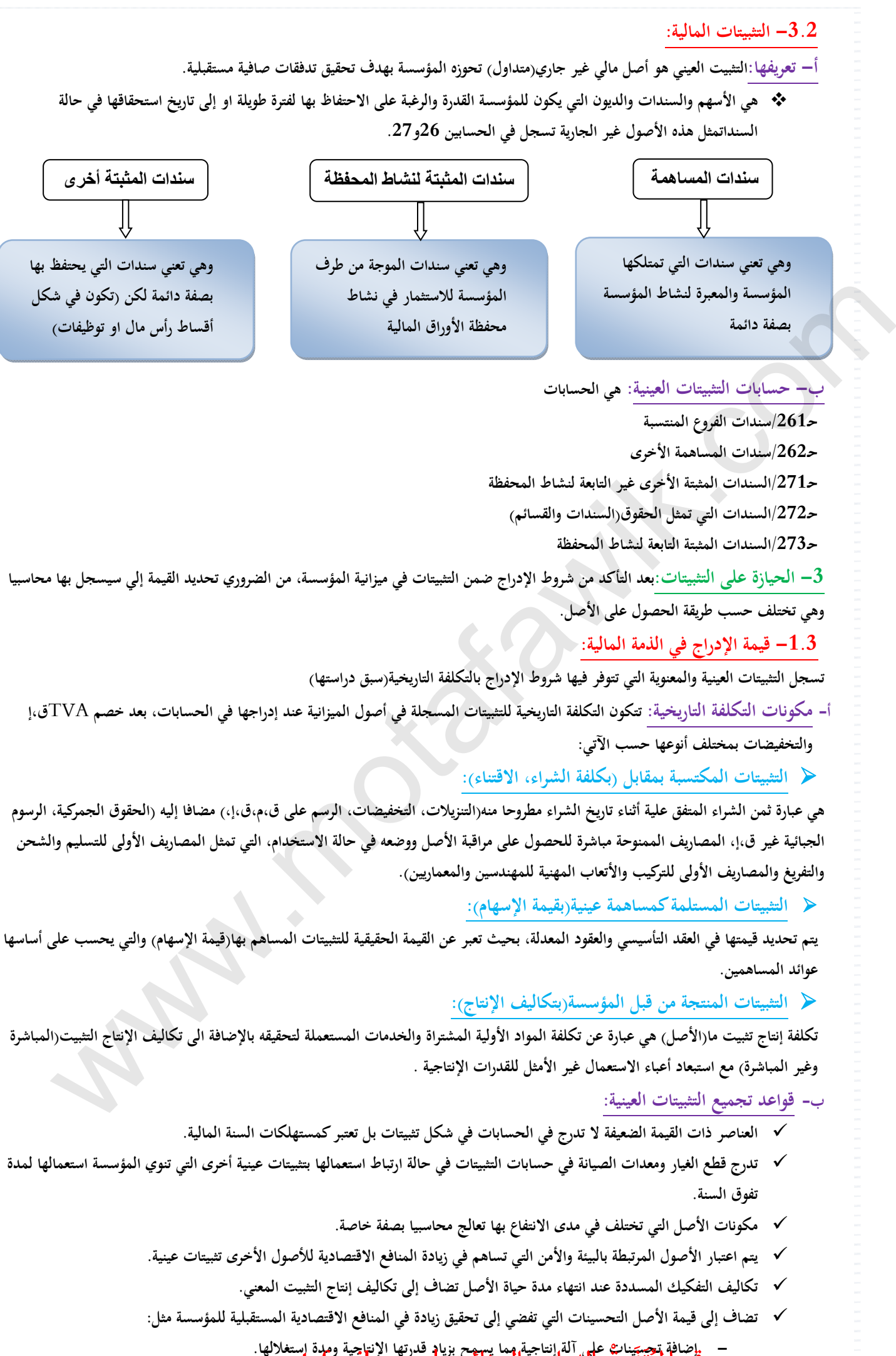

- واضافة تحسينات على آلة التاجة مما يسمح بزياد قدرتها الانتاجية ومدة استغلالها.<br>موقع المتنفوق الدراسي الجزائري | www.motafawik.com

**1.3 - التسجيل المحاسبي:** 

**ا - التثبيتات المكتسبة بمقابل:** 

**حساب تكلفة الشراء: يحب حساب تكلفة شراء التثبيت ثم إدراجه بهذه القيمة في أصول المؤسسة** 

**تكلفة الشراء = سعر الشراء -كل التخفيضات والرسوم ق،إ + المصاريف الممنوحة مباشرة للحصول عل مراقبة الأصل ووضعه في الاستعمال (مصاريف الشحن، التفريغ، التركيب، أتعاب المهندسين والمعماريين)** 

**القيد المحاسبي:**

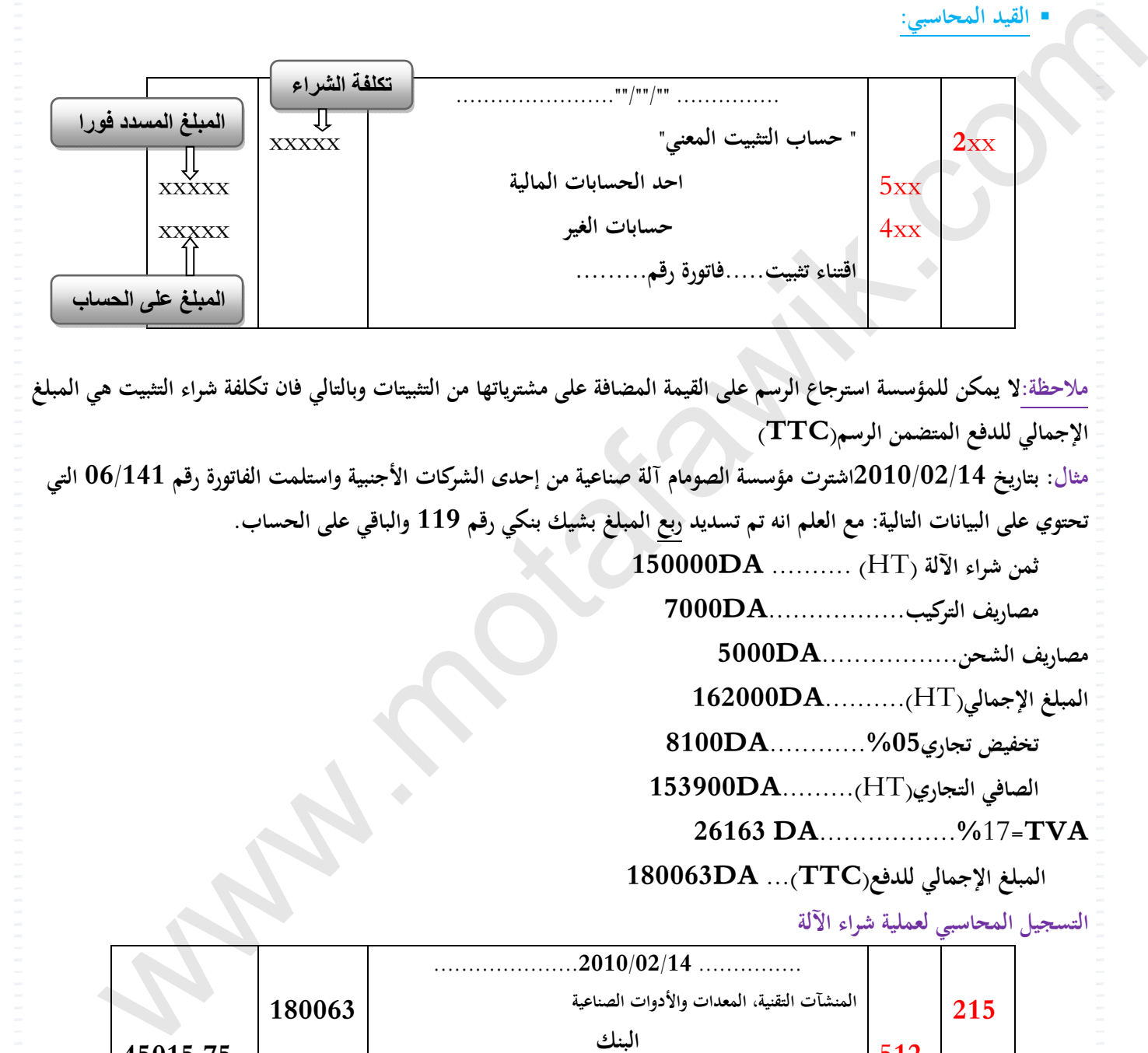

ملاحظة:لا يمكن للمؤسسة استرجاع الرسم على القيمة المضافة على مشترياتها من التثبيتات وبالتالي فان تكلفة شراء التثبيت هي المبلغ **الإجمالي للدفع المتضمن الرسم(TTC (** مثال: بتاريخ 2010/02/14اشترت مؤسسة الصومام آلة صناعية من إحدى الشركات الأجنبية واستلمت الفاتورة رقم 06/141 التي

تحتوي على البيانات التالية: مع العلم انه تم تسديد ربع المبلغ بشيك بنكي رقم 119 والباقي على الحساب.

 **ثمن شراء الآلة (** HT **(.......... DA150000** 

 **مصاريف التركيب.................DA7000**

**مصاريف الشحن.................DA5000**

**المبلغ الإجمالي(**HT**(..........DA162000**

 **تخفيض تجاري**............**%05DA8100** 

 **الصافي التجاري(**HT**(.........DA153900**

 **26163 DA**.................**%**17=**TVA**

 **المبلغ الإجمالي للدفع(TTC(**... **DA180063** 

**التسجيل المحاسبي لعملية شراء الآلة** 

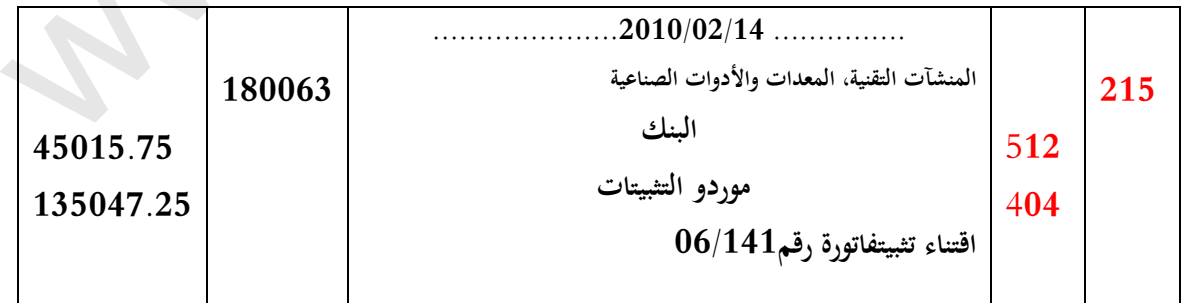

م 215 د م 512 د م 404 د 135047.25 45015.75 **XXXX** 180063 **ب - التثبيتات المستلمةكمساهمة عينية: تحديد قيمة الإسهام:يتم تحديد قيمة الإسهام في العقد التأسيسي للمؤسسة والذي يمثل قيمة الساهمة العينية للمساهم. القيد المحاسبي: 2**xx **10 .....................""/""/"" ............... "حساب التثبيت المعني" رأس المال مساهمة الشريك** XXXX XXXX **مثال: بتاريخ 2010/01/**12**قام السيد كمال بوضع بناية قيمتها DA2700000 تحت تصرف مؤسسة الونشريسكمساهمة عينية في المؤسسة المتفق عليها في العقد التأسيسي. التسجيل المحاسبي لهذه العملية 213 10 ................ /01/2010 12 ............... البناءات رأس المال مساهمة الشريككمال 2700000 2700000 حل التمرين رقم01 صفحة 214 تحديد التكلفة التي تدرج بها السيارة ضمن أصول المؤسسة: قيمة السيارة خارج الرسم ......... DA1372000 تخفيض تجاري** %**10 .......... DA137200 الصافي التجاري خارج الرسم....... DA1234800 209916DA** .................**%**17=**TVA المبلغ الإجمالي للدفع(TTC(**... **DA1444716)تكلفة السيارة التي تدرج بها ضمن أصول المؤسسة) التسجيل المحاسبي: 218** 4**04 .....................**N **/01/ 10 ............... التثبيتات الغينية الأخرى موردو التثبيتات اقتناء تثبيت فاتورة رقم/**002N **1444716 1444716 قيمة اإلسھام** com.motafawik.www

```
حل التمرين رقم02 صفحة 214 
                                              تحديد التكلفة الاقتناء 
           قيمة شراء قطعة الأرض ......... DA8200000
                         حقوق التسجيل................ DA22000 
                         أتعاب الموثق خارج الرسم....... DA10000 
                      TVA=%17)على أتعاب التوثيق)...DA 1700 
المبلغ الإجمالي للدفع.......... DA8233700)تكلفة شراء قطعة الأرض) 
                                                التسجيل المحاسبي:
```
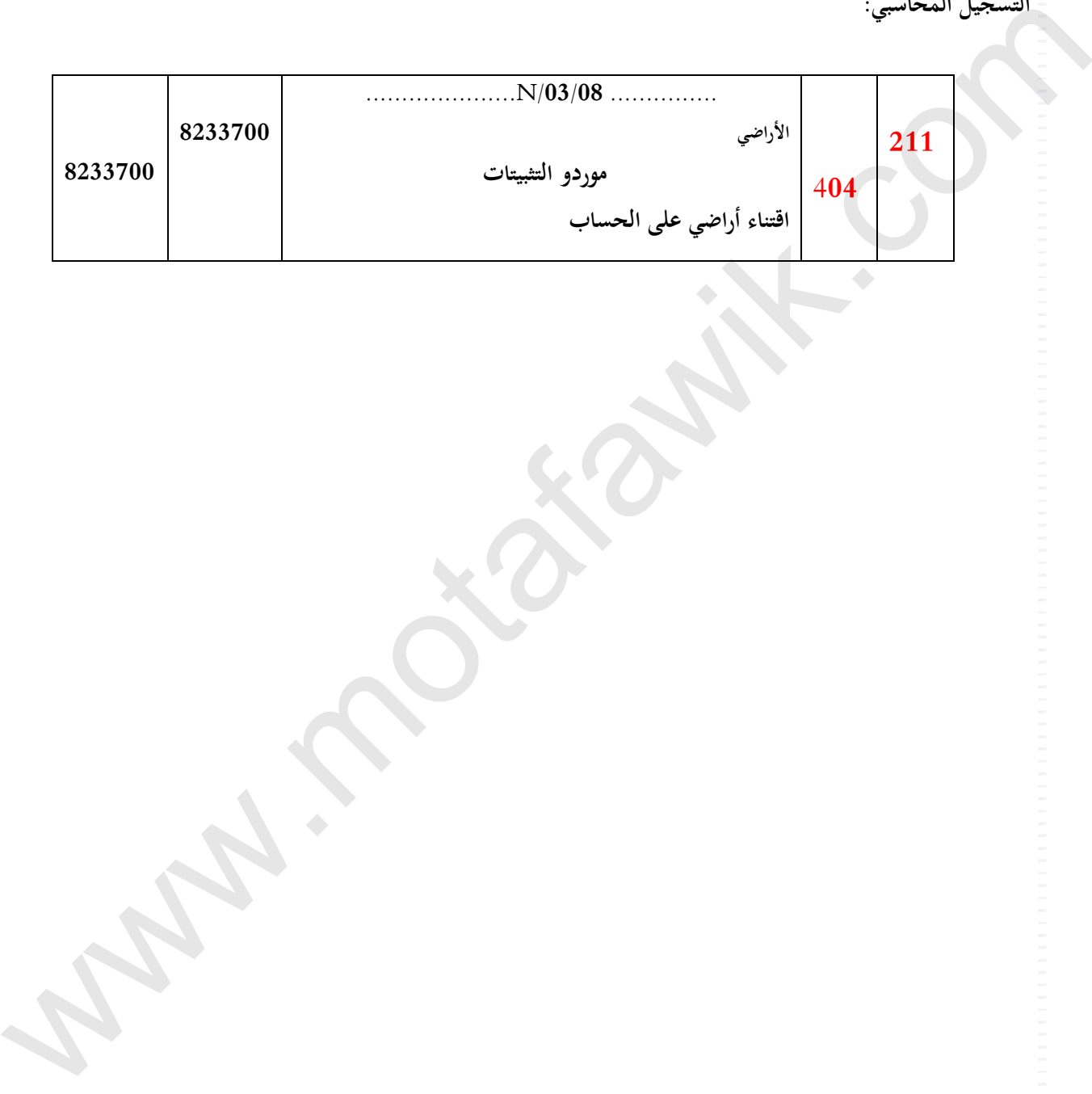

# **رقم البطاقة: ( <sup>31</sup> ) البطاقة البيداغوجية**

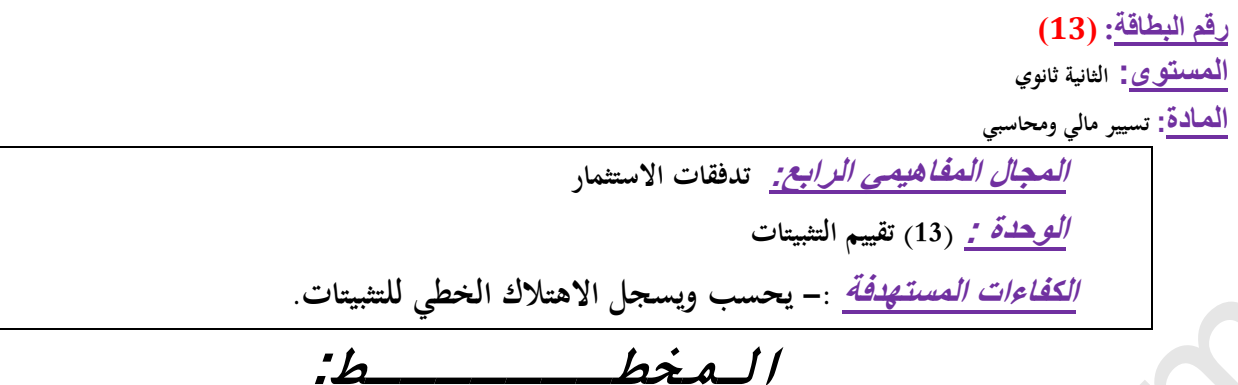

#### **.***1***التمھيد( وضعية االنطالق) :**

قامت مؤسسة "الصدى" بتاريخ 2008/01/02 بشراء سيارة نفعية بقيمة 909000DA مدتها النفعية 05 سنوات والقيمة المتبقية 9000 DA. **معدات وأدوات صناعية DA 500000 مدتها النفعية 08 سنوات وليس لها قيمة متبقية.**  التفقيقية الاستثمارات المتفسيقية : - يحسب ويسجل (الاعتلاك العظي تفتيهات.<br>2010 - المستثمر الاستثمار المتفسيقية : - المستثمر الاعتماد المستثمر الاعتلاك المستثمر المستثمر المستثمر المستث<br>المقام المستثمر المستثمر المستثمر الم

**المطلوب:** 

 **1- أحسب مختلف العناصر المرتبطة بحساب الاهتلاك مع العلم أن هذه أول سنة للاستعمال التثبيتات ؟** 

 **2- أعداد جدول اهتلاككل من معدات نقل و معدات وأدوات صناعية .** 

 **3- سجل اهتلاك سنة 2008 لدفتر اليومية ثم رحل إلى الدفتر الأستاذ .** 

 **.***2* **البنــــــا <sup>ء</sup>:**

 **.1 مفهوم تقييم التثبيتات**

 **.1.1 الإهتلاكات .2.1 خسائر القيمة** 

 **.2 تقييم التثبيتات بطريقة الكلفة** 

 **.3 تطبيق الاهتلاك**

 **.1.3 أسباب الاهتلاك**

 **2.3 . حساب الاهتلاك**

**.3.3 جدول الاهتلاك الخطي**

**.4.3 التسجيل المحاسبي** 

**.***3* **التطبيـــــق:** 

**تمارين رقم 3،2،1 صفحة رقم ،225 226.** 

**.***4* **التقــــــويم : - ينجز جدول الاهتلاك الخطي باستعمال المجدول.**

 **- يسجل الاهتلاك العادي للدورة.** 

**المنهاج الخاص بالدرس منھاج مادة التسيير المحاسبي والمالي وفق النظام المحاسبي المالي (SCF (**

**الميدان المفاهيمي الرابع : تدفقات الاستثمار** 

**الوحدة رقم (13): تقييم التثبيتات** 

**الحجم الساعي08: سا** 

**الكفاءات المستھدفة**

**ـ يحسب ويسجل الاهتلاك الخطي للتثبيتات.** 

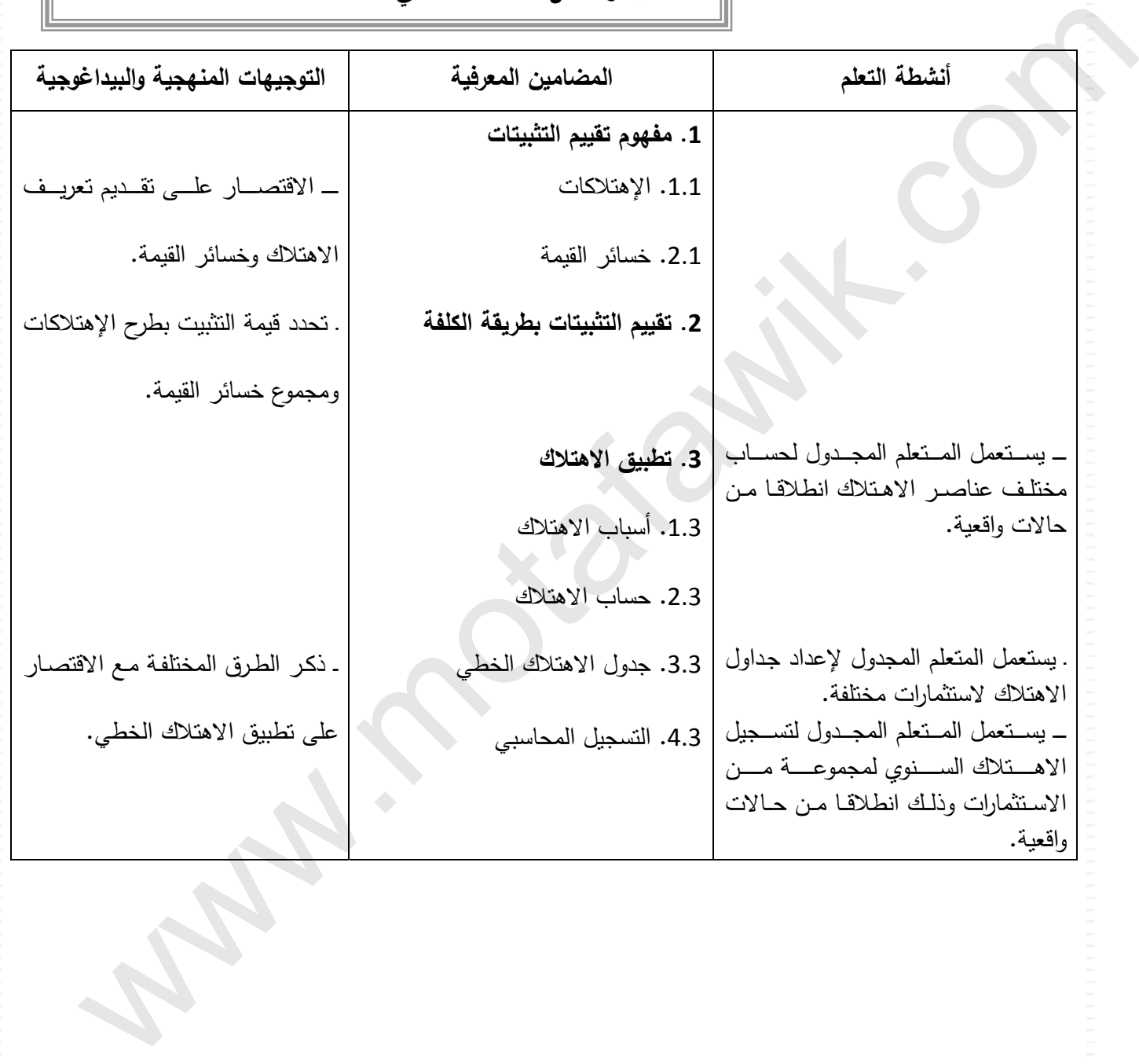

**الوثيقة المرافقة الخاصة بالدرس**  الوثيقة المرافقة لمنهاج مادة التسيير المحاسب*ى* والمالي - السنة الثانية ثانوي – شعبة التسيير والاقتصاد- مارس2011

> **الميدان المفاھيمي الرابع : تدفقات االستثمار الوحدة رقم (13): تقييم التثبيتات الحجم الساعي08: سا**

**الكفاءات المستھدفة :** 

ـ يحسب ويسجل االھتالك الخطي للتثبيتات.

**مؤشرات التقويم:**

 ينجز جدول االھتالك الخطي باستعمال المجدول. يسجل االھتالك العادي للدورة.

**وسائل الدعم واإليضاح :**

بطاقة وصفية تظھر الخصائص التقنية لتثبيت . ما

**التوجيھات المنھجية والبيداغوجية:** 

ــ الاقتصار على تقديم مفھوم خسائر القيمة دون تسجيلها محاسبيًا.

- عند التطرق إلى اهتلاك التثبيتات يقتصر على الحساب 280 اهتلاك التثبيتات المعنوية وحساب 281 اهتلاك \_\_\_ التثبيتات العينية. com.motafawik.www
- ــ التركيز على أن الإهتلاكات تهدف إلى إثبات النقص الملاحظ على التثبيتات المعنيـة مـن جهـة وتسـاهم في زيادة مبالغ التمويل الذاتي من جھة أخرى.
- التطرق من خـلال حـالات ووضـعيات إلـي أسـباب تـدني قيمـة التثبيتـات المتمثلـة فـي الاسـتعمال، التطـور التكنولوجي، مرور الزمن.

 **=======================================================**

مــادة: التسيير المحاسبي والمالي الأستاذ: وارد ابراهيم

المجال المفاهيمي (04): تدفقات الاستثمار المستوى: 02 ته إ.  $(04)$  ت

الوحـــدة (13): تقييم التثبيتات الحجمالساعي : 08 سا

**الكفاءات المستهدفة:يحسب ويسجل الاهتلاك الخطي للتثبيتات .**

**الوضعية:**

 $\bf{DA}$  قامت مؤسسة "الصدى" بتاريخ 2008/01/02 بشراء سيارة نفعية بقيمة 909000DA مدتها النفعية 05 سنوات والقيمة المتبقية  $\bf{AA}$ **.9000 معدات وأدوات صناعية DA 600000 مدتها النفعية 08 سنوات وليس لها قيمة متبقية.** 

> **المطلوب: 1- أحسب مختلف العناصر المرتبطة بحساب الاهتلاك مع العلم أن هذه أول سنة للاستعمال التثبيتات ؟ 2- أعداد جدول اهتلاككل من معدات نقل و معدات وأدوات صناعية . 3- سجل اهتلاك سنة 2008 لدفتر اليومية ثم رحل إلى الدفتر الأستاذ .**

> > **مراحل الدرس**

 **1- مفهوم تقييم : التثبيتات**

1. 1— الإهتلاكات: هو استهلاك المنافع الاقتصادية المستقبلية المرتبطة بأصل عيني أو معنوي بحيث يتم حساب الامتلاك كعبء غير قابل للانعكاس وتهتلك التثبيتات على أساس مدتها النفعية بحيث لا تتجاوز المدة النفعية 20 سنة إلا في حالات استثنائية مبررة وتشكل الأراضي والمباني أصولا متمايزة وتعالج كل على حدي في المحاسبة بحيث أن البناءات هي أصل قابل للإهتلاك أما فيما يخص الأراضي عموما أصول **غير قابلة للإهتلاك باستثناء المحاجر والمرامل والمقالع.**

.<br>2.1–خسائر القيمة: هي مبلغ فائض القيمة المحاسبية لأحد الأصول على القيمة الواجبة التحصيل أي إن قيمة التحصيل لأصل ما هي **القيمة العليا بين سعر البيع الصافي لهذا الأصل وقيمته النفعية**.

 **2- تقييم التثبيتات بطريقة الكلفة: يمكن تقييم التثبيتات. إما بطريقة الكلفة أي بتكلفة يطرح منها مجموع الإهتلاكات ومجموع خسائر القيمة. وإما بطريقة القيمة الحقيقية أي على أساس قيمتها الحقيقية. تطبق الطريقة المختارة على الأصول المعنية إلى حين خروجها من التثبيتات او تغيير استعمالها. 3- تطبيق الاهتلاك:**  1.3–أسباب الاهتلاك: إن اغلب عناصر التثبيتات يمكن أن تتعرض لتناقص المنفعة الاقتصادية ويعود ذالك للأسباب التالية : **الأسباب المادية: تدهور التثبيتات تدريجيا نتيجة الاستعمال في نشاط المؤسسة. الأسباب المادية: التطور التكنولوجي الذي يجعلكل التثبيتات القديمة مع ظهور تثبيتات جديدة وأكثر مردودية.** ألوائيمية.<br>1960 - التي تواسعة الصدى" بتاريخ 0.008.01.902 بشراء سيارة نعمة بقيمة 9.000000 بدنها النفعة 0.5 سنوات والقيمة ا<br>1960 - التي يحتلق التعاهر البارتيقة يحساب الاهتبار 2008.01.102 بين التي تتم تعالى السياس 7.<br>- استعب

- **الأسباب الاقتصادية: تطور احتياجات الزبائن وتغير أذواق المستهلكين تؤدي إلى ضرورة تطوير التثبيتات.**
- ❖ الأسباب القانونية: الحماية القانونية المحدودة لبعض التثبيتات مثل: البراءات والرخص التي تكون محدودة زمنيا.
	- **2.3 - حساب الاهتلاك: لحساب الاهتلاك يجب تحديد العناصر التالية:** <del>موقع المُ</del>تَفَوق الدراسي الجزائري | www.motafawik.com

القيمة المتبقية $\{{\bf V}{\bf R}\}$ : هي المبلغ الصافي الذي ترتقب المؤسسة الحصول عليه عند انتهاء المدة النفعية لتثبيت ما بعد طرح تكاليف –  $2.2$ **الخروج المنتظرة .**  3–2. 3– المبلغ القابل للإهتلاك {MA}؛ هو الفرق بين القيمة المحاسبية الأصلية والقيمة المتبقية المحتملة له، يوزع المبلغ القابل للإهتلاك **بصورة متساوية العلى مدة النفعية للتثبيت المعني ويحسب بالعلاقة التالية: بالنسبة لمؤسسة الصدى : حساب المبلغ القابل للإهتلاك بالنسبة لمعدات النقل ومعدات والأدوات الصناعية . معدات النقل: مبلغ القابل للإهتلاك = -909000 9000= DA.900000 معدات وأدوات صناعية: مبلغ الاهتلاك 600000 - 0000= DA600000**  -4.2-3 ملية النفعية $\{ {\bf n} \}$ : هي المدة النفعية للتثبيتات أي المدة التي ترتقب فيها المؤسسة استعمال تثبيتات {قابلة للإهتلاك} 3–2. 5– قسط الاهتلاك {an}: هو التوزيع النظامي للمبلغ المهتلك من التثبيت على المدة المقدرة حسب مخطط اهتلاك سنوي **وبحسب العلاقة التالية: بالنسبة لمؤسسة الصدى: حساب قسط الاهتلاك السنوي لمعدات النقل: An =MA/N AN =900000/5 =180000DA حساب قسط الاهتلاك للمعدات والأدوات الصناعية: AN=MA/N AN=600000/8 =75000DA 3- 6.2 { - معدل الاهتلاك T{: يحسب بالعلاقة التالية: بالنسبة لمؤسسة الصدى: حساب معدل الاهتلاك لمعدات النقل .**  $T = 100/N$ **T= 100/5 T= 20% حساب الاهتلاك للمعدات والأدوات الصناعية . T= 100/N T= 100/8**  <mark>T=12.5%</mark> www.motafawik.co<mark>m</mark> **المبلغ القابل للإهتلاك = القيمة المحاسبية الأصلية – القيمة المتبقية قسط الاهتلاك السنوي =المبلغ القابل للإهتلاك/مدة النفعية معدل الاهتلاك = 100/ المدة النفعية** بالسياء ليوستة الصدى :<br>وسياس السياح الورد السياحة المدن القل ومعدك القل ومعدك والأخوات الصناعة .<br>معدن البرنام المدن المدن المدن المدن 2000-600000 .<br>وسياس العلاقة العلمي:<br>وسعيد العلاقة العلمي:<br>وسعيد العلاقة العلمي:<br>وسعيد

3–1.2- القيمة المحاسبية الأصلية;CARDINAL/CENTRAL) VC) : تمثل شراء التثبيتات بتكلفته التاريخية على أساس قيمتها عند

**تاريخ اقتناء أو الشراء.**

3–2. 7– القيمة المحاسبية الصافية: هي المبلغ الذي تم على أساسه تقييم التثبيتات عند إدراجها الأولى في دفاتر المحاسبة مطروح منها **مجموع الإهتلاكات ويحدد بالعلاقة التالية**:

**القيمة الصافية المحاسبية =المبلغ القابل للاهتلاك – مجموع الإهتلاكات**

**بالنسبة لمؤسسة الصدى:** 

**حساب القيمة المحاسبية الصافية لمعدات النقل في نهاية السنة الأولى:**

 $VNC = VC - \sum A_n$ 

**VNC = 900000-180000** 

**VNC = 720000 DA**

**حساب القيمة المحاسبية الصافية للمعدات والأدوات الصناعية في نهاية السنة الأولى :**

 $VNC = VC - \sum An$ 

**VNC = 600000- 75000** 

**VNC = 525000 DA**

 **3.3 - جدول الاهتلاك الخطي:** 

**1.3.3 - طرق الاهتلاك: هناك عدة طرق لاهتلاك التثبيتات هيكما يلي:**

**الاهتلاك الخطي : هو عبارة عن عبء ثابت طلية المدة النفعية للأصل.**

**الطريقة التناقصية: يكون الاهتلاك عبارة عن عبء متناقص طيلة المدة النفعية الأصل.**

**طريقة وحدات الإنتاج: يكون الاهتلاك عبارة عن عبء يقوم على الاستعمال او الإنتاج المنتظر من الأصل.**

**الطريقة التزايدية: يكون الاهتلاك عبارة عن عبء يتنامى طيلة المدة النفعية للأصل.**

< الطريقة الخطية هي المعتمدة في حالة عدم التمكن من تحديد تطور استهلاك الكيان للمنافع الاقتصادية بصورة صادقة.

**2.3.3 - إعداد مخطط (جدول) الاهتلاك الخطي:** 

**يكون شكل المخطط في صيغته المبسطةكما يلي:** 

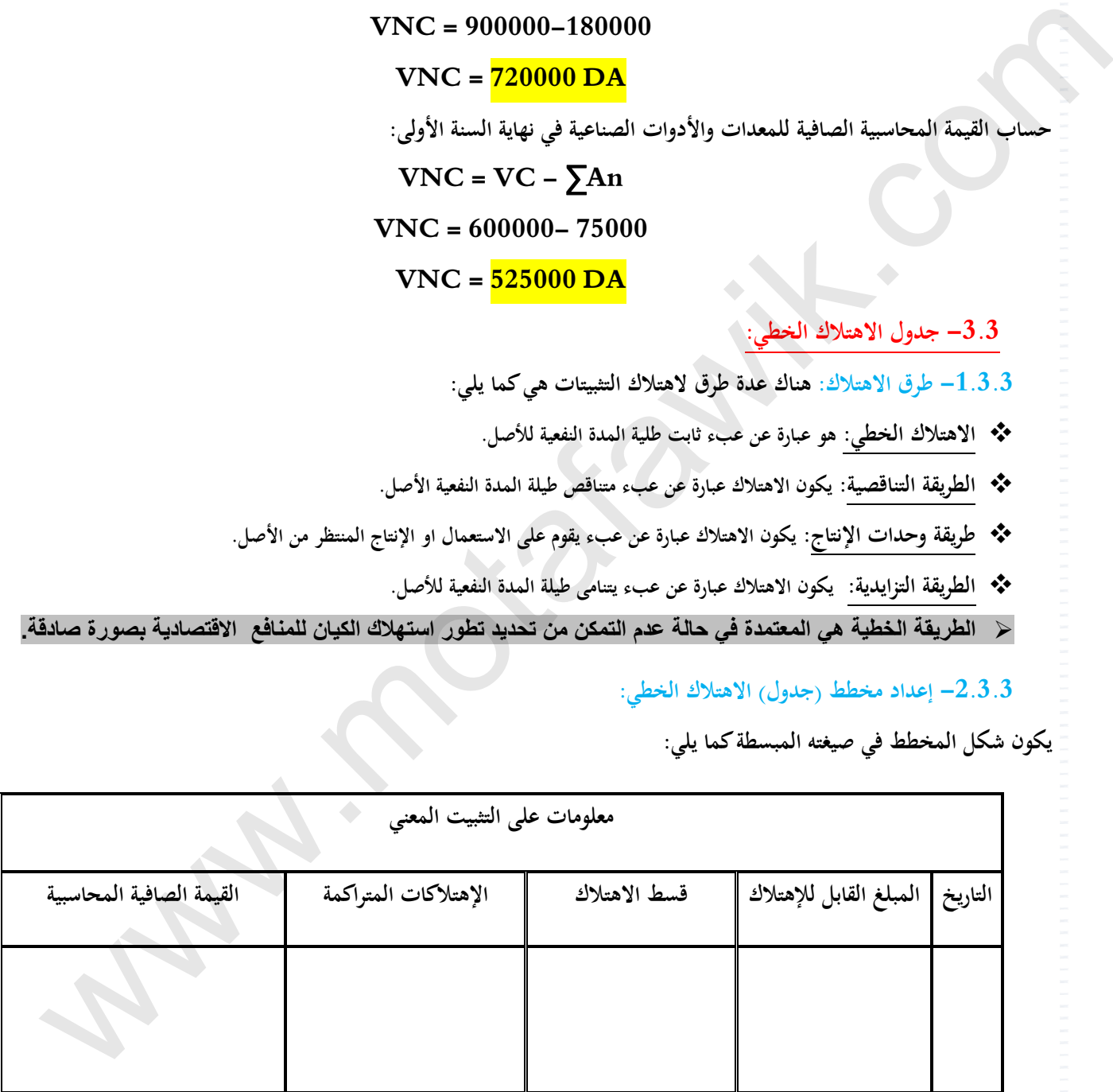

**إعداد جدول اهتلاك معدات النقل** 

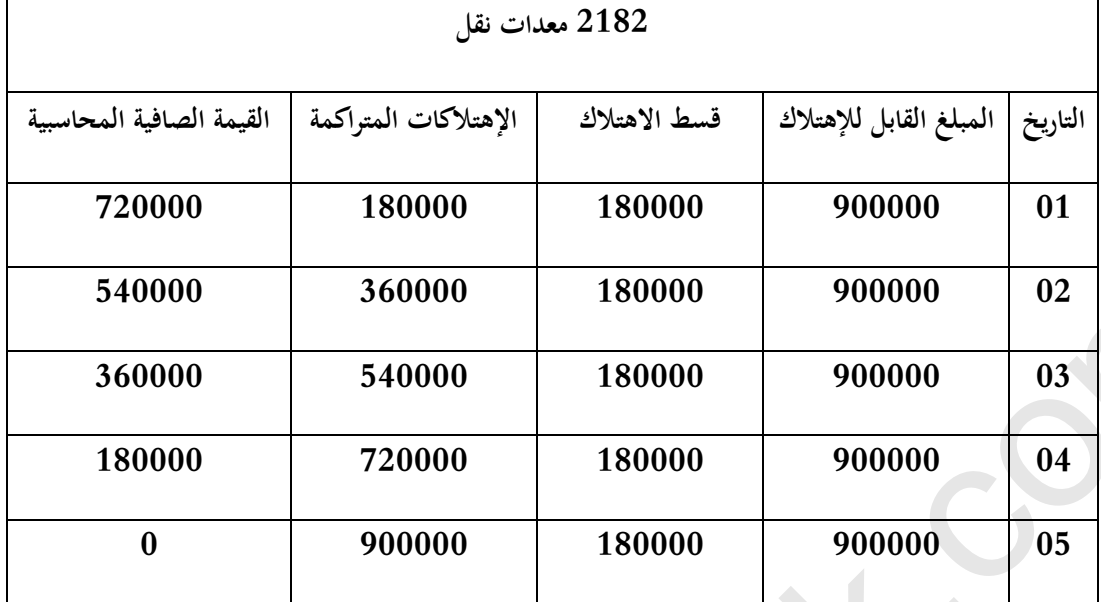

**إعداد جدول اهتلاك معدات والأدوات الصناعية** 

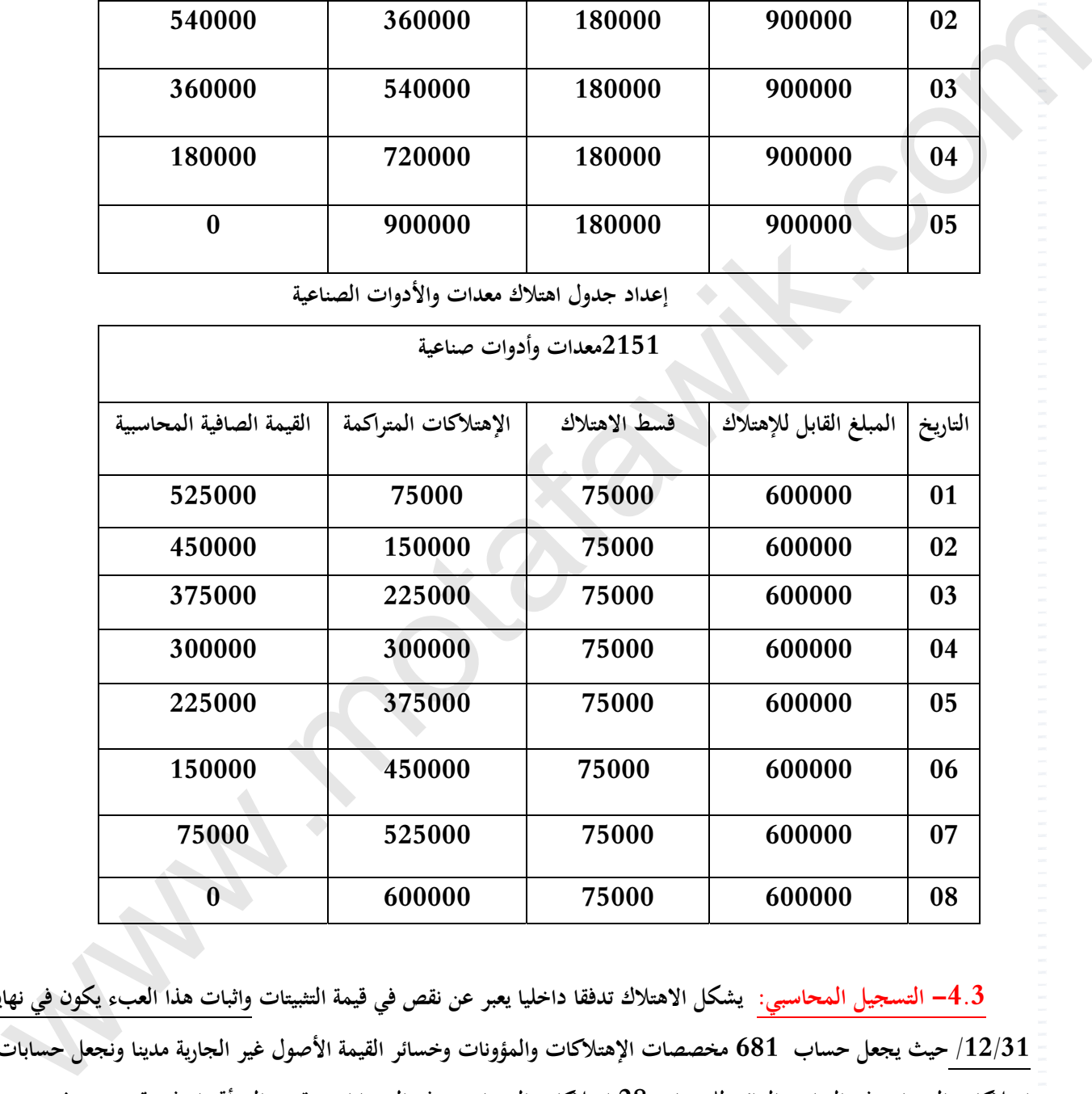

4.3— التسجيل المحاسبي: يشكل الاهتلاك تدفقا داخليا يعبر عن نقص في قيمة التثبيتات واثبات هذا العبء يكون في نهاية الدورة 12/31/ حيث يجعل حساب 681 مخصصات الإهتلاكات والمؤونات وخسائر القيمة الأصول غير الجارية مدينا ونجعل حسابات اهتلاكات التثبيتات في الجانب الدائن للحساب 28 اهتلاكات التثبيتات وهذه الحسابات تنقسم الي أقسام فرعية حسب نفس مستوى **تفصيل الحسابات الرئيسية (حـ20/ التثبيتات المعنوية،حـ21/ اللتثبيتات العينية) التي تتضمنها : 280 اهتلاكات التثبيتات المعنوية. 281 اهتلاكات التثبيتات العينية. ويظهر القيد المحاسبيكما يلي:** 

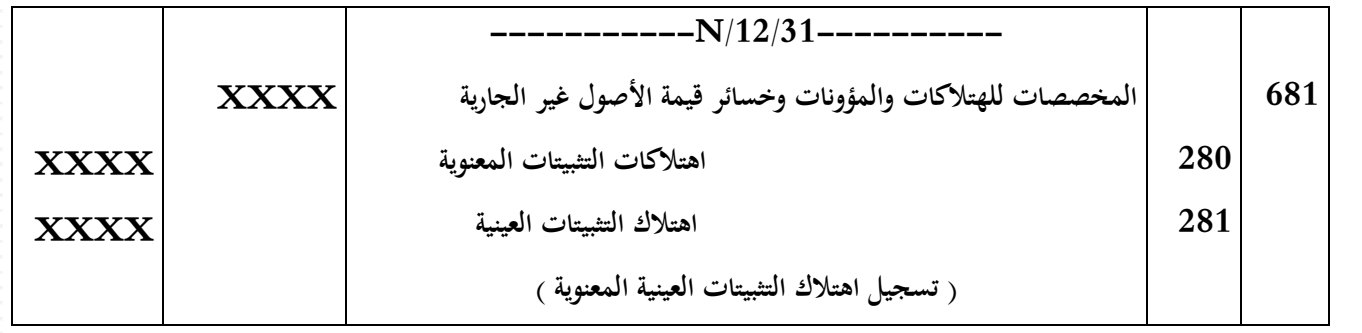

**بالنسبة لمؤسسة الصدى:** 

### **تسجيل اهتلاك السنة 2008 في دفاتر اليومية ثم ترحيلها الى دفتر الأستاذ**

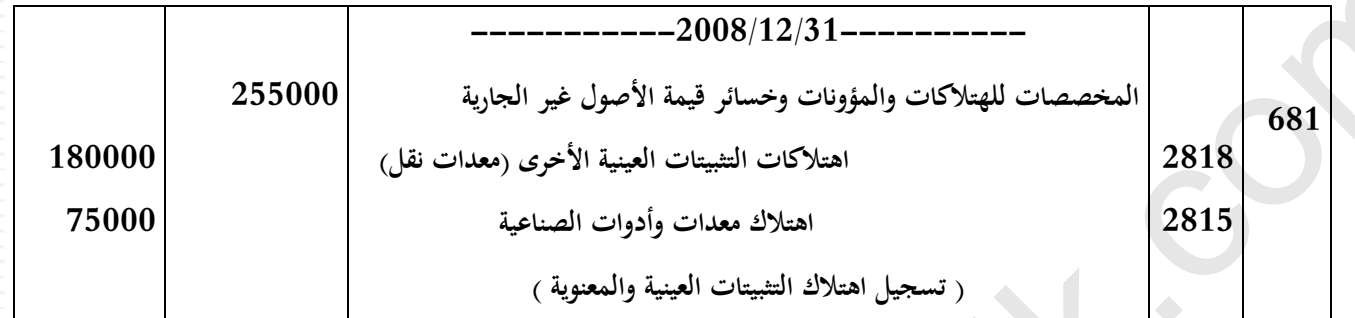

# **الترحيل إلى دفتر الكبير**

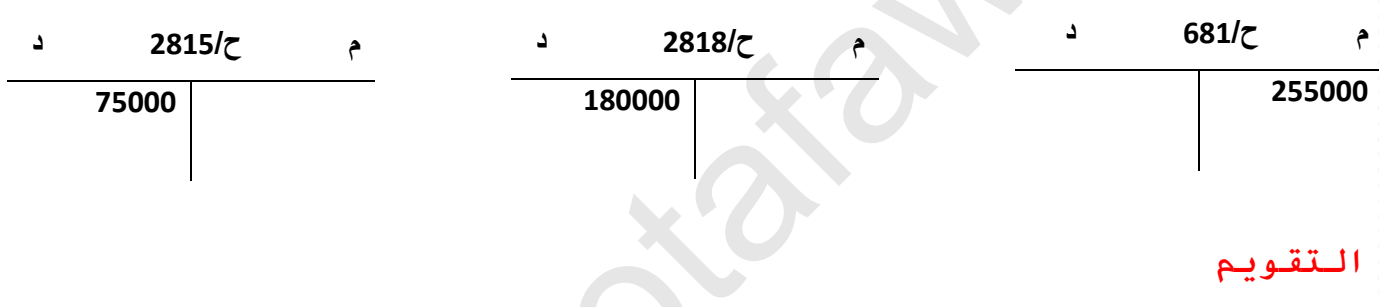

### **حل التمرين رقم 01 ص 225**

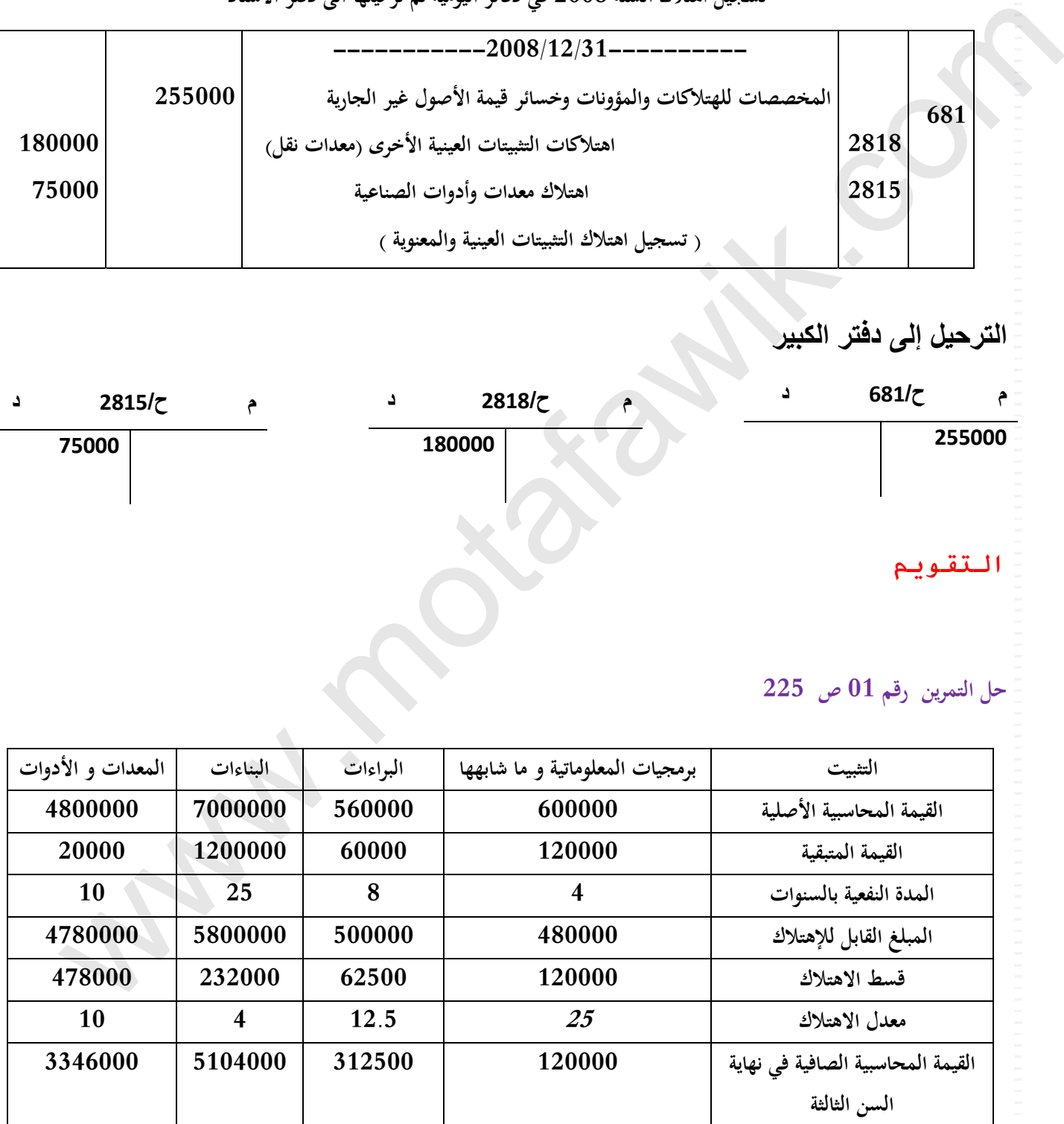

#### **حل التمرين رقم 02 ص 226**

**1. إعداد مخطط الاهتلاك لمعدات النقل لمؤسسة "مقران RTV":** 

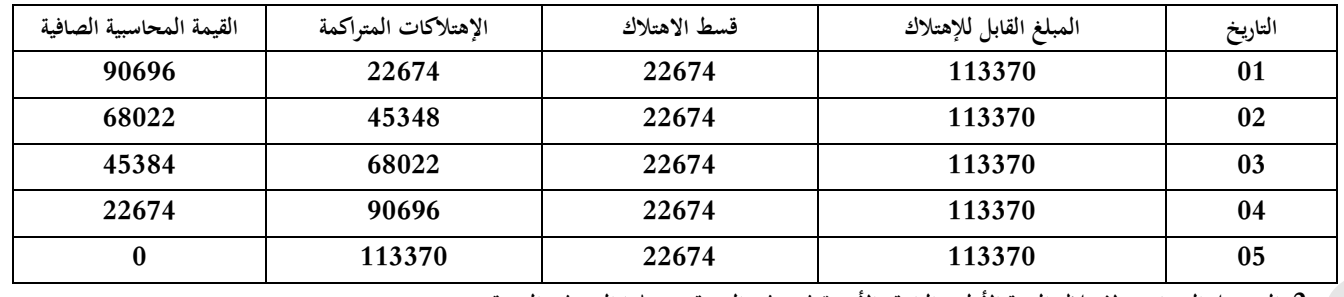

**2. التسجيل المحاسبي لاهتلاك السنة الأولى والثانية والأخيرة في دفتر اليومية وترحيلها إلى دفتر اليومية:** 

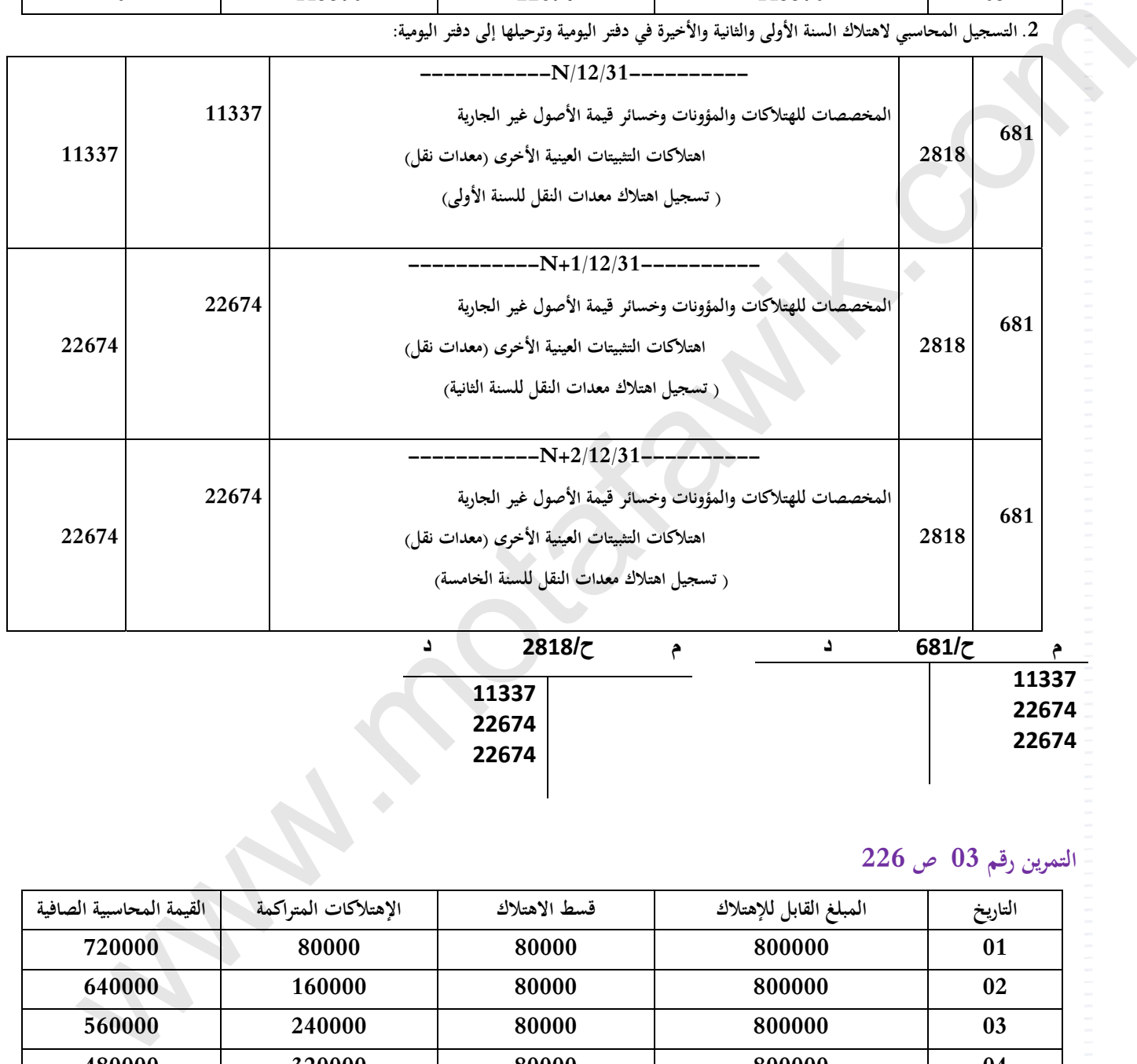

**التمرين رقم 03 ص 226** 

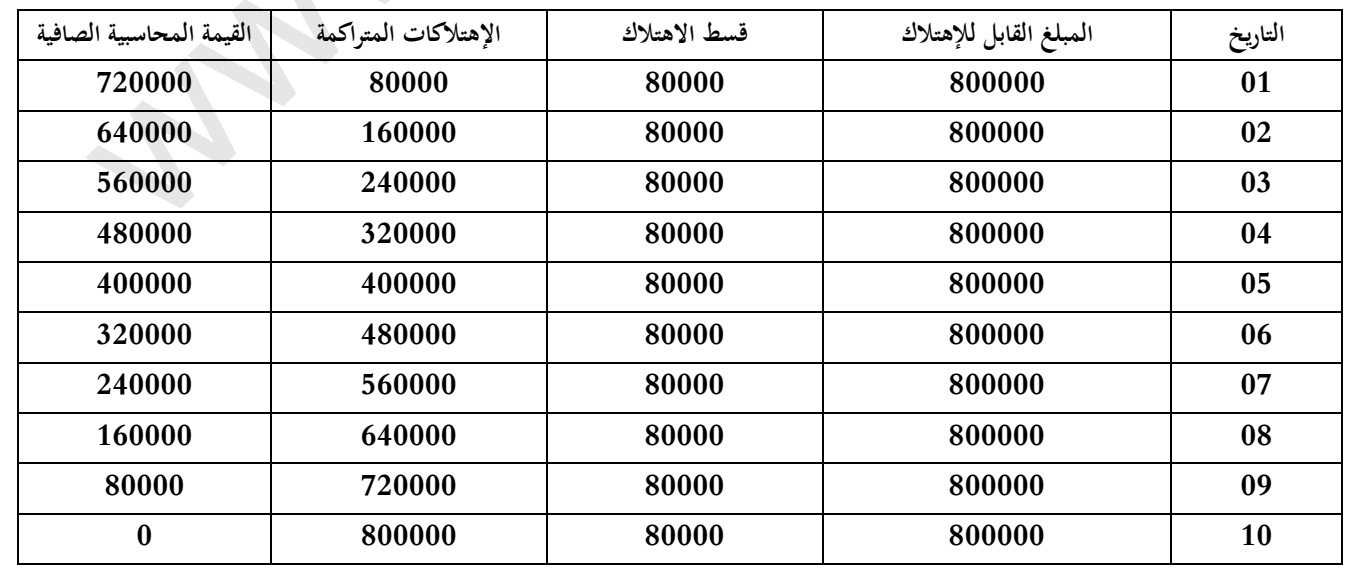

## **البطاقة البيداغوجية**

**رقم البطاقة: )14( المستوى: الثانية ثانوي المادة: تسيير مالي ومحاسبي**

 **المجال المفاهيمي الخامس: تحليل التكاليف الوحدة : )14( مدخل محاسبة التسيير الكفاءات المستهدفة -: يحسب مختلف التكاليف ويحدد النتيجة..**

**المخطـــــــط:**

#### **.***1***التمهيد) وضعية االنطالق(:**

**لتكن مؤسسة تنتج نوعين من األحذية : أحذية رجال، أحذية أطفال، والمعلومات التالية الخاصة بشهر ماي سنة**N **ح60/ المشتريات المستهلكة** DA**،**257000 **ح62/ الخدمات الخارجية األخرى** DA**،**154000 **ح63/ أعباء المستخدمين** DA135200 **، ح64/ الضرائب الرسوم** DA**،**24000 **ح65/ األعباء العملياتية األخرى** DA**،**13500 **ح66/ األعباء المالية** DA14500 **ح68/ المخصصات لإلهتالكات والمؤونات وخسائر القيمة** DA90500

**أما توزيعها على المنتجين فهو كما يلي:**

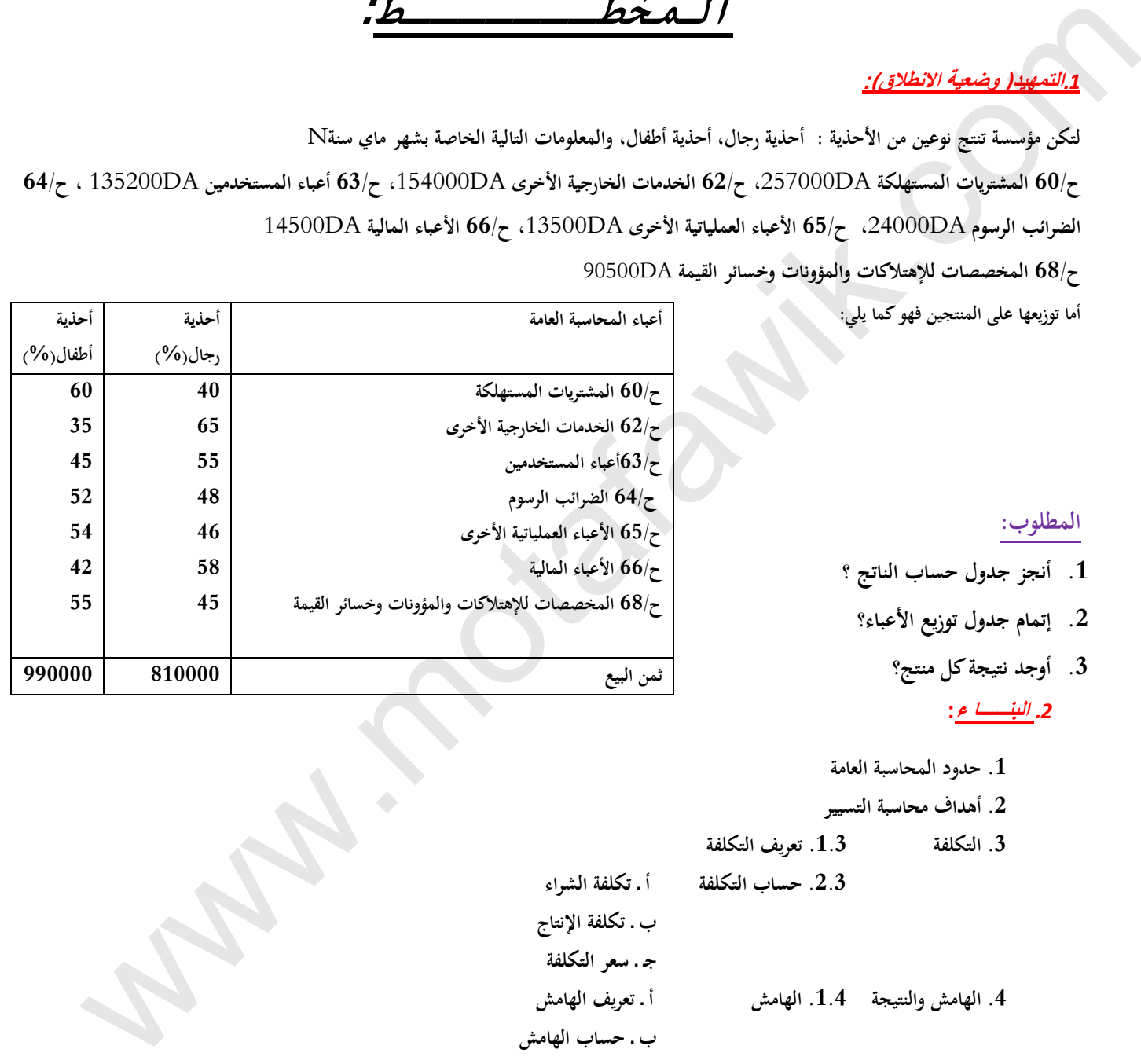

#### **المطلوب:**

- **.1 أنجز جدول حساب الناتج ؟**
- **.2 إتمام جدول توزيع األعباء؟**
	- **.3 أوجد نتيجة كل منتج؟**

### **.***2* **البنــــــا <sup>ء</sup>:**

- **.1 حدود المحاسبة العامة**
- **.2 أهداف محاسبة التسيير .3 التكلفة .1.3 تعريف التكلفة**
- 
- **.2.3 حساب التكلفة أ ـ تكلفة الشراء ب ـ تكلفة اإلنتاج**
	-
	- **.4 الهامش و النتيجة .1.4 الهامش أ ـ تعريف الهامش**
- **ب ـ حساب الهامش**

 **جـ ـ سعر التكلفة**

 **.2.4 النتيجة أ ـ تعريف النتيجة**

 **ب ـ حساب النتيجة**

### **.***3* **التطبيـــــق:**

**تمارين رقم 1،2ص ،237 رقم 3 ص.238**

**.***4* **التقــــــويم: - يحدد سعر التكلفة والنتيجة التحليلية باستعمال المجدول.**

**المنهاج الخاص بالدرس**

**الميدان المفاهيمي الخامس: تحليل التكاليف** 

**الوحدة رقم )14(: مدخل محاسبة التسيير** 

**الحجم الساعي08: سا**

**الكفاءات المستهدفة**

**ـ يحسب مختلف التكاليف ويحدد النتيجة.**

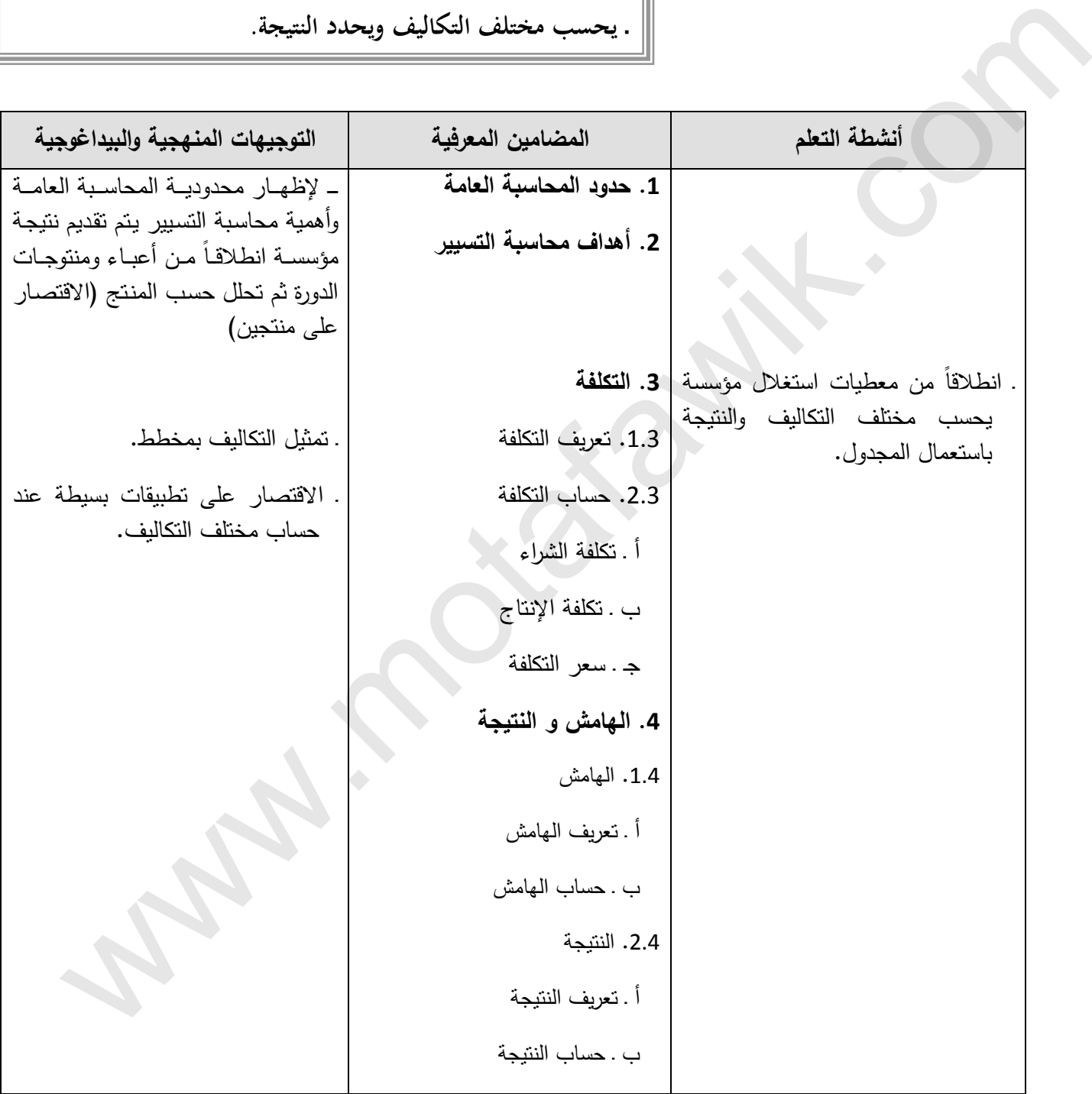

 $\mathbf{r}^{\prime}$ 

#### **الوثيقة المرافقة الخاصة بالدرس**

**الوثيقة المرافقة لمنهاج مادة التسيير المحاسبي والمالي - السنة الثانية ثانوي – شعبة التسيير واالقتصاد- مارس2011 الميدان المفاهيمي الخامس: تحليل التكاليف**

**الوحدة رقم )14(: مدخل محاسبة التسيير**

**الحجم الساعي08: سا**

**الكفاءات المستهدفة :**

ـ يحسب مختلف التكاليف ويحدد النتيجة.

**مؤشرات التقويم:**

يحدد سعر التكلفة و النتيجة التحليلية باستعمال المجدول.

**وسائل الدعم واإليضاح :**

بطاقات تتضمن أعباء المؤسسة.

**التوجيهات المنهجية والبيداغوجية :**

يقتصر على إبراز الطريقة العامة للتكاليف دون تفصيل.

 االقتصار في هذه الوحدة على حساب تكاليف منتج واحد باستعمال مادة أولية واحدة. المكادمات السنتيجة.<br>- يندد سعر النكلفة و التنبية التطليلة باستعمال المجدول.<br>- يندد سعر النكلفة و التنبية التطليلة باستعمال المجدول.<br>- يطاقات تقضمن أعباء المنزسسة.<br>- يطاقات تقضمن أعباء المنزسسة.<br>- ينتصدر غبي هذه الوهدة على

**=======================================================**
مـاحة: التسيير المحاسبي والمالي الأستاذ: وارد ابراهيم المجال المغاهيمي (05): تحليل التكاليف المستوى: 02 ت إ. المستوى: 02 ت إ. الوحـــدة )14(: مدخل محاسبة التسيير الحجم الساعي: 08 سا

**الكفاءات المستهدفة: يحسب مختلف التكاليف ويحدد النتيجة.**

#### **الوضعية:**

**لتكن مؤسسة تنتج نوعين من األحذية : أحذية رجال، أحذية أطفال، والمعلومات التالية الخاصة بشهر ماي سنة**N **ح60/ المشتريات المستهلكة DA**،**257000 ح62/ الخدمات الخارجية األخرى DA،154000 ح63/ أعباء المستخدمين DA135200 ، ح64/ الضرائب الرسوم DA**،**24000 ح65/ األعباء العملياتية األخرى DA،13500 ح66/ األعباء المالية DA14500 ح68/ المخصصات لإلهتالكات والمؤونات وخسائر القيمة DA90500**

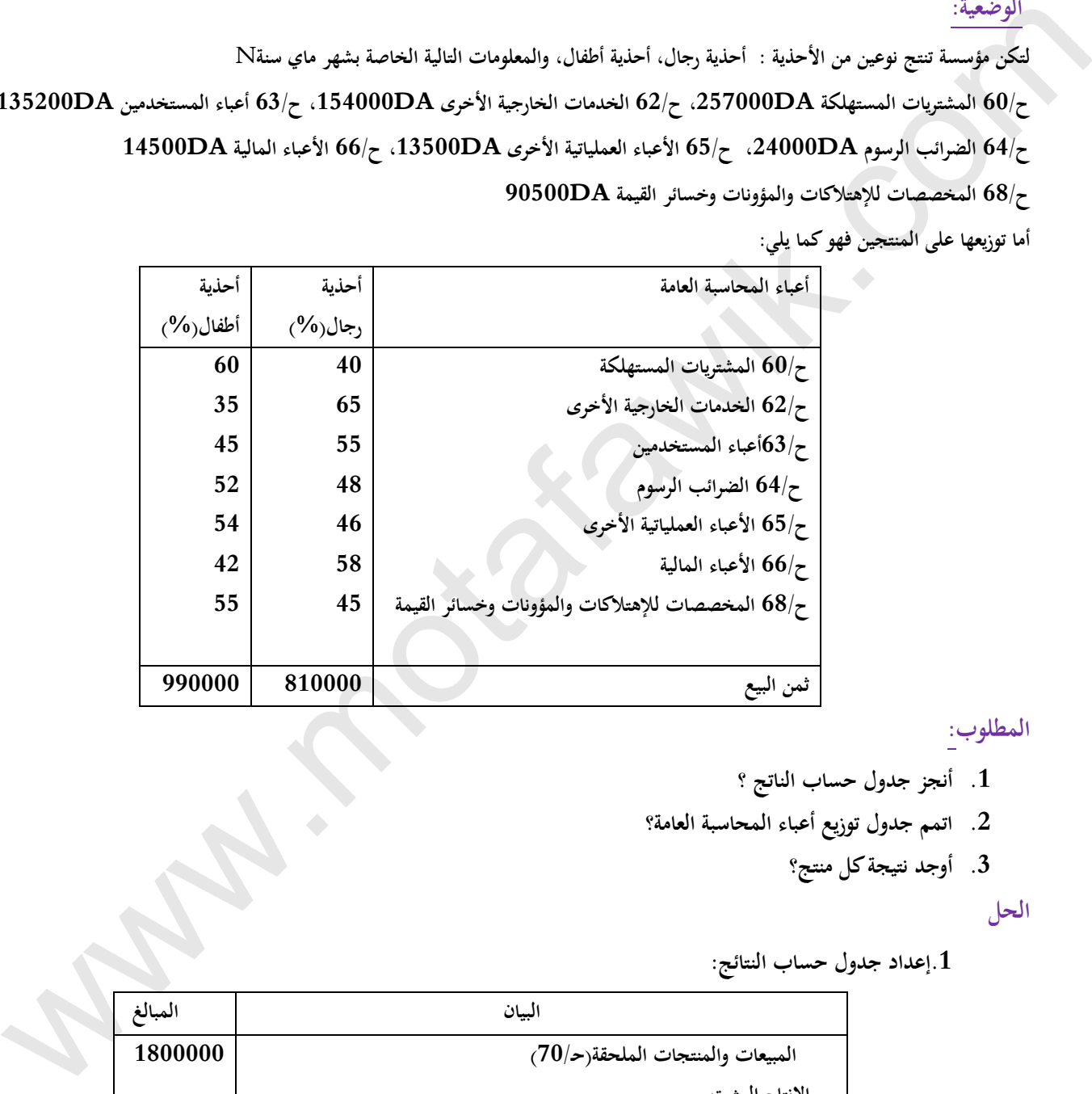

**المطلوب:**

- **.1 أنجز جدول حساب الناتج ؟**
- **.2 اتمم جدول توزيع أعباء المحاسبة العامة؟**
	- **.3 أوجد نتيجة كل منتج؟**

**الحل**

**.1إعداد جدول حساب النتائج:**

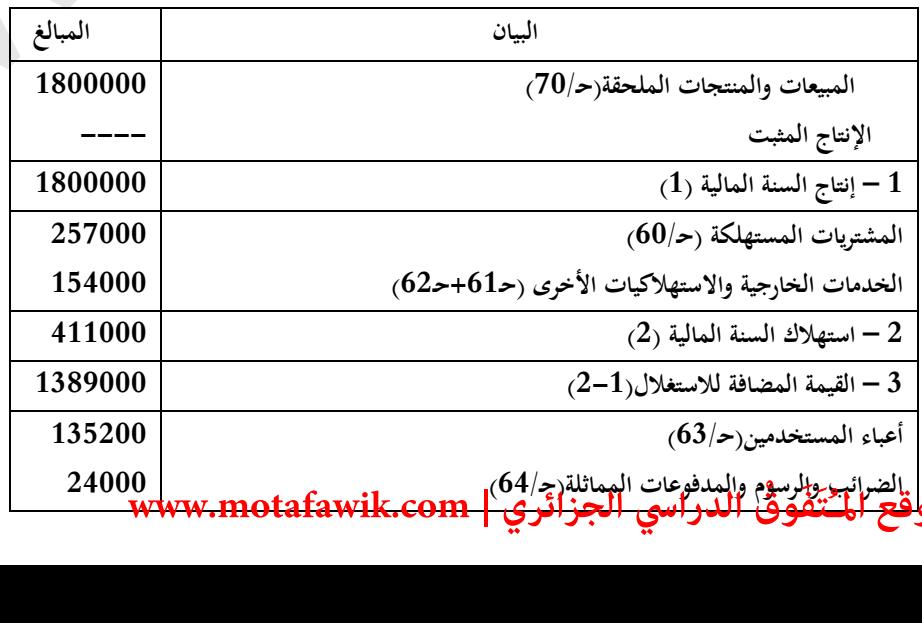

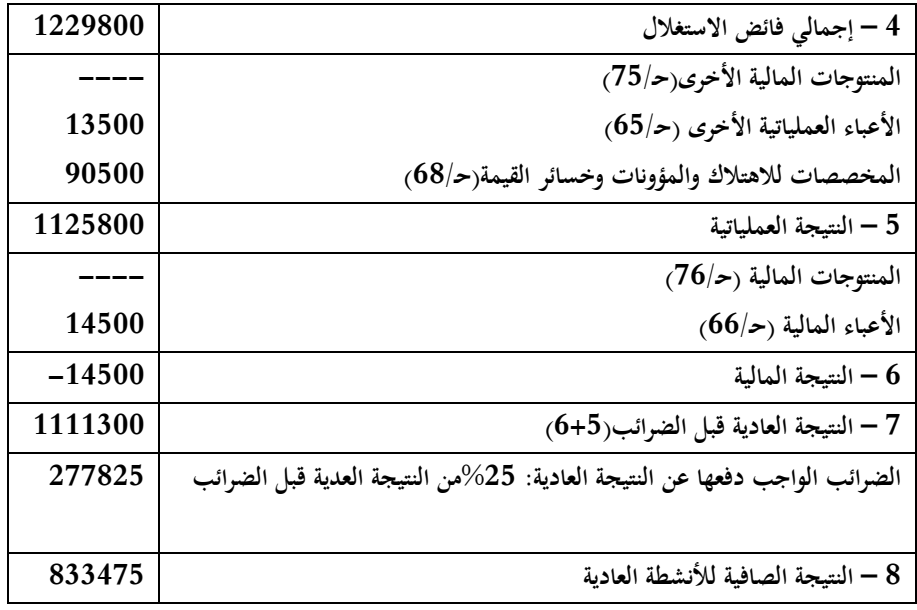

**نالحظ أن المحاسبة المالية تهتم بإيجاد نتيجة المؤسسة بصفة عامة.**

- **مراحل الدرس**
- **-1 حدود المحاسبة العامة:**

**- تهتم المحاسبة المالية بتنظيم وتسجيل وتصنيف المعلومات المالية والمعطيات العددية من خالل إعداد الكشوف المالية التي تعكس الوضعية المالية للمؤسسة.**

**- هذه المعلومات تعطي صورة إجمالية عن وضعية المؤسسة دون إعطاء تحليل جزئي حسب نوع النشاط او حسب أقسام اإلنتاج.**

**- يقدم جدول حساب النتائج النتيجة واألعباء اإلجمالية للمؤسسة دون اضهارها لكل منتج او خدمة على حدة مما يصعب عملية تحليل ارتفاع وانخفاض النتائج واألعباء المتعلقة بكل منتج او خدمة.**

# **- تسعى المؤسسة دوما الى رفع أرباحها مما يستدعي تحليل مردودية كل منتج على حدة.**

#### كل هذا يدفع بالمؤسسة الى استعمال محاسبة التسيير من اجل توفير المعلومات الكافية وغير المتوفرة في المحاسبة المالية

**توزيع األعباء على المنتجين**

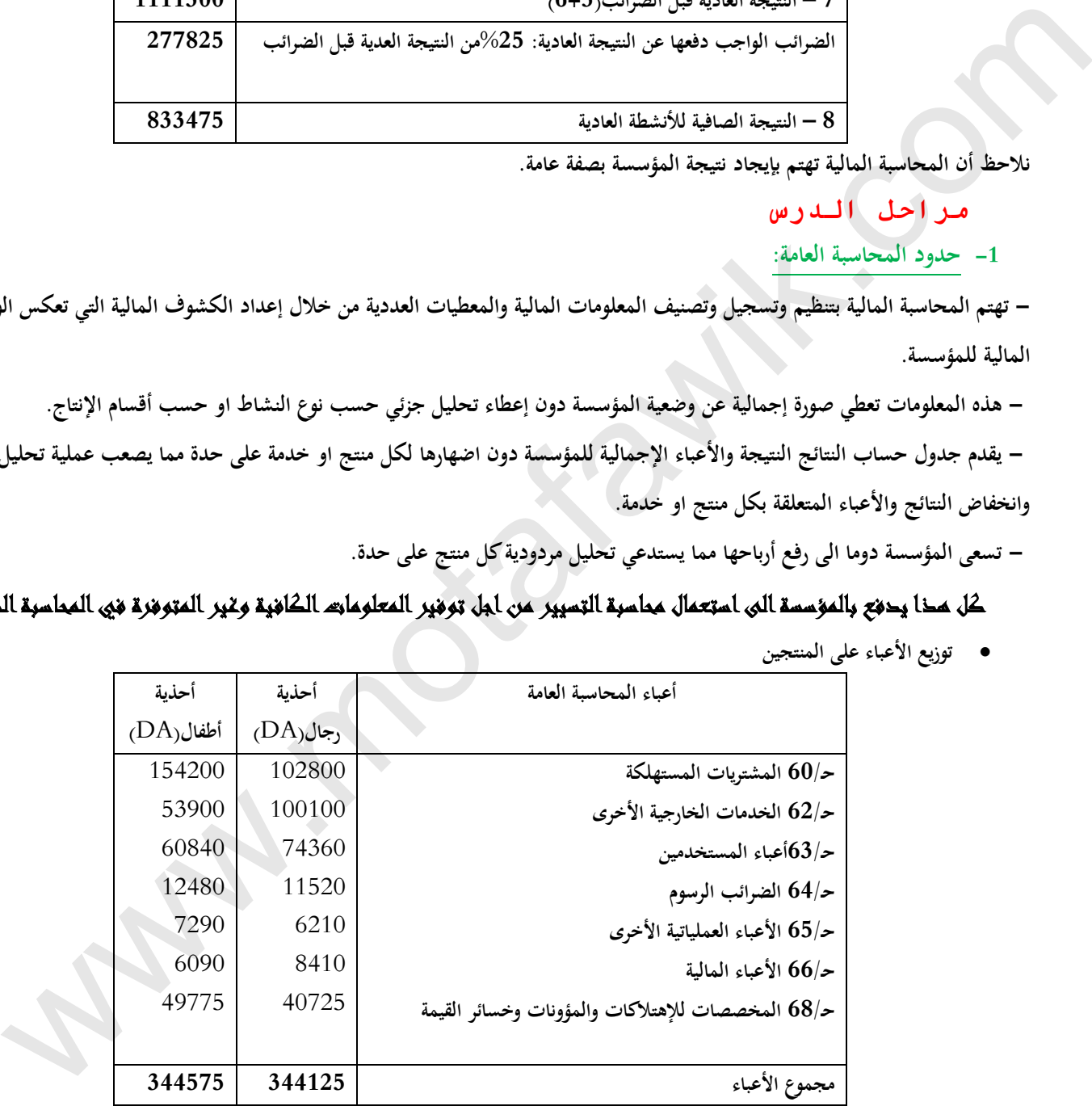

**.2 حساب نتيجة كل منتج:**

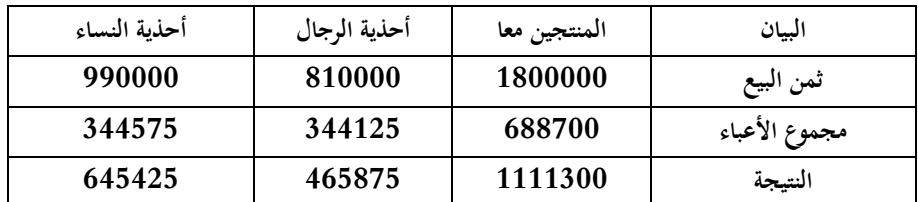

**يرئازجلا يساردلا ْقِوَفَتُـملا عقوم | com.motafawik.www نالحظ من الجدول أن محاسبة التسيير تمكننا من معرفة النتيجة المحققة لكل منتج على حدا** 

**-2 أهداف محاسبة التسيير:**

**هي مجموعة الطرق التي تسمح بتحليل محتوى تكاليف المؤسسة بهدف تحقيق أهدافها وذلك من خالل:**

- **- توفير المعلومات بهدف تحليل الوضعية المالية والنجاعة االقتصاية للمؤسسة.**
- **- التنبؤ وإنجاز التقديرات المختلفة، و من ثمة اتخاذ القرارات التسييرية المستقبلية.**

**-3 التكلفة:**

**-1.3 تعريف التكلفة:**

 **هي مجموع األعباء المتعلقة بمرحلة ما والتي تتحملها بضاعة أو خدمة أو منتج.**

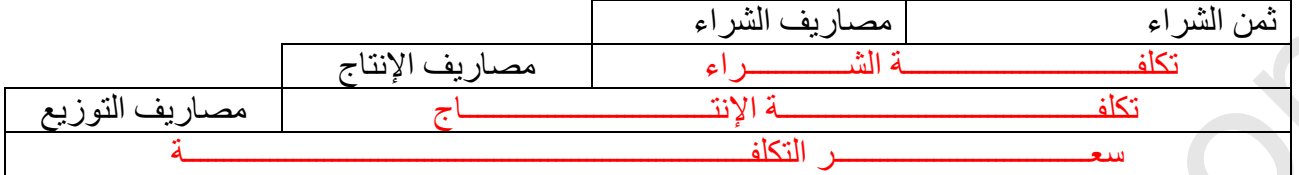

 **-2.3 حساب التكلفة:**

**أ- تكلفة الشراء:**

 **تكلفة الشراء= ثمن الشراء + مصاريف الشراء**

**مثال:1 نتنج مؤسسة "**CHOCO **"نوعين من الشكوالطة ذات أحجام مختلفة باستخدام)غبرة الكاكاو، دهن نباتي، السكر...(وخالل شهر مارس من سنة 2007 كانت مشترياتها كما يلي:**

**غبرة الكاكاو15: قنطار بسعرkg/da،70 دهن نباتي: 08 قنطار بسعر kg/da،65 سكر: 10 قنطار بسعر kg/da69 . مصاريف الشراء المباشرة تقدر بDA 10800 توزع بالتساوي على كل المواد.**

**المطلوب: احسب تكلفة شراء كل مادة.**

**الحل**

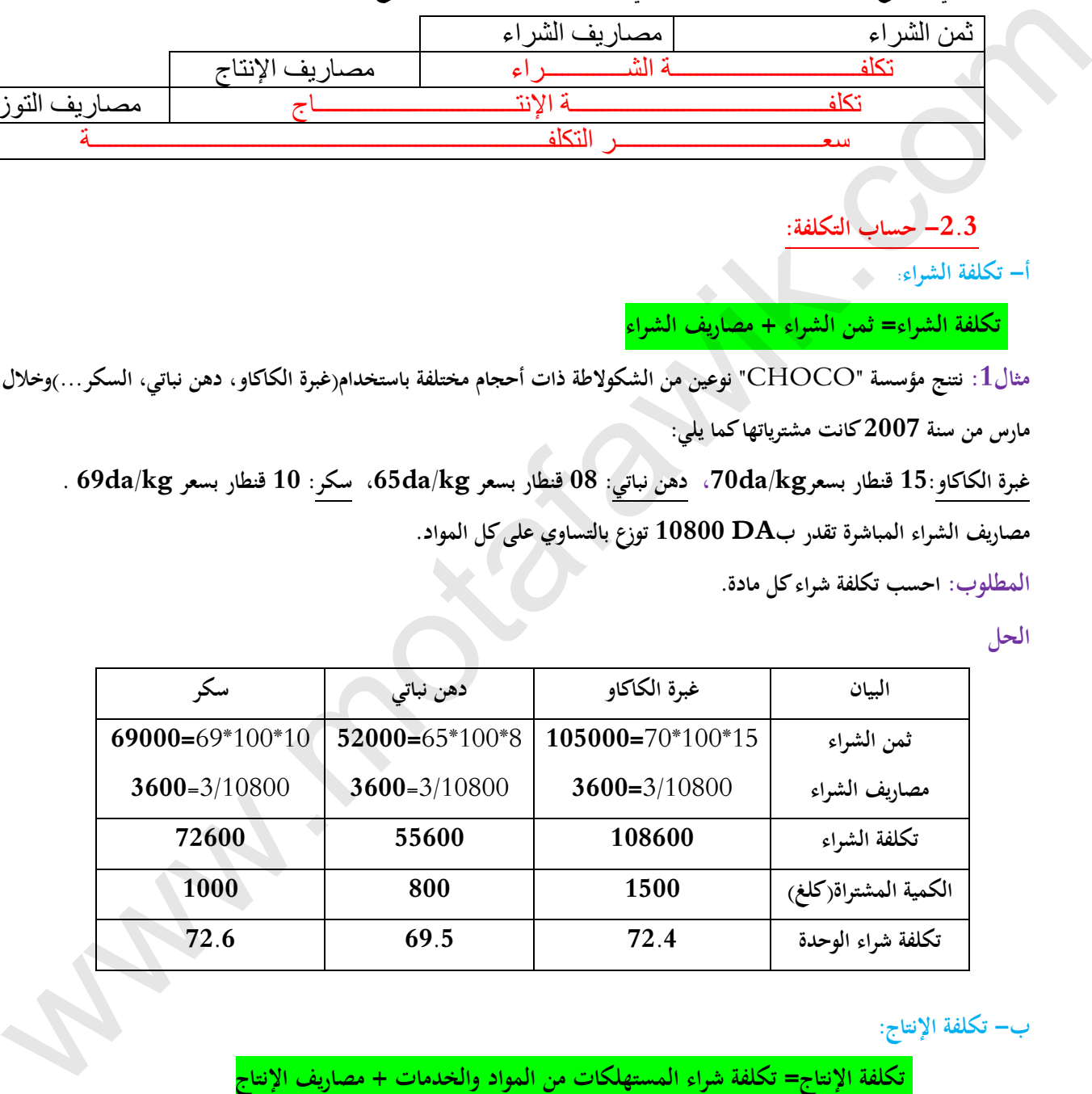

**ب- تكلفة اإلنتاج:**

 **تكلفة اإلنتاج= تكلفة شراء المستهلكات من المواد والخدمات + مصاريف اإلنتاج**

**مثال:2 استعملت مؤسسة "**CHOCO **"في إنتاج 2000 صندوق من الشكوالطة ذات الحجم الصغير باستعمال ما يلي:**

**Kg900 من غبر الكاكاو،kg600 من الدهن النباتي، kg 450 من السكر، لوازم مختلفة بقيمة DA ،14000 بلغت مصاريف اإلنتاج .19000DA**

**المطلوب: حساب تكلفة إنتاج المنتوج.**

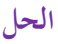

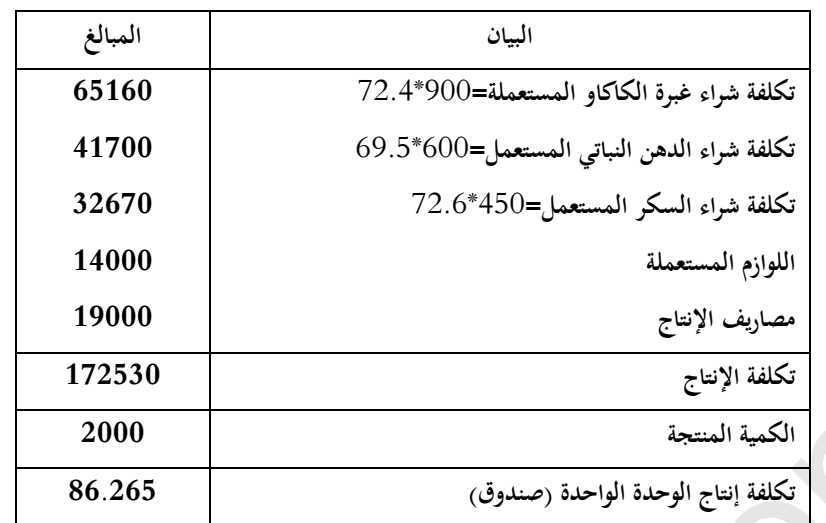

**ج- سعر التكلفة:**

 **سعر التكلفة=تكلفة إنتاج المنتجات المباعة+مصاريف التوزيع**

**مثال:3 خالل شهر جوان باعت مؤسسة "**CHOCO **"1800 صندوق من الشكوالطة بسعر DA 134.5(HT )للعلبة، حيث بلغت مصاريف التوزيع DA.12195**

**المطلوب:حساب سعر التكلفة**

**الحل**

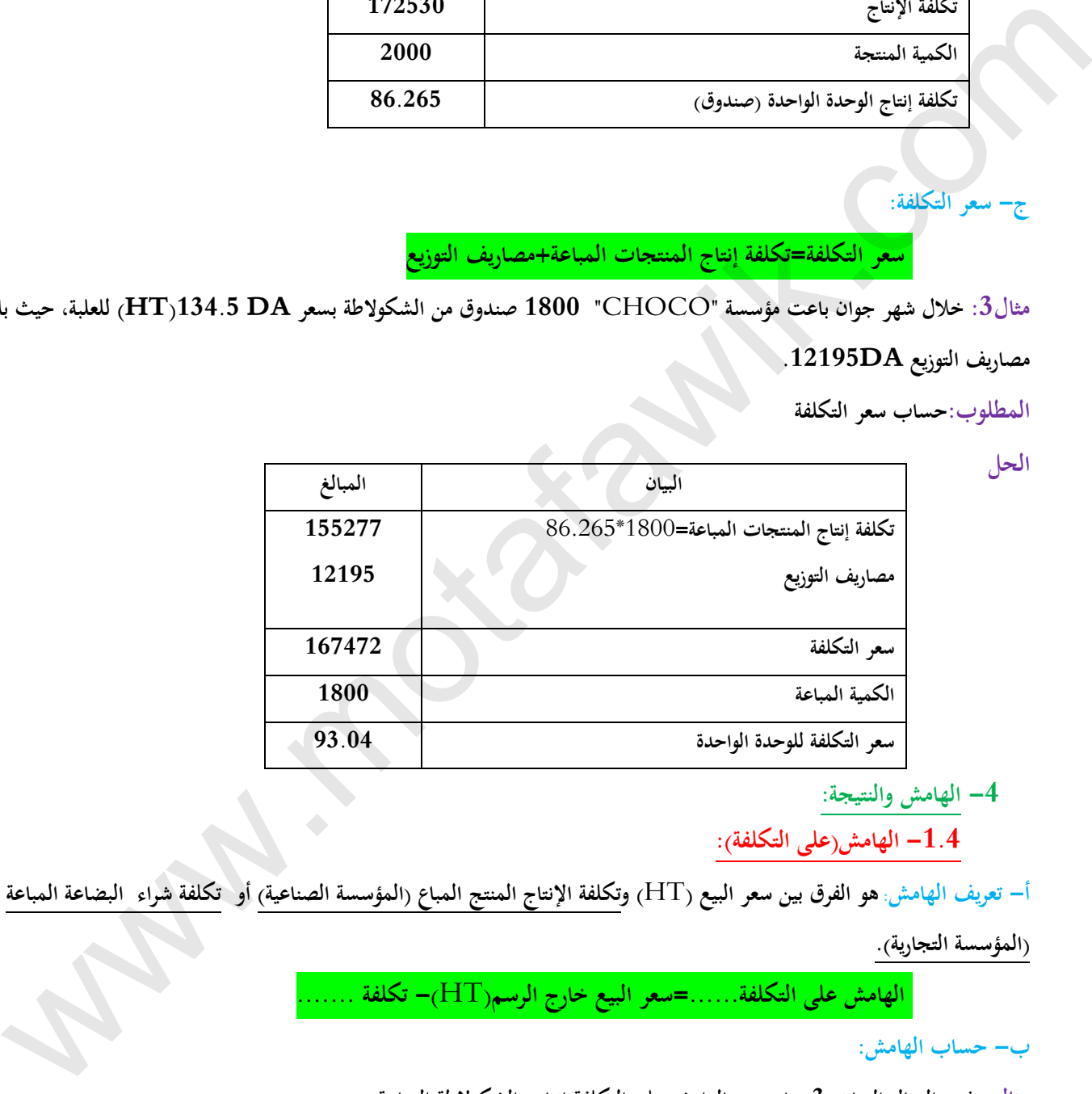

**-4 الهامش والنتيجة:**

.<br>1.4 **- ال**هامش(على التكلفة<sub>)</sub>:

**أ- تعريف الهامش:هو الفرق بين سعر البيع )**HT **)و تكلفة اإلنتاج المنتج المباع )المؤسسة الصناعية( أو تكلفة شراء البضاعة المباعة** 

**)المؤسسة التجارية(.**

 **الهامش على التكلفة......=سعر البيع خارج الرسم)**HT**)- تكلفة .......**

**ب- حساب الهامش:**

**مثال: نفس المثال السابق)3(: احسب الهامش على التكلفة إنتاج الشكوالطة المباعة**:

**الحل**

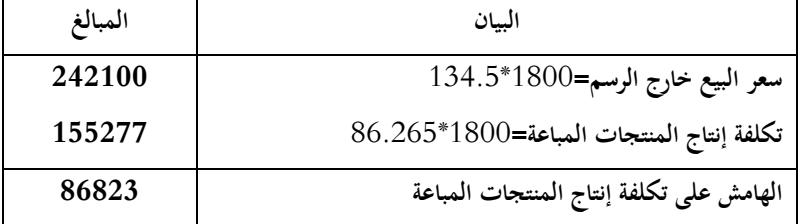

#### **-2.4 النتيجة:**

**أ- تعريف النتيجة:هي الفرق بين سعر البيع)**HT **)وسعر التكلفة**

**ب- حساب النتيجة:**

 **النتيجة=سعر البيع خارج الرسم )**HT**)- سعر تكلفة** 

**مثال: نفس المثال السابق)3(: احسب النتيجة لمؤسسة "**CHOCO**"لشهر مارس.2007**

**الحل**

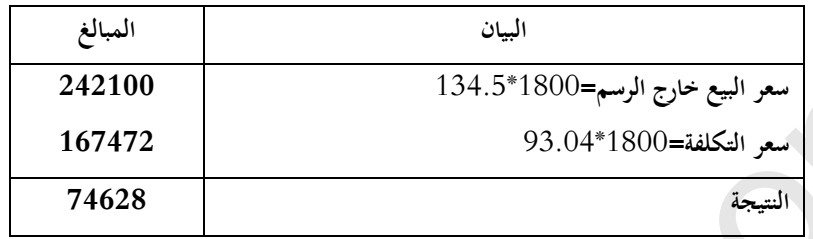

#### طرق أخرى لحساب النتيجة

**حساب النتيجة انطالقا من الهامش على التكلفة: وفق العالقة التالية:**

 **النتيجة=الهامش عل التكلفة-..... مصاريف التوزيع**

**حساب النتيجة انطالقا من الهامش على التكلفة للمثال السابق**

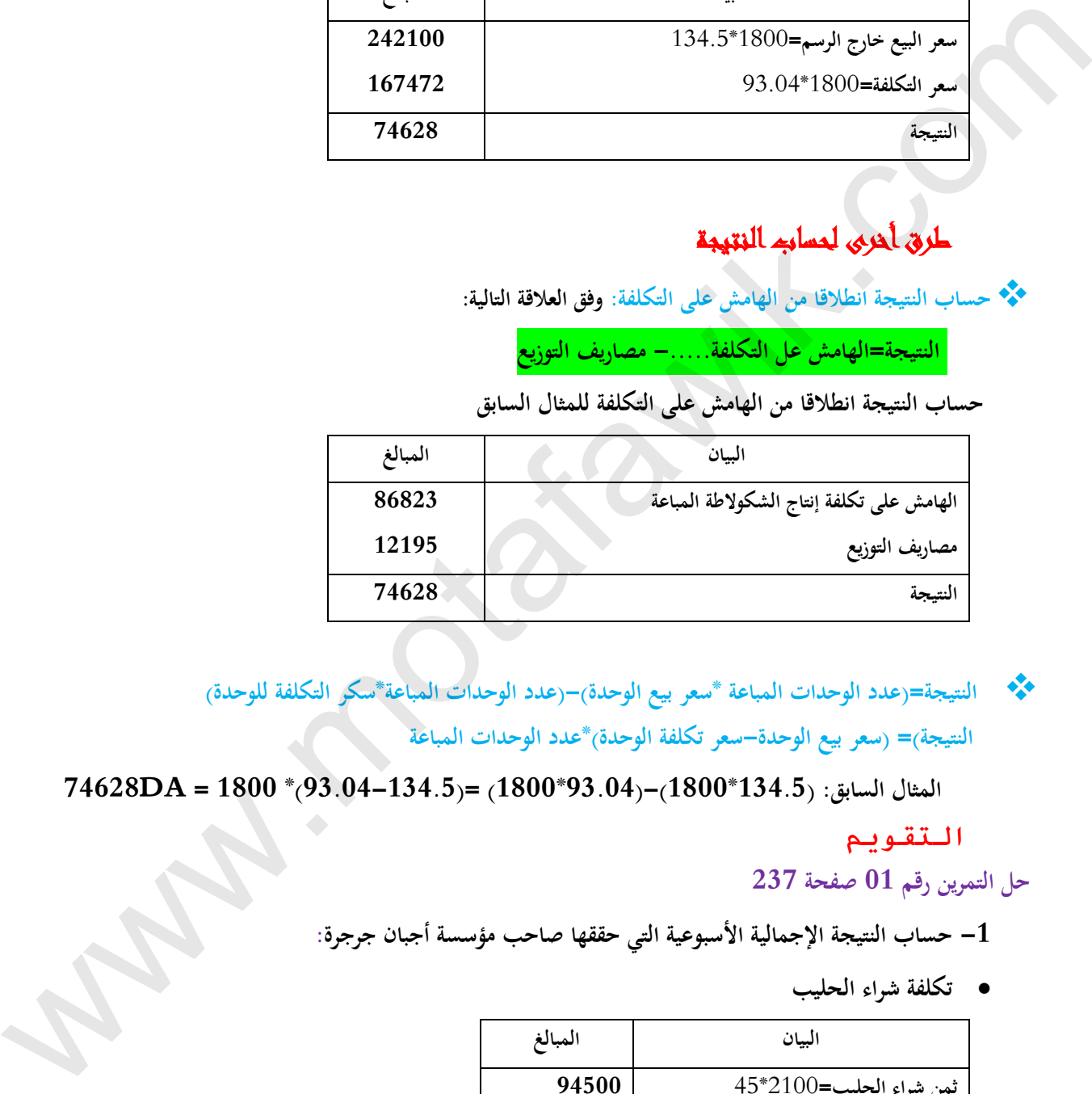

 **النتيجة=)عدد الوحدات المباعة \*سعر بيع الوحدة(-)عدد الوحدات المباعة\*سكر التكلفة للوحدة( النتيجة(= )سعر بيع الوحدة-سعر تكلفة الوحدة(\*عدد الوحدات المباعة**

 **المثال السابق: )134.5\*1800(-)93.04\*1800( =)93.04-134.5(\* 1800 = DA74628**

**التقويم**

**حل التمرين رقم 01 صفحة 237**

- **-1 حساب النتيجة اإلجمالية األسبوعية التي حققها صاحب مؤسسة أجبان جرجرة:**
	- **تكلفة شراء الحليب**

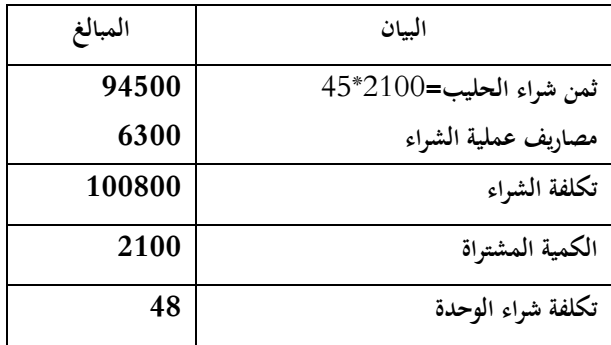

**تكلفة إنتاج الجبن )الطري والجاف(** 

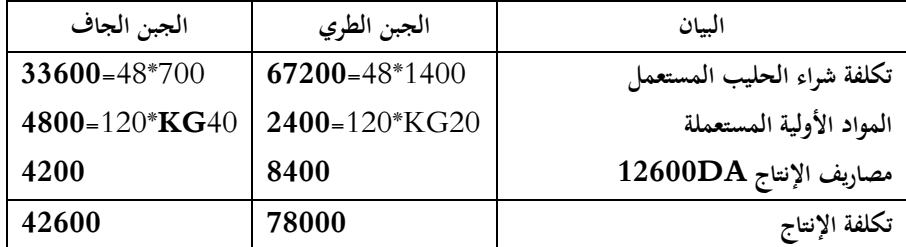

**لنفرض أن :مصاريف اإلنتاج للجبن الطري=**X **ومصاريف إنتاج الجبن للجبن الجاف**Y

 $(2)$ ........ **1400/(700\* X)=Y** .....(**1**).........**700/Y**= **1400/ X** 

**4200DA=Y** ،**8400DA=X**....**12600DA=X1.**5 **نجد( 3)في( 3 )بتعويض( 2).....**.**12600 DA**= **X**+ **Y**

**سعر التكلفة للجبن بنوعيه**

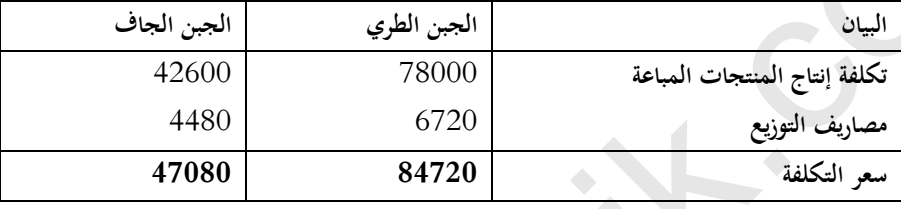

**لنفرض أن :مصاريف التوزيع للجبن الطري=**X **ومصاريف التوزيع الجبن للجبن الجاف**Y

 $(2)$ ........**1800** $/(1200^* \mathbf{X}) = \mathbf{Y}$  ..... $(1)$ ..........1200 $(\mathbf{Y} = 1800) \mathbf{X}$ 

**4480DA=Y** ،**6720DA=X**....**11200DA=X1.66 نجد( 3)في( 3 )بتعويض( 2)...... DA11200**= **X**+ **Y**

**حساب النتيجة اإلجمالية**

**النتيجة =سعر البيع خارج الرسم اإلجمالي للمنتجين – سعر التكلفة اإلجمالي للمنتجين النتيجة=))1800\*50(+)1200\*60((-)47380+86120(=DA28500**

**-2 حساب النتيجة الخاصة بكل نوع من أنواع الجبن:**

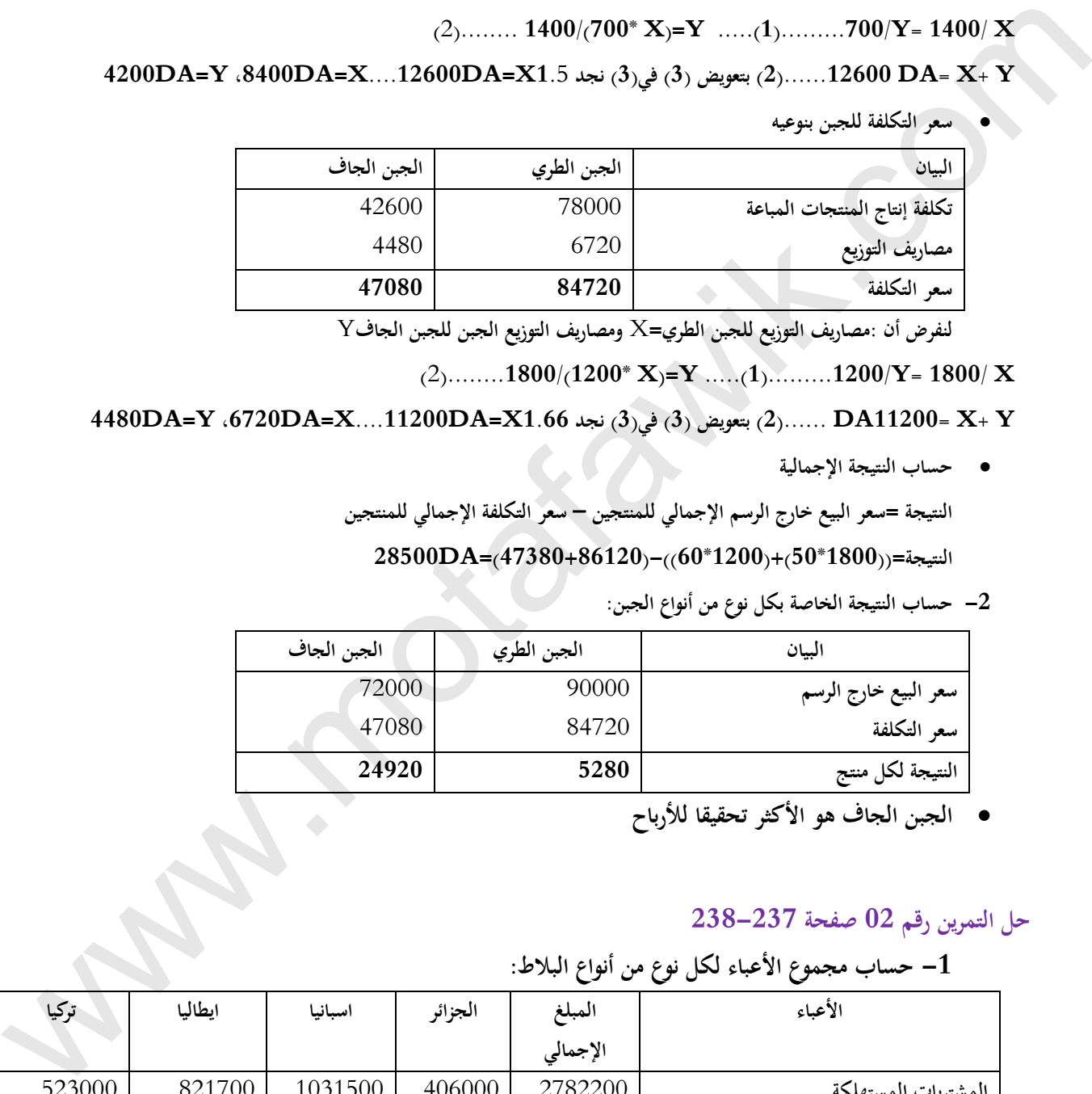

**الجبن الجاف هو األكثر تحقيقا لألرباح**

#### **حل التمرين رقم 02 صفحة 238-237**

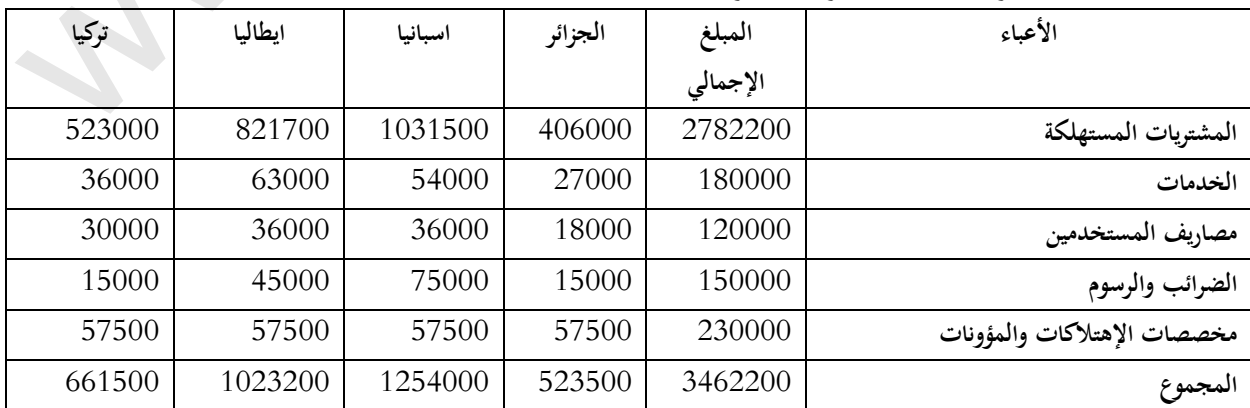

**-1 حساب مجموع األعباء لكل نوع من أنواع البالط:**

**-2 تحديد النتيجة الخاصة بكل نوع:**

| البيان        | الجزائر |               | اسبانيا |               | ايطاليا |               | تركيا   |               |
|---------------|---------|---------------|---------|---------------|---------|---------------|---------|---------------|
|               | المبالغ | $\frac{0}{0}$ | المبالغ | $\frac{0}{0}$ | المبالغ | $\frac{0}{0}$ | المبالغ | $\frac{0}{0}$ |
| ثمن البيع     | 580000  | 100           | 1587000 | 100           | 1245000 | 100           | 789000  | 100           |
| مجموع الأعباء | 523500  | 90.26         | 1254000 | 79.02 l       | 1023200 | 82.18         | 661500  | 38.84         |
| النتيجة       | 56500   | 9.74          | 333000  | 20.98         | 221800  | 17.82         | 127500  | 16.16         |

### **حل التمرين رقم 03 صفحة 238**

**حساب تكلفة الشراء:**

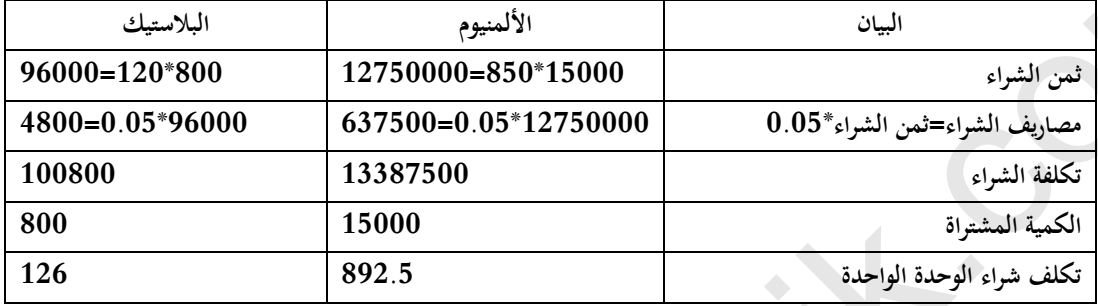

**حساب تكلفة اإلنتاج:**

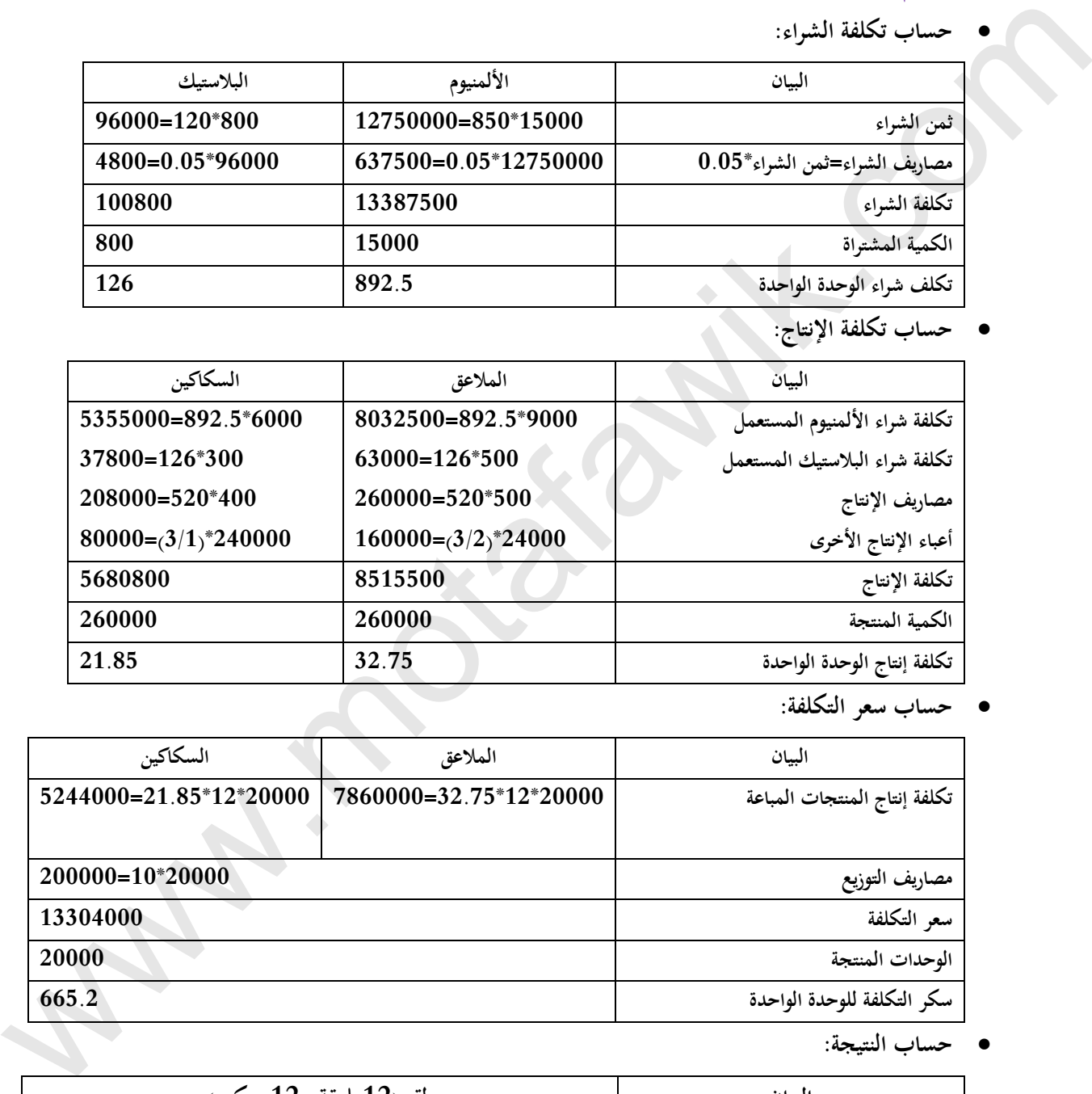

**حساب سعر التكلفة:**

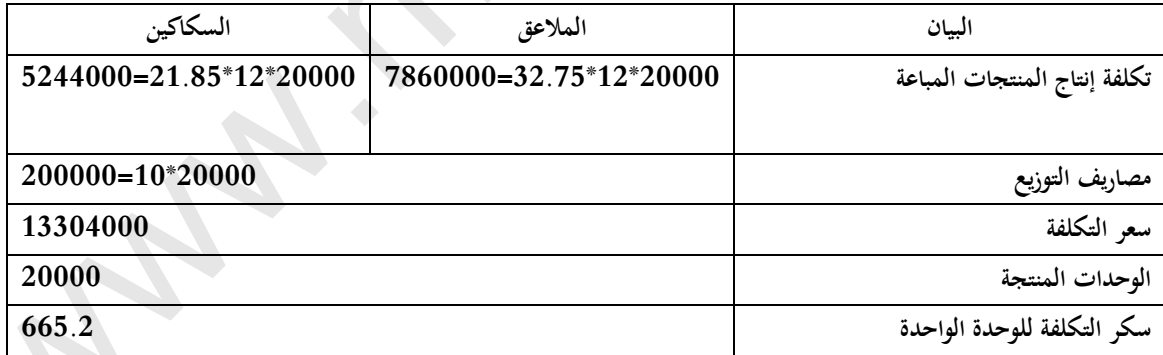

**حساب النتيجة:**

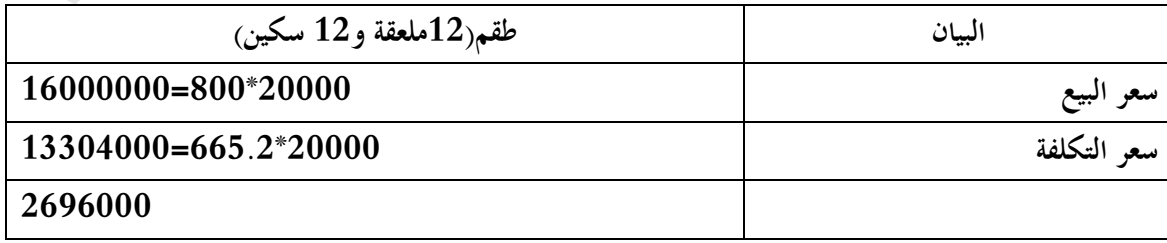

 $\omega$ 

# **رقم البطاقة: ( <sup>51</sup> ) البطاقة البيداغوجية المستوى: الثانية ثانوي المادة: تسيير مالي ومحاسبي المجال المفاھيمي الخامس: تحليل التكاليف الوحدة : (15) مدخل للتكاليف الكلية الكفاءات المستھدفة**: **- يميز بين أعباء المحاسبة العامة وأعباء المحاسبة التحليلية المباشرة وغير المباشرة. - يحسب مختلف التكاليف ويحدد النتيجة. المخطـــــــط: .***1***التمھيد( وضعية االنطالق) :**  مؤسسة "الأثاث الحديث" متخصصة في إنتاج نوعين من أثاث التجهيز أبواب ونوافذ باستخدام المادة الأولية "الخشب 2·m" ولوازم مختلفة (براغي، مسامير، قضبان حديدية، إقفال. . ) معبر عنها بـ DA، ومن اجل حساب التكاليف لشهر أكتوبر من دورة 2008 تحصلنا على المعلومات التالية: **1. أعباء المحاسبة العامة: مشتريات الشهر: الخشب:** m² 1800 **بسعر** m² **/**DA**.**315 **: اللوازم المختلفة** DA **،**153000 **مصاريف الشراء المباشرة** %**08 . من ثمن الشراء مصاريف الإيجار:**DA6500 **. أجور المستخدمين:**DA **،**68000 **المشتريات غير المخزنة (الكهرباء والغاز):** DA11000 . **الخدمات الخارجية الأخرى:**DA**.**8000 **2. معلومات أخرى: الكمية المستعملة من الخشب** ²m**،1**380DA 108000 **من المواد المختلفة للإنتاج 600باب. الكمية المستعملة من الخشب** ²m ،590 DA40000 **من المواد المختلفة لإنتاج . 650 نافذة تم بيع** 600**باب بسعر**DA1800**للباب الواحد،** 600 **نافذة بسعر**DA650 **. للنافذة** ه مخزون بداية الشهر 500 $\mathbf{m}^2$ من للخشب بقيمة  $175000\mathrm{DA}$  ، الأبواب $75$  باب بقيمة  $82500\mathrm{DA}$  والنوافذ، اللوازم المختلفة معدوم. **المطلوب: .1ما هي الأعباء المعتبرة والأعباء الإضافية في حساب التكاليف؟ .2 كيف تعالج الأعباء غير المباشرة؟ 3 . احسب مختلف التكاليف والنتيجة التحليلية لكل منتج ؟ المطلوب: 1. أنجز جدول حساب الناتج ؟ 2. أوجد نتيجةكل منتج؟ 3 . البنــــــا <sup>ء</sup>: .1 الأعباء المحملة (المعتبرة) للتكاليف .1.1 أعباء المحاسبة العامة .2.1 الأعباء غير المحملة (غير المعتبرة) .3.1 الأعباء الإضافية .2 تصنيف الأعباء المعتبرة (المحملة) .1.2 الأعباء المباشرة أ ـ تعريف الأعباء المباشرة ب ـ تخصيص الأعباء المباشرة للتكاليف**  <u>السعيد از شبكة الاستمرارية التي تو</u>جه المسابق التجارية التجارية المستمرة التي يتعدد الشب<del>حية.</del><br>والتصوي<mark>ق از شبكة الاسلامي:</mark><br>شبكة الأفات الجديث" متحصدة في إنتاج بوعن من الاما الجنوبر أوراب وتوفق باستعدام الدولة الأولية "

**يرئازجلا يساردلا ْقِوَفَتُـملا عقوم | com.motafawik.www .2.2 الأعباء غير المباشرة** 

```
 أ ـ تعريف الأعباء غير المباشرة 
                           ب ـ جدول توزيع الأعباء غير المباشرة 
               * طبيعة وحدة العمل 
              * تكلفة وحدة العمل 
              جـ ـ تحميل الأعباء غير المباشرة للتكاليف 
                                                                                     3. حساب التكاليف الكلية .1.3 تكاليف الشراء 
                                                                                      .2.3 تكاليف الإنتاج 
                                                                                         .3.3 سعر التكلفة 
                                                                                                                              .4 حساب النتيجة التحليلية 
                                                                                                                                               .3 التطبيـــــق: 
                                                                                                               تمارين رقم 1 ص 252ن 2 ص،253 3 ص 254.
                                                                                              .4 التقــــــويم: - يحدد أعباء المحاسبة التحليلية. 
                                                           - يخصص الأعباء المباشرة ويحلل ويحمل الأعباء غير المباشرة. 
                                                                                                      - يحسب النتيجة التحليلية.
\begin{picture}(130,100) \put(0,0){\line(1,0){100}} \put(10,0){\line(1,0){100}} \put(10,0){\line(1,0){100}} \put(10,0){\line(1,0){100}} \put(10,0){\line(1,0){100}} \put(10,0){\line(1,0){100}} \put(10,0){\line(1,0){100}} \put(10,0){\line(1,0){100}} \put(10,0){\line(1,0){100}} \put(10,0){\line(1,0){100}} \put(10,0){\line(1,0){100
```
**يرئازجلا يساردلا ْقِوَفَتُـملا عقوم | com.motafawik.www** 

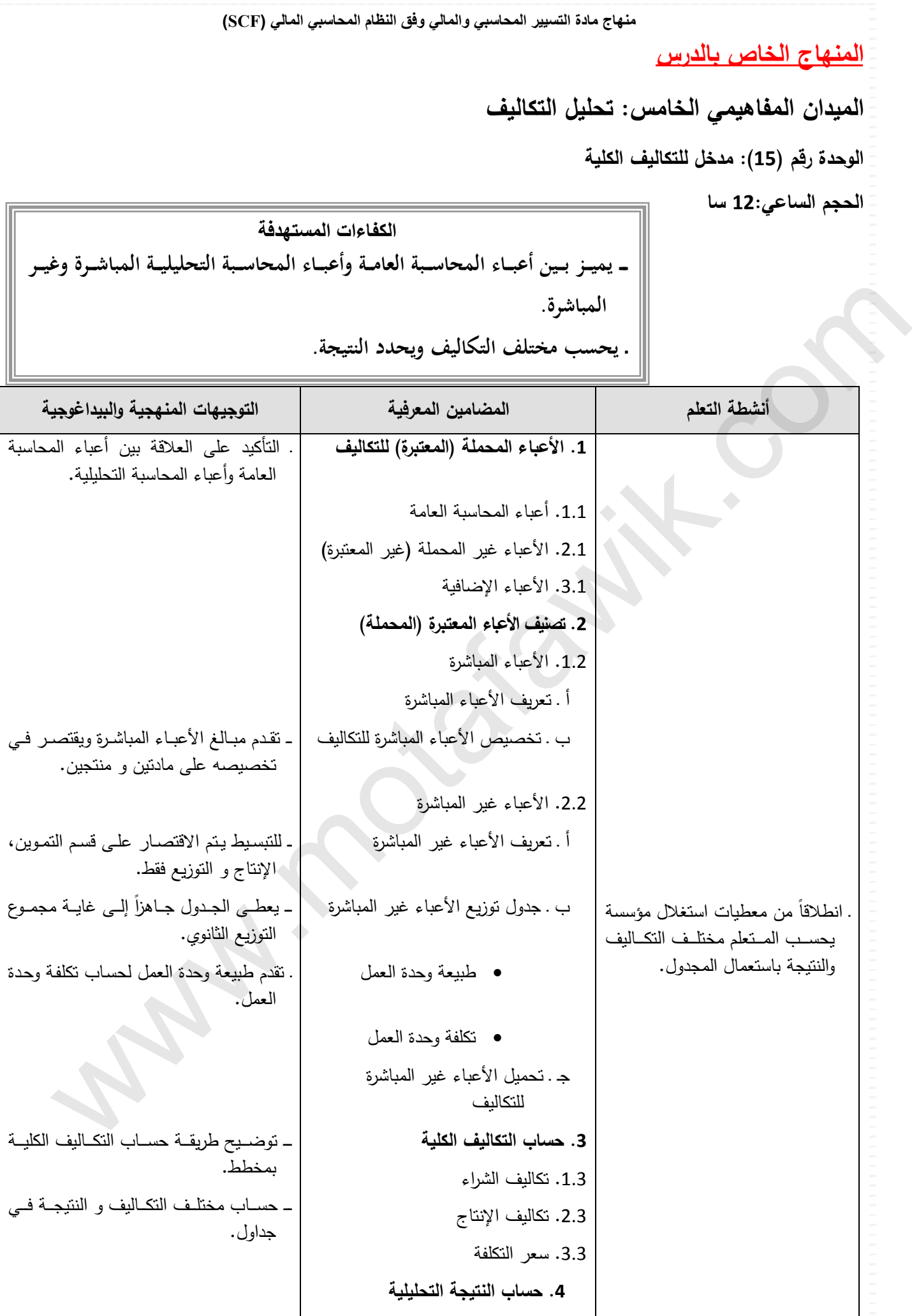

**السنة الثانية ثانوي - شعبة التسيير واالقتصاد مارس 2011 الوثيقة المرافقة الخاصة بالدرس الميدان المفاھيمي الخامس: تحليل التكاليف الوحدة رقم (15): مدخل للتكاليف الكلية** 

**الحجم الساعي12: سا**

**الكفاءات المستھدفة** :

ـ يميز بين أعباء المحاسبة العامـة وأعبـاء المحاسبة التحليليـة المباشرة وغير **المباشرة. ـ يحسب مختلف التكاليف ويحدد النتيجة.** 

**مؤشرات التقويم:** يحدد أعباء المحاسبة التحليلية. \_ يخصص الأعباء المباشرة ويحلل ويحمل الأعباء غير المباشرة. يحسب النتيجة التحليلية. **وسائل الدعم واإليضاح :** \_ جدول توزيع الأعباء غير المباشرة. بطاقة المخزون. **التوجيھات المنھجية والبيداغوجية :**  \_ ينم تقدم مخطط توضيحي لكيفية الحصـول علـى أعبـاء المحاسبة التحليليـة انطلاقـاً مـن أعبـاء المحاسبة العامة. \_ يقتصر على مادتين و منتجين عند تخصيص الأعباء المباشرة و تحميل الأعباء غير المباشرة. \_ من أجل التبسيط يعطي جدول توزيع الأعبـاء غير المباشرة جـاهزاً إلـي غايبة مجموع التوزيـع الثانوي ويتم إكماله بحساب تكلفة وحدة العمل من أجل التحميل. com.motafawik.www

- ــ الإشارة إلى مبدأ الجرد الدائم عند تقديم بطاقة المخزون.
- ً ے عند حساب مختلف التكاليف يقتصر ۖ في مر حلـة أولـى علـى تقييم اخر اجـات المخز و نـات انطلاقـاً من بطاقة المخزون على الحالة التي تكون فيها تكلفة الوحدة لمخزون أول المدة مساوية لتكلفة الوحدة لإدخالات الفترة. في مرحلة ثانية يتم انطلاقاً من بطاقة المخزون استخدام طريقة تكلفة الوحدة المتوسطة المرجحة للفترة مع أخذ مخزون أول المدة بعين االعتبار.

======================================================= **يرئازجلا يساردلا ْقِوَفَتُـملا عقوم | com.motafawik.www**

مــادة: التسيير المحاسبي والمالي الأستاذ: واردإبراهيم المجال المفاهيمي (05): تحليل التكاليف المستوى: 02 تهـ إ. المستوى: 02 تهـ إ. الوحـــدة ( 51 ): مدخل تحليل التكاليف الحجمالساعي: 08 سا

**الكفاءات المستهدفة: - يميز بين أعباء المحاسبة العامة وأعباء المحاسبة التحليلية المباشرة وغير المباشرة. - يحسب مختلف التكاليف ويحدد النتيجة** 

**الوضعية:** 

مؤسسة "الأثاث الحديث" متخصصة في إنتاج نوعين من أثاث التجهيز أبواب ونوافذ باستخدام المادة الأولية "الخشب 2m°" ولوازم مختلفة (براغي، مسامير، قضبان حديدية، إقفال.. ) معبر عنها بـ DA، ومن اجل حساب التكاليف لشهر أكتوبر من دورة 2008 **تحصلنا على المعلومات التالية:**  الوطنية:<br>في التواصية الأنك الحقيقة التخصصة في إنتاج توعين من اثاث الحقيق أبواب وتوافذ باستخدام العادة الأولية الخصب 2m2<br>محلقة على المطومات التالية:<br>تحصيلة على المطومات التالية:<br>حكم المطومات التالية:<br>4. محلة الموافد الايجا

- **3. أعباء المحاسبة العامة:**
- **مشتريات الشهر: الخشب :** m² 1800 **بسعر** m² **/**DA**،**315 **اللوازم المختلفة:**DA **،**153000 **مصاريف الشراء المباشرة** %**08 . من ثمن الشراء**
	- **مصاريف الإيجار:**DA6500 **.**
	- **أجور المستخدمين:**DA **.**68000
	- **المشتريات غير المخزنة (الكهرباء والغاز):** DA11000 .
		- **الخدمات الخارجية الأخرى:**DA**.**8000
			- **4. معلومات أخرى:**
	- **الكمية المستعملة من الخشب** ²m**،1**380DA 108000 **من المواد المختلفة للإنتاج 600باب.**
	- **الكمية المستعملة من الخشب** ²m ،590 DA40000 **من المواد المختلفة لإنتاج 650 . نافذة**
		- **تم بيع** 600**باب بسعر**DA1800**للباب الواحد،** 600 **نافذة بسعر**DA650 **للنافذة.**
- **مخزون بداية الشهر ²m**500**من للخشب بقيمة** DA**،**175000 **الأبواب**75 **باب بقيمة** 82500DA **والنوافذ، اللوازم المختلفة معدوم.**
	- **المطلوب: 1. ما هي الأعباء المعتبرة والأعباء الإضافية في حساب التكاليف ؟ .2 كيف تعالج الأعباء غير المباشرة ؟ .3 احسب مختلف التكاليف والنتيجة التحليلية لكل منتج ؟ مراحل الدرس**
		- **1. الأعباء المحملة(المعتبرة) للتكاليف:**
			- **1.1 أعباء المحاسبة العامة:**

هي الأعباء المسجلة في المحاسبة العامة مثل المواد الأولية، أجور المستخدمين....والتي تأخذ بعين الاعتبار في حساب التكاليف.

**2.1 الأعباء غير المحملة (غير معتبرة):** 

هي الأعباء المسجلة في المحاسبة العامة مثل مصاريف الإيجار المتعلقة بمدة 10اشهر بحيث التكاليف تحسب للشهر الواحد فقط **(تحسب التكاليف للشهر الواحد) يرئازجلا يساردلا ْقِوَفَتُـملا عقوم | com.motafawik.www**

#### **3.1 الأعباء الإضافية:**

هي الأعباء غير المسجلة في المحاسبة العامة وتحسب كتكاليف مثل الأعمال المقدمة للمؤسسة دون مقابل (من طرف صاحب **المؤسسة) والفائدة النظرية على رأس المال الخاص الذي لا تدفع عليه المؤسسة فوائد. مخطط يوضح العلاقة بين أعباء المحاسبة العامة وأعباء المحاسبة التحليلية:** 

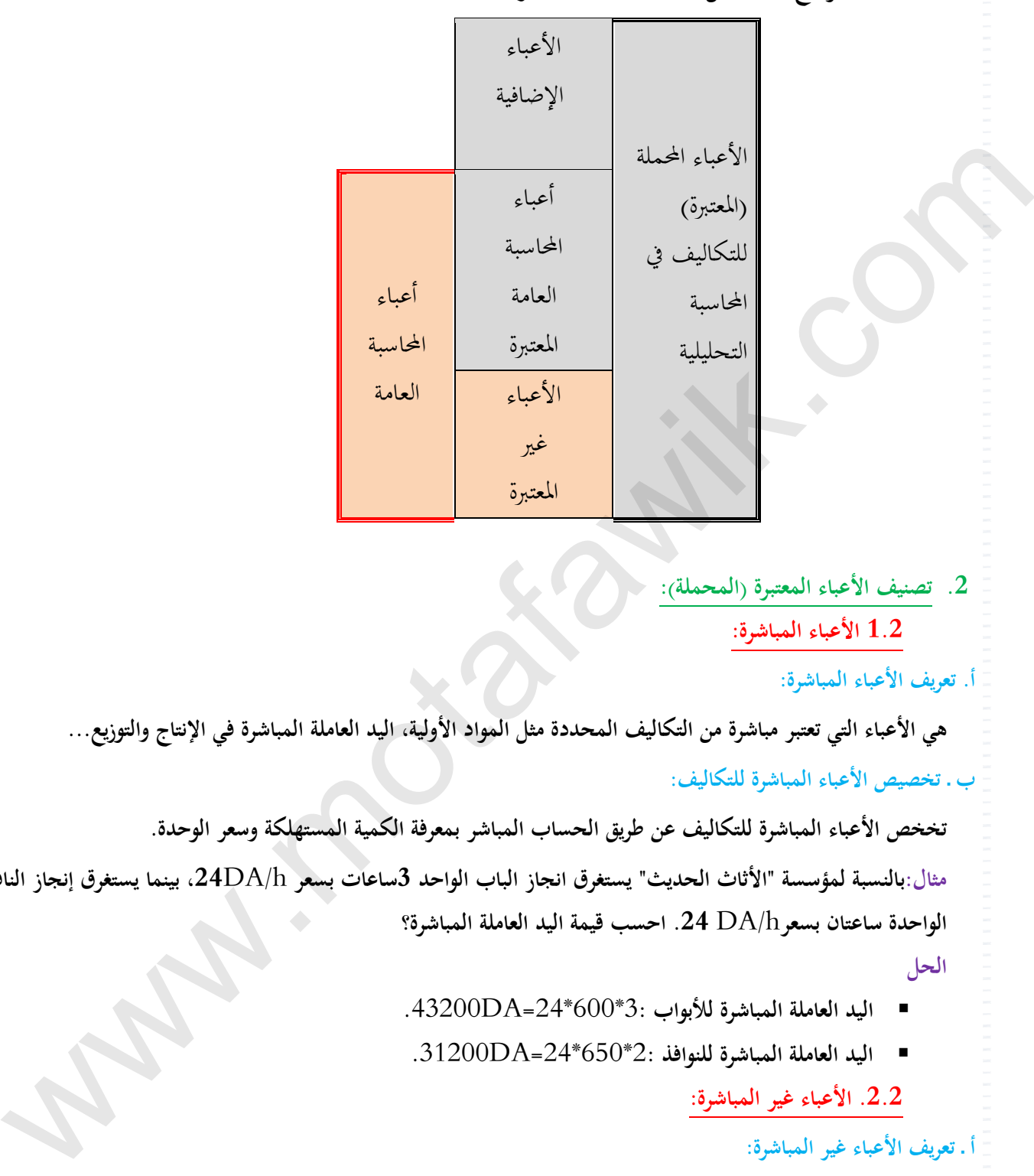

### **2. تصنيف الأعباء المعتبرة (المحملة):**

**1.2 : الأعباء المباشرة** 

**أ. تعريف الأعباء المباشرة:** 

هي الأعباء التي تعتبر مباشرة من التكاليف المحددة مثل المواد الأولية، اليد العاملة المباشرة في الإنتاج والتوزيع... **ب ـ تخصيص الأعباء المباشرة للتكاليف:** 

**تخخص الأعباء المباشرة للتكاليف عن طريق الحساب المباشر بمعرفة الكمية المستهلكة وسعر الوحدة.**  مثال:بالنسبة لمؤسسة "الأثاث الحديث" يستغرق انجاز الباب الواحد 3ساعات بسعر 24DA/h، بينما يستغرق إنجاز النافذة **الواحدة ساعتان بسعر**h/DA **.24 احسب قيمة اليد العاملة المباشرة؟** 

**الحل** 

- **اليد العاملة المباشرة للأبواب :** \*3 600\*24=DA**.**43200
- **اليد العاملة المباشرة للنوافذ :** \*2 650\*24=DA**.**31200
	- **.2.2 الأعباء غير المباشرة:**

**أ ـ تعريف الأعباء غير المباشرة:** 

هي أعباء التي تدخل في تكوين عدة تكاليف وتتطلب القيام بحسابات وسيطية قبل تحميلها إلى تكلفة منتج معين مثل أجور عمال، **الإدارة، مصاريف صيانة الآلات المنتجة لأكثر من منتوج، أعباء الإيجار...** 

**ب ـ جدول توزيع الأعباء غير المباشرة:** 

**مثال:إليك جدول توزيع الأعباء غير المباشرة لدى مؤسسة"الأثاث الحديث".** 

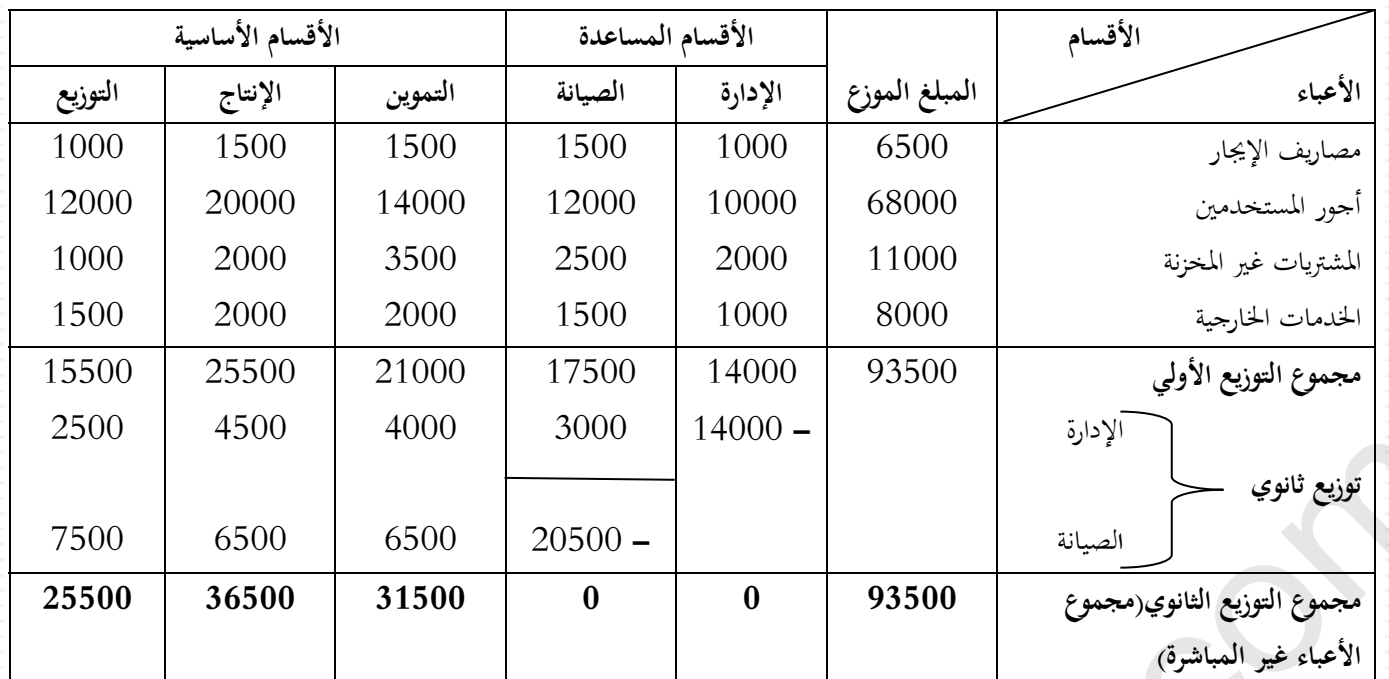

- .<br>﴿ طبيعة وحدة العمل: هي الأساس الذي يعتمد عليه في تحميل الأعباء غير المباشرة، بحيث تختلف من قسم إلى أخر مثل: الكمية **المشتراة في قسم التموين، عدد الوحدات المنتجة في قسم الإنتاج، عدد الوحدات المباعة في قسم التوزيع....** 
	- **تكلفة وحدة العمل :**

**تحسب وفق العلاقة التالية:** 

**تكلفة وحدة العمل=(مجموع الأعباء غير المباشرة للقسم)/(عدد وحدات العمل للقسم)**

**مثال:حددت مؤسسة "الأثاث الحديث" طبيعة وحدات العمل للكل قسمكما يلي:** 

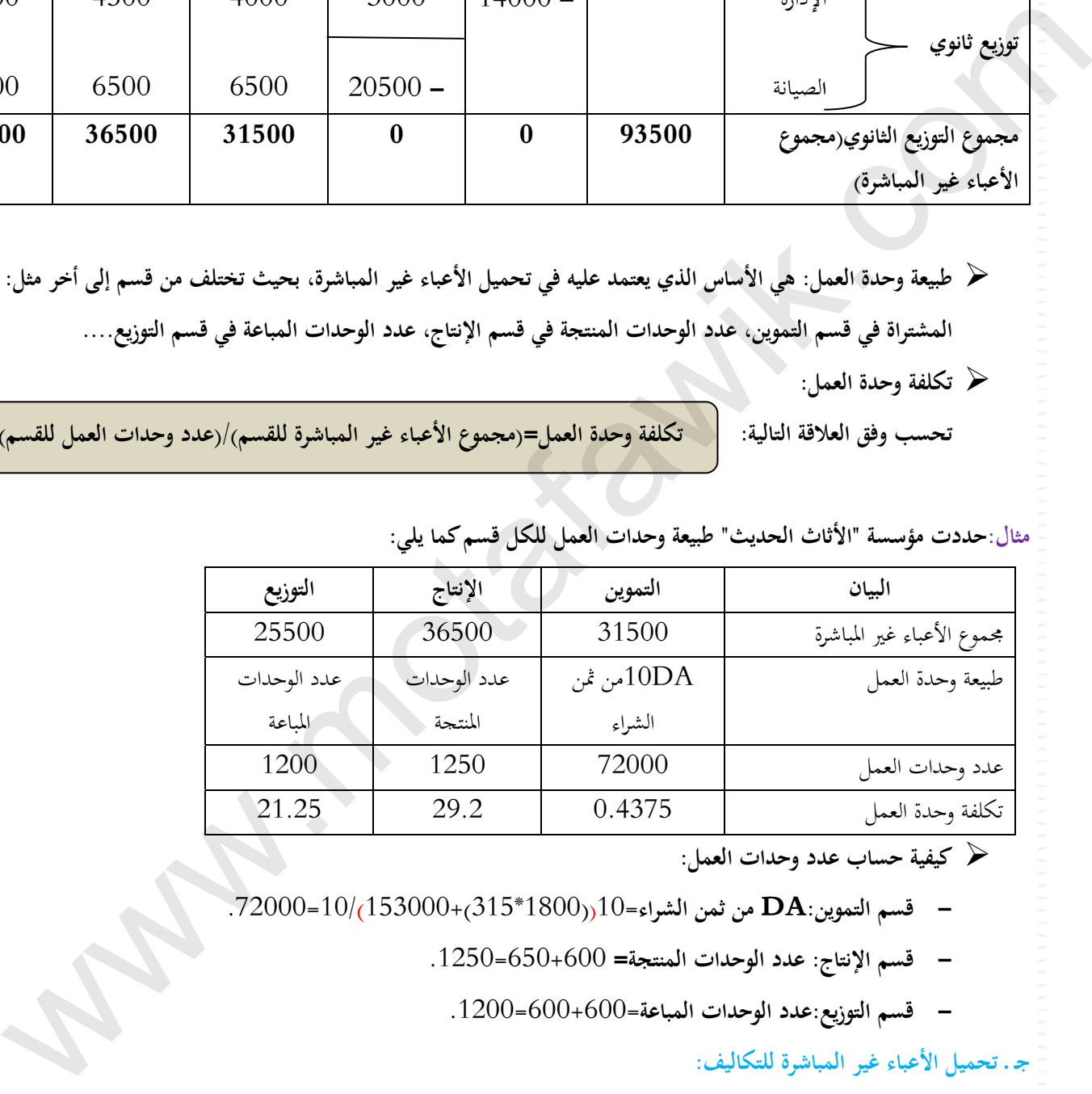

**كيفية حساب عدد وحدات العمل:**

- **- قسم التموين:DA من ثمن الشراء**=10((1800\*315)153000+)10/=72000 **.**
	- **- قسم الإنتاج: عدد الوحدات المنتجة=** 650+600=1250 **.**
		- **- قسم التوزيع:عدد الوحدات المباعة**=600+600=.1200

**جـ ـ تحميل الأعباء غير المباشرة للتكاليف:** 

يتم تحميل الأعباء غير المباشرة انطلاقا من جدول التوزيع، بضرب تكلفة وحدة العمل في عدد وحدات العمل الخاصة بكل منتج. **مثال: تحميل الأعباء غير المباشرة لقسم الإنتاج لمؤسسة "الأثاث الحديث" أعباء الإنتاج غير المباشرة للأبواب**600**:**\*29.2=DA17520 **أعباء الإنتاج غير المباشرة للنوافذ**650**:**\*29.2=DA18980 **مجموع الأعباء غير المباشر لقسم الإنتاج**=18980+17520=DA 36500 **وهو مبلغ قسم الإنتاج الموجود في الجدول.** 

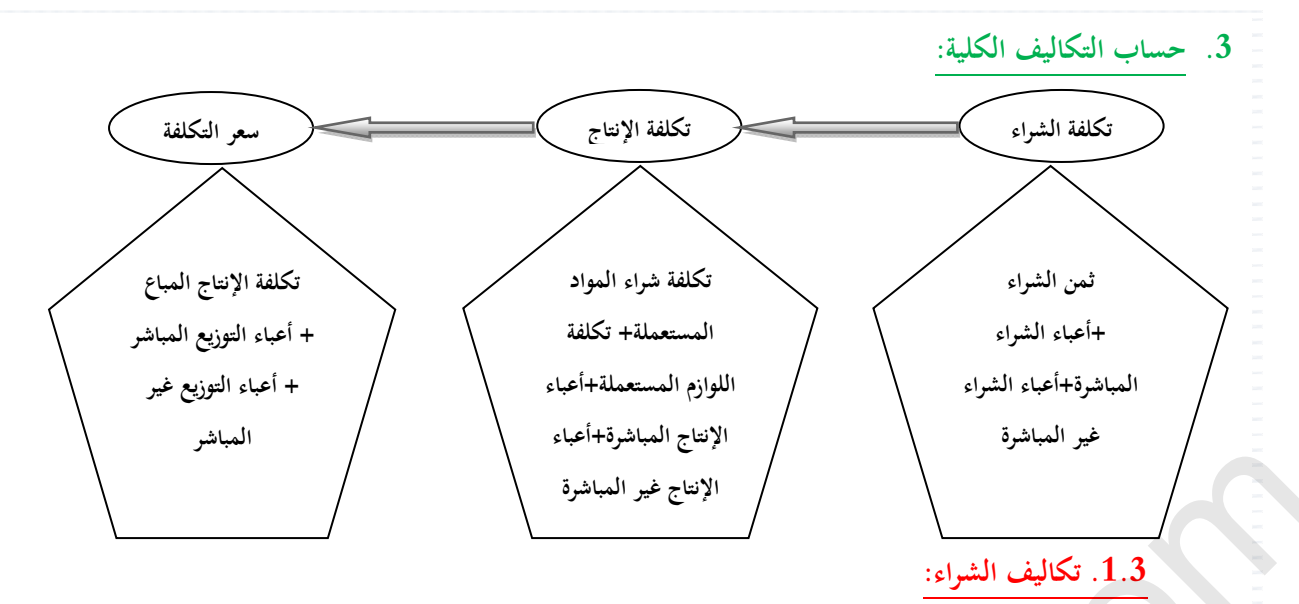

**مثال:حساب تكلفة شراء الخشب واللوازم المختلفة لمؤسسة "الأثاث الحديث".** 

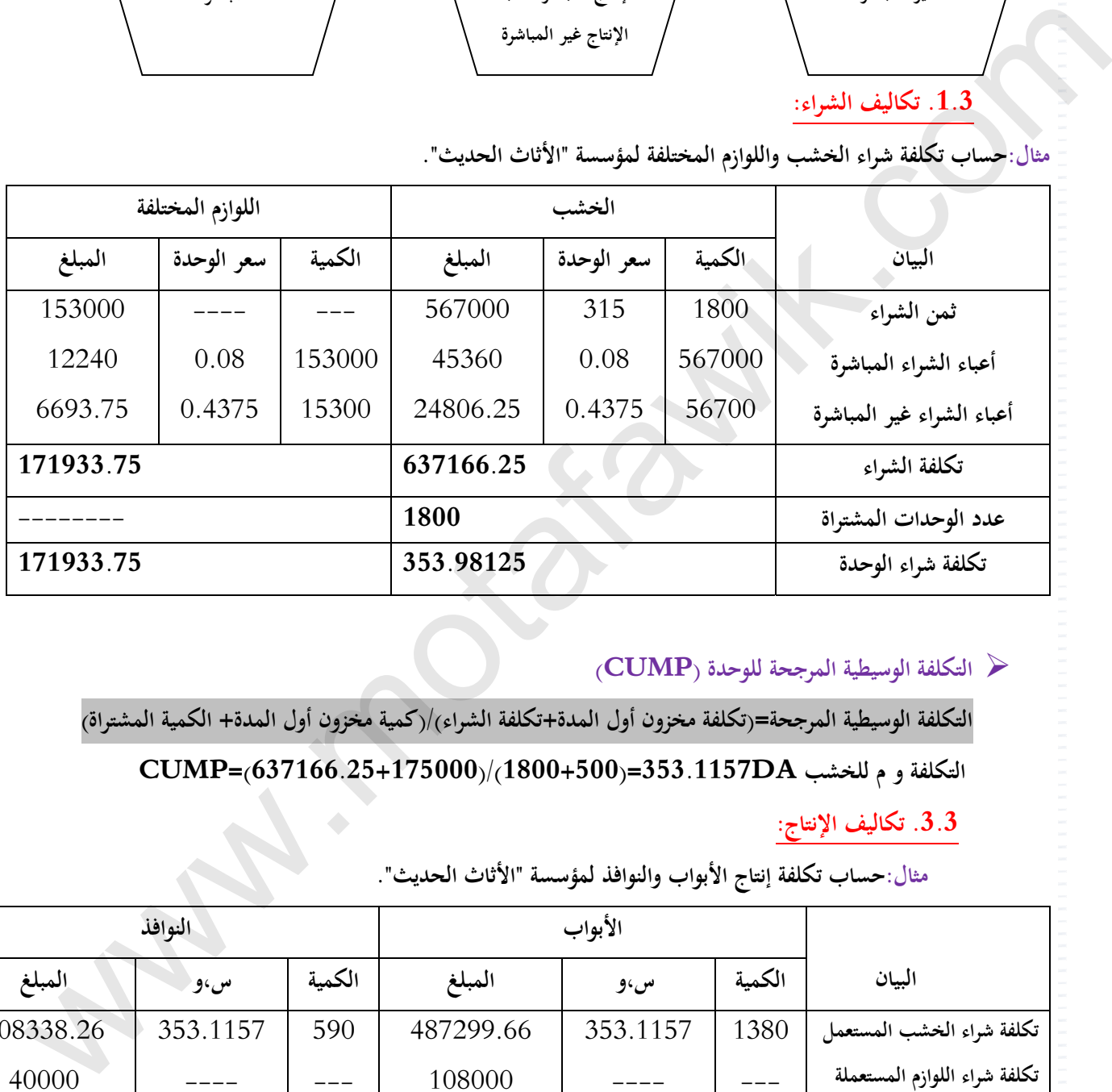

#### **التكلفة الوسيطية المرجحة للوحدة (CUMP(**

التكلفة الوسيطية المرجحة=(تكلفة مخزون أول المدة+تكلفة الشراء)/(كمية مخزون أول المدة+ الكمية المشتراة)

**التكلفة و م للخشب DA353.1157)=1800+500(/)637166.25+175000=(CUMP** 

**.3.3 تكاليف الإنتاج:** 

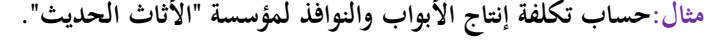

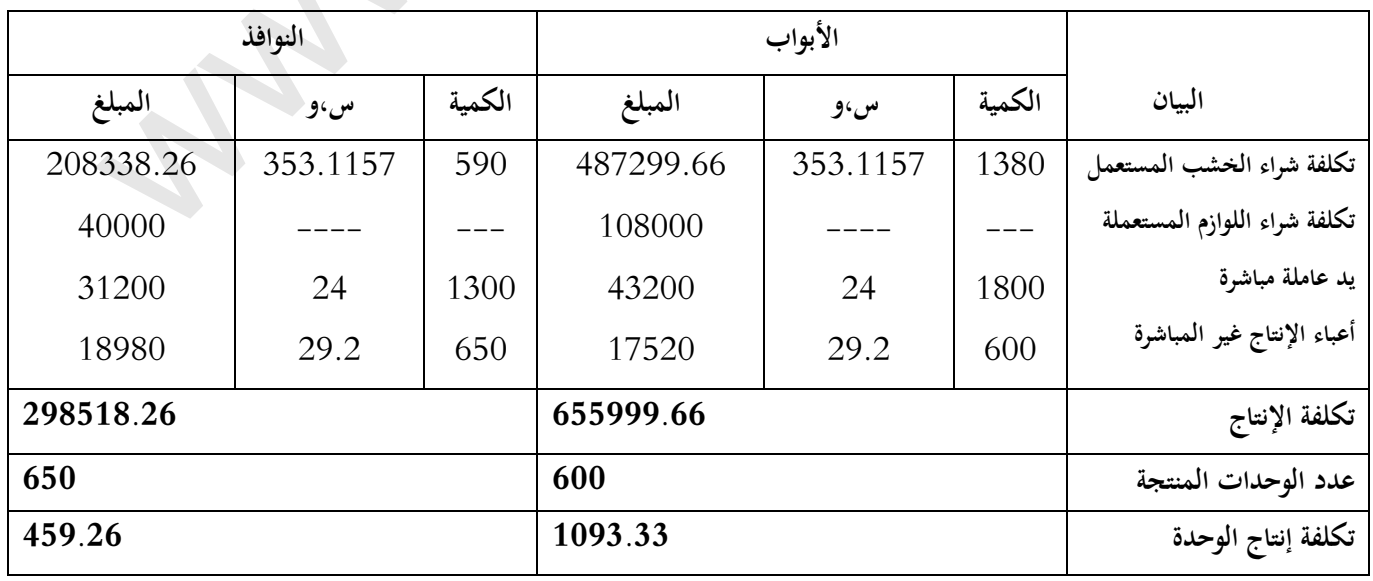

التكلفة الوسيطية المرجحة=(تكلفة مخزون أول المدة+تكلفة الإنتاج)/(كمية مخزون أول المدة+ الكمية المنتجة)  **التكلفة و م للأبواب DA1094.07)=600+75(/)655999.66+82500=(CUMP .4.3 سعر التكلفة:** 

**مثال:حساب سعر التكلفة للأبواب والنوافذ لمؤسسة "الأثاث الحديث".** 

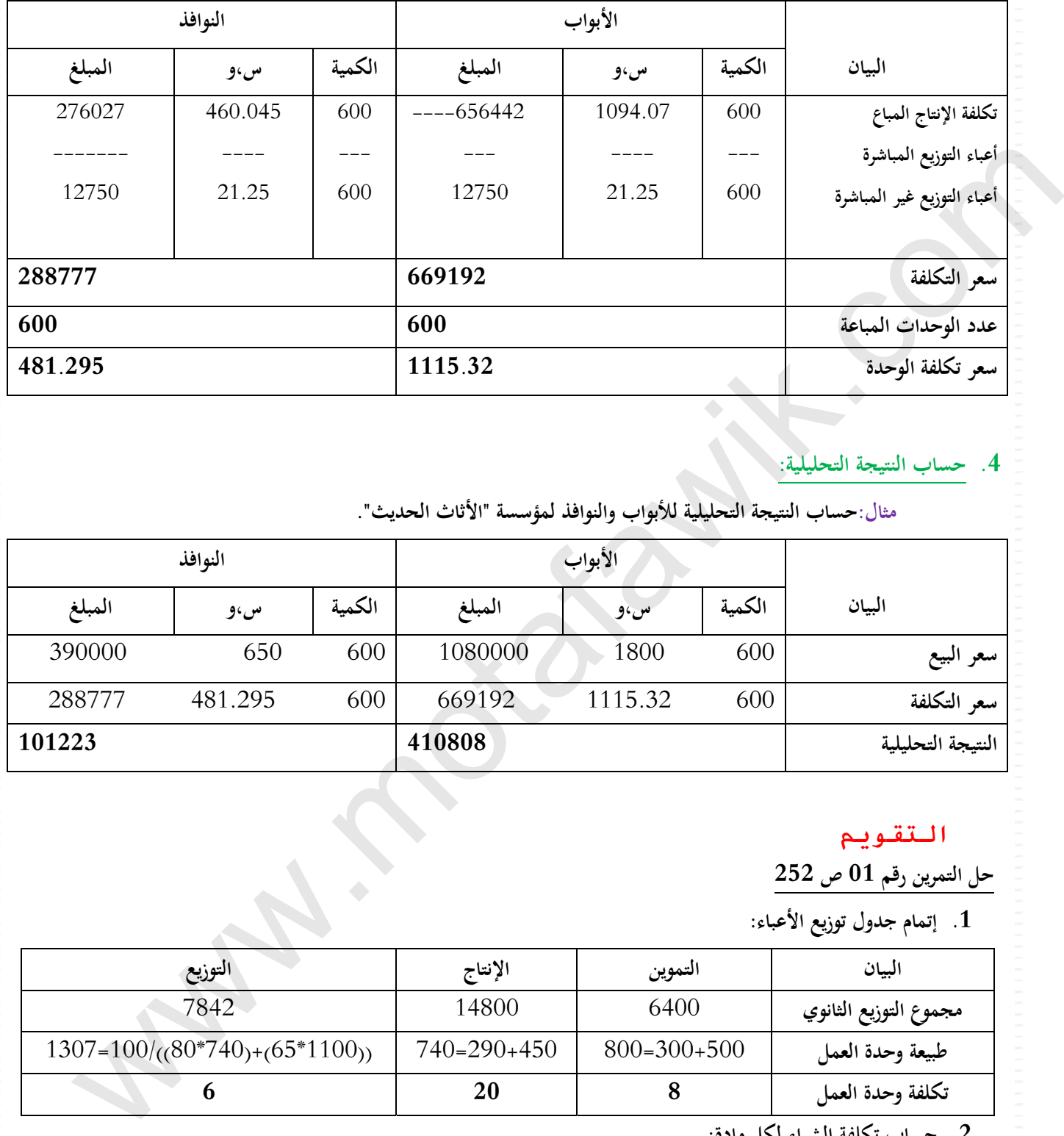

## **4. حساب النتيجة التحليلية:**

**مثال:حساب النتيجة التحليلية للأبواب والنوافذ لمؤسسة "الأثاث الحديث".** 

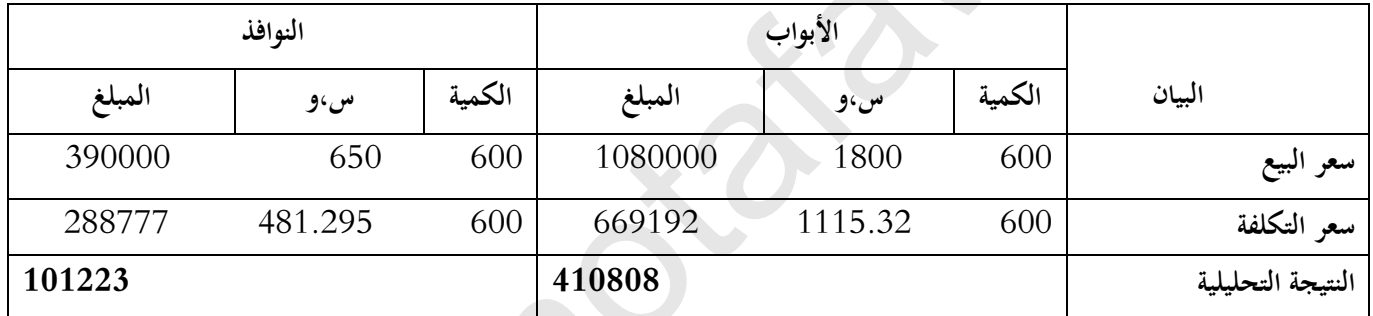

#### **التقويم**

# **حل التمرين رقم 01 ص 252**

**.1 إتمام جدول توزيع الأعباء:**

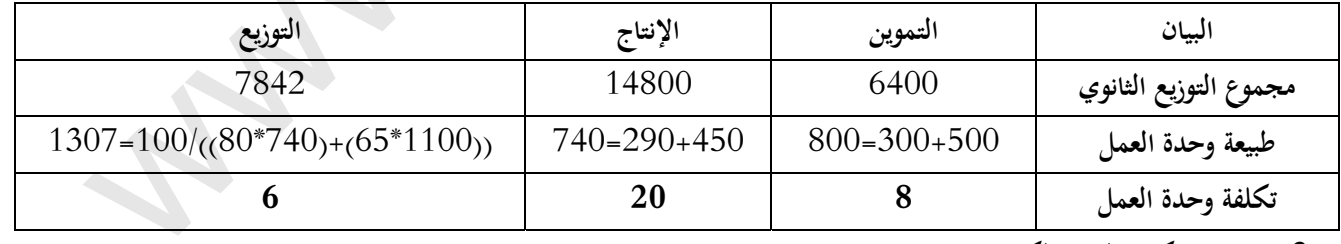

**.2 حساب تكلفة الشراء لكل مادة:**

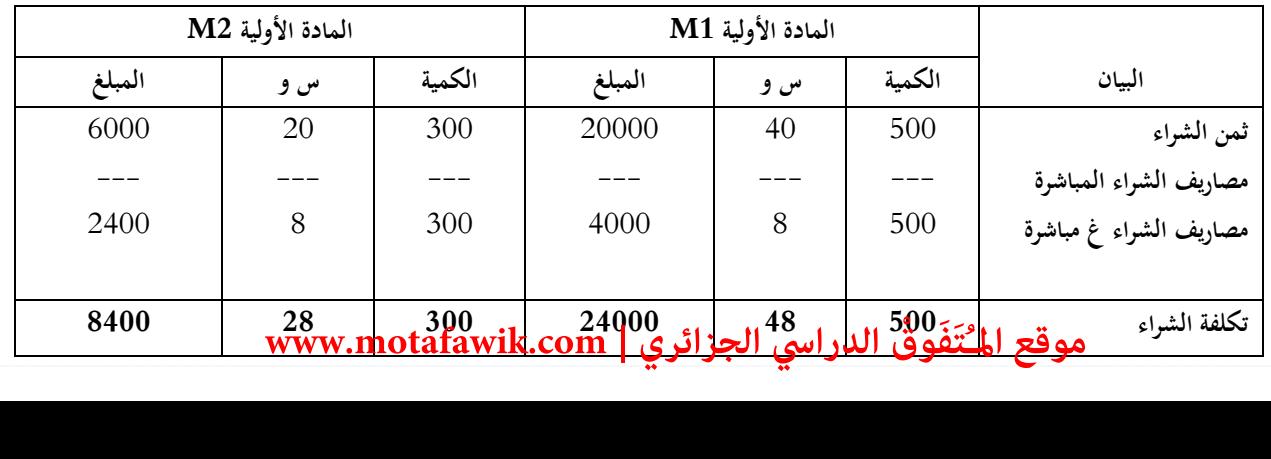

#### **.3 حساب تكلفة الإنتاج:**

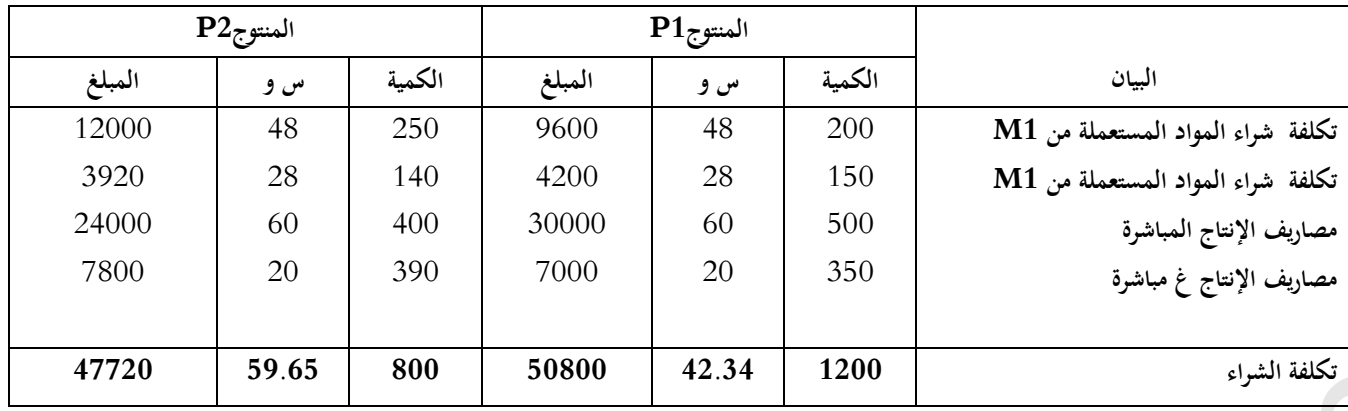

**1.4 حساب سعر التكلفة :**

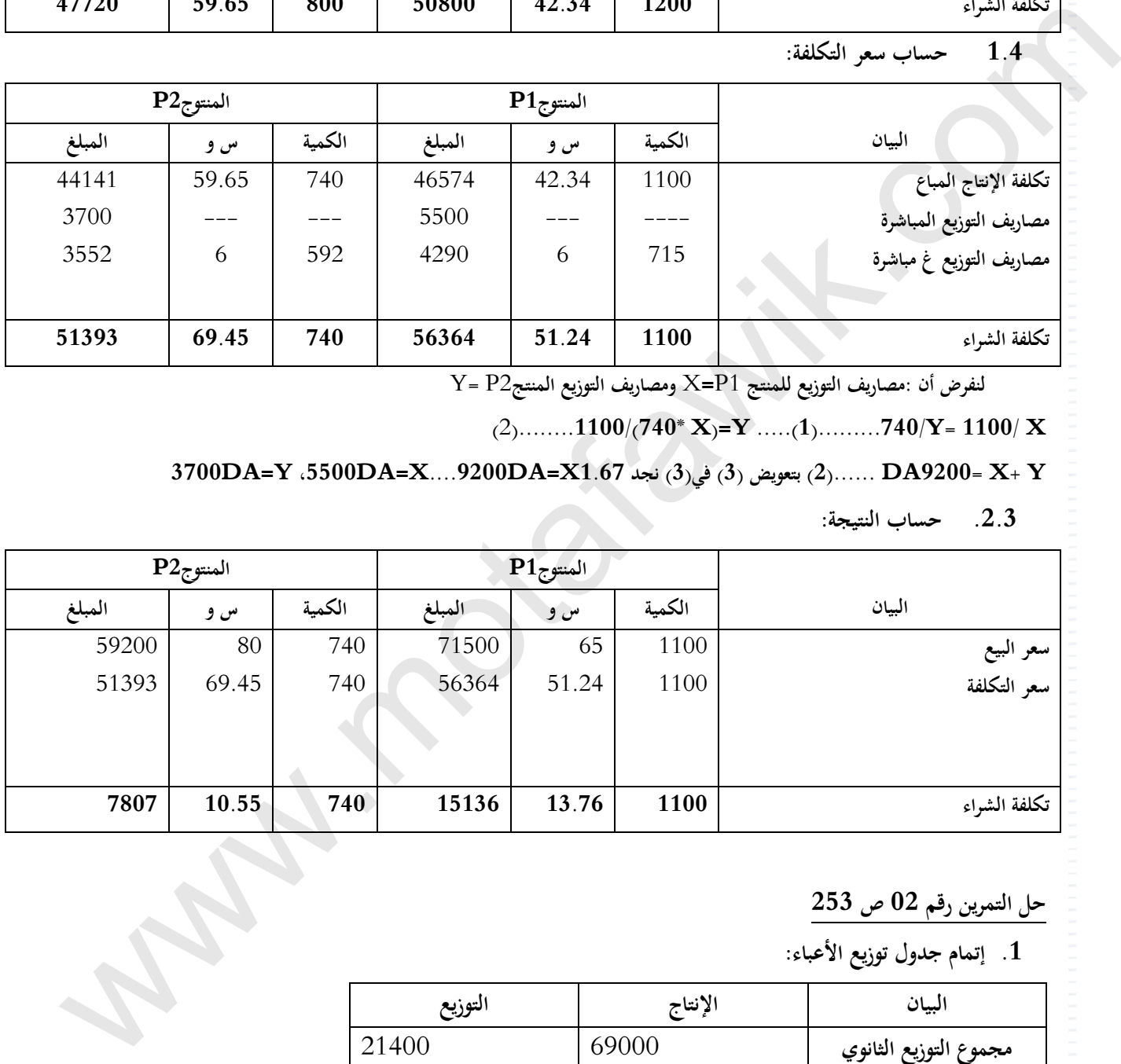

**لنفرض أن :مصاريف التوزيع للمنتج** 1P**=**X **ومصاريف التوزيع المنتج**2P= Y

 $(2)$ ........**1100/(740\* X)=Y** .....(1) .........740/**Y**= 1100/ **X** 

**3700DA=Y** ،**5500DA=X**....**9200DA=X1.67 نجد) 3 في) 3 ( (بتعويض) 2(...... DA9200**= **X**+ **Y**

**.2.3 حساب النتيجة:** 

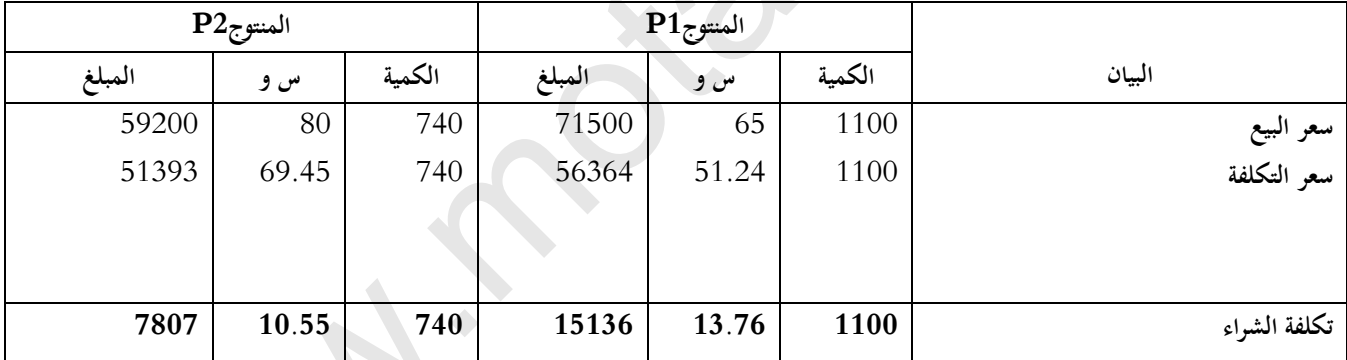

**حل التمرين رقم 20 ص 253** 

**.1 إتمام جدول توزيع الأعباء:**

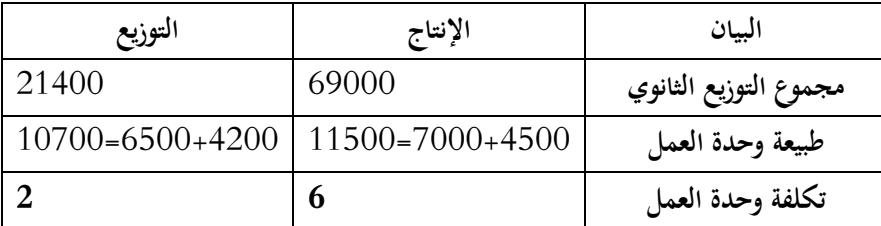

### **1.2 حساب تكلفة شراء :(زيت الزيتون)**

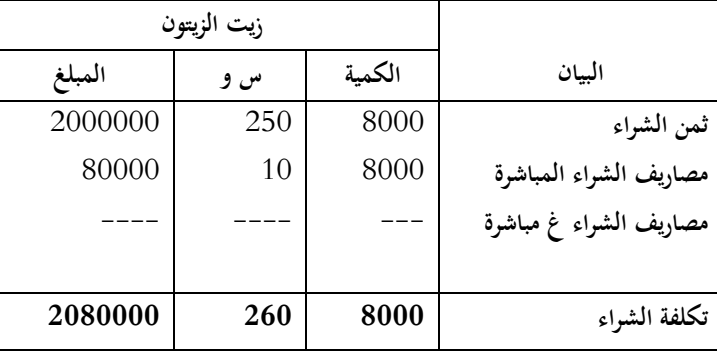

**2.2 حساب تكلفة الإنتاج:**

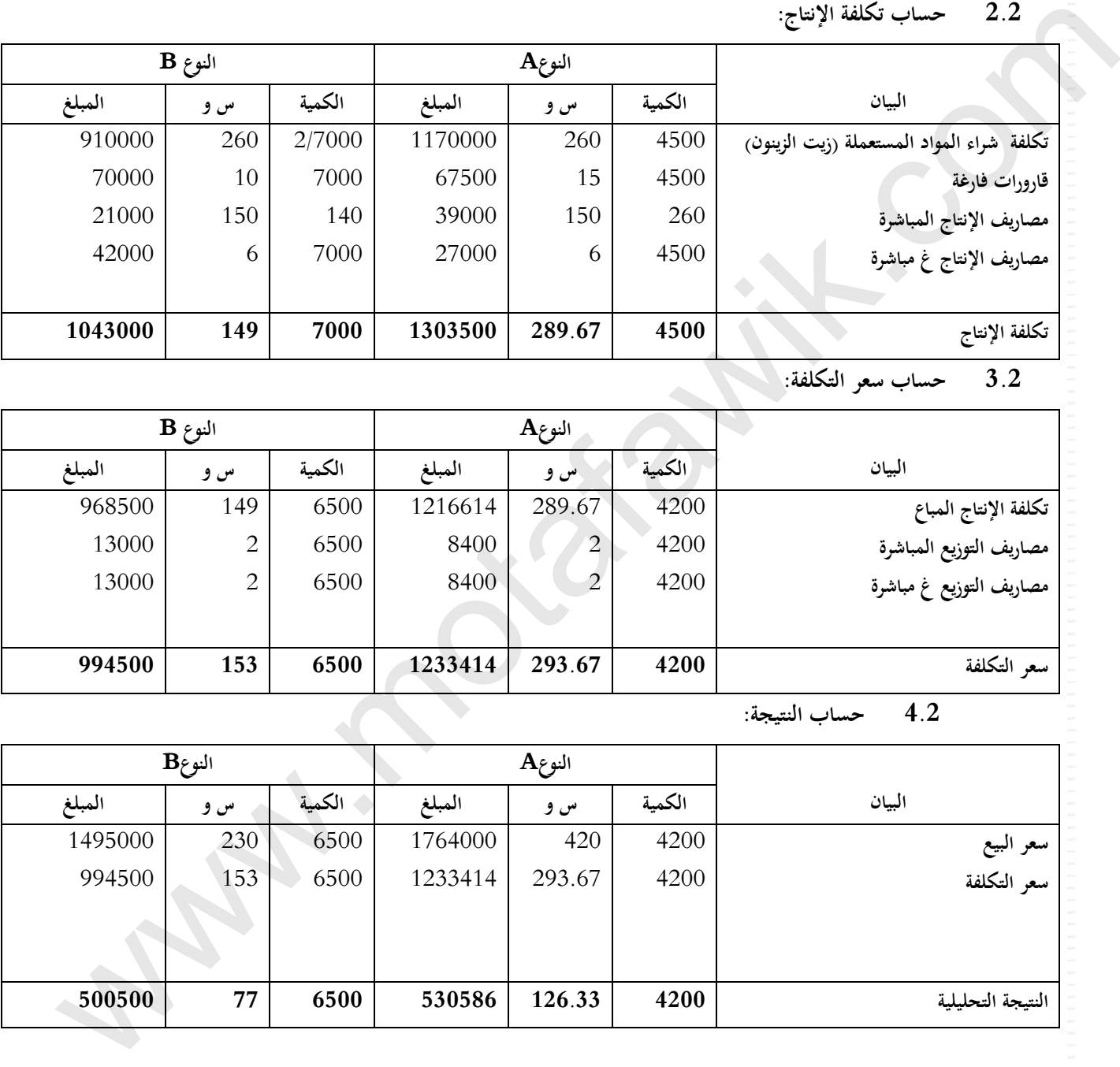

**3.2 حساب سعر التكلفة:**

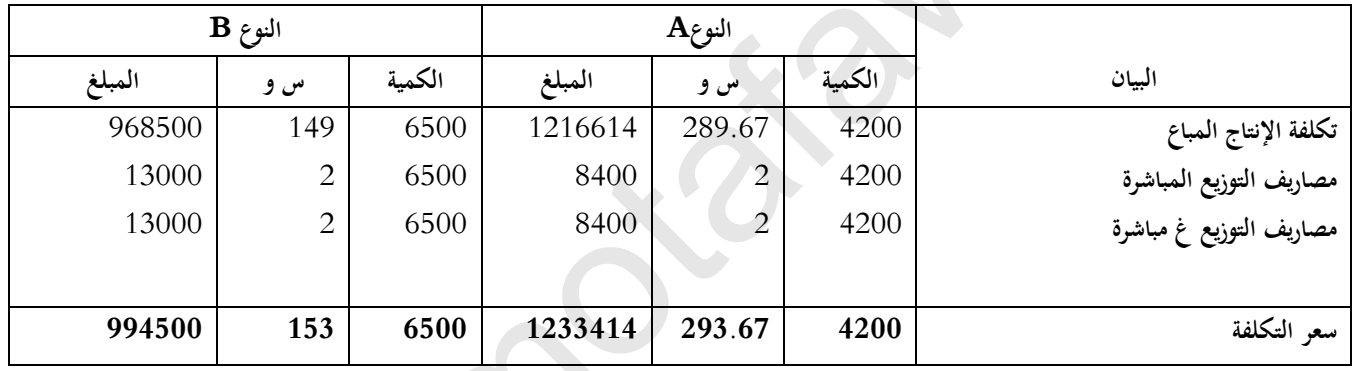

**4.2 حساب النتيجة:** 

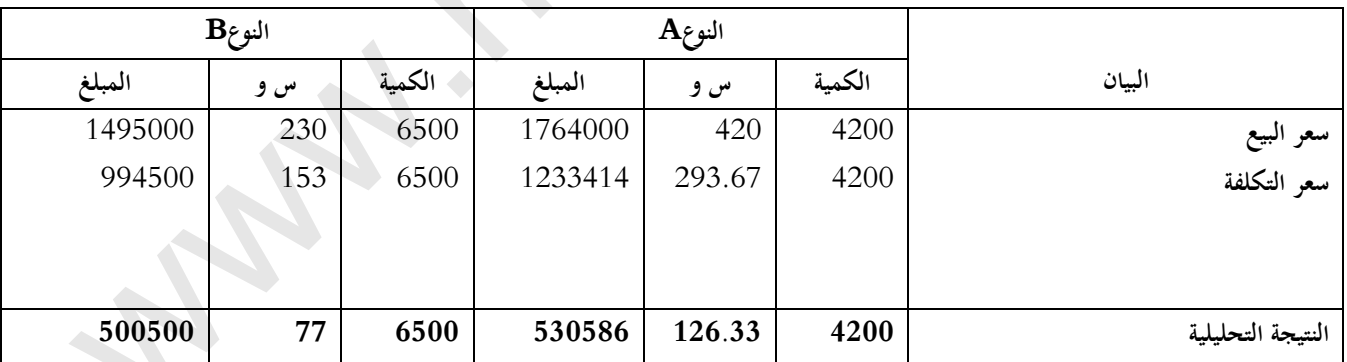

**حل التمرين رقم 30 ص 425** 

1. لم يتم تحديد طبيعة وحدة العمل في قسم التموين لأن المؤسسة تشتري مادة وحيدة وبتالي يتم تحميل تكاليف هذا القسم **مباشرة للمادة المشتراة.**

### **.2 إتمام جدول توزيع الأعباء غير المباشرة**

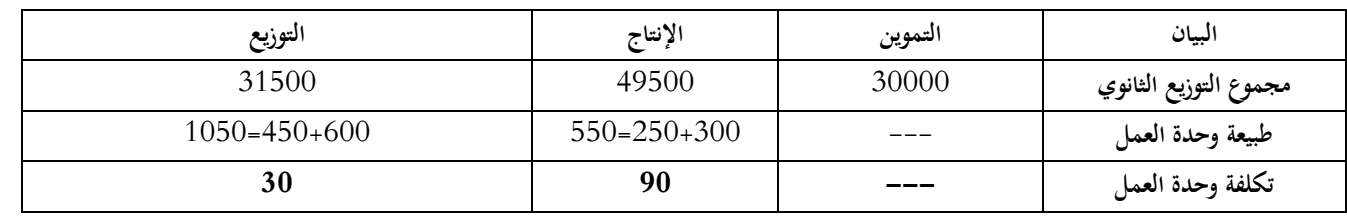

**.3 حساب تكلفة شراء ( المادة )M**

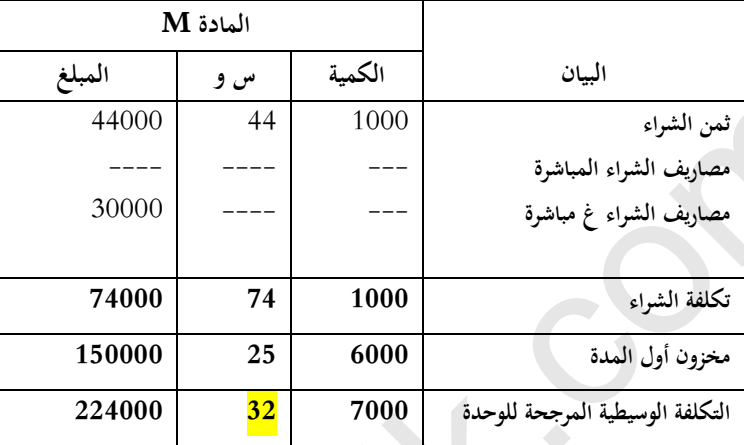

**.4 حساب تكلفة الإنتاج**

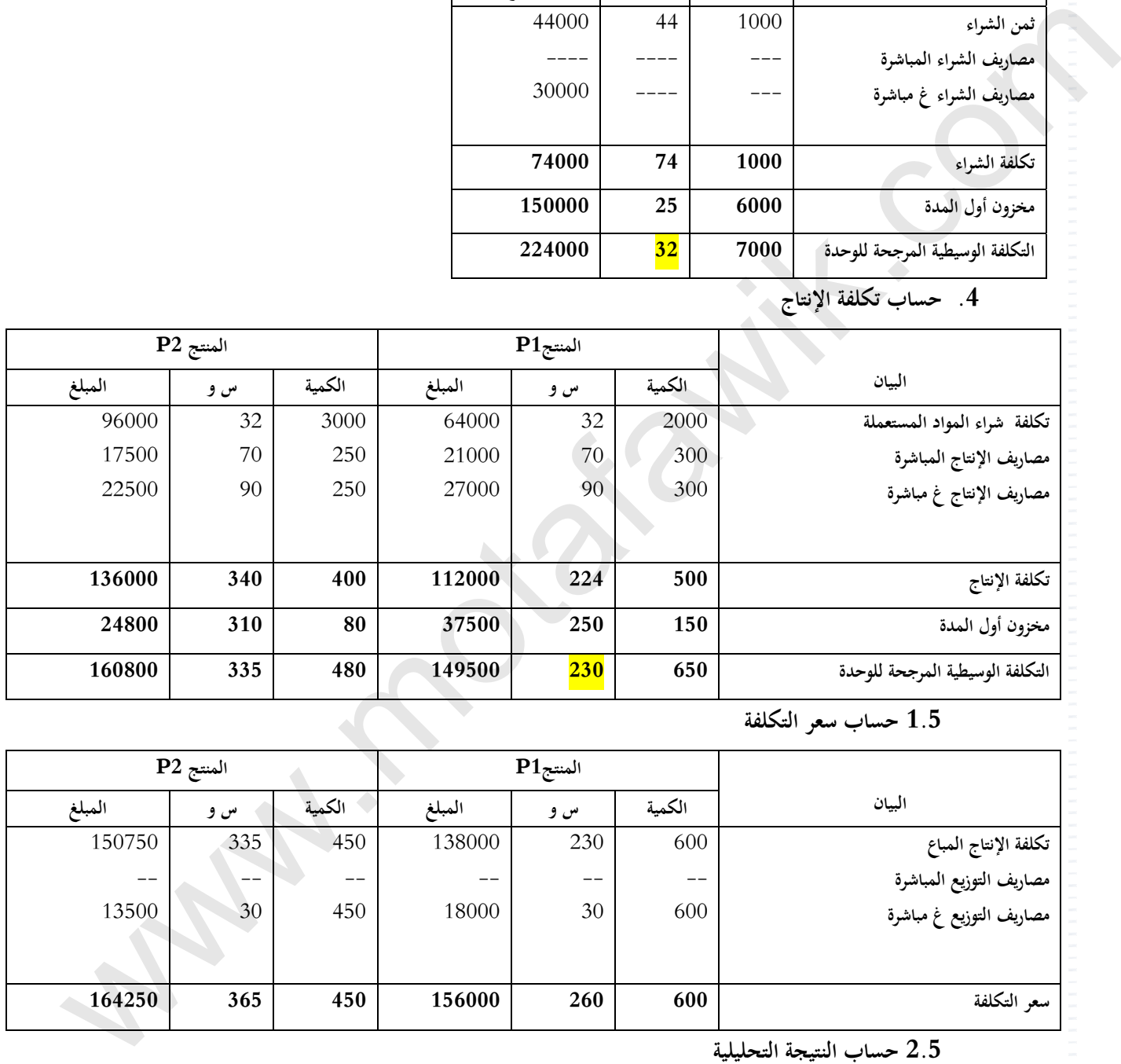

**1.5 حساب سعر التكلفة** 

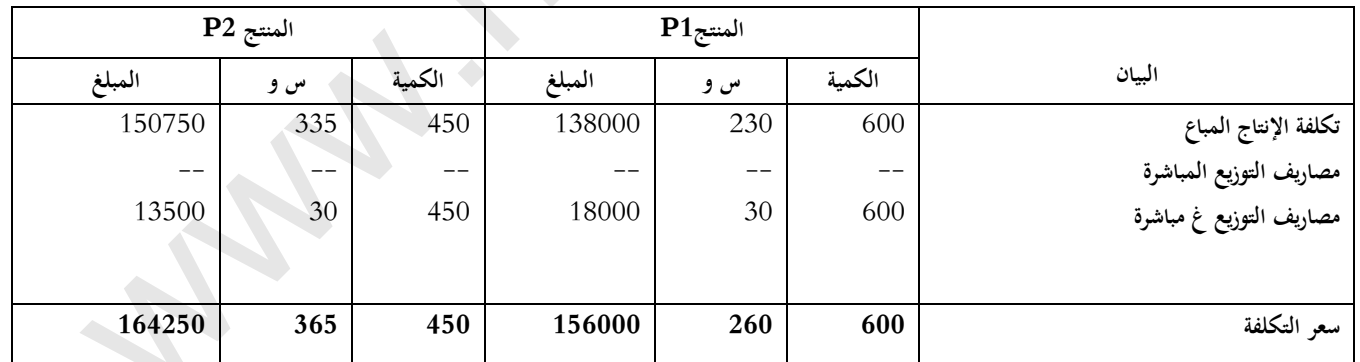

**2.5 حساب النتيجة التحليلية** 

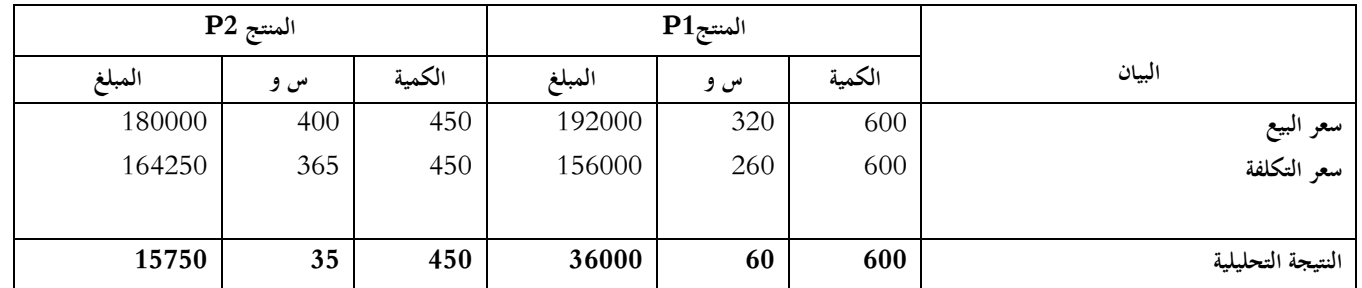